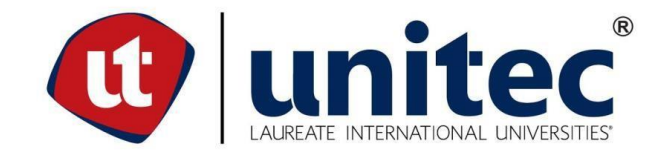

## **FACULTAD DE POSTGRADO TRABAJO FINAL DE GRADUACIÓN**

# **IMPLEMENTACIÓN DE HERRAMIENTAS AGILES PARA LA GESTIÓN DE RIESGOS EN LOS PROYECTOS EN EJECUCIÓN DE LA EMPRESA SAYBE Y ASOCIADOS, AÑO 2019**

**SUSTENTADO POR:**

# **FRANCIS NICOLE COELLO GODOY LAURA DEL CARMEN COREA GÓMEZ**

# **PREVIA INVESTIDURA AL TÍTULO DE MÁSTER EN ADMINISTRACIÓN DE PROYECTOS**

**TEGUCIGALPA M.D.C, FRANCISCO MORAZÁN, HONDURAS, C.A.**

**JULIO, 2019**

# **UNIVERSIDAD TECNOLÓGICA CENTROAMERICANA UNITEC**

**FACULTAD DE POSTGRADO AUTORIDADES UNIVERSITARIAS**

### **RECTOR**

**MARLON ANTONIO BREVÉ REYES**

## **VICERRECTORA ACADÉMICA**

### **DESIREE TEJADA CALVO**

# **SECRETARIO GENERAL ROGER MARTÍNEZ MIRALDA**

**DECANA DE LA FACULTAD DE POSTGRADO CLAUDIA MARÍA CASTRO VALLE**

# **IMPLEMENTACIÓN DE HERRAMIENTAS AGILES PARA LA GESTIÓN DE RIESGOS EN LOS PROYECTOS EN EJECUCIÓN DE LA EMPRESA SAYBE Y ASOCIADOS, AÑO 2019**

# **TRABAJO PRESENTADO EN CUMPLIMIENTO DE LOS REQUISITOS EXIGIDOS PARA OPTAR AL TÍTULO DE MÁSTER EN ADMINISTRACIÓN DE PROYECTOS**

# **ASESOR METODOLÓGICO MINA CECILIA GARCÍA LEZCANO**

# **ASESOR TÉCNICO RAFAEL LEONARDO MEDINA ENRIQUEZ**

**MIEMBROS DE LA TERNA: CLAUDIO DÍAZ MANUEL SALINAS MARIO GALLO**

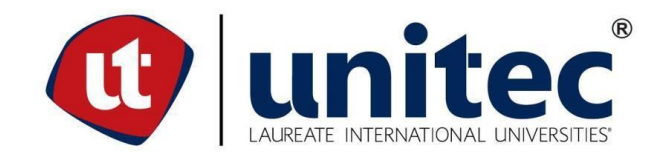

### **FACULTAD DE POSTGRADO**

### **IMPLEMENTACIÓN DE HERRAMIENTAS AGILES PARA LA GESTIÓN DE RIESGOS EN LOS PROYECTOS EN EJECUCIÓN DE LA EMPRESA SAYBE Y ASOCIADOS, AÑO 2019**

### **AUTORES**

## **FRANCIS NICOLE COELLO GODOY LAURA DEL CARMEN COREA GÓMEZ**

### **RESUMEN**

El presente análisis se realizó en el primer periodo del año 2019, con el propósito de implementar el uso de una herramienta ágil que facilite y optimice la gestión de los riesgos de conformidad a la guía del PMBOK® en los proyectos de supervisión de la Empresa Saybe y Asociados. Para realizar el respectivo estudio se desarrolló un enfoque de investigación de carácter mixto. La herramienta de medición utilizada fue la encuesta, la cual demostró la oportunidad existente de mejorar el proceso de identificación y monitoreo de riesgos a lo interno de los proyectos de supervisión; así mismo indicó el interés por parte de los colaboradores de utilizar herramientas tecnológicas que faciliten dicha gestión. En función de ello se presenta una propuesta que consiste en la actualización y optimización de los activos de la organización existentes, y una propuesta de incorporación de una aplicación ágil flexible que facilite una administración de riesgos iterativa, activa y continua.

#### **Palabras claves:**

Gestión, Herramienta ágil, Metodología del PMI, Proyectos, Riesgos.

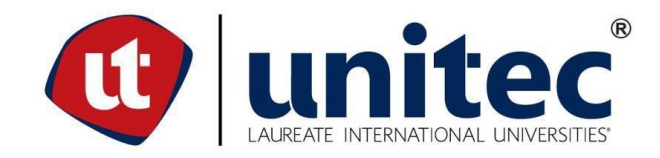

#### **GRADUATES SCHOOL**

### **IMPLEMENTATION OF AGILES TOOLS FOR THE MANAGEMENT OF RISKS IN THE PROJECTS IN EXECUTION OF THE COMPANY SAYBE AND ASOCIADOS, YEAR 2019**

### **AUTHORS**

## **FRANCIS NICOLE COELLO GODOY LAURA DEL CARMEN COREA GÓMEZ**

### **ABSTRACT**

This analysis was carried out in the first period of 2019, with the purpose of implementing the use of an agile tool that facilitates and optimizes risk management in accordance with the PMBOK® guide in the projects of supervision of the Company Saybe and Associates. To carry out the respective study, a mixed research approach was developed. The measurement tool used was the survey, which demonstrated the existing opportunity to improve the process of risk identification and risk monitoring, in the supervision projects; it also indicated the interest of the collaborators to use technological tools that facilitate such management. Based on this, a proposal is presented that consists in the update and optimization of the existing assets of the organization, and a proposal to incorporate a flexible agile application that facilitates an iterative, active and continuous risk management.

#### **Keywords:**

Agile Tool, Management, PMI methodology, Projects, Risks,

#### **DEDICATORIA**

Esta tesis se la dedico prioritariamente a mi padre celestial, porque me ha permitido llegar hasta este momento, culminar otra etapa de desarrollo profesional y personal siendo mi guía y fortaleza para poder cumplir mis metas. A mi madre y mi hermana a quienes admiro y amo, representando un ejemplo y mayor orgullo en la vida. A mis abuelos que siempre creyeron en mí y fueron un apoyo incondicional, y que ahora desde el cielo comparten mis éxitos.

Francis Nicole Coello Godoy

El presente trabajo de investigación está dedicado a todas las personas que han estado involucradas en mi formación, especialmente a mis padres y mis abuelos quienes han forjado mis principios y valores profesionales; y quienes a través del ejemplo han elevado e incentivado esa sed de conocimiento y especialización en mi vida.

Laura Del Carmen Corea Gómez

#### **AGRADECIMIENTO**

Mi agradecimiento eterno siempre a Dios por habernos guiado a lo largo de este proceso por brindarnos la fortaleza para no desfallecer en los momentos que nos sentíamos abrumadas, pero que con su ayuda siempre encontramos el camino para poder culminar con éxito nuestra maestría.

Gracias a mi madre y hermana por ser las principales promotoras de mis sueños, porque siempre confían en mí y creen en mis expectativas, anhelando siempre lo mejor para mi vida. A mi novio por ser ese apoyo incondicional desde el inicio de este camino, por su comprensión y paciencia durante este proceso. A mi compañera de tesis, Laura Corea a quien admiro mucho por su dedicación y paciencia. Agradezco a la empresa Saybe y Asociados por brindarnos su apoyo durante todo este proceso.

Finalmente, a nuestros catedráticos, compañeros de clase, familia y amigos por apoyarnos y comprendernos siempre.

#### Francis Coello

Gracias, padre altísimo, creador y guía por brindarme las oportunidades que me permitieron obtener este conocimiento, por ofrecerme las herramientas y las fortalezas para cumplir esta meta tan anhelada. A mis padres por sus palabras de aliento. A la empresa Saybe y Asociados por su colaboración. A todos los catedráticos universitarios que mediante la enseñanza y el ejemplo contribuyeron a mi formación en el área de la administración de proyectos. A todas las personas que a lo largo de estos dos años me ayudaron, me apoyaron, me animaron, me entendieron y me impulsaron a salir adelante.

Laura Corea

### **ÍNDICE DE CONTENIDO**

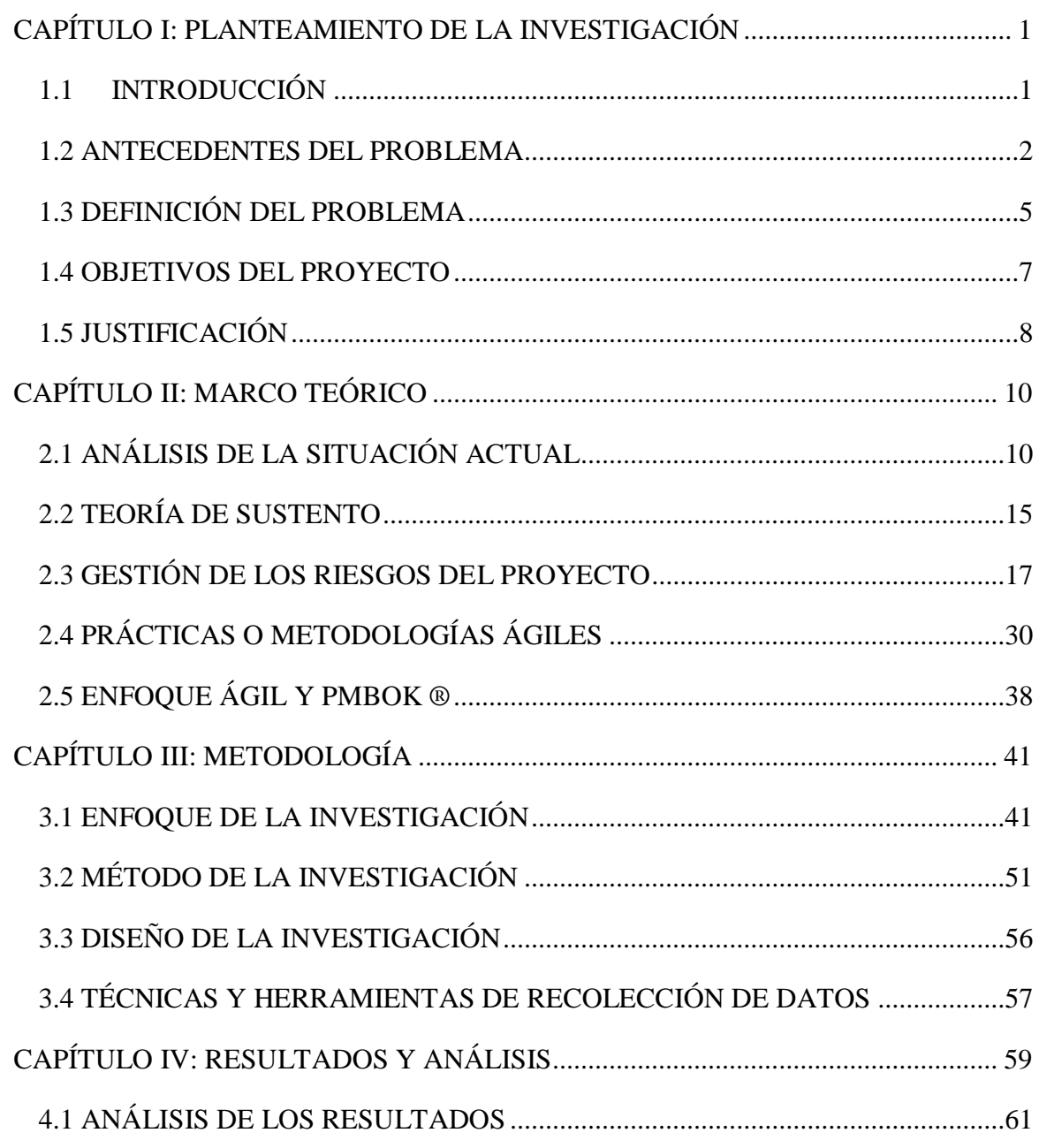

[4.2 APLICABILIDAD: IMPLEMENTACIÓN DE LA HERRAMIENTA ÁGIL](#page-105-0)  [TRELLO PARA LA GESTIÓN DE RIESGOS EN PROYECTOS DE SUPERVISIÓN Y](#page-105-0)  [ADAPTACIÓN DE LOS ACTIVOS DE LOS PROCESOS DE LA ORGANIZACIÓN](#page-105-0)  [RELACIONADOS A LA GESTIÓN DE RIESGOS CON LOS LINEAMIENTOS DEL](#page-105-0)  [PMBOK......................................................................................................................................91](#page-105-0)

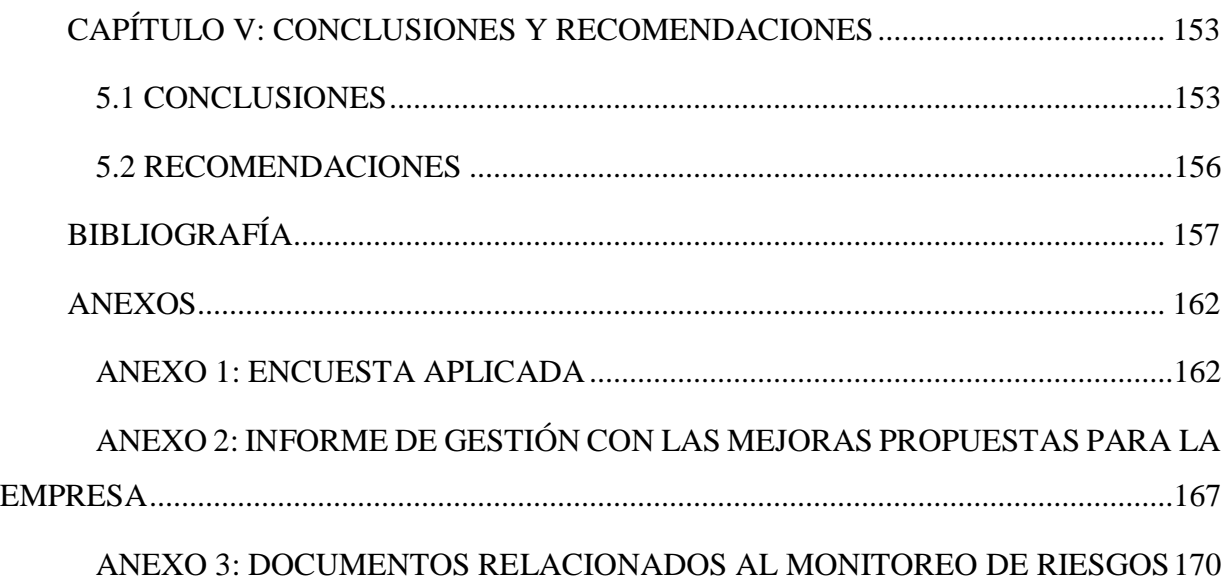

## **ÍNDICE DE TABLAS**

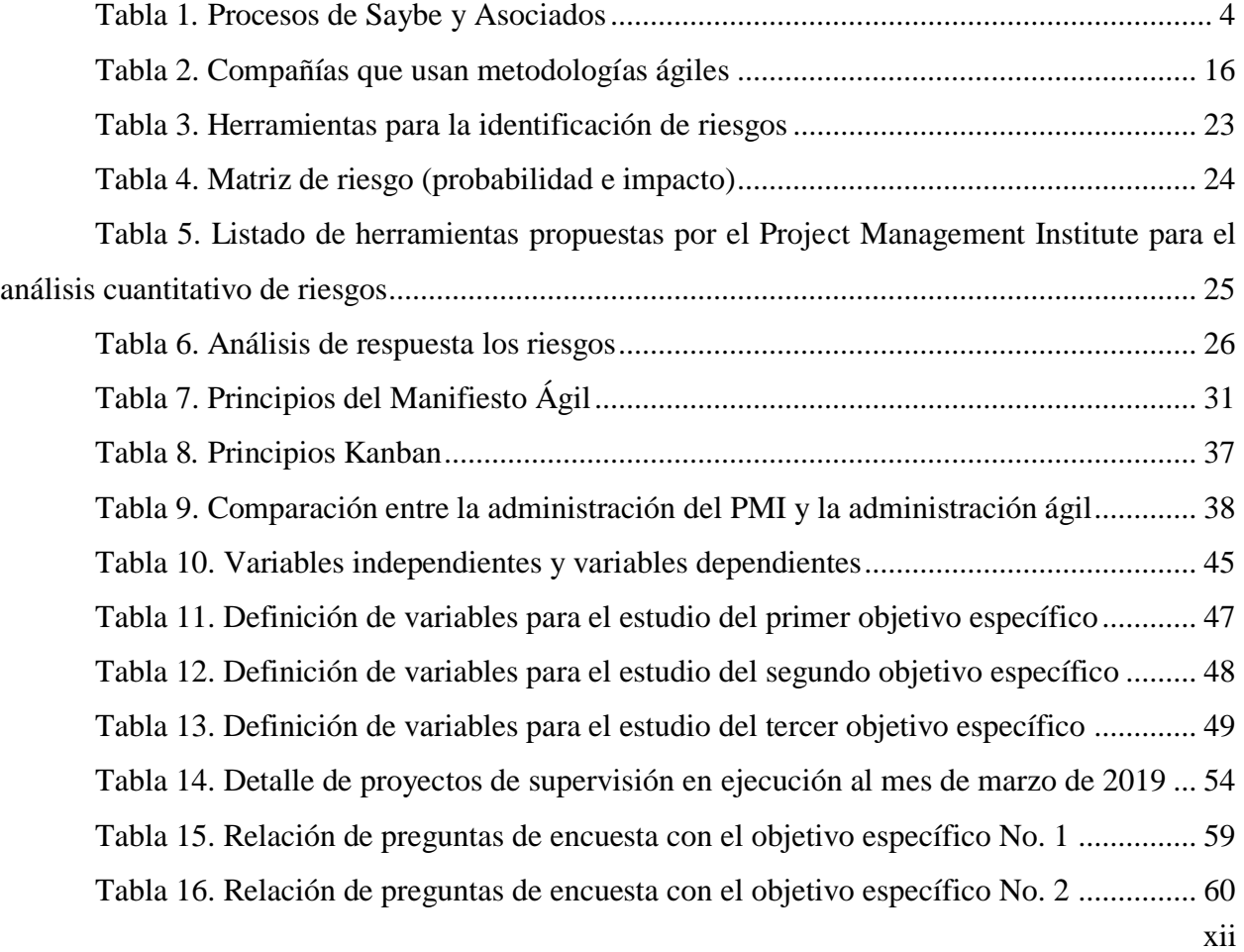

Tabla 17. [Relación de preguntas de encuesta con el objetivo específico No. 3](#page-74-1) ............... 60 Tabla 18. [Pregunta No. 1: Años de experiencia en la Supervisión de Proyectos](#page-76-0) ............. 62 Tabla 19. [Interacción entre las variables "experiencia" y "gestión de riesgos", a través de](#page-78-0)  [la medición de los indicadores "tiempo" \(años de experiencia\) y "procedimiento"](#page-78-0) .................... 64 Tabla 20. [Interacción entre las variables "experiencia" y "gestión de riesgos", a través de](#page-80-0)  [la medición del indicador "tiempo" \(años de experiencia\) y el indicador "herramienta"](#page-80-0) ............ 66 Tabla 21. [Asociación de las 7 preguntas de la encuesta con los procesos para la gestión de](#page-82-0)  riesgos del PMBOK® [...................................................................................................................](#page-82-0) 68 Tabla 22. [Pregunta No. 5 ¿Cuál es su grado académico?](#page-83-0) ................................................. 69 Tabla 23. [Interacción entre las variables "conocimiento" y "gestión de riesgos", a través de](#page-87-0)  [la medición de los indicadores "grado académico" y el proceso del PMBOK® "planificar la gestión](#page-87-0)  de los riesgos" [...............................................................................................................................](#page-87-0) 73 Tabla 24. [Interacción entre las variables "conocimiento" y "gestión de riesgos", a través de](#page-89-0)  [la medición de los indicadores "grado académico" y el proceso del PMBOK® "análisis cualitativo](#page-89-0)  y cuantitativo de los riesgos" [........................................................................................................](#page-89-0) 75 Tabla 25. [Interacción entre las variables "conocimiento" y "gestión de riesgos", a través de](#page-90-0)  [la medición de los indicadores "grado académico" y el proceso del PMBOK® "monitoreo de los](#page-90-0)  riesgos" [.........................................................................................................................................](#page-90-0) 76 Tabla 26. [Interacción entre las variables "conocimiento" y "gestión de riesgos", a través de](#page-91-0)  [la medición de los indicadores "grado académico" y el proceso del PMBOK® "planificación de](#page-91-0)  respuesta a los riesgos" [.................................................................................................................](#page-91-0) 77 Tabla 27. [Interacción entre las variables "conocimiento" y "gestión de riesgos", a través de](#page-93-0)  la medición de los indicadores "grado [académico" y el proceso del PMBOK® de realizar el](#page-93-0)  ["análisis cualitativo y cuantitativo de los riesgos"](#page-93-0) ....................................................................... 79 Tabla 28. [Razones para la inclusión de las preguntas que medirán el grado de receptividad](#page-94-0)  [para la adopción de herramientas ágiles en la gestión de riesgos.................................................](#page-94-0) 80 Tabla 29*.* Pregunta 22 - [Edad............................................................................................](#page-95-0) 81 Tabla 30. Pregunta 11 - [Disponibilidad de tiempo para capacitarse en gestión de riesgos de](#page-96-0)  [acuerdo con la Edad......................................................................................................................](#page-96-0) 82 Tabla 31. Pregunta 12 - [Cultura de la gestión de riesgos dentro del proyecto](#page-98-0) ................. 84

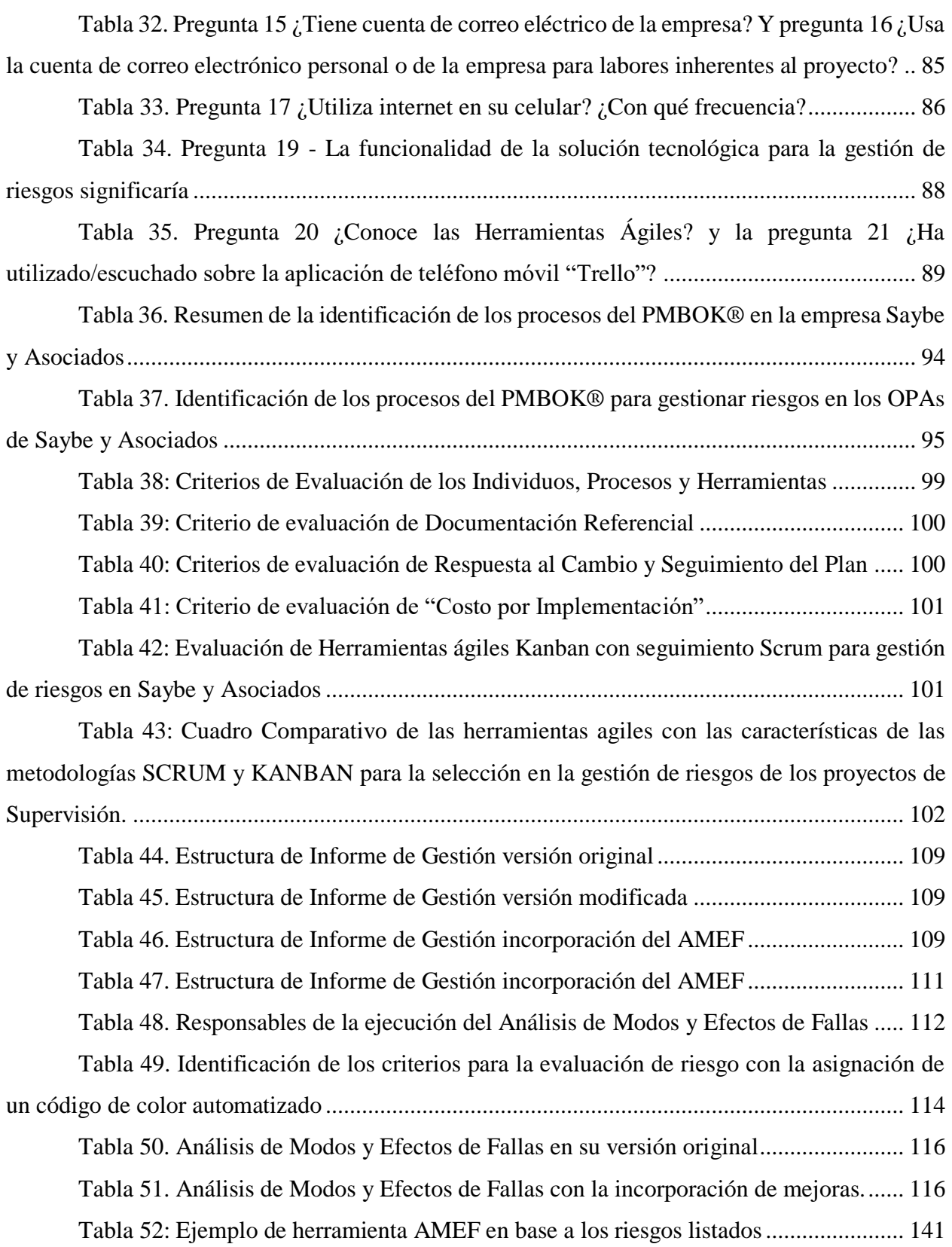

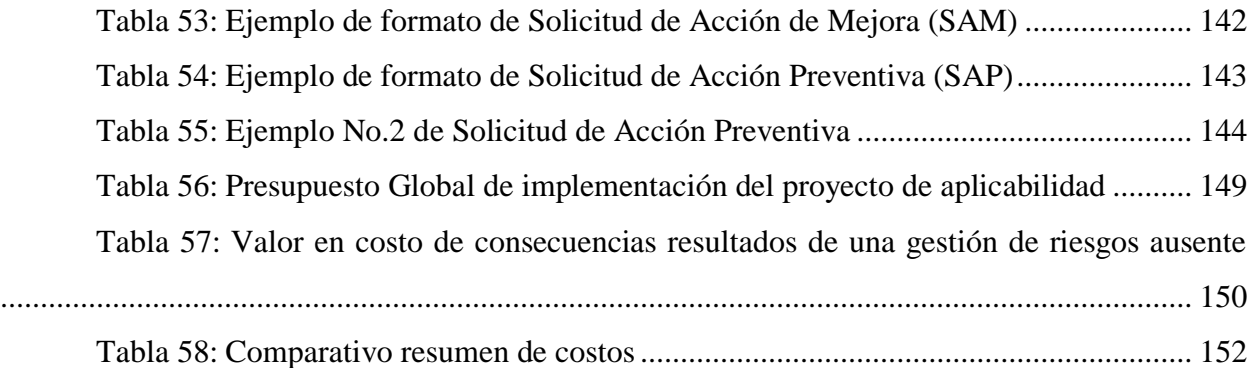

## **ÍNDICE DE GRÁFICOS**

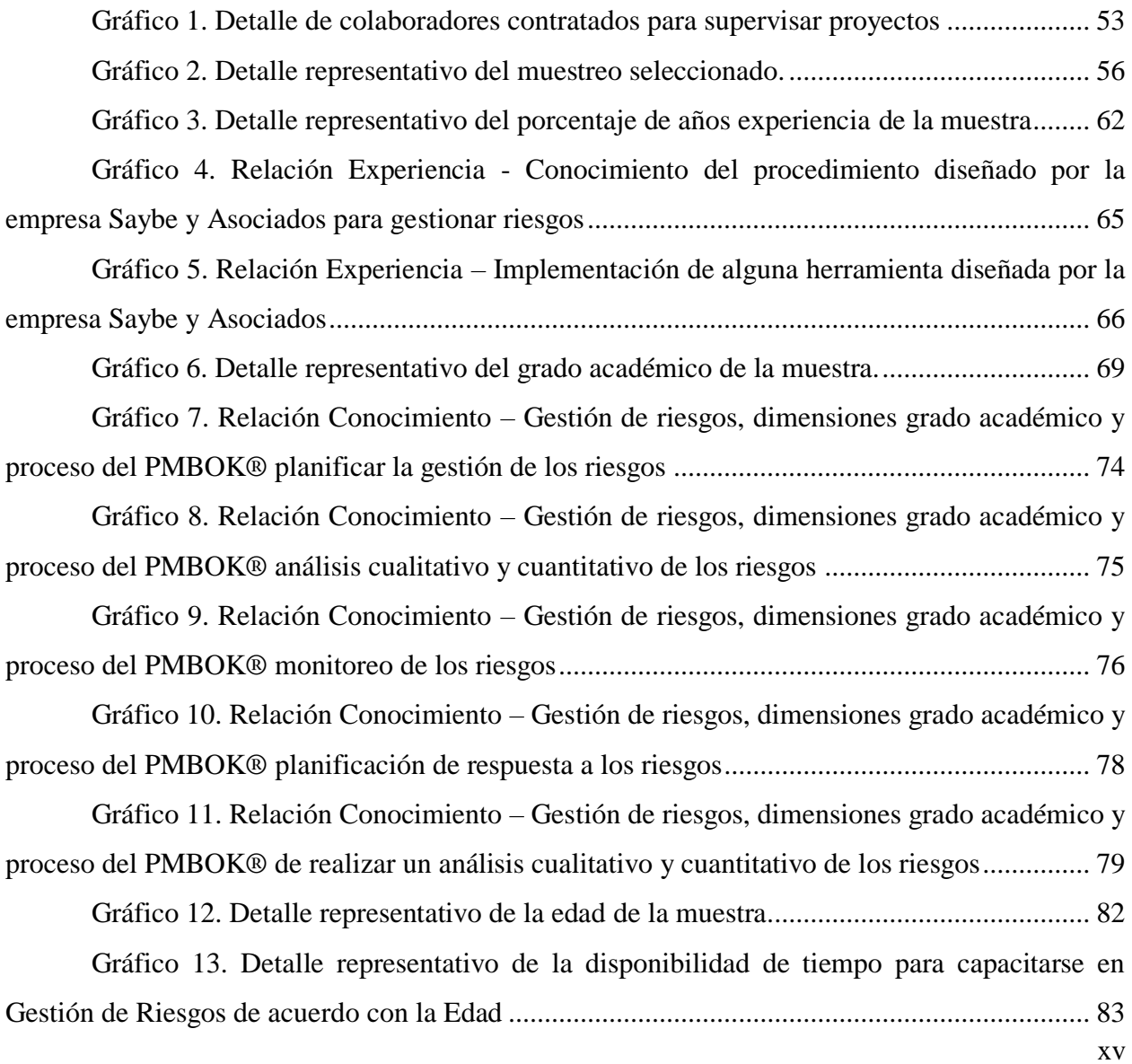

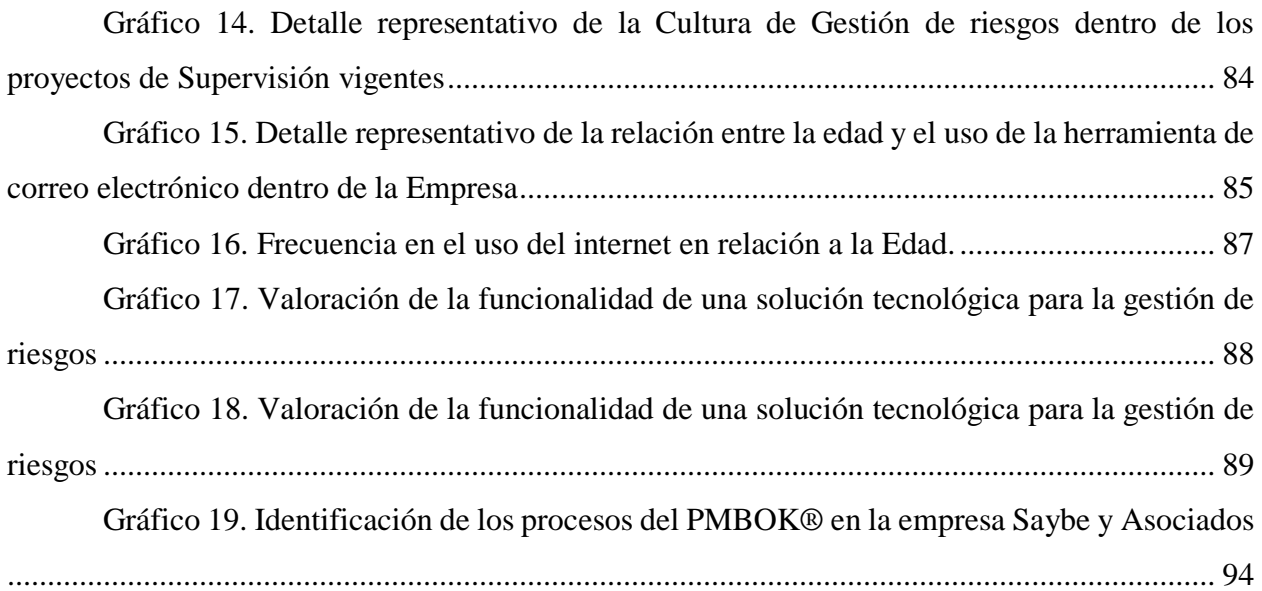

## **ÍNDICE DE FIGURAS**

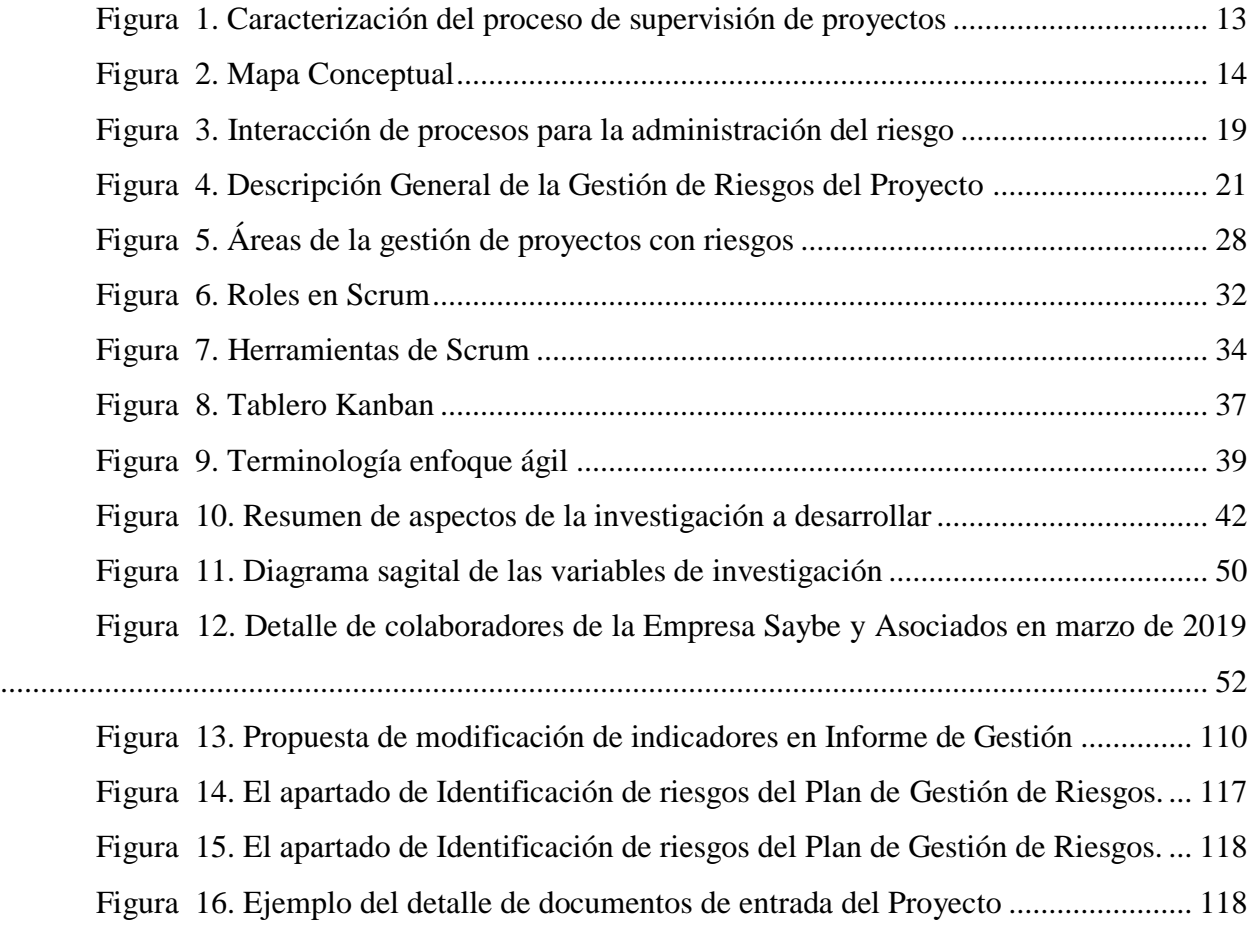

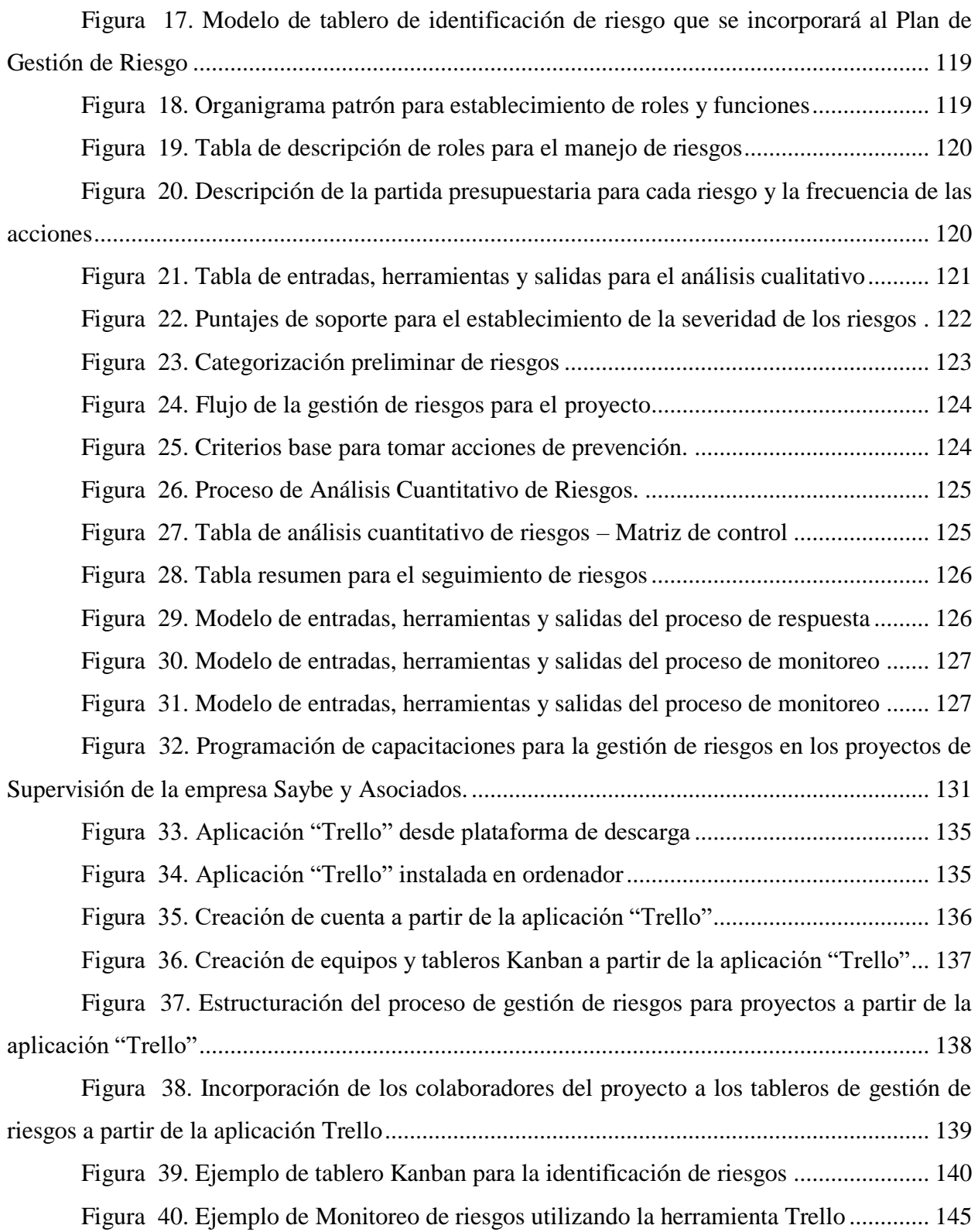

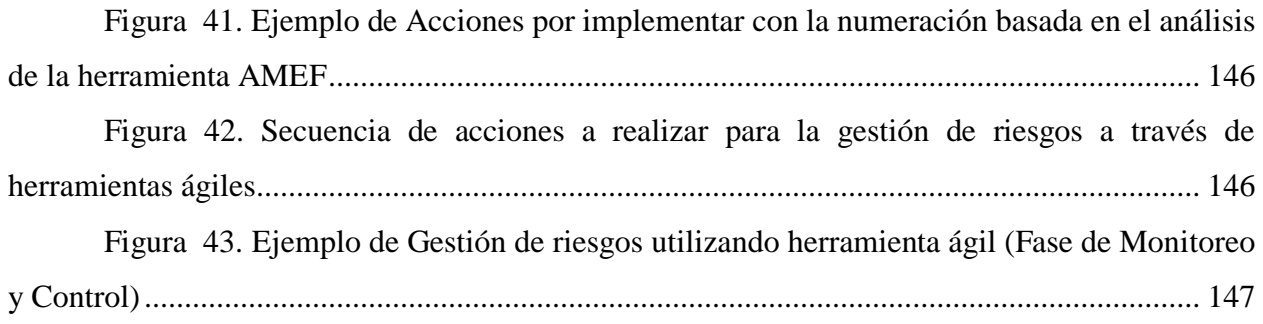

### **CAPÍTULO I: PLANTEAMIENTO DE LA INVESTIGACIÓN**

#### <span id="page-15-1"></span><span id="page-15-0"></span>1.1 INTRODUCCIÓN

La gestión de riesgos es una práctica que denota la seriedad y el compromiso de las empresas de mantener estándares internacionales al interior de sus procesos, la aplicación de la gestión de riesgos incluye la planificación, la identificación, el análisis cualitativo, el análisis cuantitativo y la planificación de la respuesta a los riesgos, la implementación de la respuesta y el monitoreo de estos durante todas las fases de un proyecto; para aumentar la probabilidad y el impacto de eventos positivos, y disminuir la probabilidad y la materialización de eventos negativos.

La gestión de riesgos de forma ágil se ha transformado en una necesidad vital durante la gestión de proyectos desarrollados en entornos cambiantes, por el impacto directo que posee en el manejo optimizado del tiempo. Las prácticas y enfoques agiles están diseñados para cambiar los procesos y tornarlos adaptativos e iterativos, lo que facilita la aplicación de principios y acciones rápidas, activas y consistentes durante todo el ciclo de vida del proyecto.

Para realizar una gestión de riesgos en los proyectos La Guía de los Fundamentos para la Dirección de Proyectos (Guía del PMBOK®) en su 6ta Edición establece los procesos para la valoración y la interacción con los demás procesos que conforman las otras áreas de conocimiento, y la ejecución propia de los procesos de dicha gestión.

 El presente documento de investigación presenta el análisis realizado en la empresa Saybe y Asociados en el primer periodo del año 2019 sobre la forma en la que se gestionan los riesgos en los proyectos de supervisión; y presenta una propuesta de herramienta ágil que se puede incorporar en la empresa para facilitar dicha gestión.

#### <span id="page-16-0"></span>1.2 ANTECEDENTES DEL PROBLEMA

La gestión de riesgos es un área de conocimiento relativamente nueva en la dirección de proyectos en Honduras, ya que su incorporación a nivel de las organizaciones ha entrado en vigencia en los últimos años gracias a los aportes realizados por el estándar de La Guía de los Fundamentos para la Dirección de Proyectos (Guía del PMBOK®) y por la Norma ISO 9001:2015. Asimismo, la incorporación de herramientas ágiles a nivel de empresas y en especial su aplicabilidad en la gestión de riesgos, es una práctica que en la actualidad está adquiriendo una gran popularidad a nivel internacional, ejemplo de esto es que el Project Management Institute, (2019) en alianza con Agile Alliance ® han creado la guía de prácticas agiles, así mismo se han incorporado las certificaciones como PMI-ACP ® profesional certificado ágil del PMI diseñado para los que crean y aplican principios y prácticas ágiles en proyectos con enfoque SCRUM, XP, LEAN, Kanban y PMI-RMP® profesional certificado en la gestión de riesgos, que posee el conocimiento y la experiencia demostrada en el área especializada de evaluar e identificar riesgos del proyecto con los planes para mitigar las amenazas y capitalizar las oportunidades.

La Empresa Saybe y Asociados como el resto de las empresas del país posee esa vulnerabilidad ante los riesgos ya que no existe una gestión estructurada, dando lugar al acarreo de graves consecuencias al materializarse un riesgo ligado a las labores de la empresa, esto puede dar como resultado desde problemas legales, financieros hasta la última instancia de promover el cierre de la empresa; esta última puede considerarse extrema pero la misma dará lugar dependiendo de la tolerancia al riesgo que la empresa determine, esta tolerancia está ligada a los procesos y estructuras de gestión de riesgo y es aquí donde la empresa en estudio ha incorporado la planificación de las acciones para abordar los riesgos y oportunidades dentro de su Sistema de Gestión de Calidad para reducir esta incertidumbre, debido a las nuevas directrices planteadas en la actualización de la norma ISO 9001:2015, la cual expone en su contexto que "Al planificar el sistema de gestión de la calidad, la organización debe… determinar los riesgos y oportunidades que es necesario abordar con el fin de asegurar que el sistema de gestión de la calidad pueda lograr sus resultados previstos" (ICONTEC Intenacional, 2015, pág. 6). El hecho de que la normativa ISO 9001:2015 haya incorporado recientemente el análisis de riesgos dentro de la implementación del Sistema de Gestión de Calidad, constata dos cosas, que existe una retroalimentación entre estándares internacionales y que se debe "mantener la exposición al riesgo del proyecto dentro de un rango aceptable" (Project Management Institute, 2017, pág. 397) fusionándose como un factor prioritario.

Desde la perspectiva de La Guía del PMBOK® el enfoque de La Gestión de Riesgos es amplio; es decir puede partir desde una perspectiva individual hasta general, estar relacionado con el tipo de empresa, el tamaño del proyecto, el equipo asignado, el prototipo de proyecto o el servicio que se ofrece, incluso la particularidad del análisis de riesgos puede abarcar riesgos a nivel de organización como ser la escasez de proyectos, demandas laborales, etc. Para el caso de esta investigación; el análisis se realizará en una población compuesta por los proyectos de supervisión de la Empresa Saybe y Asociados ejecutados en el año 2019, ya que están orientados a ofrecer un producto o servicio a sus clientes, ver en la tabla los procesos que la Empresa Saybe y Asociados realiza.

| Procesos que la Empresa Saybe y Asociados realiza |                            |                             |
|---------------------------------------------------|----------------------------|-----------------------------|
| <b>Procesos Directivos</b>                        | Procesos de Realización    | <b>Procesos de Soporte</b>  |
| Proceso 1:                                        | Proceso 3:                 | Proceso 9:                  |
| Gestión Estratégica                               | Elaboración de propuestas  | Compras y Subcontratación   |
| Proceso 2:                                        | Proceso 4:                 | Proceso 10:                 |
| Revisión por la Dirección                         | <b>Estudios Varios</b>     | Contabilidad y Finanzas     |
|                                                   | Proceso 5:                 | Proceso 11:                 |
|                                                   | Estudios Geotécnicos       | Mantenimiento y Metrología  |
|                                                   | Proceso 6:                 | Proceso 12:                 |
|                                                   | Diseño y Gestión de Diseño | Gestión de Recursos Humanos |
|                                                   | Proceso 7:                 | Proceso 13:                 |
|                                                   | Supervisión de Proyectos   | Gestión de Calidad          |
|                                                   | Proceso 8:                 |                             |
|                                                   | Laboratorio                |                             |

<span id="page-18-0"></span>**Tabla 1***.* **Procesos de Saybe y Asociados**

Fuente: Elaboración Propia (Manual de Calidad de La Empresa Saybe y Asociados).

Considerando que la gestión de riesgos es inherente a la administración de proyectos, y bajo el fundamento de que existen suficientes pruebas sobre los beneficios que resultan de la aplicación de herramientas ágiles dentro de las organizaciones especialmente en cuanto al manejo del tiempo, la retroalimentación y el continuo monitoreo; con el afán de brindar acciones novedosas aplicables al proceso de gestión de riesgos en el ciclo de vida de los proyectos, es conveniente identificar qué tipo de herramienta ágil se puede aplicar y como esta puede, al mismo tiempo, involucrar la participación de los colaboradores asignados a cada uno de los proyectos de supervisión de la Empresa Saybe y Asociados para que se pueda planificar, identificar, analizar cualitativamente y cuantitativamente los riesgos; planificar la respuesta a estos e implementar dichas respuestas y monitorearlas.

#### <span id="page-19-0"></span>1.3 DEFINICIÓN DEL PROBLEMA

La gestión de riesgos en los proyectos "tiene como objetivo identificar y gestionar riesgos que no están contemplados en los demás procesos de la dirección de proyectos" (Project Management Institute, 2017, pág. 397) y surge como una respuesta al entorno que está en constante cambio. Las organizaciones valoran la práctica de estar alerta a los cambios porque buscan reducir la incertidumbre de las acciones no planificadas para evitar retrasos, sobrecostos y otras deficiencias. Por ejemplo, una acción no planificada podría ser la economía inestable en el país por causas políticas ya que, de no realizar ninguna estructuración de riesgos desencadena una paralización en las actividades provocando un incremento en costos para las empresas.

Cuando se introduce el tema de la gestión de riesgos en los proyectos, muchas veces los colaboradores lo perciben como complejo; en primer lugar, porque es un tema nuevo y desconocido y en segundo lugar porque requiere que sean generadas matrices con análisis cuantitativos y cualitativos, informes, procedimientos, planes de respuesta, etc. Otra situación específica de la gestión de riesgos es el factor tiempo, y es que no todos los proyectos cuentan con una estructura viable que permita realizar un monitoreo y análisis tan extenso, especialmente porque su duración es corta.

La Empresa de consultoría Saybe y Asociados, para renovar su certificación de Calidad ISO 9001, decide adoptar la actualización de esta normativa, cuyo cambio más significativo según Luna (2018), es la incorporación de la gestión del riesgo o el enfoque basado en riesgos en los Sistemas de gestión de Calidad, que busca una prevención a mayor escala, es decir, pasar de acciones netamente preventivas a una prevención de más alto nivel.

Partiendo de lo anterior, la Empresa Saybe y Asociados incorpora este nuevo concepto, dando los primeros pasos en torno al análisis de los riesgos, integrando dentro de sus procesos y

proyectos la herramienta de Análisis de Modo y Efectos de Fallas (AMEF) para determinar acciones de prevención a partir de la identificación de riesgos del análisis de potenciales fallas en un servicio, proceso o sistema, abordándolo estrictamente al inicio del proyecto; sin embargo en este punto conviene analizar si esta herramienta considera la gestión de riesgos de forma continua como lo describe la guía del PMBOK "los riesgos seguirán surgiendo durante la vida del proyecto, por lo que los procesos de gestión de los riesgos del proyecto deben de llevarse a cabo de manera iterativa" (Project Management Institute, 2017, pág. 398). Y si esta herramienta a la vez puede retroalimentarse o sustituirse por una herramienta ágil que implemente una gestión más expedita.

Básicamente la problemática identificada en los proyectos de supervisión, es que la gestión de riesgos es un proceso nuevo y desconocido para la mayor parte de los profesionales asignados a los proyectos, es una actividad compleja especialmente para el encargado de utilizar la herramienta AMEF porque no involucra la participación ni retroalimentación de todos los miembros que integran el equipo de trabajo, del mismo modo carece de una estructura de actualización continua, ya que la premisa de dicha gestión se centra en identificar riesgos y priorizar la ejecución de acciones para reducir su impacto al inicio del proyecto; y dicha estructura no contempla los demás procesos indicados en el PMBOK.

Establecer una gestión de riesgos activa en los proyectos mediante la integración de una herramienta ágil brindará ventajas en cuanto a la disminución del tiempo de exposición al riesgo. Así mismo a través de la incorporación de componentes repetitivos, interactivos y amigables de uso tecnológico sencillo puede facilitarse el monitoreo y el control de los riesgos.

#### PREGUNTAS DE INVESTIGACIÓN

- ¿Qué tipo de gestión de riesgos se realiza en los proyectos de supervisión de la Empresa Saybe y Asociados?
- *i*Existen registros y procedimientos para la gestión de riesgos, dentro de la empresa Saybe y Asociados, que incorporen los procesos de la guía del PMBOK para la gestión de proyectos?
- ¿Qué herramienta ágil es apropiada para la gestión de riesgos en los proyectos de supervisión de la Empresa Saybe y Asociados?

#### <span id="page-21-0"></span>1.4 OBJETIVOS DEL PROYECTO

#### 1.4.1 Objetivo General

Proponer el uso de una herramienta ágil que optimice la gestión de riesgos en los proyectos de supervisión de la empresa Saybe y Asociados.

#### 1.4.2 Objetivos Específicos

- 1. Identificar cómo la empresa Saybe y Asociados gestiona los riesgos dentro de sus proyectos de supervisión.
- 2. Analizar que procesos de la gestión de riesgos de La Guía de los Fundamentos para la Dirección de Proyectos (Guía del PMBOK®) pueden ser implementados dentro de los proyectos de supervisión de la empresa Saybe y Asociados.
- 3. Optimizar el proceso de gestión de riesgos mediante la identificación de una herramienta ágil, apropiada para los proyectos de supervisión de la Empresa Saybe y Asociados.

#### <span id="page-22-0"></span>1.5 JUSTIFICACIÓN

La gestión de riesgos en los proyectos en algunos casos se realiza de forma empírica y natural; y en otros conlleva la adopción de procesos, como el caso del estándar (Guía del PMBOK®) en la cual existen "entradas, herramientas y técnicas; y salidas" (Project Management Institute, 2017, pág. 2). Cuando se trata de gestionar riesgos al interior de los proyectos; la aplicación de un enfoque organizado y extenso en algunos casos específicos, puede no funcionar de manera eficiente y efectiva para la resolución de problemas menores o situaciones que se presentan a diario; ya que los tiempos que conlleva realizar un listado de amenazas, determinar el impacto que estas pueden tener, incluir las consideraciones financieras y otras para determinar si aquellos riesgos identificados son "considerables" o "importantes", para finalmente diseñar acciones de participación activa sobre los riesgos tratando de minimizar sus probabilidades de ocurrencia a través de planes de mitigación y minimizar el impacto a través de los planes de contingencia, suelen superar la holgura de tiempo disponible para tomar acciones, es decir la gestión de riesgos en lugar de percibirse como una solución para alcanzar los objetivos del proyecto, se transforma en un trabajo exhaustivo y burocrático.

La gestión de riesgos realizada de manera explícita y rápida en los proyectos ha demostrado ser una práctica eficaz porque reduce los tiempos de análisis y permite brindar respuestas expeditas. En este punto las prácticas ágiles para la gestión de riesgos han demostrado ser de gran ayuda para atacar los riesgos, ya que constantemente están analizando y respondiendo a la interrogante: ¿Qué problemas se han encontrado durante la ejecución de esta actividad? Lo anterior es una forma sencilla y práctica de gestionar los riesgos en los proyectos, además de anticiparse y prevenir los mismos, considerando aquellos impedimentos que puedan suscitarse a futuro.

Las herramientas ágiles implementan la comunicación activa y continua ante los diversos problemas que puedan darse en los proyectos, como un instrumento para gestionar los riesgos encontrados; de acuerdo a lo que menciona Franco (2009): "el control de riesgos constituye una pieza clave en la recuperación y en el futuro de cualquier compañía, por lo que indiscutiblemente se necesita una inversión y una revisión de su funcionamiento actual".

### **CAPÍTULO II: MARCO TEÓRICO**

#### <span id="page-24-1"></span><span id="page-24-0"></span>2.1 ANÁLISIS DE LA SITUACIÓN ACTUAL

Hace unos años atrás, la gestión de riesgos no era considerada como parte fundamental al momento de establecer una planificación en los proyectos, con el tiempo y gracias a la realización de diferentes estudios, ha sido notorio el proceso evolutivo que ha logrado esta temática. Sin embargo, no fue sino hasta mediados de los años setenta cuando se incorporó el término de Gestión de Riesgos en las empresas, como resultado de los estándares y las normas incorporadas en el sector nuclear estadounidense, cuyo objetivo principal era la minimización de riesgos.

En la actualidad es habitual observar como la ausencia del proceso de gestión de riesgos da lugar al descontrol de los mismos, y en consecuencias evidentes, se puede observar cómo terminan costando mucho más de lo establecido en el presupuesto, así mismo se extienden los plazos de ejecución y lo más crítico es que no todos cumplen con los objetivos esperados, lo anterior no sólo es objeto de una mala planificación a nivel administrativo, ya que se origina por la carencia de una gestión adecuada de riesgos que eviten repercusiones económicas.

Analizando la situación desde una perspectiva externa, es común que las empresas no tomen en consideración la presencia y la afectación que los riesgos pueden desencadenar, ya que de ser considerados se establecería la gestión de riesgos desde el momento de la planificación de los proyectos y sobre todo se brindaría ese seguimiento durante toda la ejecución; siendo vital que los organismos que promueven la ejecución de proyectos pudiesen solicitar este factor para las contingencias, basándose en los diversos estudios ya establecidos para el cálculo de este valor, dado que los riesgos al materializarse pueden ocasionar daños multilaterales no únicamente para la empresa que supervisa sus proyectos, sino también para el propietario.

Saybe y Asociados es una firma de consultoría, fundada en el mes de noviembre de 1970, que cuenta con más de 45 años de experiencia en el desarrollo de proyectos, la empresa divide sus actividades en seis áreas: Carreteras y Edificaciones (Diseño y Supervisión), Urbanizaciones, Arquitectura, Costos y Geotecnia.

La empresa cuenta con una certificación de calidad extendida por la Organización Internacional de Normalización (ISO) por sus siglas en inglés, como punto de partida conviene indicar que Saybe y Asociados clasifica sus operaciones en 3 grandes procesos, estos a la vez se componen de otros subprocesos los cuales se particularizan de la siguiente manera:

- **1. Procesos Directivos:** Estos se encuentran vinculados con la Alta Gerencia y definen la estrategia y política general de la empresa, se encargan de revisar continuamente la operación del sistema, estos incluyen:
	- Gestión Estratégica
	- Revisión por la Dirección
- **2. Procesos de Realización:** Estos agrupan los procesos relacionados directamente con el producto o el servicio que la empresa presta a sus clientes, los procesos de realización son los siguientes:
	- Elaboración de propuestas
	- Estudios varios (Incluyen avalúos topográficos, hidrológicos, de evaluación de impacto ambiental, etc.)
	- Estudios geotécnicos
	- Diseño y gestión de Diseño
	- Supervisión de Proyectos
	- Laboratorio
- **3. Procesos de Soporte:** Estos apoyan de una manera directa o indirecta la ejecución de los procesos directivos o de realización; estos procesos son:
	- Compras y subcontratación
	- Contabilidad y finanzas
	- Mantenimiento y metrología
	- Gestión de recursos humanos
	- Gestión de calidad

Para términos de estudio el desarrollo de la investigación se realizará específicamente en el proceso de "*Supervisión de Proyectos*", a lo largo del capítulo se trazan los lineamientos contemplados en la investigación y en la propuesta para buscar la optimización de la gestión de riesgos para el proceso de Supervisión de Proyectos.

Presentemente el proceso de supervisión de proyectos posee una caracterización la cual contextualizará la base para poder dar inicio al desarrollo de la investigación, esta caracterización se encuentra bajo la referencia de la Guía de los Fundamentos del PMBOK® y constituye el plan de dirección del proceso, porque posee entradas, herramientas, técnicas y salidas; la información anterior resulta indispensable ya que de acuerdo con el Project Management Institute (2017) "Al planificar la Gestión de los Riesgos del Proyecto se deben tener en cuenta todos los componentes disponibles del plan para la dirección del proyecto, a fin de asegurar que la gestión de riesgos sea consistente con las necesidades del proyecto" (p. 585).

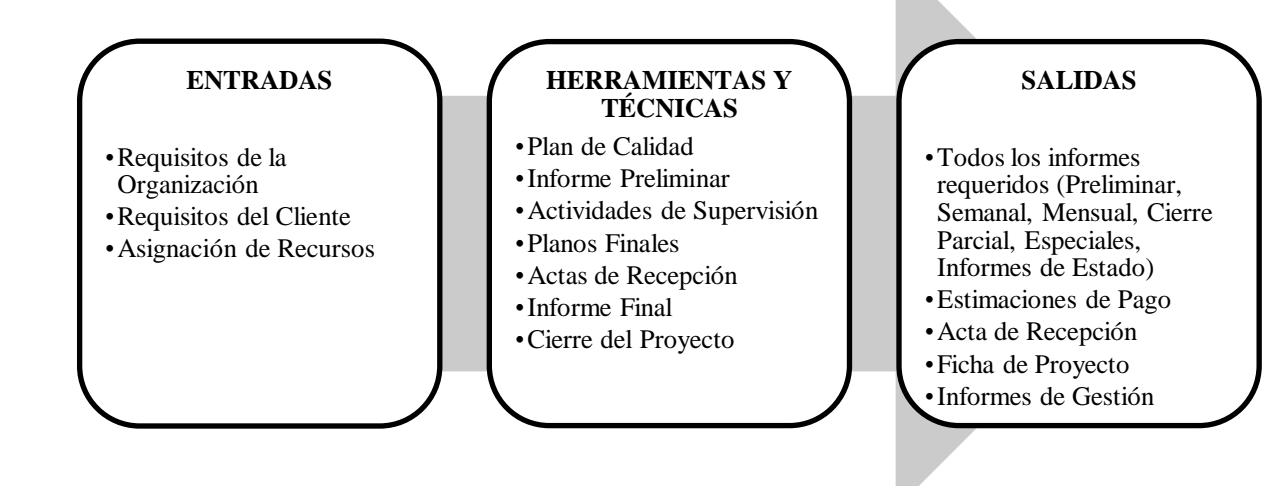

<span id="page-27-0"></span>**Figura 1. Caracterización del proceso de supervisión de proyectos** Fuente: (Manual de Calidad Saybe y Asociados, 2018).

Con base a lo anterior, se podría considerar que la empresa intenta gestionar los riesgos de cierta manera, puesto que implementa la herramienta de Análisis de Modo y Efectos de Fallas (AMEF) para determinar acciones de prevención a partir de la identificación de riesgos del análisis de potenciales fallas en un servicio, proceso o sistema, sin embargo es pertinente indagar en inspeccionar si la empresa presenta un apego al estándar del PMBOK®, especialmente en cuanto al monitoreo continuo, ya que de acuerdo al Project Management Institute (2017) se debe "hacer seguimiento a los riesgos identificados, identificar y analizar nuevos riesgos y evaluar la efectividad del proceso de gestión de los riesgos a lo largo del proyecto" (p. 395).

En el siguiente esquema se observa el mapa conceptual planteando las teorías principales que serán relacionadas con la problemática expuesta anteriormente y la conexión entre ellas para su aplicación.

#### 2.1.1 MAPA CONCEPTUAL

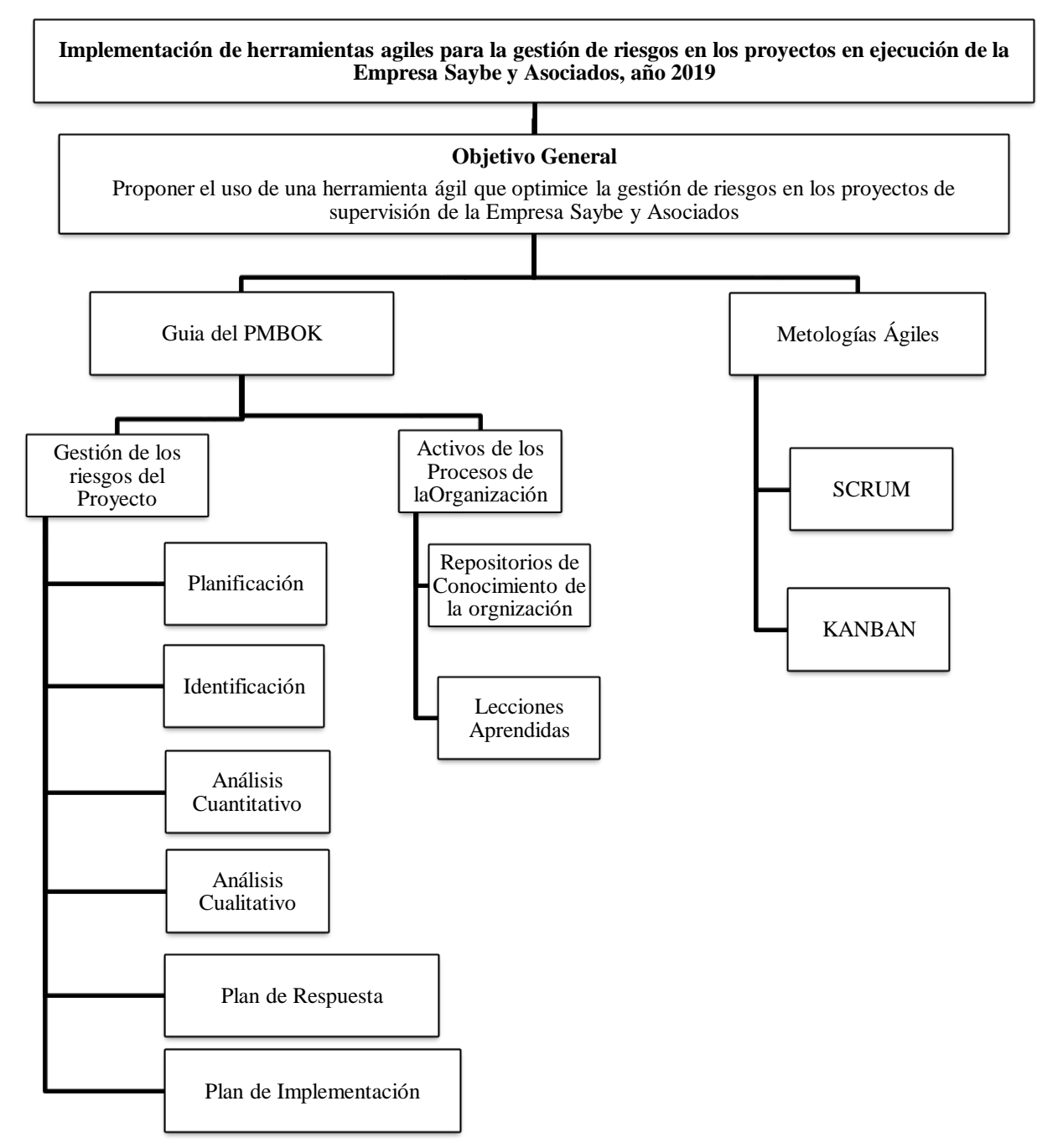

#### **Figura 2. Mapa Conceptual**

Fuente: (Elaboración Propia).

#### <span id="page-29-0"></span>2.2 TEORÍA DE SUSTENTO

La interrelación entre el estándar de La Guía de los Fundamentos para la Dirección de Proyectos (Guía del PMBOK®) y las prácticas ágiles permitirá el análisis dentro de un enfoque que consienta la aplicación óptima de una herramienta ágil capaz de gestionar los riesgos en los proyectos de Supervisión de la Empresa Saybe y Asociados, las teorías de sustento establecidas para el logro de los objetivos son las siguientes:

- La Guía de los Fundamentos para la Dirección de Proyectos del PMBOK®
- Las prácticas o metodologías ágiles

El avance tecnológico ha introducido plataformas digitales, herramientas, así como innumerables aplicaciones y programas dentro de la gestión de proyectos, estas tecnologías informáticas, agilizan la interacción de los procesos del ciclo de vida del proyecto en todo momento, por ejemplo las hojas de cálculo de Excel, los documentos en Word, el diagrama de Gantt de Microsoft Project, las interfaces como Dropbox, Google Apps, entre otros, son programas y aplicaciones tecnológicas que evidencian de manera palpable cómo los proyectos crean sus entregables y controlan sus procesos mediante el simple uso de los mismos. Es decir, es un hecho que las compañías han incursionado en el uso de tecnologías informáticas para el manejo de sus proyectos, y este factor preponderante ha reforzado el camino para que muchas empresas además de buscar apegarse al cumplimiento de estándares internacionales como ser el PMBOK®, apuesten hacia una integración más especializada que adopte principios estandarizadas para el control de los proyectos acompañados de una perspectiva ágil que afiancen dentro de sus prácticas; acciones que favorezcan al éxito en los proyectos, especialmente en cuanto al manejo de la gestión de riesgos. "La planificación adaptativa permite estar preparados para el cambio…Las metodologías ágiles ponen de relevancia que la capacidad de respuesta a un cambio es más importante que el seguimiento estricto de un plan" (Metodologías tradicionales vs. Metodologías ágiles, 2008, p. 5).

La adopción de herramientas ágiles dentro de los proyectos es una práctica acogida por grandes compañías y transnacionales involucradas en el desarrollo de tecnología, en la siguiente tabla se muestran algunos ejemplos de algunos sectores involucrados en su utilización.

| <b>Sector</b>          | Empresas que utilizan metodologías ágiles como Scrum                                                                                                    |  |
|------------------------|----------------------------------------------------------------------------------------------------|--|
| Media y Telcos         | BBC, BellSouth, British Telecom, DoubleYou, Motorola, Nokia, Palm,<br>Qualcomm, Schibsted, Sony/Ericsson, Telefonica I+D, TeleAtlas, Verizon                                                     |  |
| Internet               | Amazon, Google, mySpace, Yahoo                                                                                                    |  |
| Software y<br>hardware | Adobe, Autentia, Biko2, Central Desktop, Citrix, Gailén, IBM, Intel,<br>Microfocus, Microsoft, Novell, OpenView Labs, Plain Concepts,<br>Primavera, Proyectalis, Softhouse, Valtech, VersionOne. |  |
| Juegos                 | Blizzard, High Moon Studios, Crytek, Ubisoft, Electronic Arts                                                                                                    |  |
| Otros                  | 3M, Bose, GE, UOC, Ferrar                                                                                                    |  |

<span id="page-30-0"></span>**Tabla 2. Compañías que usan metodologías ágiles**

Fuente: (Peña, 2013, p. 18,19).

Por lo expuesto en este preámbulo sobre las teorías de sustento podemos reconocer que la aceptación de herramientas ágiles dentro de los procesos estandarizados para la administración de proyectos, en este caso particular el estándar del PMBOK ® es una adopción que está siendo impulsada por las necesidades del mercado, la inclusión de las nuevas tecnologías y por la naturaleza misma de los proyectos, por tanto proponer este hibrido para la gestión de riesgos en los proyectos de Supervisión de la Empresa Saybe y Asociados, lejos de considerarse una utopía esboza el reflejo hacia una realidad latente en vías de materializarse.

Hoy en día, los líderes y los equipos de proyecto se encuentran en un entorno interrumpido por los avances exponenciales en la tecnología y por las demandas de los clientes para una entrega de valor más inmediata. Las técnicas y enfoques ágiles manejan eficazmente las tecnologías disruptivas. Además, el primer principio de ágil pone la satisfacción del cliente como la prioridad más alta, y es clave en la entrega de productos y servicios que deleiten a los clientes… Por lo tanto, a fin de mantenerse competitivas y relevantes, las organizaciones ya no pueden enfocarse en sí mismas. Sino más bien se concentran en la experiencia del cliente. (Project Management Institute, 2018, p. 2)

#### <span id="page-31-0"></span>2.3 GESTIÓN DE LOS RIESGOS DEL PROYECTO

La gestión de riesgos de un proyecto consiste en planificar a través de procesos estratégicos, herramientas de respuestas para la prevención de eventos negativos y la continua evaluación de estos planes de contingencia aplicada a los riesgos identificados, así mismo exige en todo momento estar a la expectativa de la identificación de nuevos riesgos que puedan presentarse en los proyectos, circunscribiendo un continuo monitoreo para determinar si los mismos han tenido una evolución ya sea positiva (siendo este el mejor escenario) o negativa que pueda tener repercusiones en cualquiera de las fases del proyecto. Cada año, el Project Management Institute realiza una evaluación de desempeño a las organizaciones con la expectativa de poder reconocer el incremento a través de porcentajes, de sus tasas de éxito mediante la medición de indicadores y ahora son cada vez más las empresas que adoptan las prácticas de gestión de riesgos, de 4,455 profesionales en dirección de proyectos el 62 por ciento de ellos afirman que sus organización realizan prácticas para gestión de riesgos, un 36 por ciento afirma que en algunas o raras ocasiones y tan solo un 3 por ciento no lo hacen.

Lo anterior viene a confirmar que está en crecimiento el número de empresas que reconocen y a su vez cuantifican los riesgos como un factor de éxito, ya que en la actualidad resulta indispensable considerar una gestión de riesgos a través de planes de contingencia y el constante monitoreo de acciones positivas y negativas.

Buchtik (2012) menciona que para lograr tener éxito en los proyectos, todos los colaboradores que trabajan en él, deben de tener el compromiso de ejecutar una gestión de riesgos proactiva, que no se realice únicamente en la fase de inicio del proyecto, esta debe de ser realizada a lo largo de todo su ciclo de vida, es claro que siempre existe un grado de incertidumbre en los proyectos y que cada uno de estos tiene una gestión de riesgo diferente, no se puede aplicar un

17

mismo plan de gestión de riesgos para todos los proyectos, pero lo que sí se puede hacer es tomar algunas herramientas y técnicas que puedan tener esa aplicabilidad estandarizada que permita lograr tener ese juicio inteligente para gestionar apropiadamente el riesgo de un modo práctico y real logrando mejores resultados en la búsqueda de alcanzar los objetivos.

Si bien es cierto que la gestión de riesgos va más allá de la identificación de estos, este paso resulta ser fundamental para dar inicio con el proceso de gestión, la Guía del PMBOK® en su sexta edición identifica siete procesos de gestión para la administración del riesgo:

- Planificar la Gestión de los riesgos
- Identificar los riesgos
- Análisis Cualitativo de los Riesgos
- Análisis Cuantitativo de los riesgos
- Planificar la respuesta al riesgo
- **•** Implementar la respuesta al riesgo
- Monitorear los riesgos

En la siguiente figura se puede observar la interacción entre los procesos para la administración de riesgos y su evolución:

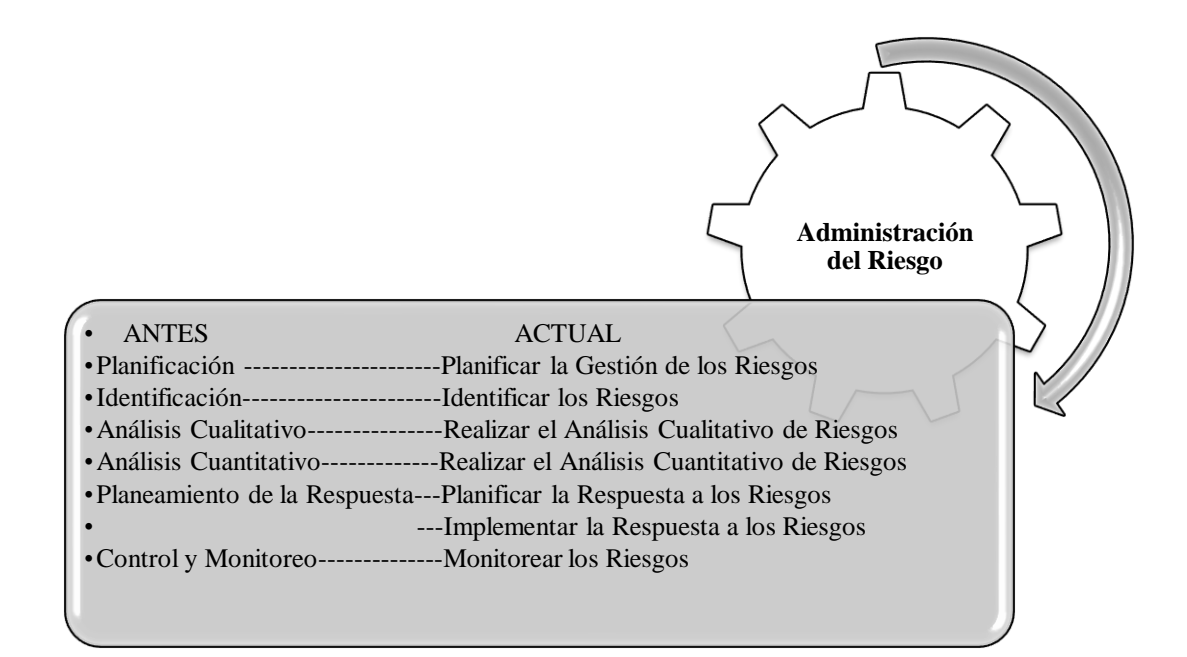

<span id="page-33-0"></span>**Figura 3. Interacción de procesos para la administración del riesgo**  Fuente: (Lledó & Rivarola, 2007, p. 113) y (Project Management Institute, 2017, p. 395).

2.3.1 Planificar la Gestión de los riesgos

Como su nombre lo indica en este proceso se define de qué manera se administrará la gestión del riesgo en las diferentes actividades del proyecto. Previo a exponer cual es el esquema general de la gestión de riesgos es importante explicar el proceso de planificación, ya que este constituye el punto de partida de la gestión del riesgo. Para este proceso es necesario contar con toda la información del proyecto como ser:

- Plan para la dirección del proyecto
- Acta de constitución del Proyecto
- Documentación del Proyecto (Registro de Interesados)
- Factores ambientales de la empresa (Umbrales de riesgos)
- Activos de los procesos de la organización

Con lo anterior y con la ayuda de las herramientas de Juicio de Expertos y el análisis de la información, se dará lugar al documento de *Plan de Gestión de Riesgos* como se mencionó previamente informará la manera en la que se llevará a cabo la gestión de riesgos del proyecto, funciona como un plan complementario al plan de dirección de proyectos.

De acuerdo con (Gbegnedji, 2016) el contenido de un plan de gestión de riesgos podría incluir la siguiente información:

- La metodología que se utilizará para en la gestión de los riesgos
- Equipo que integrará la administración de los riesgos
- Definición de la probabilidad
- Definición del impacto
- Matriz de riesgo (Impacto/Probabilidad)
- Origen del riesgo
- Afectados
- Categorías de los riesgos
- Respuestas a los riesgos
- Plan de contingencia

Es importante que, completado el plan de gestión de riesgos, se realice una actualización regular en cada uno de los componentes del ciclo de vida para monitorear y controlar los riesgos a lo largo de la vida del proyecto.

De acuerdo con el Project Management Institute (2017) "los procesos de la gestión de los riesgos del proyecto se presentan como procesos diferenciados con interfaces definidas, aunque en la práctica se superponen e interactúan entre ellos" (p. 395). En la siguiente figura se observa una descripción de manera general de los procesos de la Gestión de riesgos del Proyecto.

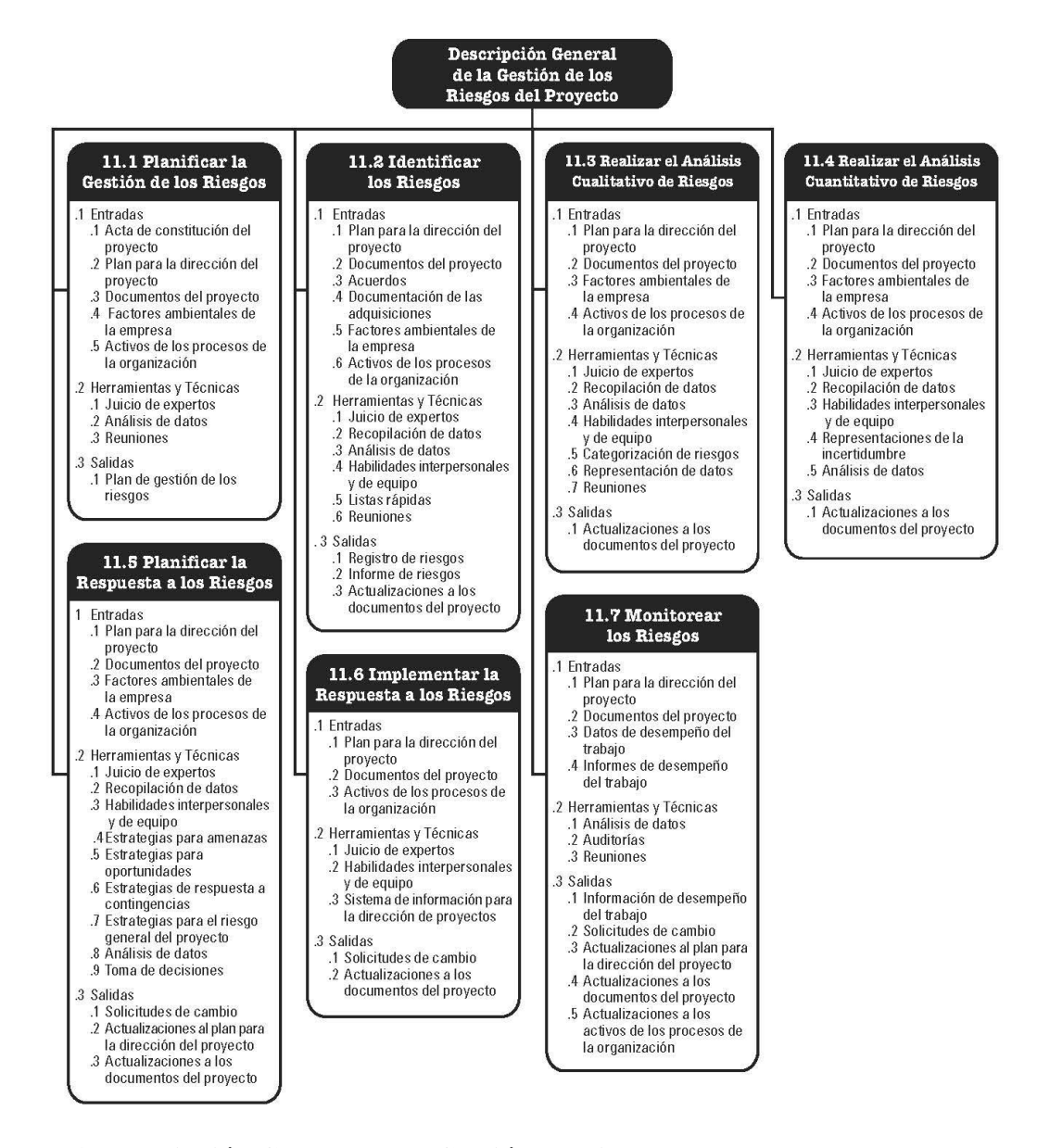

<span id="page-35-0"></span>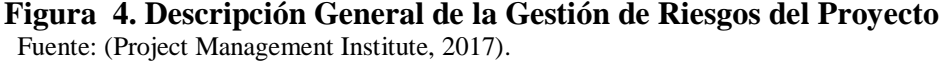
2.3.2 Identificar los riesgos

Se deben de identificar los riesgos que puedan afectar el proceso de ejecución del proyecto de manera individual y acompañarlos con una documentación de las características más importantes y/o evidentes. De acuerdo con Buchtik (2012) se pueden identificar los riesgos que se presenten en los proyectos según su fuente o categoría: a través de las categorías que se establezcan en la Estructura de Desglose de Riesgos o según la fase en la que esté el proyecto.

La Estructura de Desglose de Riesgo, RBS por sus siglas en inglés fue introducida por el la Guía del PMBOK® en el año 2004 y su objetivo principal es la agrupación de los riesgos orientados a categorías de origen, cada subnivel representa el riesgo de una manera más profunda.

Una RBS ayuda al equipo del proyecto a tener en cuenta toda la gama de fuentes a partir de las cuales pueden derivarse los riesgos individuales del proyecto. Esto puede ser útil en la identificación de riesgos o al categorizar riesgos identificados. La organización puede tener una RBS genérica que se utilice para todos los proyectos, o puede haber varios marcos de RBS para diferentes tipos de proyectos, o el proyecto puede desarrollar una RBS a la medida. Cuando no se utiliza una RBS, una organización puede utilizar un marco personalizado de categorización de riesgos, que puede adoptar la forma de una simple lista de categorías o de una estructura basada en los objetivos del proyecto. (Project Management Institute, 2017, pág. 405)

Adicional a la RBS, existen herramientas anexas que permiten la identificación de riesgos, para el caso de proyectos en vías de ejecución, el realizar una revisión a la documentación ya existente de los proyectos facilitará que las personas involucradas pueden extraer riesgos que no se habían identificado, ya que en muchas ocasiones se realizan supuestos que dan la apertura a las probabilidades de ocurrencia de los riesgos. Otra herramienta importante de considerar es la matriz de Fortalezas, Oportunidades, Debilidades y Amenazas (FODA) que puede realizarse en el proyecto incorporando el apartado de las lecciones aprendidas de proyectos similares realizados, ya que, aunque cada proyecto es diferente siempre se pueden tomar elementos en común que permiten la identificación de algunos riesgos o planes de respuesta aplicables a dicha gestión.

En la siguiente tabla se muestra un resumen de las herramientas que se pueden utilizar para la identificación de riesgos, dependiendo de la naturaleza del proyecto se pueden adoptar una o más de ellas.

| Herramientas para la identificación de riesgos |
|------------------------------------------------|
| Estructura de desglose de Riesgo (RBS)         |
| Revisión de documentación existente            |
| Matriz FODA                                    |
| Lecciones aprendidas de proyectos previos      |
| Tormenta de ideas                              |
| Entrevistas a miembros del equipo              |
| Método Delphi                                  |
| Reuniones                                      |

**Tabla 3. Herramientas para la identificación de riesgos**

Fuente: (Lledó & Rivarola, 2007).

## 2.3.3 Análisis Cualitativo de los Riesgos

Consiste en la evaluación e impacto de cada uno de los riesgos identificados, contempla establecer una priorización de estos de acuerdo a su potencial impacto sobre el proyecto y definir el análisis cualitativo que tiene cada uno de ellos mediante términos descriptivos como "riesgo alto, medio o bajo". Se pueden definir como parte de los activos de la organización las reglas de priorización de los riesgos o se pueden modificar acorde a cada proyecto.

Luego de realizar la identificación de los riesgos latentes que puedan afectar; se procede con la definición de la probabilidad e impacto; por ejemplo, la escala a definirse para establecer la probabilidad puede ser variable colocando números entre cero y uno y para la escala de impacto valores entre 1 y 10, al realizar la multiplicación entre ambos se puede evaluar la importancia entre los riesgos de acuerdo a los valores brindados y estableciendo una prioridad.

Adán & Lankenau (2017) indican que se debe de tener precaución al momento de delimitar la escala para la probabilidad e impacto, una buena opción podría ser que los valores de 0.1 a 0.3 podría ser considerado como un riesgo "poco probable"; de 0.4 a 0.7 un "riesgo probable" y de 0.8 a 0.9 un riesgo "muy probable"; ellos plantean que no deben de ser considerados los valores de 0 y 1 puesto que no se tiene la certeza en su totalidad de que el mismo no ocurrirá o se puede materializar con total seguridad; de ser así el mismo se evitaría desde un inicio o simplemente no sería considerado como un riesgo. Es importante mencionar que estos valores son solo un ejemplo para la utilización de la herramienta, los valores ordinales y las categorías establecidas para el riesgo pueden variar para cada proyecto.

Esta valoración también puede ser a través de términos cuantitativos como el ejemplo establecido en la tabla consecutiva, en donde se pueden brindar resultados subjetivos ya que dan lugar a una consideración de la experiencia de quien establezca los valores cualitativos.

| <b>Impacto del Riesgo</b> | Probabilidad de Ocurrencia del Riesgo |             |              |          |                 |  |
|---------------------------|---------------------------------------|-------------|--------------|----------|-----------------|--|
|                           | <b>Muy Bajo</b>                       | <b>Bajo</b> | <b>Medio</b> | Alto     | <b>Muy Alto</b> |  |
| <b>Muy Alto</b>           | Moderado                              | Moderado    | Alto         | Alto     | Alto            |  |
| <b>Alto</b>               | Bajo                                  | Moderado    | Moderado     | Alto     | Alto            |  |
| <b>Medio</b>              | Bajo                                  | Bajo        | Moderado     | Moderado | Alto            |  |
| Bajo                      | Bajo                                  | Bajo        | Bajo         | Moderado | Moderado        |  |
| <b>Muy Bajo</b>           | Bajo                                  | Bajo        | Bajo         | Bajo     | Moderado        |  |

**Tabla 4. Matriz de riesgo (probabilidad e impacto)** 

Fuente: (Lledó & Rivarola, 2007).

Por muy preventiva que intente ser la organización, resulta muy difícil poder abarcar todos los riesgos con la implementación de acciones, por lo que se debe de tener claro que se deben de atacar aquellos riesgos que preocupen al equipo de proyecto, tal como lo sugiere Lledó & Rivarola, (2007) "Una vez ordenados en función del puntaje, aquellos riesgos de mayor puntaje relativo serán candidatos a profundizar el análisis, mientras que los de bajo puntaje no son relevantes como para destinar mayores recursos" (p. 118).

## 2.3.4 Análisis Cuantitativo de los riesgos

Este se realiza sobre los riesgos considerados en la categoría de prioritarios, en este se establece una cuantificación numérica de manera individual, analizando a través de números la probabilidad de cada riesgo y las consecuencias que puedan desencadenar sobre los objetivos del proyecto. Una ventaja de este proceso es que se puede evaluar el efecto de manera acumulada que tienen los riesgos que pueden afectar el proyecto. Este proceso es iterativo a lo largo de la administración del riesgo puesto que, durante el proceso de respuesta se debe de realizar nuevamente para saber si los riesgos se han reducido a través de las acciones tomadas. No todos los proyectos requieren de un análisis cuantitativo de riesgos, va a depender de la disponibilidad de datos confiables acerca de los riesgos de manera individual, por lo general se hace uso de softwares para este tipo de análisis e interpretaciones de modelos de riesgos.

# **Tabla 5. Listado de herramientas propuestas por el Project Management Institute para el análisis cuantitativo de riesgos**

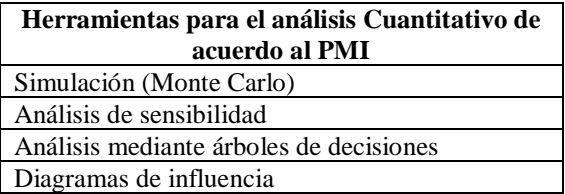

Fuente: (Project Management Institute, 2017).

#### 2.3.5 Planificar la respuesta al riesgo

Esta actividad consiste en establecer opciones y acciones para reducir las amenazas e incrementar las oportunidades positivas, durante este proceso se asignan las respuestas a los riesgos a las personas responsables de gestionar cada uno de estos dependiendo del área que le involucre para que pueda dar respuesta en caso de ocurrencia.

## 2.3.6 Implementar la respuesta al riesgo

Realizados los procesos anteriores se establecen los planes de respuestas, los cuales se implementan en esta fase. Gbegnedji (2016) señala que las herramientas para la implementación de respuestas a los riesgos podrán establecerse en dos cuadrantes, el primero es si es considerado un riesgo o amenaza negativa y el otro cuadrante es para los riesgos positivos u oportunidades, para ambos se establecen acciones diferentes, ver el detalle de estas en la siguiente tabla:

**Tabla 6. Análisis de respuesta los riesgos**

| <b>Amenazas o Riesgos Negativos</b> | <b>Oportunidades o Riesgos Positivos</b> |
|-------------------------------------|------------------------------------------|
| Evitar                              | Explotar                                 |
| Transferir                          | Compartir                                |
| Mitigar                             | Mejorar                                  |
| Aceptar                             | Aceptar                                  |

Fuente: (Gbegnedji, 2016).

Es importante mencionar que en algunas ocasiones se debe de prestar atención diferenciada a riesgos específicos para los cuales se elaboran planes de contingencia especiales, el mismo se pondrá en marcha únicamente bajo condiciones definidas previamente, precisando con anterioridad señales de advertencia que permitan alertar al equipo para su puesta en marcha.

La estimación de costos debe de ser igualmente proporcional a la etapa del proyecto y a la rapidez con que se quiera llevar a cabo. En una etapa conceptual o cuando el cliente del proyecto solicite una estimación para considerar la posibilidad de iniciar o aprobar un proyecto, se requiere aplicar una estimación por orden de magnitud, rápida y con un rango de variabilidad adecuado. No tiene sentido aplicar costeo a detalle cuando el cliente ni siquiera está seguro de contar con fondos para el proyecto. El análisis de riesgos se aplica en una proporción similar al impacto que conlleva una falla en el proyecto. (Adán & Lankenau, 2017, p. 145)

## 2.3.7 Monitorear los riesgos

En este proceso se realiza el seguimiento de los riesgos plasmados en el plan, se deben identificar los riesgos residuales que subsisten luego de haber implementado los controles diseñados o los riesgos que no habían sido identificados antes. En este proceso se busca crear esa fase de retroalimentación que permita a la administración de riesgos poder optimizar sus respuestas ante los cambios o surgimientos de nuevas amenazas y oportunidades.

De acuerdo con Pinto (2015) "En un sentido general, hay cuatro opciones que una organización puede adoptar para decidir la forma de abordar los riesgos del proyecto: Aceptar el riesgo, minimizar el riesgo, compartir el riesgo o transferir el riesgo" (p. 236).

La gestión de riesgos de los proyectos se puede considerar como la burbuja que envuelve todas las áreas de un proyecto ya que en cada una de ellas existen riesgos que pueden materializarse, la siguiente figura es una representación de cada área de gestión de los proyectos y su relación con el riesgo, si se toma como punto de partida un riesgo, es muy probable que el mismo pueda impactar no solo en un área de gestión, por ello es que los mismos deben de estar en un constante monitoreo.

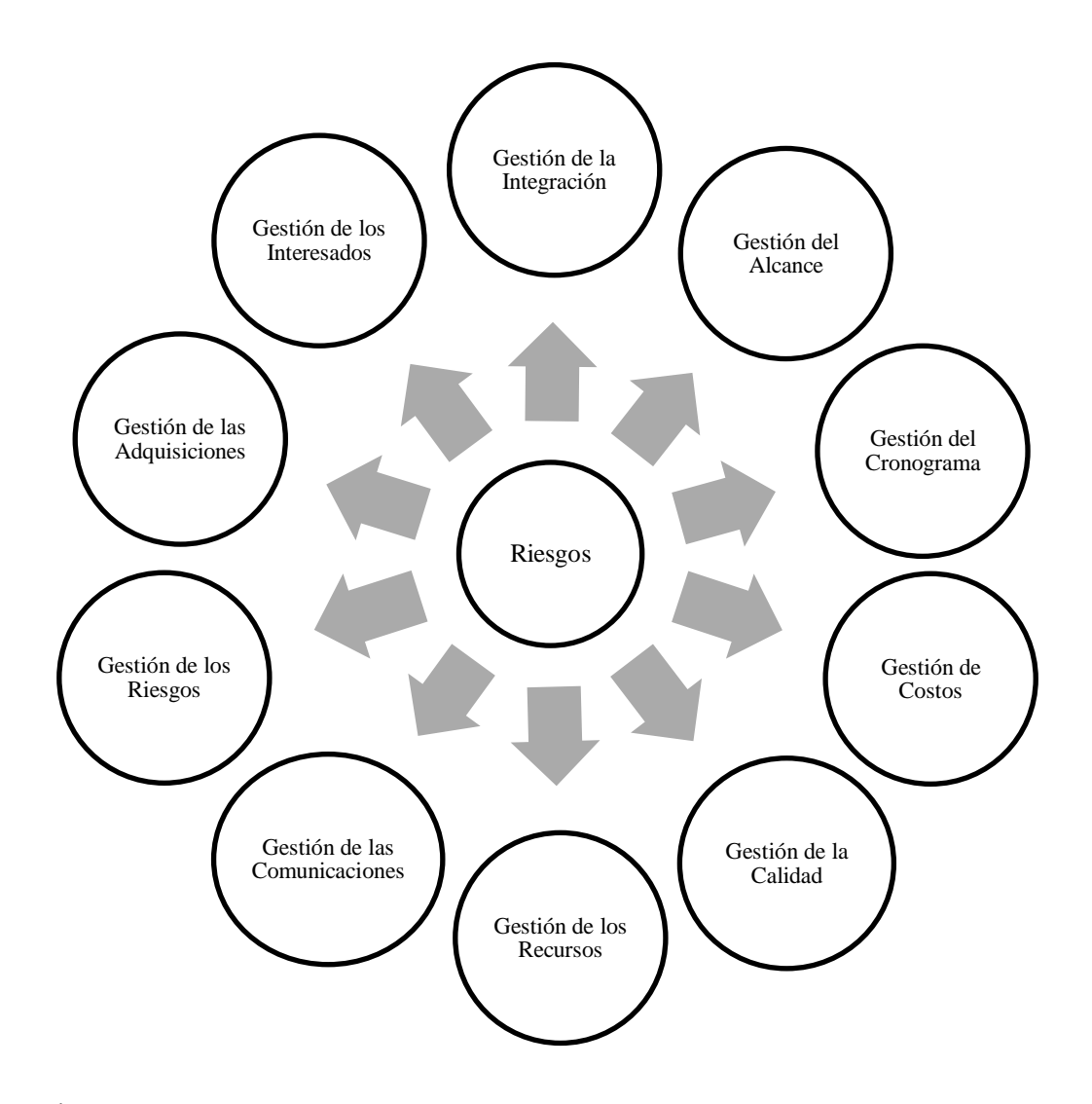

**Figura 5. Áreas de la gestión de proyectos con riesgos**  Fuente: (Buchtik, 2012).

#### 2.3.8 Lecciones Aprendidas

Como parte de los activos de los procesos de la organización, también conocidos como (OPAs) en el estándar del PMBOK® es necesario contar con el registro de lecciones aprendidas ya que estas incluyen información histórica procedente de experiencias previas que dentro de los procesos se incluyen como una "entrada" para alimentar el resto del plan y a su vez en la gestión de riesgos funcionan como un plan de contingencia para evitar que se susciten los riesgos de manera reiterada; es importante mantener actualizado este registro tal como lo menciona el Project Management Institute (2017) "Dado que los OPAs son internos a la organización, los miembros del equipo del proyecto podrían efectuar actualizaciones y adiciones a los activos de los procesos de la organización, según sea necesario a lo largo del proyecto" (p. 39). Este documento constituye una autoevaluación que se realiza en los procesos, expresado a través de la experiencia adquirida, lo que facilitará que durante el inicio de cada proyecto se logre una mejor identificación de los riesgos de acuerdo a lo antes descrito.

A través de la aplicación de este registro para cada uno de los proyectos que se van ejecutando, desde las fases tempranas se puede inspeccionar que tipos de riesgos podrían repetirse durante el resto del proyecto esto se realizara mediante "listas de verificación" que se irán formando a lo largo de la ejecución ya que se pueden enumerar los riesgos de manera estandarizada, buscando tener información genérica que pueda ser implementada y la misma se debe de ir revisando de manera constante para tener una actualización del registro.

# 2.4 PRÁCTICAS O METODOLOGÍAS ÁGILES

Las prácticas o metodologías ágiles tienen como finalidad implantar una gestión de proyectos eficaz y rápida, en palabras de los autores Rivera & Hernández (2015) "se trata de combinar el método de desarrollo de nuevos productos y el ciclo de vida incremental o evolutivo, y sistemático a lo largo del proyecto" (p. 60).

Históricamente a partir de los años 80 cuando se empieza a gestar una creación acelerada de softwares para computadoras, y se descubre que las metodologías tradicionales y rígidas aplicadas para gestionar proyectos, no se prestan para asistir a la creación de este tipo de productos; debido a que conllevan procesos rigurosos de planificación que absorben gran parte del tiempo del personal destinado para desarrollar dichos softwares, en consecuencia en los años 90 "se comenzaron a proponer métodos ágiles para el desarrollo de softwares, que permitieran a los desarrolladores concentrarse en el software y no totalmente en el diseño y documentación del mismo" (Pérez A., 2011, p. 65).

La concepción de las prácticas o metodologías ágiles, anunció su entrada hacia la inclusión de una gestión de proyectos más flexible en el mes de febrero de 2001 en el estado de Utah, mediante la firma del manifiesto ágil, que es "una declaración que apunta dentro de sus 12 principios fundamentales a privilegiar a los individuos y su interacción por sobre procesos" (Pérez & Reyes, 2016, p. 1). Sin que esto pase por desapercibido que muchos años antes, ya se estaban formando las pautas de varias herramientas ágiles; no obstante, es a partir de esta reunión sostenida en Snowbird que se crea la alianza ágil y se comienza a promulgar el desarrollo ágil en los proyectos.

**Tabla 7. Principios del Manifiesto Ágil**

|                | 12 principios                                                                                                    |
|----------------|----------------------------------------------------------------------------------------------------|
| 1              | Nuestra mayor prioridad es satisfacer al cliente mediante la entrega temprana y continua de software<br>con valor.                                                                |
| $\overline{2}$ | Aceptamos que los requisitos cambien, incluso en etapas tardías del desarrollo. Los procesos ágiles<br>aprovechan el cambio para proporcionar una ventaja competitiva al cliente. |
| 3              | Entregamos un software funcional frecuentemente, entre dos semanas y dos meses, con preferencia<br>al período de tiempo más corto posible.                                        |
| $\overline{4}$ | Los responsables del negocio y los desarrolladores trabajamos juntos de forma cotidiana durante<br>todo el proyecto.                                                              |
| 5              | Los proyectos se desarrollan en torno a individuos motivados. Hay que darles el entorno y el apoyo<br>que necesitan, y confiarles la ejecución del trabajo.                       |
| 6              | El método más eficiente y efectivo de comunicar información al equipo de desarrollo y entre sus<br>miembros es la conversación cara a cara.                                       |
| 7              | El software funcionando es la medida principal de progreso.                                                                                                    |
| 8              | Los procesos ágiles promueven el desarrollo sostenible. Los promotores, desarrolladores y usuarios<br>debemos ser capaces de mantener un ritmo constante de forma indefinida.     |
| 9              | La atención continua a la excelencia técnica y al buen diseño mejora la agilidad.                                                                                                 |
| 10             | La simplicidad, o el arte de maximizar la cantidad de trabajo no realizado, es esencial.                                                                                          |
| 11             | Las mejores arquitecturas, requisitos y diseños emergen de equipos autoorganizados.                                                                                               |
| 12             | A intervalos regulares el equipo reflexiona sobre cómo ser más efectivo para posteriormente ajustar<br>perfeccionar su comportamiento en consecuencia.                            |

Fuente: (Principios del Manifiesto Ágil, 2001).

## 2.4.1 Scrum

La herramienta Scrum es reconocida por ser implementada en la creación de productos o durante la ejecución de proyectos en entornos complejos y versátiles, que necesitan resultados rápidos y que presentan requisitos cambiantes. Scrum ofrece beneficios como ser la flexibilidad y adaptación a las necesidades del cliente y a los cambios en el mercado, la capacidad de ofrecer resultados anticipados antes de que el proyecto se culmine, en sí; está diseñada para incrementar la productividad y la calidad para perseguir la mejora continua y potenciar la creación de equipos de trabajo motivados, involucrados al máximo en el desarrollo del proyecto.

El objetivo de Scrum es "proveer de un proceso conveniente para los proyectos y el desarrollo orientado a objetos… es una metodología muy usada en la actualidad porque tiene características que encajan con el tipo de profesional del área tecnológica y con las nuevas formas de gestionar empresas" (Fuentes, 2015, p. 137).

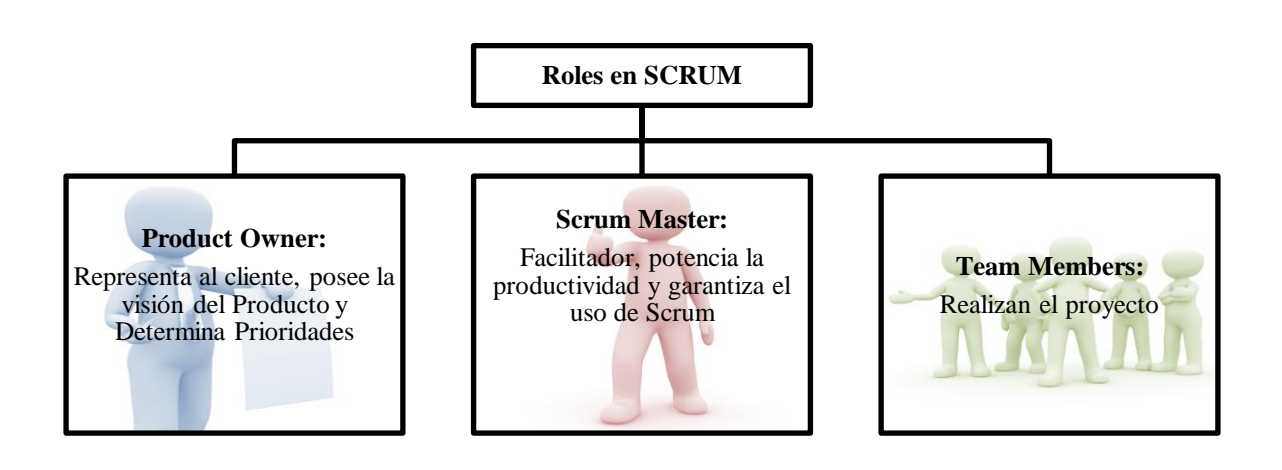

**Figura 6. Roles en Scrum**  Fuente: (Exceltic, 2017).

Dentro de la concepción genérica de Scrum, el punto de partida que da origen al producto es la lista de requerimientos de los clientes, de los ejecutivos y demás miembros del equipo, estas características son tomadas en todo momento desde la perspectiva del usuario final y son conocidas como historias de usuarios, product backlog o la lista de deseos de producto. Para poder crear el producto, la herramienta Scrum realiza un proceso de planeación que consiste en:

> • Seleccionar las características o historias de usuarios que se considerarán en la creación del producto.

- Seleccionar el equipo de trabajo y definir roles, por ejemplo, el rol de Product Owner, el rol del Scrum Master quien funge como el Administrador del Proyecto y otros roles necesarios para la creación del producto.
- Priorizar las historias de usuario seleccionadas, incluyendo la estimación de tiempo en cada una de estas, ya sea a partir de horas pares, días o meses.
- Planear las sprints o vías cortas para la preparación de la liberación final del producto, estas sprints se construyen con las historias de los usuarios e incluyen las estimaciones de tiempo.
- Monitorear las sprints utilizando herramientas visuales como gráficas que midan a diario el trabajo restante, para calcular las desviaciones o los tiempos necesarios para cumplir con la entrega programada.
- Realizar reuniones diarias de sincronización de una duración máxima de 15 minutos para responder interrogantes como ¿Qué he hecho desde la última reunión?, ¿Qué voy a hacer a partir de este momento? y  $\lambda$ Qué impedimentos tengo o voy a tener?
- Supervisar todo el proceso; es pocas palabras realizar un monitoreo continuo, esta asignación es responsabilidad específica del Scrum Máster.
- Realizar reuniones de revisión y de retrospectiva, en las que el equipo analiza su manera de trabajar para mejorar continuamente.

El Scrum además de implementar un proceso iterativo y de retroalimentación continua entre los involucrados, gesta en su aplicación el uso de herramientas visuales que permiten clarificar el conjunto que comprende el proyecto, en la figura subsiguiente se muestran a detalle cada una de estas.

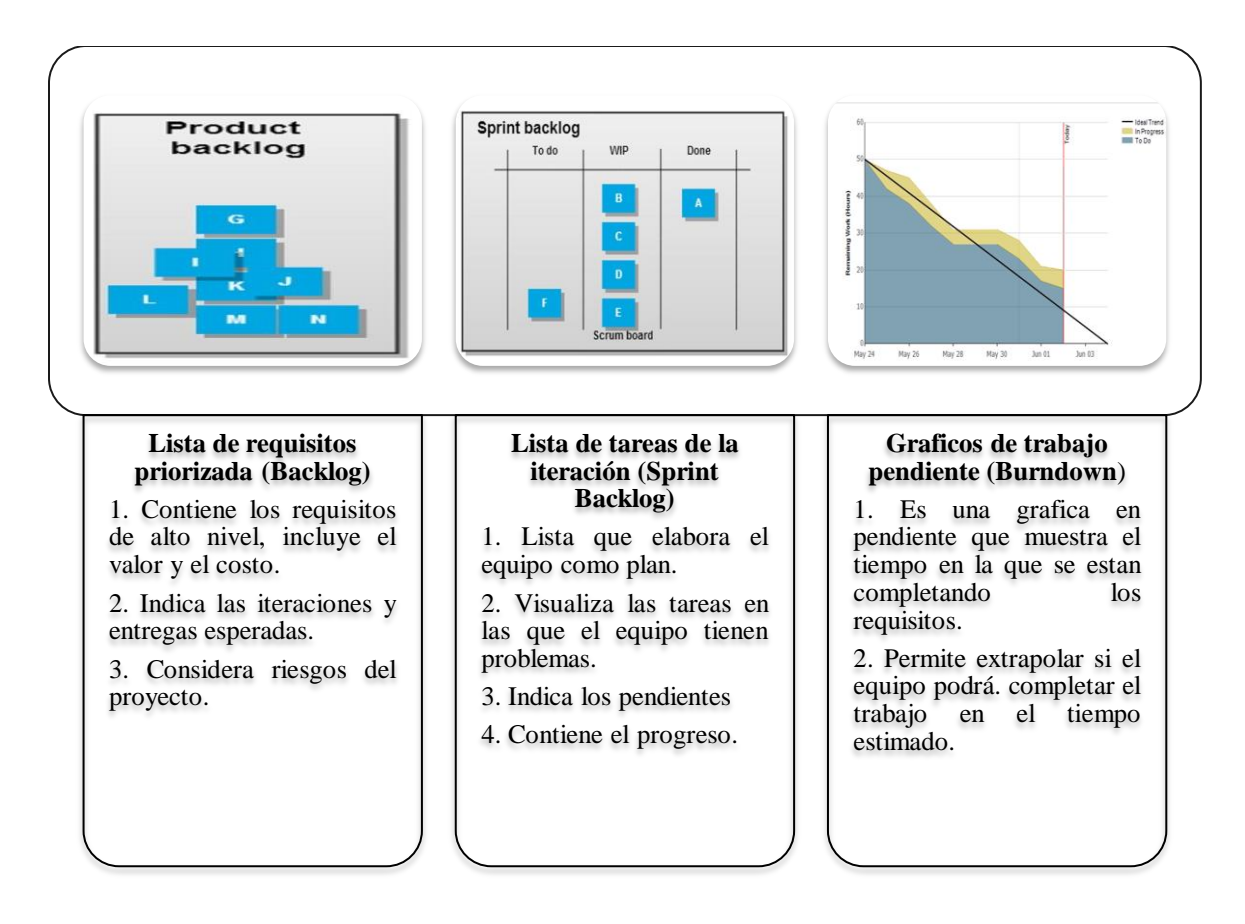

## **Figura 7. Herramientas de Scrum**

Fuente: (*Guía Comparativa de Metodologías Ágiles*, s/f, pp. 27, 28, 29).

Una de las ventajas que mayormente resaltan en la aplicación de Scrum es que el equipo involucrado durante el ciclo de vida del proyecto juega un papel principal, también que incluye un factor sensorial clave, la pizarra de Scrum es un ejemplo perfecto de gestión visual "En ella el equipo tiene claramente definidos sus objetivos … El equipo trabaja sobre este panel, representado en él su flujo de tareas por hacer, en progreso y completadas, se comunica y tiene la capacidad de coordinarse y gestionarse por sí mismo" (Gutiérrez Plaza & Borillo Doménech, 2012, p. 51).

## 2.4.2 KanBan

El sistema Just-in-time o Kanban surge durante la reconstrucción de la economía del Japón después de la Segunda Guerra Mundial, ya que en ese momento se desarrolló un análisis crítico de las debilidades y fortalezas del sistema que en su momento aplicaban; perfeccionando los modelos de control. "La aportación más importante en este proceso fue la introducción de una nueva conceptualización que se ajustaba a los recursos y las posibilidades de las plantas japonesas junto con su idea de competitividad y de economías" (Juárez Núñez, 2006, p. 41).

Este modelo de organización fue desarrollado por la empresa Toyota en el año de 1953, con la finalidad de controlar su producción industrial, la herramienta Kanban en sus orígenes buscó eliminar las sobre existencias de producción y de recursos, y persiguió ampliar el concepto de economía de escala estableciendo parámetros de eficiencia en cuanto a la reducción de costos. La plataforma de funcionamiento del Kanban está basada en el principio Pull, activando con su instauración, el control de la producción y la mejora de los procesos.

La palabra Kanban significa etiqueta en japonés, de acuerdo a las afirmaciones de Juárez Núñez (2006) "una traducción literal de Kanban es tarjeta de colores, de fácil lectura para los operadores, técnicos y administradores" (p. 42). Los objetivos del sistema Kanban asociados a la producción son:

- Impartir instrucciones precisas acorde a las condiciones de cada estación de trabajo.
- Evitar la incorporación de trabajos innecesarios.
- Reducir el exceso de trámites y tiempos.

Y los objetivos relacionados con el flujo de insumos, son:

- Priorizar la producción respetando la secuencia técnica del proceso.
- Facilitar el flujo de comunicación eficiente.

Una de las ventajas de la herramienta Kanban es que persigue la satisfacción de la demanda real y por esto programa su producción, al mismo tiempo se centra en la satisfacción del consumidor, busca la estandarización e implementa la comunicación visual rápida.

Esta herramienta visual es recomendada para gestionar proyectos donde los requisitos cambian constantemente, para adoptarlo se requiere de un panel de Kanban en donde figuren las etapas de iteración, clasificando en la primera columna el listado de tareas a realizar, en la siguiente columna lo que se está realizando y en la tercera columna lo que ya se realizó, esta herramienta puede presentar variaciones de acuerdo a la medición y al tipo de proyecto que se quiera gestionar, y puede en algunos casos mezclarse con el método Scrum a través del manejo de Sprints o lista de tareas.

Kanban busca que la calidad y la rapidez encuentren su equilibrio a partir del cumplimiento de los objetivos, indicando que no se puede avanzar a la siguiente casilla hasta que se cumpla la asignación preliminar, además persigue eliminar los cuellos de botella o situaciones de atascamiento que suelen presentarse por la necesidad de definiciones o requisitos. En la siguiente tabla se detallan los principios y los pasos asociados a la aplicación de la herramienta Kanban para la gestión de proyectos.

# **Tabla 8***.* **Principios Kanban**

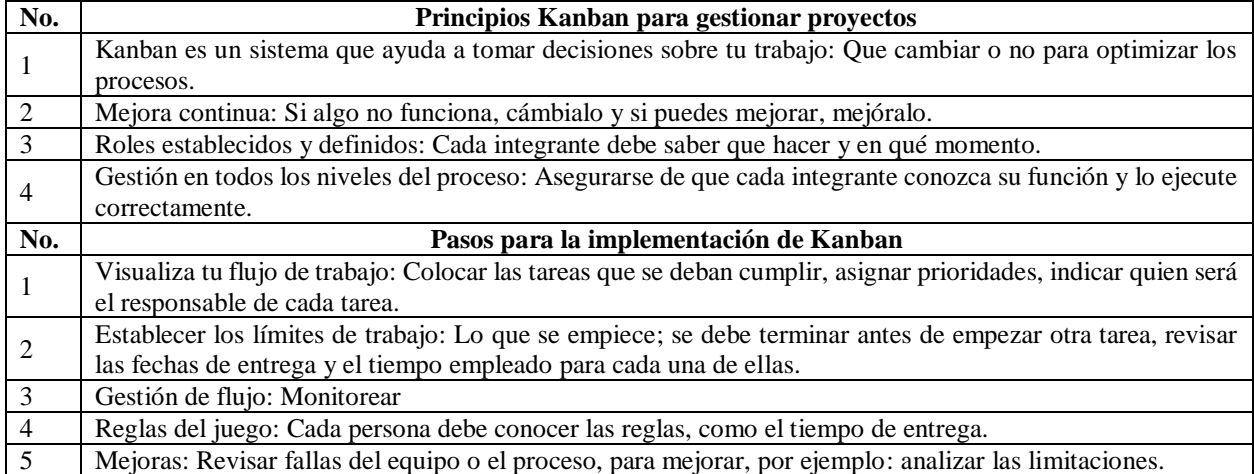

Fuente: (kanban para gestionar tus proyectos fácilmente en 5 pasos, 2016).

En resumen y como lo muestra la figura, la herramienta Kanban en su aplicación más simple utiliza un tablero compuesto por tres columnas, la primera muestra la asignación de tareas a través de un sistema de priorización por colores, pueden usarse colores como rojo para señalar prioridad alta, amarillo para indicar prioridad media y azul para indicar prioridad baja. La segunda columna indica el número de tareas que realizara una persona en cada fase, se recomienda colocar dos tareas máximo por persona, y en la tercera columna se indican las tareas terminadas.

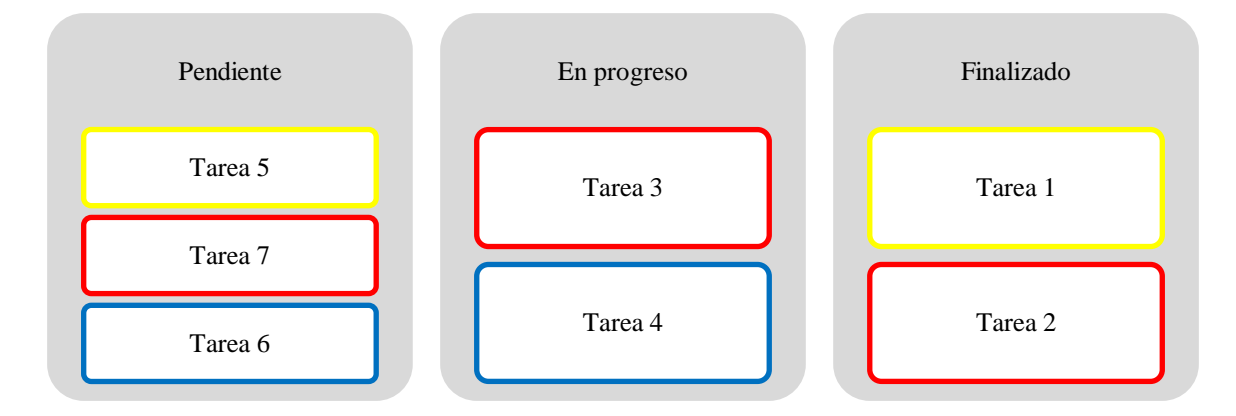

**Figura 8. Tablero Kanban**  Fuente: Elaboración propia.

# 2.5 ENFOQUE ÁGIL Y PMBOK ®

Las prácticas ágiles tienen como objetivo reducir el impacto de las tareas que resultan no ser obligatorias para cumplir los objetivos del proyecto, e incrementar la eficiencia de todo el personal involucrado, dando como resultado la minimización de los costos del proyecto. Este tipo de enfoque a lo largo de los años ha demostrado su efectividad especialmente para proyectos que están en constante cambio, ya que la interacción con el cliente es de mayor frecuencia.

Existen muchas herramientas ágiles que permiten lograr mejoras en los productos a través de procesos iterativos, sin embargo, estas herramientas no incluyen procesos de gestión como los establecidos en el PMBOK® y es aquí donde se realiza la propuesta de interacción entre ambos específicamente en el tema relacionado con la gestión de riesgos de los proyectos; de acuerdo a la naturaleza del proyecto se puede elegir el tipo de herramienta a utilizar tomando en consideración el ciclo de vida que este posea. Según una investigación realizada por el Project Management Institute "las organizaciones adoptan cada vez más la técnica ágil para gestionar proyectos. Un 71 por ciento de las organizaciones informan que usan enfoques ágiles para sus proyectos a veces, a menudo o siempre" (Project Management Institute, 2017, pág. 4).

| Administración de proyectos PMI    | Administración de proyectos ágil                                |
|------------------------------------|-----------------------------------------------------------------|
| Enunciado del Producto             | Visión clara del producto y del valor (concepto, hoja de datos) |
| Planificación del proyecto         | Planificación ligera                                            |
| Actitud predictiva                 | Actitud adaptativa                                              |
| Diversos ciclos de vida            | Ciclo de vida evolutivo: por iteraciones                        |
| Para todo tipo de proyectos        | Para proyectos de desarrollo de nuevos productos                |
| En un contexto más estable         | En un contexto turbulento                                       |
| Seguimiento y control del proyecto | Disminución sistemática de la incertidumbre y mitigación de     |
|                                    | riesgos                                                         |

**Tabla 9. Comparación entre la administración del PMI y la administración ágil**

Fuente: (Rivera & Hernández, 2015, p. 61).

El Project Management Institute y Agile Alliance se unieron para crear una guía práctica que facilitase el conocimiento al respecto de los enfoques ágiles, de manera que los equipos de trabajo asociados a la gestión de proyectos pudiesen proveerse de herramientas y técnicas para lograr mejorar los resultados. Las prácticas o metodologías ágiles, a la luz de la interpretación extendida por el PMBOK® son reconocidas como enfoques ágiles, y esto se debe a que este tipo de conceptos genéricos abarcan una gran variedad de marcos de referencia y métodos, por ejemplo "el término ágil en su contexto global comprende otros subconjuntos, es decir que comparte principios, como centrarse en el valor, eliminar residuos, etc." (Project Management Institute, 2018, p. 11).

En la siguiente figura se puede apreciar la concepción global que expone la guía ágil del PMBOK® en torno al término ágil, de forma resumida el pensamiento Lean es un súper conjunto del que se desprende ágil y el método Kanban, y los descendientes directos del famoso manifiesto ágil y otros.

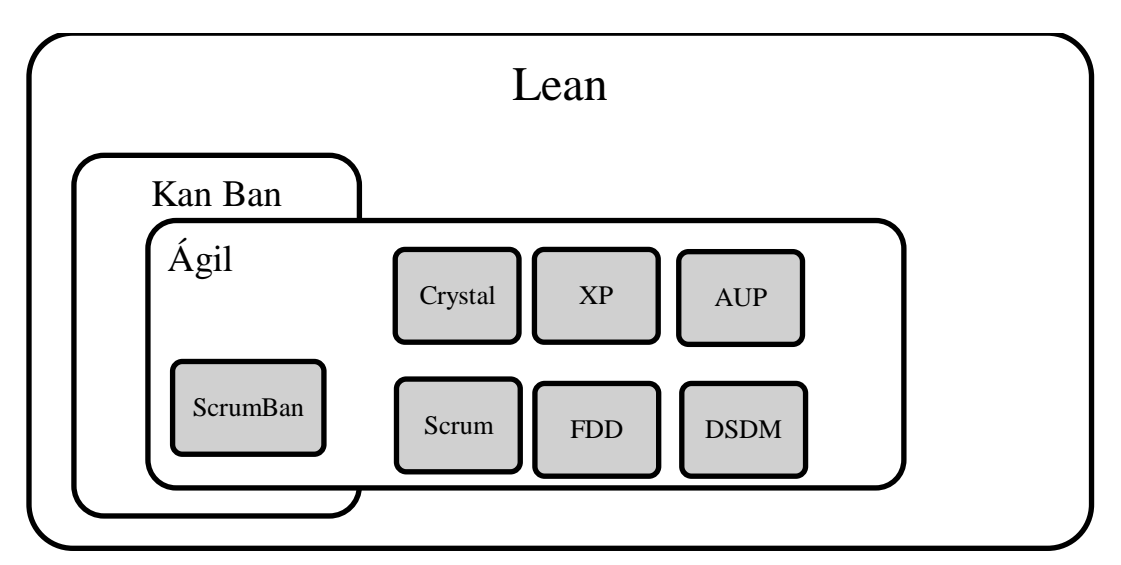

# **Figura 9. Terminología enfoque ágil**

Fuente: (Project Management Institute, 2018, p. 11).

De Seta (2009) indica que la utilización de las metodologías ágiles resulta efectiva durante la gestión de riesgos de un proyecto, porque los procesos para administrar el riesgo se encuentran embebidos dentro de la forma en la que se ejecuta el proyecto, en pocas palabras todo el personal tiene claro que los riesgos se encuentran en cualquier fase, y resulta muy difícil tratar de contener los riesgos dentro de un listado y tratar de mitigarlos de una sola vez, es por eso que al unirlo con un enfoque ágil se busca mitigar los riesgos a través de la creación de marcos de proyectos; que promueven las entregas frecuentes y las inspecciones continuas para afianzar el proceso iterativo de la administración del riesgo a través de la adaptación a situaciones no esperadas, en conclusión los enfoques ágiles podrían ser considerados una gestión de riesgo como tal.

La unificación de las prácticas ágiles con el PMBOK® pretende lograr un tratamiento continuo frente a los riesgos que se presentan, buscando primero aquellos riesgos en los que se pueda identificar su origen para evitar que se materialicen provocando daños irreversibles, y de manera consecuente; si estos riesgos se presentasen de nuevo, el esfuerzo que se necesitaría para volver a la situación de equilibrio sería menor, puesto que se ejercería un continuo monitoreo. Es preciso resaltar que la comunicación entre colaboradores es fundamental en las técnicas aplicadas en los enfoques ágiles, por ejemplo en Scrum existe una práctica denominada Daily Scrum en la cual los colaboradores mencionan que impedimentos tuvieron para el logro de sus actividades, se habla de ello para establecer planes de contingencias con el fin de brindar soluciones expeditas o en su defecto para subdividir el problema en pequeñas tareas a modo de que sea más fácil identificar una solución.

# **CAPÍTULO III: METODOLOGÍA**

En el presente Capítulo se detalla la metodología que se ha seleccionado para desarrollar el trabajo de investigación, se hace un énfasis en el reconocimiento de las variables del tema; su relación en cuanto al logro del objetivo general y los objetivos específicos. También se plantea el diseño de la investigación, la población de estudio y una breve reseña sobre las técnicas e instrumentos que se aplicarán, así como un desglose de las fuentes de información que se contemplarán. En la figura 10 *(Pág. 42)* se observa la esquematización de la base metodológica a seguir para llevar a cabo la investigación.

## 3.1 ENFOQUE DE LA INVESTIGACIÓN

Considerando que "un factor adicional que ha detonado la necesidad de utilizar los métodos mixtos es la naturaleza compleja de la gran mayoría de los fenómenos o problemas de investigación abordados en las distintas ciencias" (Hernández Sampieri, Fernández, & Baptista, 2014, p. 536) al analizar las realidades del objetivo de la investigación, se distinguen contextos que implican componentes de orden objetivo y subjetivo, es decir; dentro de las preguntas de investigación discurren ambos aspectos, siendo importante recalcar que para la investigación referida, el estudio se presta para una formulación secuencial, primero se parte de un análisis cualitativo que recopila los datos informativos y luego se traduce en una clarificación de orden cuantitativo, así mismo, es beneficioso aplicar el enfoque mixto porque permitirá desarrollar una perspectiva amplia del tema.

41 La investigación tiene la finalidad de brindar una propuesta de herramienta ágil que pueda ser aplicada por la Empresa Saybe y Asociados para gestionar los riesgos, es decir podrá implementarse después de delinear un plan de acción. El carácter de la investigación como se expuso en los párrafos anteriores es mixto ya que incluirá características cualitativas y

cuantitativas; la orientación responde a una modalidad de aplicación, el alcance temporal de la misma puede reconocerse dentro del orden transversal; porque está enfocado en estudiar la gestión de riesgos en los proyectos de supervisión en un tiempo determinado. El marco en donde se desarrollará es de campo, puesto que su área de delimitación se refiere a estudiar el proceso 07 de supervisión de proyectos de la Empresa Saybe y Asociados y su amplitud es de orden microsociológica ya que la población a indagar está comprendida por el personal asignado a la supervisión de proyectos en ejecución al primer semestre del año 2019. De acuerdo con la profundidad y a la dimensión temporal que conlleva el análisis de esta temática, prevalece la aplicación de una investigación de modalidad descriptiva; ya que se examinará la realidad que presenta la empresa Saybe y Asociados en cuanto a la gestión de riesgos, y se definirá y explicará lo que se observó utilizando la encuesta como la tipología de estudio que evaluará la situación actual.

En la siguiente figura se observa un resumen del tipo de investigación a realizar de acuerdo a los fines que se persigue:

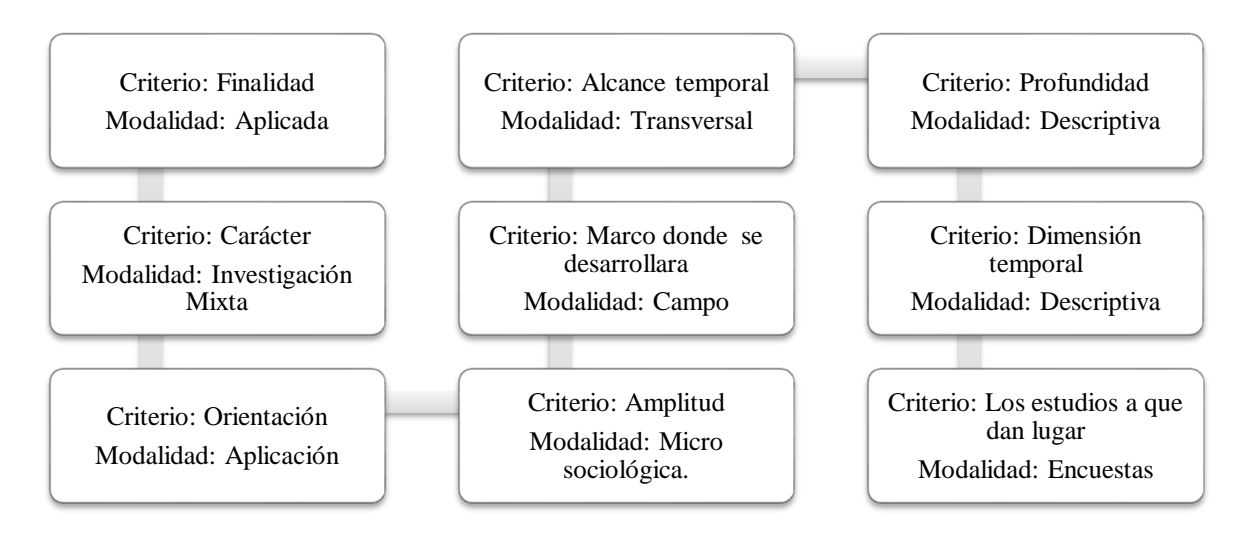

#### **Figura 10. Resumen de aspectos de la investigación a desarrollar**

Fuente: Elaboración propia basada en los Tipos de Investigación según los vinculados a la Investigación Educativa (Sampieri, 2014).

## 3.1.1Variables de Investigación

Cuando se analizan las preguntas de investigación, especialmente para extraer de ellas las variables de criterio o predictoras, de acuerdo con Tamayo (2004): "Debemos siempre tener muy clara la diferencia entre los conceptos… y las variables o características del mundo real, ubicadas en lugar y tiempo definidos, las cuales son objeto de nuestras observaciones y explicaciones" (p. 164). Esta situación particular, llevó a la identificación de variables no textualmente extraídas de las preguntas de investigación, por ejemplo; para poder identificar ¿Qué tipo de gestión de riesgos se realiza en los proyectos de supervisión de la empresa Saybe y Asociados? Se determinó significativo reconocer los años de experiencia del personal encargado de gestionar los riesgos dentro de los proyectos de supervisión, situación similar para los otros dos cuestionamientos planteados, ya que para responder la pregunta de ¿Existen registros y procedimientos dentro de la empresa Saybe y Asociados, que incorporen los procesos de la guía del PMBOK® para la gestión de riesgos? Se visualizó como eje trascendental identificar que, a mayor grado de conocimiento del tema, más se reconocen los procesos del PMI para gestionar los riesgos y, por último, para dar respuesta a la tercera interrogante de investigación consistente en ¿Qué herramienta ágil es apropiada para la gestión de riesgos en los proyectos de supervisión de la empresa Saybe y Asociados? Se determinó que la receptividad del personal es la clave para determinar la aceptación para aplicar herramientas ágiles en la gestión de riesgos, y esta podrá ser analizada interpolando la dimensión edad con las respuestas de aceptación o anuencia que se reciban por parte del personal encuestado. De acuerdo a Tamayo (2004) "La validez de una variable depende sistemáticamente del marco teórico que fundamenta el problema y del cual se ha desprendido, y de su relación directa con la hipótesis que respalda" (p. 169).

En la siguiente tabla se detallan las variables identificadas como apropiadas para delinear los rasgos que encaminen a la obtención del objetivo general de la investigación, acompañadas del fundamento o justificación que apela la selección de las variables a medirse.

# **Tabla 10. Variables independientes y variables dependientes**

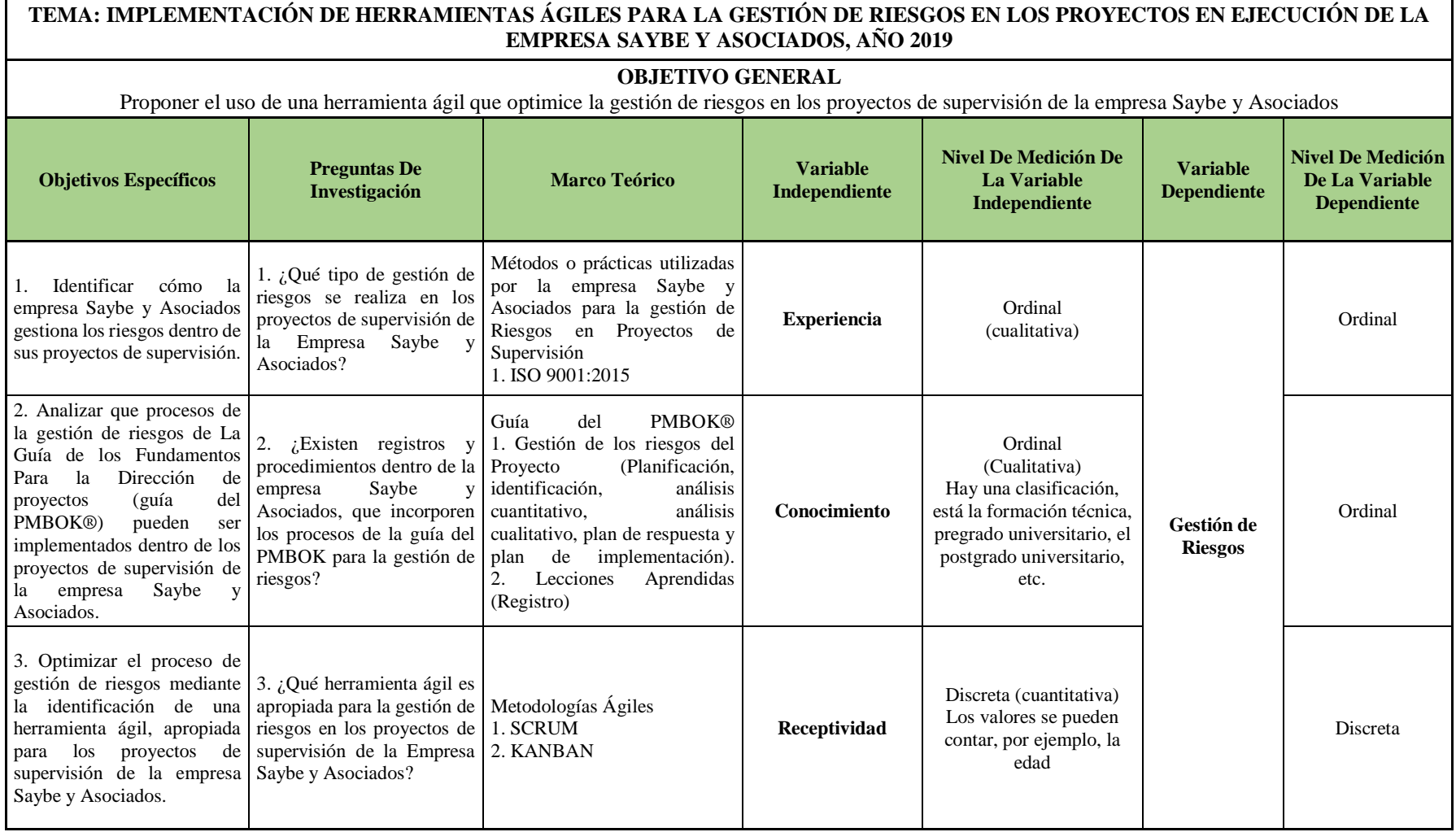

Fuente: Elaboración propia.

 $\blacksquare$ 

Debido a que el análisis de las variables es de orden exclusivo y considerando que el tema de investigación es la gestión de riesgos, es preciso profundizar en él porqué, de la elección de las variables, y para esto se presenta un cuadro resumen con la justificación que contiene los enunciados planteados que respaldan la realidad de la problemática investigada y el sustento para la operación de las variables.

Por lo detallado con anterioridad se puede discurrir en que las variables independientes que acuerpan el estudio son la experiencia del personal en la supervisión de proyectos, el conocimiento del personal asignado a los proyectos de supervisión en cuanto al estándar del PMBOK® y la receptividad del personal; ya que la conjunción de estas variables independientes determinará el reconocimiento de la variable dependiente que es la gestión de riesgos; y ello permitirá esclarecer el panorama respecto al objetivo general que consiste en proponer el uso de una herramienta ágil que optimice la gestión de riesgos en los proyectos de supervisión de la empresa Saybe y Asociados.

En las siguientes tablas se hace un resumen de manera individual sobre la dimensión que comprende cada una de las variables independientes, y se detalla el vínculo de algunos criterios considerados como parte de los indicadores que serán tomados en cuenta durante la investigación.

# **Tabla 11. Definición de variables para el estudio del primer objetivo específico**

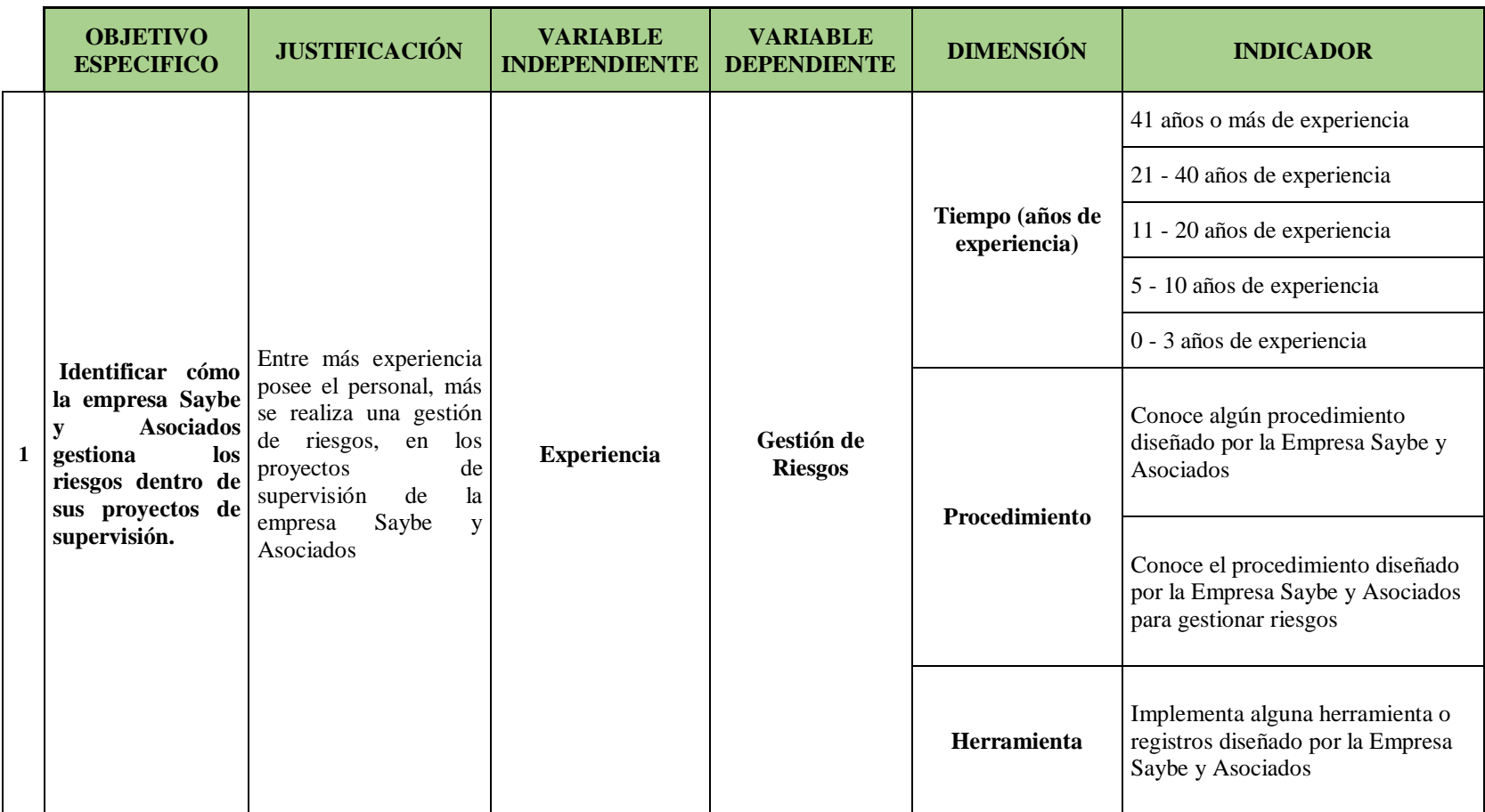

Fuente: Elaboración propia.

# **Tabla 12. Definición de variables para el estudio del segundo objetivo específico**

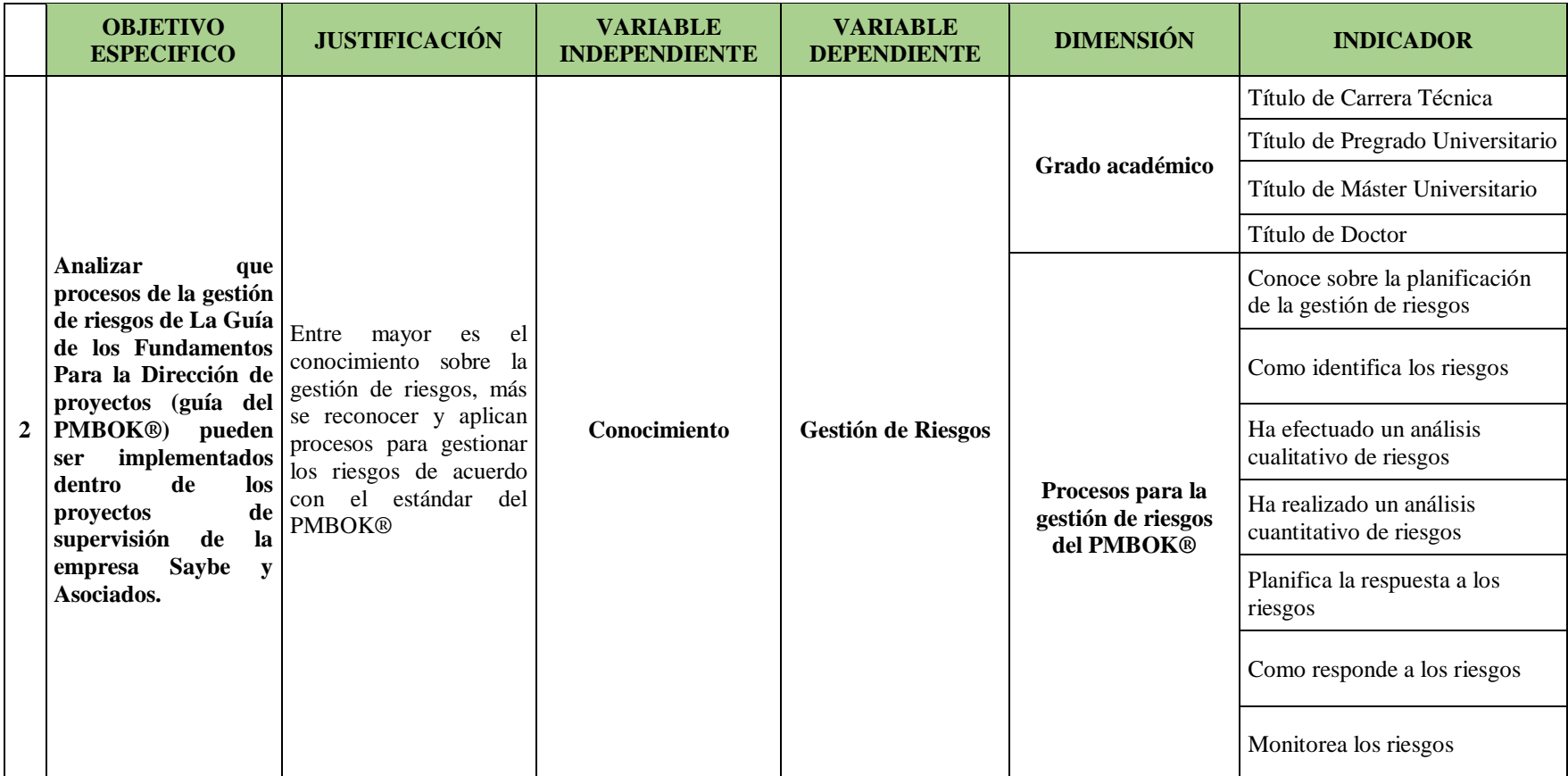

Fuente: Elaboración propia.

# **Tabla 13. Definición de variables para el estudio del tercer objetivo específico**

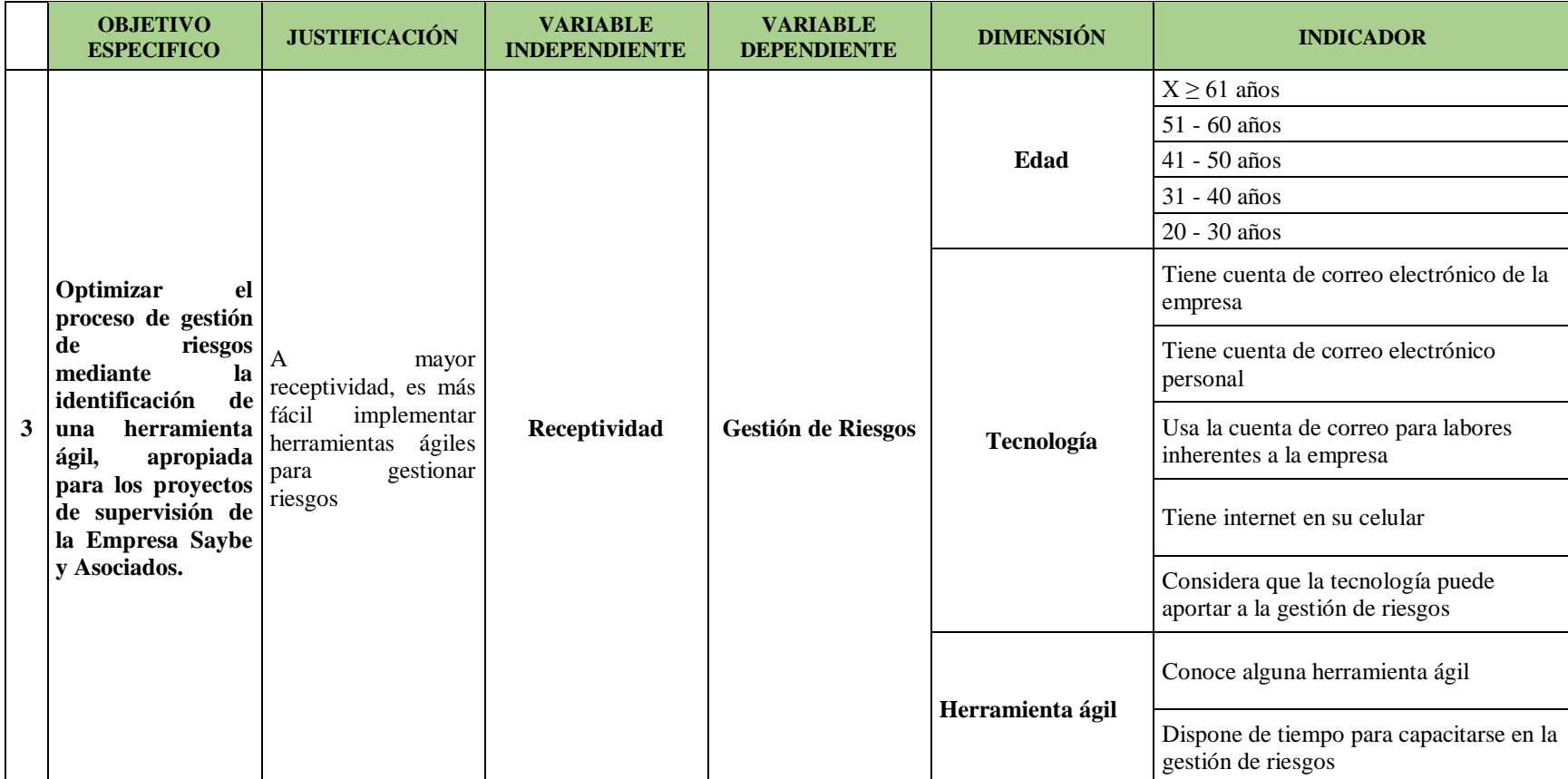

Fuente: Elaboración propia.

Al igual que las tablas bosquejan como cada variable puede llegar a comprenderse mediante otras dimensiones y subsecuentes indicadores, es preponderante mediante la siguiente figura visualizar la relación entre estas con la investigación.

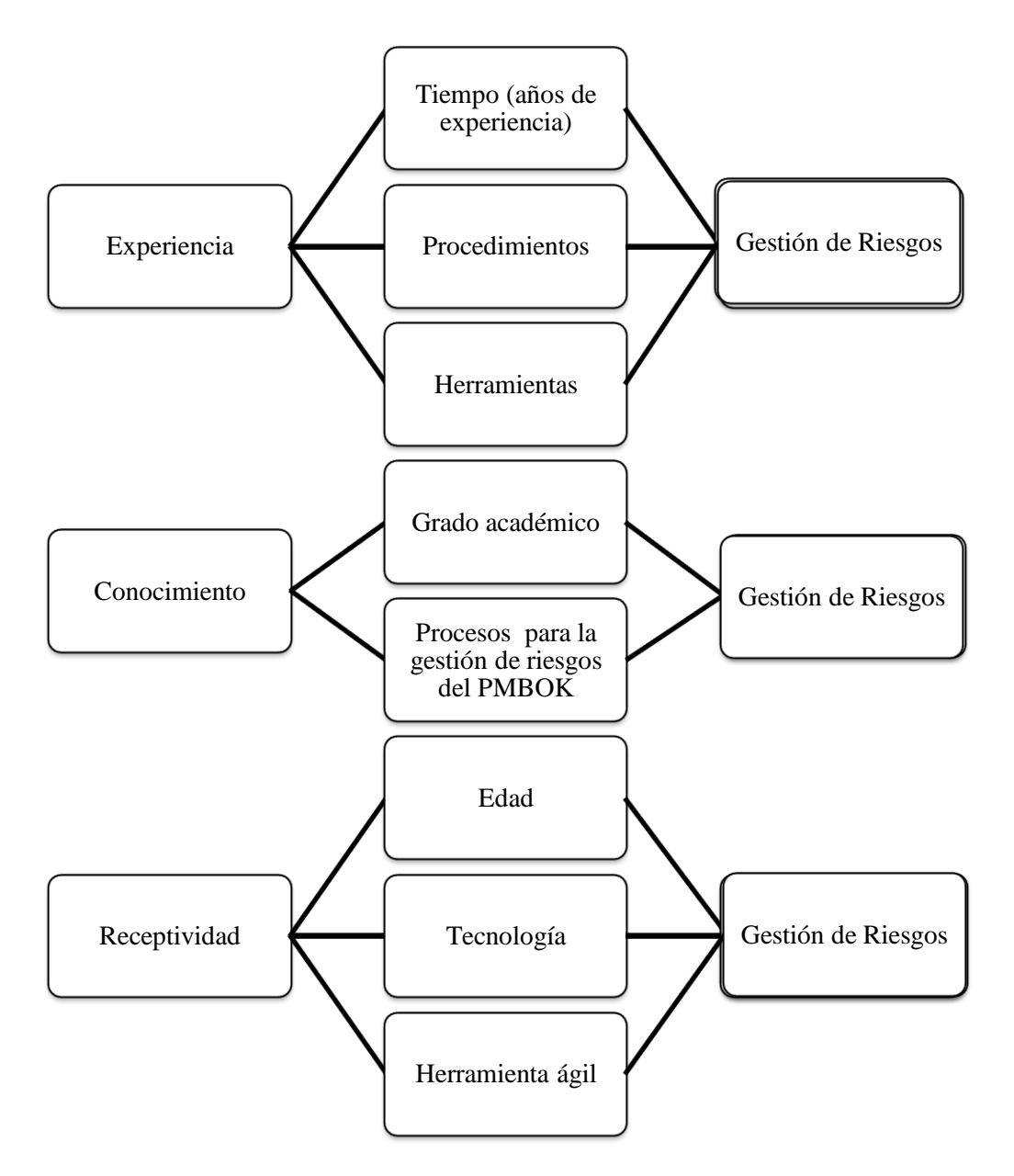

**Figura 11. Diagrama sagital de las variables de investigación** Fuente: Elaboración propia.

# 3.2 MÉTODO DE LA INVESTIGACIÓN

Se ha determinado que para alcanzar el objetivo general de la investigación intervienen las directrices correspondientes a las investigaciones mixtas, siendo predominante distinguir que la naturaleza de este estudio es del tipo investigación – acción, ya que orienta su diseño hacia una práctica que busca involucrar al equipo de trabajo para resolver las problemáticas orientadas a un ambiente.

Mediante este método se persigue implementar un plan de acción que brinde una dirección hacia la toma de decisiones que reformen el ámbito toral de la empresa enfocándose directamente en lo que será la gestión de riesgos. Es importante hacer énfasis en que debe de existir una colaboración activa de los miembros involucrados en el proceso de investigación, puesto que resulta un factor concluyente para la orientación y determinación de los problemas que dan sentido de la investigación. La perspectiva de esta metodología será una *visión técnico – científica* por el tipo de problemática a investigar, ya que la misma:

Consiste en un conjunto de decisiones en espiral, las cuales se basan en ciclos repetidos de análisis para conceptualizar y redefinir el problema una y otra vez. Así, la Investigación-acción se integra con fases secuenciales de acción: planificación, identificación de hechos, análisis, implementación y evaluación. (Sampieri, Collado, & Baptista, 2014, p. 497)

Con este tipo de investigación se valora el aporte de optimización e innovación, al plantear dentro de su esencia la identificación de una herramienta ágil que pueda ser implementada por la Empresa Saybe y Asociados para gestionar riesgos en los proyectos de Supervisión. Basándose en el análisis que conlleva determinar el tipo de investigación; esta tiene una preponderancia cualitativa porque la secuencia del estudio parte desde el análisis cualitativo hacia el cuantitativo.

3.2.1 Población

Si partimos de las afirmaciones de Icart, Fuentelsaz, & Pulpón, (2006) sobre: "La población o universo es el conjunto de individuos que tienen ciertas características o propiedades que son las que se desea estudiar… y la población de estudio es la población, accesible, que se puede estudiar"(p. 55). Se determina que el objeto de investigación del cual se extraerá la información requerida para realizar el estudio diseñado está integrado por el personal contratado por la Empresa Saybe y Asociados para supervisar proyectos vigentes al año 2019, a continuación, se ejemplifica mediante una figura la cifra total de colaboradores que constituyen la Empresa Saybe y Asociados; y la población o el universo de investigación.

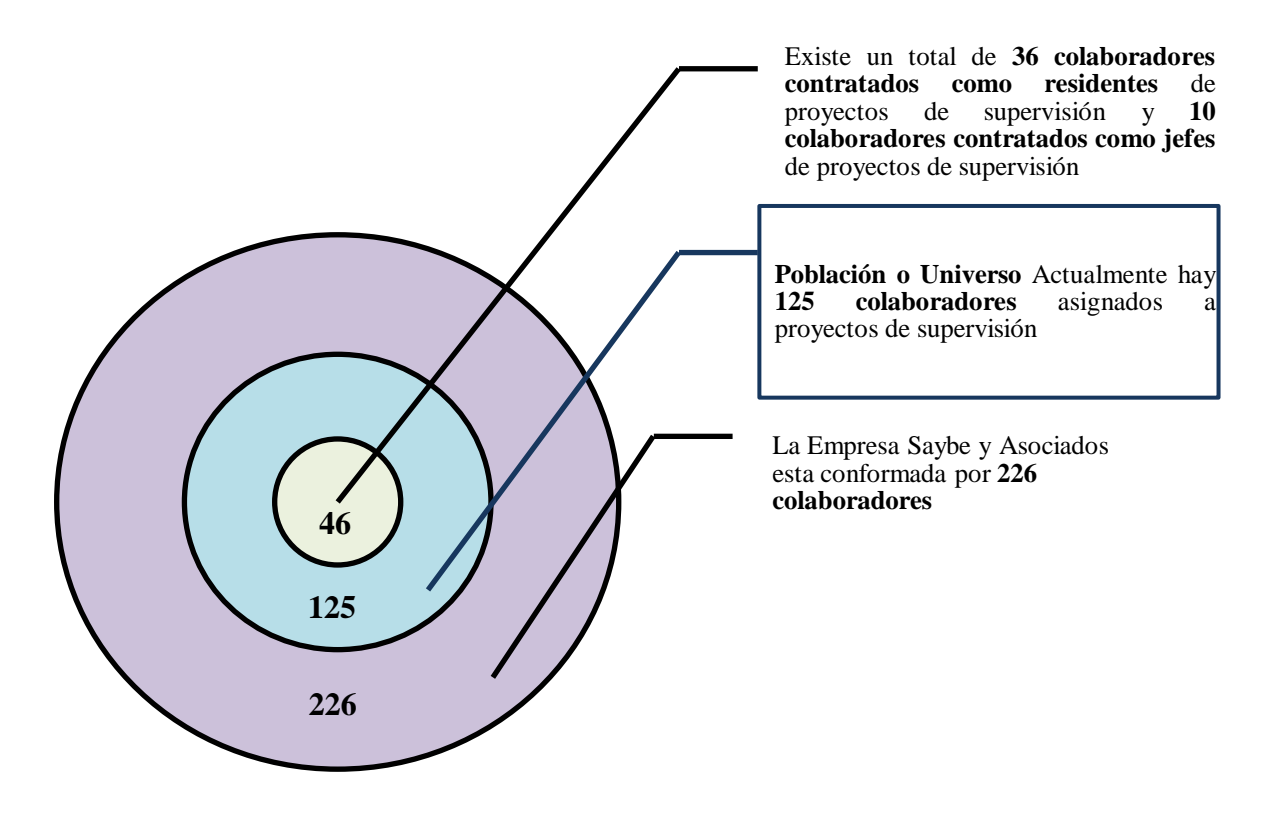

**Figura 12. Detalle de colaboradores de la Empresa Saybe y Asociados en marzo de 2019** Fuente: Elaboración propia, datos brindados por el proceso de soporte de contabilidad y finanzas de Saybe y Asociados.

Como se contempla en el siguiente gráfico, la población o el universo de estudio está compuesto por un total de 125 colaboradores, sin embargo en este punto es conveniente sobreponer estos datos con los proyectos vigentes, para poder zonificar mejor el detalle, ya que "a partir de la población cuantificada para una investigación se determina la muestra, cuando no es posible medir cada una de las entidades de población" (Tamayo, 2004, p. 176).

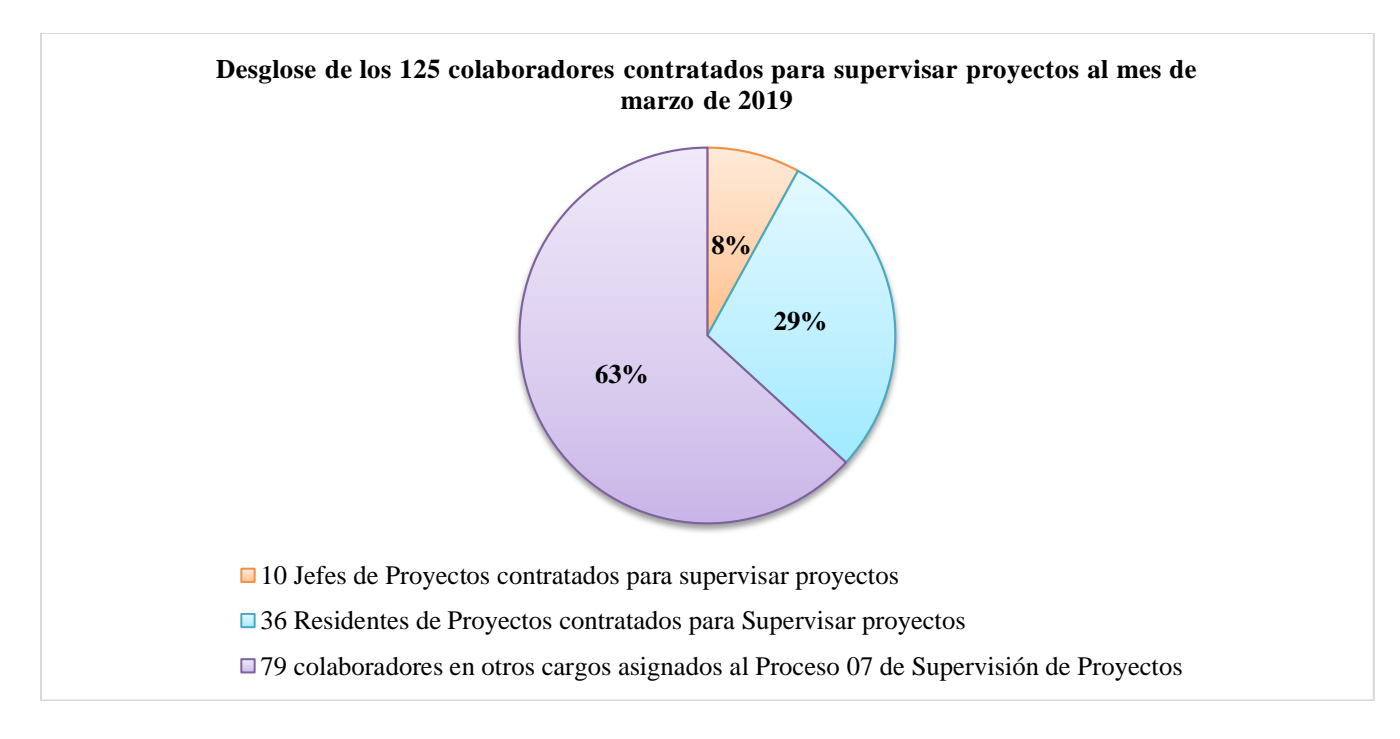

### **Gráfico 1. Detalle de colaboradores contratados para supervisar proyectos**

Fuente: Elaboración propia, datos brindados por el proceso de soporte de contabilidad y finanzas de Saybe y Asociados.

## 3.2.2 Localización de la Población

La población de interés está localizada en diversos puntos del país, ya que hay un total de

9 proyectos de supervisión en ciudades como La Ceiba, San Pedro Sula, Santa Rosa de Copán,

Tegucigalpa, entre otras. Ver en la tabla 14, el detalle de proyectos que al mes de marzo del año

2019 está ejecutando la Empresa Saybe y Asociados, este reconocimiento nos servirá para

delimitar la muestra que se seleccionará, la cantidad de herramientas que se aplicarán, y la ubicación espacial en donde se realizará la investigación.

**Tabla 14. Detalle de proyectos de supervisión en ejecución al mes de marzo de 2019**

|                | Proyectos de Supervisión de la Empresa Saybe y Asociados al mes de marzo de 2019                                                                                   |
|----------------|----------------------------------------------------------------------------------------------------|
|                | Supervisión de Ciudad Mujer la Ceiba                                                                                                    |
| $\overline{2}$ | Supervisión de obras de mejoramiento y Ampliación de la carretera CA-5 Norte, tramo la Barca-<br>Pimienta                                                          |
| 3              | Servicio de Consultoría para la Supervisión del Proyecto Rehabilitación del tramo carretero San<br>Juan- Gracias y construcción del tramo carretero Gracia-Celaque |
| $\overline{4}$ | Supervisión del Siglo XXI de 21 obras en SPS                                                                                                    |
| 5              | Supervisión del Proyecto de Rehabilitación de la carretera de Occidente ubicado en el departamento<br>de Copán, Honduras C.A. Lote 1 La Entrada-Santa Rosa         |
| 6              | Supervisión de la construcción de vía rápida - colonia La Vega - Bulevar Kuwait y obras<br>complementarias (tramo III)                                             |
| $\overline{7}$ | Supervisión de construcción de paso a desnivel BVRD FFAA- METROMALL- BVRD CEE                                                                                      |
| 8              | Supervisión de construcción edificio AMDC/AER                                                                                                    |
| 9              | Supervisión de la construcción vía rápida Casa Presidencial – Bulevar San Juan Bosco                                                                               |

Fuente: Elaboración propia, datos brindados por el proceso de soporte de contabilidad y finanzas de Saybe y Asociados

Al analizar tanto el total de la población, como la ubicación de la misma; y considerando el factor recurso, se ha determinado que se realizará el estudio en todos los proyectos ejecutados de manera vigente por la Empresa Saybe y Asociados, sin embargo, por el factor tiempo no podrá realizarse al total de 125 colaboradores, lo que conlleva a seleccionar una muestra representativa en cada uno de los proyectos.

# 3.2.3 Tiempo de la Investigación

La investigación se realizará en los proyectos de supervisión en ejecución al año 2019, según las cifras brindadas por el proceso de soporte de contabilidad y finanzas de Saybe y Asociados en la actualidad existen 9 proyectos de supervisión, los cuales serán el foco de estudio. 3.2.4 Método de Muestreo.

En el caso de esta investigación, y contemplando el valor de la terminología asociada; si consideramos que una "muestra es el grupo de individuos que realmente se estudiarán, en un subconjunto de la población" (Icart et al., 2006, p. 55). Podemos concluir que se adoptó un muestreo no probabilístico de conveniencia que en palabras de Icart et al., (2006) está conformado

por:

El estudiante decide, basándose en los conocimientos que tiene sobre la población, qué elementos entrarán a formar parte de la muestra de estudio, los cuales deberán cumplir los criterios de inclusión y exclusión. Como en todos los tipos de muestreo no probabilístico, no todos los sujetos tienen la misma probabilidad de ser incluidos en el estudio; es muy importante, al menos, definir muy claramente los criterios de inclusión y exclusión y cumplirlos rigurosamente. (p. 59)

De igual forma para esta investigación considerando la tipología de muestras que presenta

Tamayo (2004), se distingue una muestra no aleatoria o empírica intencionada:

Muestreo intencionado. Se le da igualmente el nombre sesgado; en él, el investigador selecciona los elementos que a su juicio son representativos, lo cual exige al investigador un conocimiento previo de la población que se investiga para poder determinar cuáles son las categorías o elementos que se pueden considerar como tipo representativo del fenómeno que se estudia. (p. 178)

Por lo analizado con anterioridad se seleccionaron como muestra los colaboradores de la empresa Saybe y Asociados asignados a los proyectos de Supervisión vigentes al año 2019, que trabajan directamente con el jefe y con el residente de proyecto en la entrega de requisitos, es decir serán encuestadas un total de 40 personas, lo que representa un 32% de la población total de estudio o del universo. Ver en la gráfica el dato representativo a estudiarse.

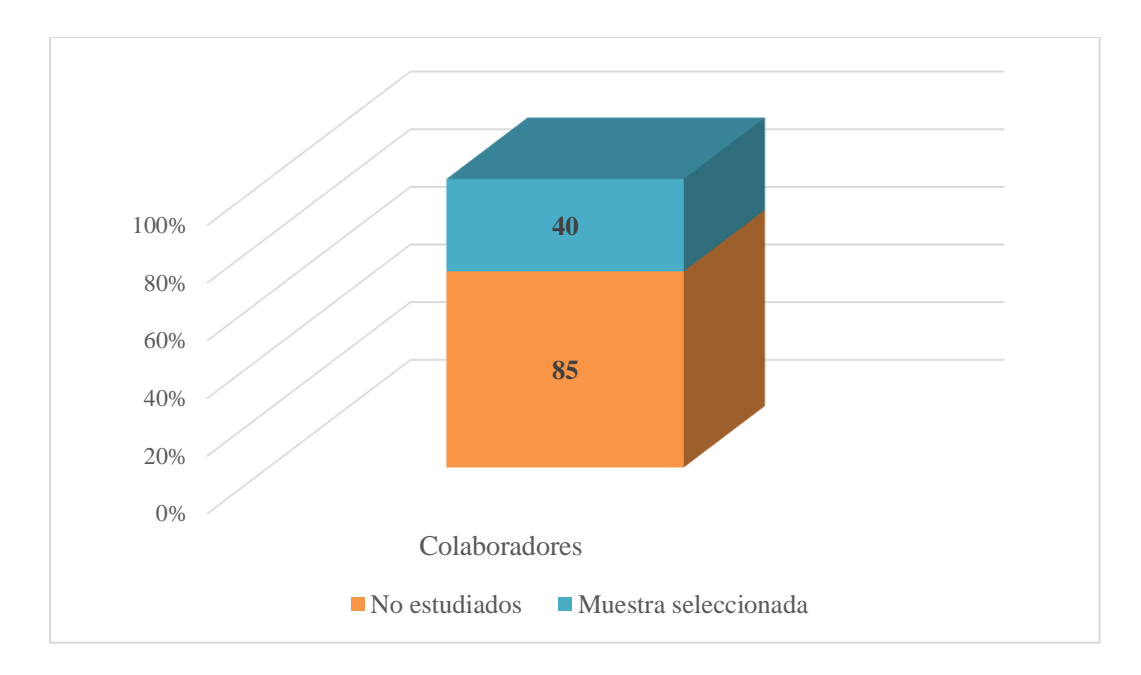

**Gráfico 2. Detalle representativo del muestreo seleccionado.** Fuente: Elaboración propia.

# 3.3 DISEÑO DE LA INVESTIGACIÓN

La investigación como se había detallado en el enfoque es del tipo Transversal, ya que está diseñada para recolectar datos en un solo momento, en pocas palabras en un período único, de esta manera la descripción de las variables y su análisis reflejará la realidad de esta interrelación exclusivamente en el año 2019, en los 9 proyectos de supervisión que están siendo ejecutados.

## 3.3.1 Estudio Cualitativo

Referente a esta orientación, tal como se mencionó previamente será un diseño de cuya finalidad es "Investigación – Acción" De acuerdo con Sampieri et al. (2014) "Las tres fases iniciales de los diseños de investigación - acción son: observar, pensar y actuar" (p. 497). Lo anterior se refiere que en la fase de observación se debe de tener un panorama de la problemática y hacer una recolección de datos; en la fase de "pensar" realizar un análisis e interpretación de los datos recabados y por último en la fase de "actuar" se refiere a dar una resolución a la problemática y establecer mejoras; todo lo anterior debe de ser realizado de manera iterativa, hasta que se concluya el problema brindando resultados satisfactorios.

#### 3.3.2 Estudio Cuantitativo

El estudio no pretende realizar una manipulación deliberada de las variables, ni someterlas a experimentos a través de manipularlas en un ambiente específico, sino se busca realizar la investigación en un contexto natural sin ningún estímulo que altere la investigación; tal como lo describe el autor Sampieri et al., (2014) "Su propósito es describir variables y analizar su incidencia e interrelación en un momento dado. Es como "tomar una fotografía" de algo que sucede" (p. 154). Parte importante de aplicar este diseño es que es considerado para problemas de investigación nuevos o pocos conocidos dentro de un evento o situación, para luego realizar una investigación descriptiva más profunda sobre la base proporcionada a través de una exploración inicial.

## 3.4 TÉCNICAS Y HERRAMIENTAS DE RECOLECCIÓN DE DATOS

Para este trabajo de investigación, se ha seleccionado la encuesta como herramienta para recolectar datos, ya que permitirá realizar varias preguntas que puedan determinar la relación entre las variables identificadas y por ende contribuir directamente a responder las interrogantes de la investigación.

A través del cuestionario o encuesta se incluyen aspectos del problema de estudio fijados a determinadas condiciones, es claro que se necesita tener un conocimiento previo del tema para su elaboración; la forma en como este vaya estructurado es muy importante para el procesamiento
de los datos, ya que se debe de tener certeza de no incluir preguntas cuya utilidad no se precise con exactitud, no se deben de rellenar preguntas que no darán conclusiones válidas para la investigación. La encuesta debe llevar un orden lógico en su redacción, donde las preguntas sean de fácil entendimiento para ser comprendidas con facilidad y que se logre captar la respuesta para el logro de la investigación.

# **CAPÍTULO IV: RESULTADOS Y ANÁLISIS**

El objetivo general de la investigación consiste en "**proponer el uso de una herramienta ágil que optimice la gestión de riesgos en los proyectos de supervisión de la empresa Saybe y Asociados"**, para comprobar la factibilidad de esta propuesta; se diseñó una encuesta para esclarecer el panorama en torno a los tres objetivos específicos de la investigación, que permita identificar cómo se gestionan los riesgos en dicha empresa, qué procesos del PMBOK® pueden ser implementados y qué herramienta ágil sería la apropiada para aplicarse en los proyectos de supervisión. La encuesta está comprendida por un total de 22 interrogantes; las cuales contemplan la evaluación de cada indicador, dimensión y la interacción de las variables de investigación. En las siguientes tablas se muestra la conexión de las preguntas de la encuesta con los objetivos y justificaciones de estudio.

Los instrumentos de medición fueron aplicados a los Jefes de Proyecto, Residentes y Asistentes asignados a los proyectos de supervisión de la empresa Saybe y Asociados vigentes al año 2019, tal y como se detalló en el inciso 3.2.4 del documento.

**Tabla 15. Relación de preguntas de encuesta con el objetivo específico No. 1**

| N <sub>0</sub>                                                                                                    | Preguntas de Encuesta                                                                                         |  |
|----------------------------------------------------------------------------------------------------|----------------------------------------------------------------------------------------------------|--|
|                                                                                                    | ¿Cuántos años de experiencia tiene en la supervisión de proyectos?                                            |  |
|                                                                                                    | ¿Aplica los procedimientos elaborados por Saybe y Asociados en sus actividades laborales?                     |  |
| $\overline{3}$                                                                                                    | ¿Ha implementado alguna herramienta diseñada por Saybe y Asociados como ser: registros, formularios,<br>etc.? |  |
|                                                                                                    | ¿Conoce el procedimiento diseñado por la empresa Saybe y Asociados para gestionar riesgos?                    |  |
| <b>Objetivo específico No. 1:</b> Identificar cómo la empresa Saybe y Asociados gestiona los riesgos dentro de sus |                                                                                                    |  |
| proyectos de supervisión                                                                                           |                                                                                                    |  |
| Justificación del objetivo específico No1: Entre más experiencia posee el personal, más se realiza una gestión de  |                                                                                                    |  |
| riesgos, en los proyectos de supervisión de la empresa Saybe y Asociados                                           |                                                                                                    |  |

Fuente: Elaboración propia, la tabla detalla las preguntas que se asocian a la justificación del primer objetivo específico de la investigación.

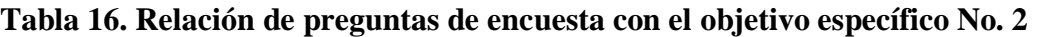

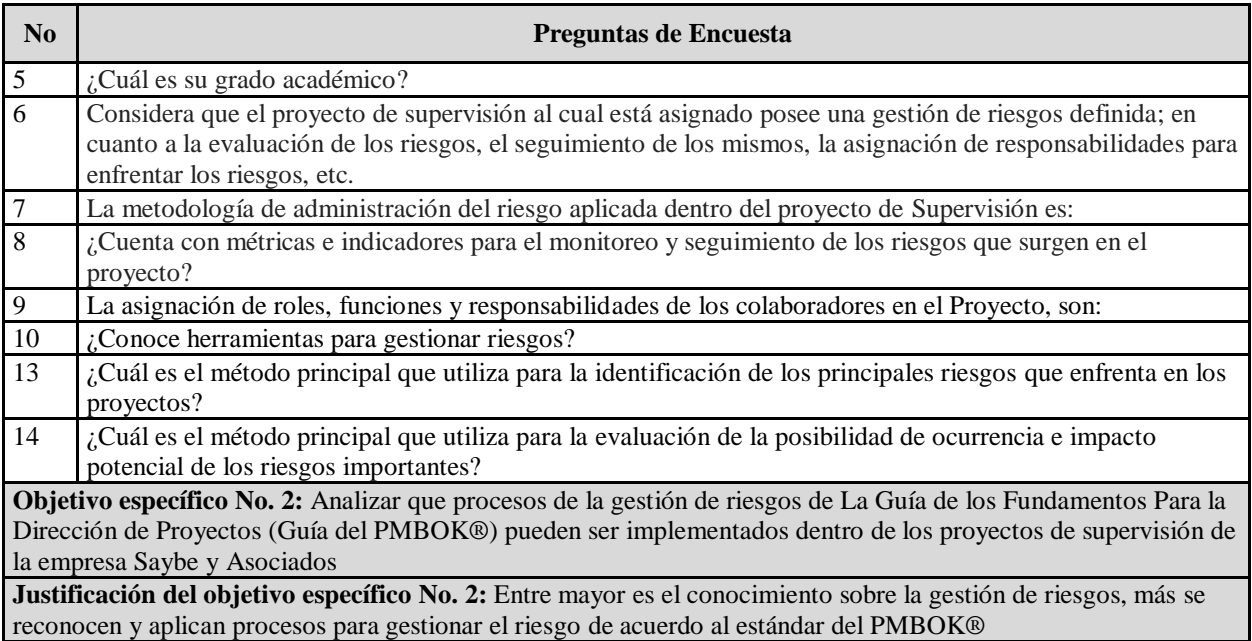

Fuente: Elaboración propia, la tabla detalla las preguntas que se asocian a la justificación del segundo objetivo específico de la investigación.

## **Tabla 17. Relación de preguntas de encuesta con el objetivo específico No. 3**

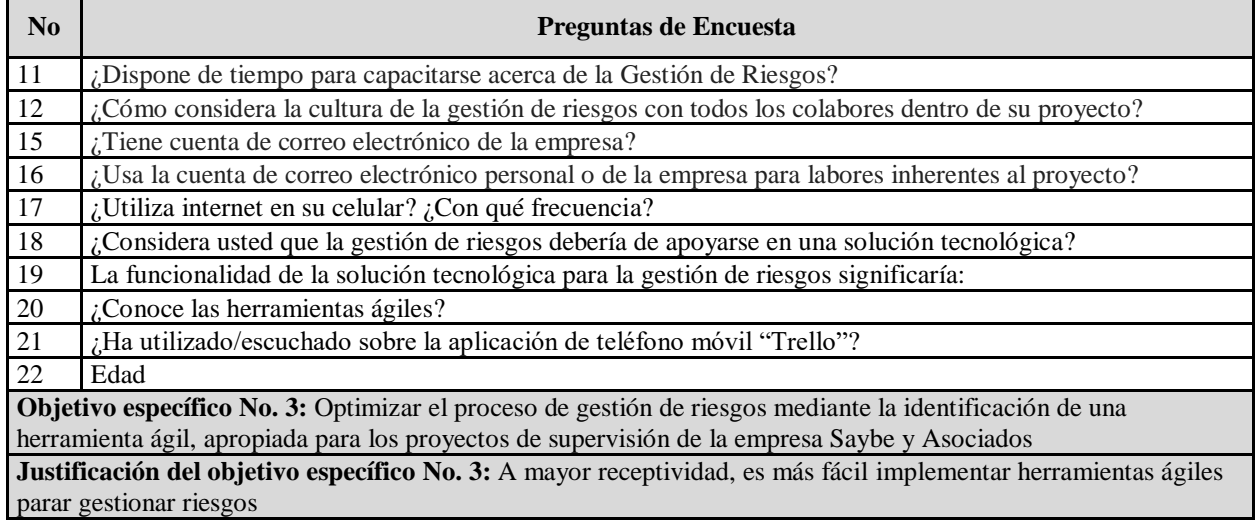

Fuente: Elaboración propia, la tabla detalla las preguntas que se asocian a la justificación del tercer objetivo específico de la investigación.

En el siguiente apartado se expone el análisis realizado al instrumento de medición aplicado, el cual incluye todos los aspectos citados en los párrafos anteriores, y detalla la relación directa entre los objetivos específicos y el objetivo general de la investigación. Esta explicación en su contexto resalta la interrelación entre las respuestas obtenidas y los objetivos específicos de la investigación, así como las directrices que acuerpan el desarrollo del proyecto de aplicabilidad detallado en el apartado 4.2 de este capítulo.

#### 4.1 ANÁLISIS DE LOS RESULTADOS

A continuación, se presenta la tabulación de los resultados obtenidos en las encuestas y una interpretación preliminar de los datos correspondientes de las dimensiones y de las tres variables independientes del estudio, las cuales consisten en identificar la experiencia del personal asignado a la supervisión de proyectos, el conocimiento acerca de la gestión de riesgos y la receptividad.

En los siguientes párrafos se mostrarán los resultados obtenidos de la aplicación del instrumento utilizado para la evaluación de la problemática planteada, posteriormente se describe la relación entre las variables independientes y dependientes, para dar respuesta a los tres objetivos específicos presentados en este documento.

#### 4.1.1 Análisis Descriptivo del Instrumento de Medición del Primer Objetivo

El primer objetivo específico consistente en identificar cómo la empresa Saybe y Asociados gestiona los riesgos dentro de los proyectos de supervisión, y para esto se planteó como variable independiente la experiencia, siendo la primera dimensión el tiempo, es decir los años de experiencia del personal encuestado, concluyéndose que el 47.5% del personal encuestado se encuentra entre los 5 a 10 años de experiencia en la supervisión de proyectos, ver el detalle en la siguiente tabla y gráfica:

| Pregunta No. 1 ¿Cuántos años de experiencia<br>tiene en la supervisión de proyectos? | <b>Frecuencia</b> | Porcentaje |
|--------------------------------------------------------------------------------------|-------------------|------------|
| $0 - 3$ años                                                                         |                   | 17.50%     |
| $5 - 10$ años                                                                        | 19                | 47.50%     |
| $11 - 20$ años                                                                       |                   | 17.50%     |
| $21 - 40$ años                                                                       |                   | 17.50%     |
| 41 años o más                                                                        |                   | $0.00\%$   |
| <b>Total</b>                                                                         | 40                | 100%       |

**Tabla 18. Pregunta No. 1: Años de experiencia en la Supervisión de Proyectos**

Fuente: Elaboración propia, resultados obtenidos en la primera pregunta de la encuesta aplicada para la investigación.

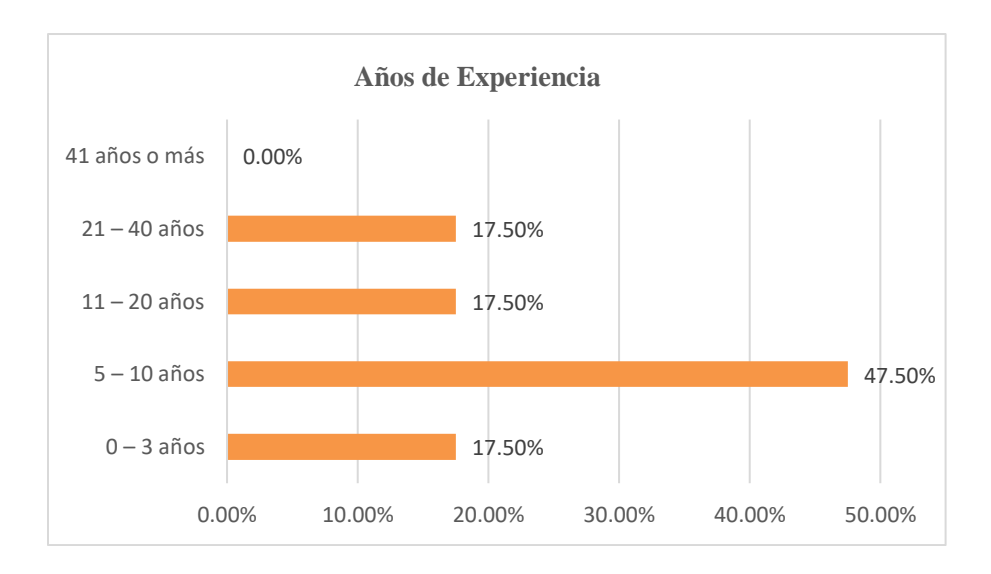

**Gráfico 3. Detalle representativo del porcentaje de años experiencia de la muestra**

Fuente: Elaboración propia, resultados obtenidos en la primera pregunta de la encuesta aplicada para la investigación.

Acorde a los datos obtenidos se determina que la experiencia del personal encuestado es media - baja; si consideramos que de 0 a 3 años es experiencia baja, de 5 a 10 años es experiencia media - baja, de 11 a 20 años es experiencia media - alta y de 21 a más años es experiencia alta.

En cuanto a la dimensión procedimiento y la dimensión herramienta, evaluadas a través de la implementación y aplicación de procedimientos y herramientas elaboradas por Saybe y Asociados para gestionar los proyectos y los riesgos, se ilustró lo siguiente:

- *En la pregunta No. 2 ¿Aplica los procedimientos elaborados por Saybe y Asociados en sus actividades laborales?:* 14 personas indicaron que **siempre** aplican los procedimientos elaborados por Saybe y Asociados en sus actividades laborales, un total de 23 personas aplican **casi siempre** los mismos y únicamente 3 personas los utilizan **algunas veces.** Analizando exclusivamente las 19 personas que constituyen el denominador de experiencia media - baja (5 a 10 años), un total de 18 personas respondieron que **aplican** los procedimientos diseñados por la empresa **siempre** y **casi siempre**; lo que se puede interpretar como que la mayoría de las personas asignadas a los proyectos de supervisión aplican los procedimientos.
- *De acuerdo a los resultados de la pregunta No. 3 ¿Ha implementado alguna herramienta diseñada por Saybe y Asociados como ser: registros, formularios, etc.?:* 20 personas expresaron que **siempre** implementan dichas herramientas, 18 personas indicaron **casi siempre**, 1 persona que **algunas veces** y 1 persona que **nunca**. Por tanto, el 95% de los colaboradores encuestados expresaron que implementan herramientas diseñadas por Saybe y Asociados como ser registros, formularios, etc. Lo que se puede traducir en que la mayoría de las personas asignadas a los proyectos de supervisión implementan las herramientas.
- *Los resultados de la pregunta No. 4 ¿Conoce el procedimiento diseñado por la empresa Saybe y Asociados para gestionar riesgos?:* un total de 22 personas respondieron que **sí** y 18 personas que **no**, es decir solamente el 55% de la muestra

conoce el procedimiento para gestionar los riesgos dentro de la empresa. Este resultado es de suma importancia para el estudio, ya que brinda una oportunidad de mejora para la estructura interna del sistema de gestión de calidad de la empresa en torno a la socialización del mismo y da apertura para optimizar la gestión de riesgos en los proyectos.

Los resultados explicados con anterioridad no se graficaron, sin embargo, se realizó un cruce de dimensiones para denotar cómo se comportan las variables independientes y dependientes diseñadas para alcanzar el primer objetivo específico de investigación.

A continuación, se muestra la interacción del indicador tiempo (años de experiencia) y el indicador procedimiento:

**Tabla 19. Interacción entre las variables "experiencia" y "gestión de riesgos", a través de la medición de los indicadores "tiempo" (años de experiencia) y "procedimiento"**

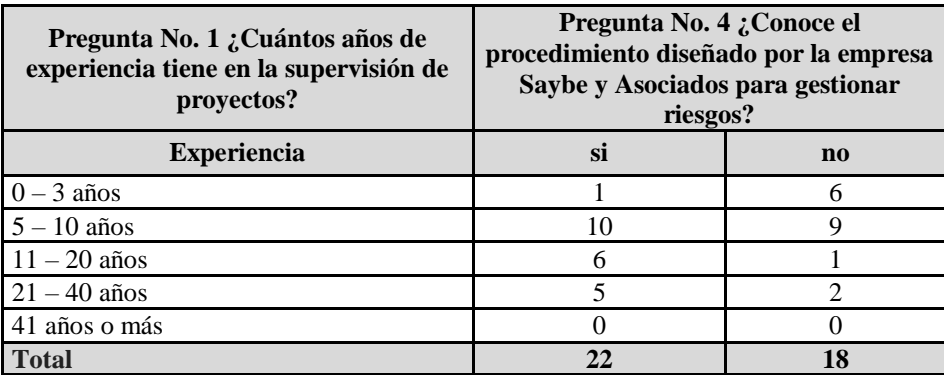

Fuente: Elaboración propia, datos obtenidos de la encuesta aplicada para la investigación, finalidad medir la relación entre experiencia y el conocimiento del procedimiento diseñado por la empresa para gestionar riesgos.

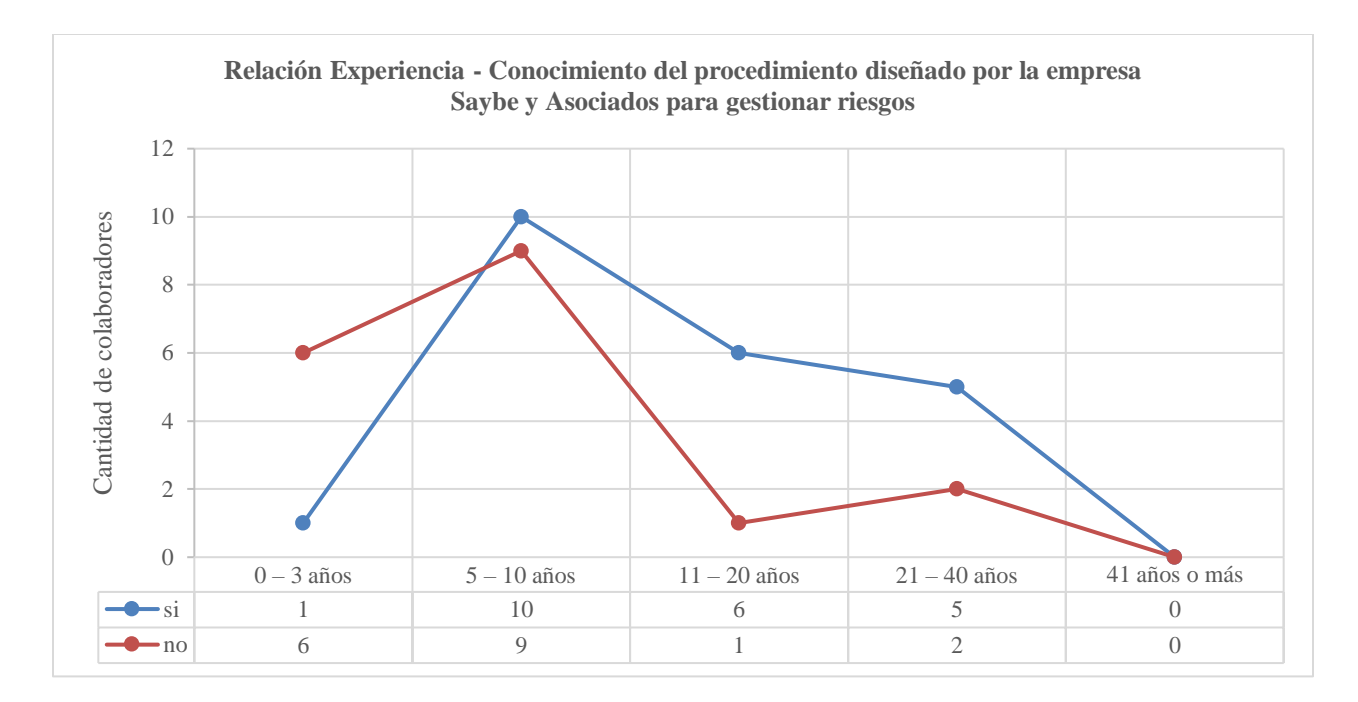

**Gráfico 4. Relación Experiencia - Conocimiento del procedimiento diseñado por la empresa Saybe y Asociados para gestionar riesgos**

Fuente: Elaboración propia.

El Gráfico representa una condensación de las variables enumeradas previamente, mismas que brindan datos significativos que se interpretan de la siguiente manera: Los colaboradores encuestados clasificados con experiencia media – baja se encuentran en un rango equitativo de conocimiento sobre el procedimiento de la gestión de riesgos diseñado por la empresa Saybe y Asociados, estos valores en el apartado de conclusiones será tratado con mayor profundidad puesto que es una oportunidad de mejora para la empresa. Por otro lado, los colaboradores que tienen una experiencia menor o igual a 3 años en su mayoría desconocen el procedimiento; lo que denota cierta congruencia puesto que puede existir una ausencia en la capacitación sobre el tema; en el otro extremo los colaboradores que presentan una experiencia media – alta de igual manera desconocen este procedimiento, lo que pudiese reflejar cierto grado de comodidad y resistencia al cambio y a la actualización de los estándares.

A continuación, se muestra la interacción del indicador tiempo (años de experiencia) y el

indicador herramienta:

**Tabla 20. Interacción entre las variables "experiencia" y "gestión de riesgos", a través de la medición del indicador "tiempo" (años de experiencia) y el indicador "herramienta"**

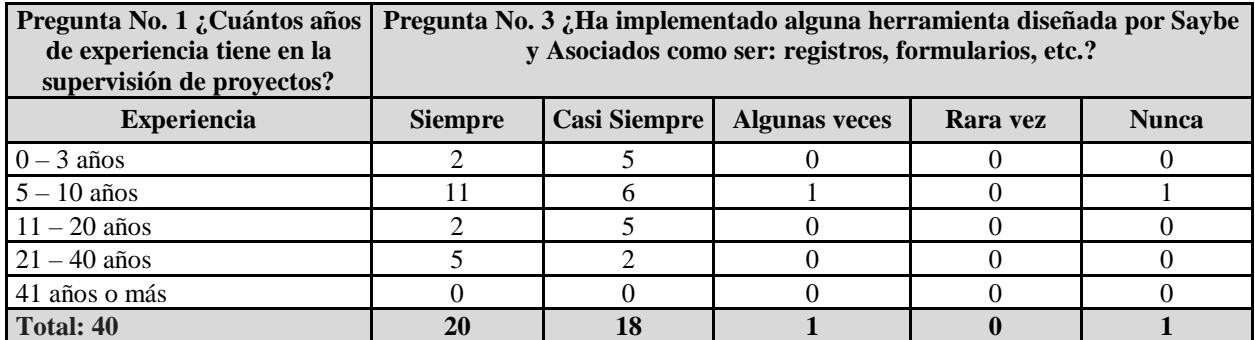

Fuente: Elaboración propia, datos obtenidos de la encuesta aplicada para la investigación, finalidad reflejar como se relaciona la experiencia con el uso de herramientas diseñadas por Saybe y Asociados.

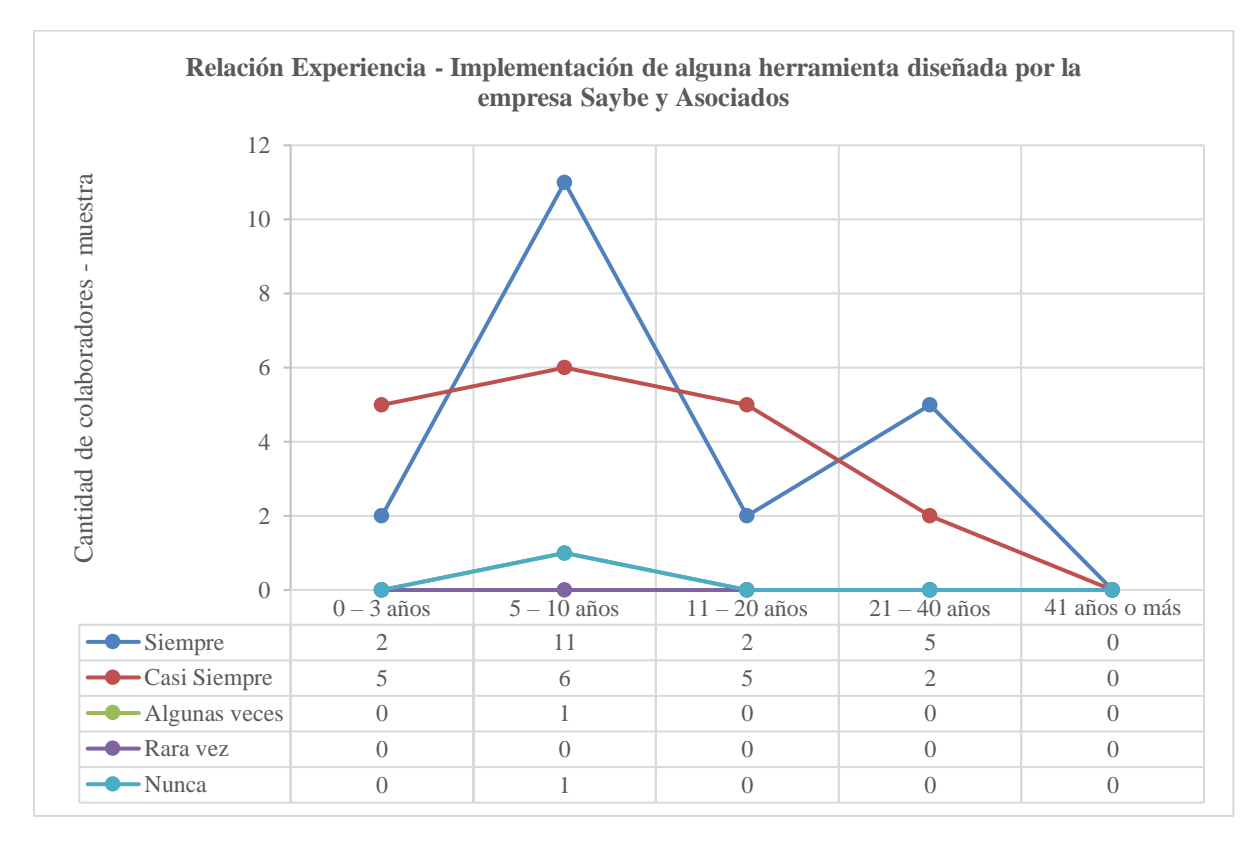

#### **Gráfico 5. Relación Experiencia – Implementación de alguna herramienta diseñada por la empresa Saybe y Asociados**

Fuente: Elaboración propia.

El gráfico personifica que los colaboradores encuestados con experiencia media – baja (5 a 10 años) son los que, en su mayoría, **siempre** o **casi siempre** implementan herramientas diseñadas por la empresa Saybe y Asociados, también es interesante como el personal con experiencia baja (0 a 3 años) y experiencia media alta coinciden en la obtención de mayores respuestas **casi siempre**. Por otro lado, es curioso como los valores **casi siempre** y **siempre** se invierten en la experiencia media – alta (11 a 20 años), esto podría ser por el nivel y el tipo de tareas asignadas a cada colaborador, dado que ha medida el personal sube de rango, menor es la interacción con el manejo de registros y formularios. Las conclusiones de las gráficas lineales correlacionadas serán abordadas de manera más detallada en el apartado 5.1 de conclusiones.

#### 4.1.2 Análisis Descriptivo del Instrumento de Medición del Segundo Objetivo

El segundo objetivo específico de investigación busca analizar que procesos de la gestión de riesgos de La Guía de los Fundamentos para la Dirección de Proyectos (Guía del PMBOK®) pueden ser implementados dentro de los proyectos de supervisión de la empresa Saybe y Asociados, para ello se plantearon 8 preguntas; de estas; la primera es para identificar el grado académico de los encuestados y las otras 7 interrogantes hacen un énfasis furtivo a cada uno de los procesos del estándar del PMBOK® comprendidos en la gestión de riesgos, consecuentemente se asociaron ambas dimensiones con el afán de no pasar por desapercibida su interacción. En la siguiente tabla se detalla cómo las 7 preguntas proyectadas se asociaron al estándar del PMBOK®.

#### **Tabla 21. Asociación de las 7 preguntas de la encuesta con los procesos para la gestión de riesgos del PMBOK®**

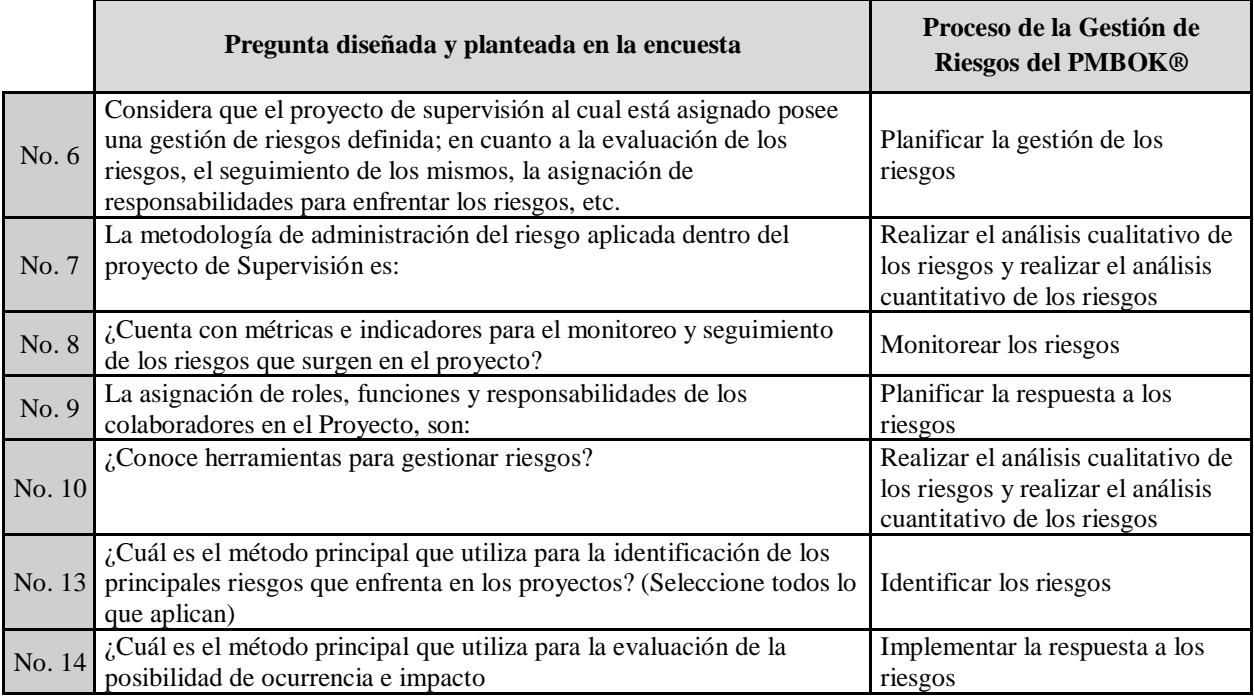

Fuente: Elaboración propia, asociación de interrogantes al proceso de la gestión de riesgos de la guía del PMBOK®.

Previó a manifestar los resultados correlacionados con el análisis de qué procesos del PMBOK® pueden ser implementados dentro de los proyectos de supervisión de la empresa Saybe y Asociados, se verificó cual es el grado académico de la mayoría de los encuestados, estipulándose que los mismos se encuentran dentro del rango "pregrado universitario" siendo la mayor parte usufructuarios de los títulos universitarios correspondientes a las carreras de Ingeniería Civil, Arquitectura e Ingeniería Industrial.

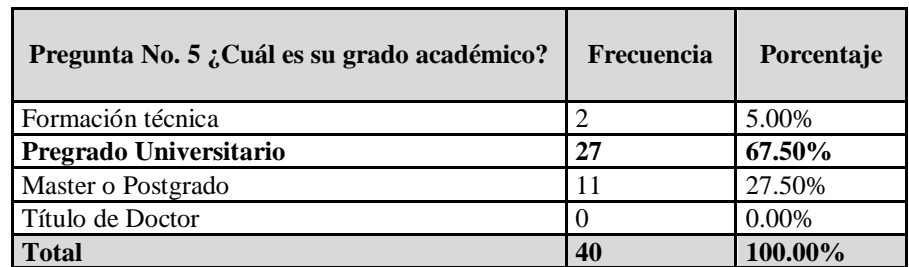

#### **Tabla 22. Pregunta No. 5 ¿Cuál es su grado académico?**

Fuente: Elaboración propia, datos obtenidos de la encuesta aplicada para la investigación, finalidad representar el grado académico de la mayoría de los colaboradores.

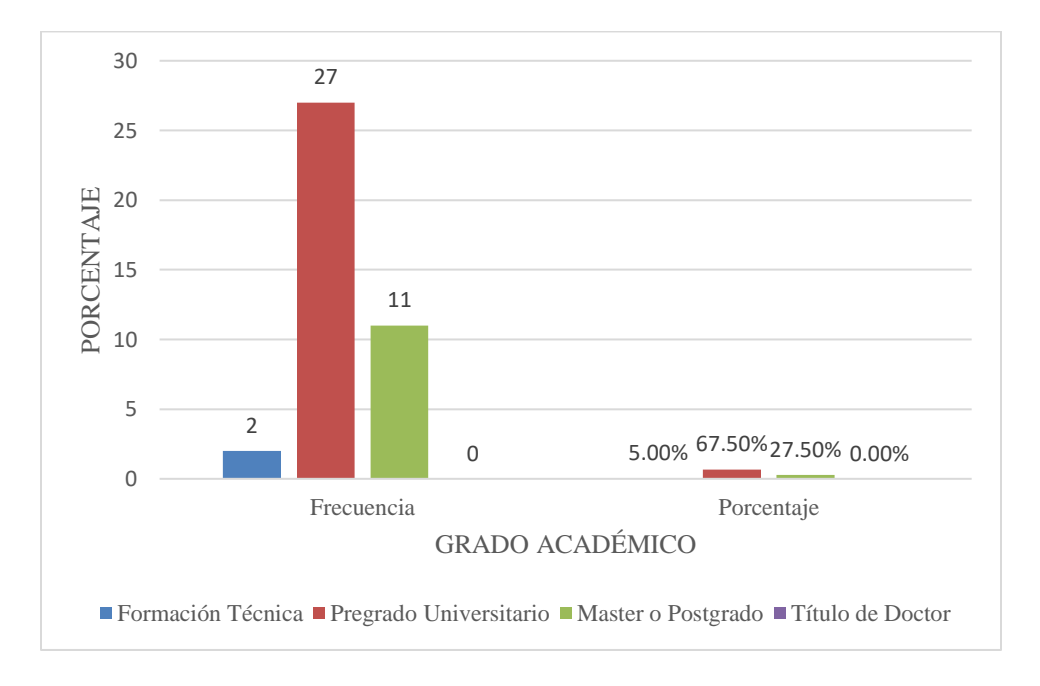

#### **Gráfico 6. Detalle representativo del grado académico de la muestra.** Fuente: Elaboración propia, verificación del grado académico de los encuestados.

En relación con el grado académico se puede concluir que un 67.5% posee una formación de pregrado universitario; y establecida esta condición particular, previó a relacionarla con la dimensión procesos del PMBOK® para la gestión riesgos, se simplificó el comportamiento individual de las respuestas de la siguiente manera:

- *De la interrogante No. 6 fundamentada en contestar si la muestra "considera que el proyecto de supervisión al cual está asignado posee una gestión de riesgos definida; en cuanto a la evaluación de los riesgos, el seguimiento de los mismos, la asignación de responsabilidades para enfrentar los riesgos, etc.":* Un total de 10 personas (el 25%) considera que la gestión de riesgos **está definida**, 20 personas (el 50%) respondió que **está en proceso** y 10 personas (el 25%) indicó que **está sin definir**. Por lo que se comprueba que el proceso de planificar la gestión de los riesgos está definido y es claro para al menos para el 75% de la muestra; esta predicción es positiva ya que se concluye que existe una planificación. Así mismo es conveniente revalidar la importancia de planificar la gestión de riesgos, para que el 25% de las personas encuestadas que contestaron que esta **sin definir** recuerden que es algo que se debe realizar desde el inicio del proyecto.
- *En la pregunta No. 7 sobre "La metodología de administración del riesgo aplicada dentro del proyecto de Supervisión, es…":* Un total de 29 personas indicaron que es del tipo **cualitativa**, 3 personas que es **cuantitativa** y 8 contestaron que **carece de una metodología**. A partir de los datos brindados en la investigación se puede prescribir que el análisis cualitativo de los riesgos es identificado por el 72.50% de la muestra; y el análisis cuantitativo es identificado por un 7.5%, y si se unifican ambos porcentajes se puede concluir que existe un análisis de riesgos a lo interno de la empresa, ya que es reconocible y palpable por el 80% de los encuestados. Empero es algo que deberá externalizarse para reducir la óptica del 20% de los encuestados que manifestó que se **carece de una metodología**, en especial porque la empresa ha diseñado herramientas para analizar los riesgos.
- *En la interrogante No. 8 donde se plantea la consulta ¿Cuenta con métricas e indicadores para el monitoreo y seguimiento de los riesgos que surgen en el proyecto?:* El 50% de la muestra indicó que **no conoce tal información**, un 32.5% respondió que **sí** y un 17.5% manifestó que **no**. Esta respuesta es alarmante; porque si complementamos el porcentaje que afirmó que **no cuenta** con métricas; con el porcentaje que **no conoce tal información**, se puede colegir que el monitoreo y el control de los riesgos es una actividad que no es reconocida por los colaboradores. Para la investigación este resultado es favorecedor porque abre las puertas para proponer un mecanismo ágil que facilite el monitoreo de los riesgos.
- *Para el cuestionamiento No. 9 respecto a la "asignación de roles, funciones y responsabilidades de los colaboradores en el proyecto, son…":* El 65% manifestó que son **de acuerdo a cada especialidad o sistema**, un 32.50% que es de **forma integrada**, y solo 1 persona que representa el 2.50% indicó que **no se tienen roles, funciones, ni responsabilidades definidas**. Ya que esta pregunta estaba encaminada a evaluar si existía una planificación de respuesta a los riesgos, mediante la asignación de roles, funciones y tareas, se razonó que la naturaleza de cada proyecto puede originar que los roles sean por especialidad o de forma integrada; y si juntamos el porcentaje para la asignación de roles **de acuerdo a cada especialidad o sistema** y el de la asignación de roles de **forma integrada,** podemos testificar que un 97.5% de los encuestados concuerda con qué existe una asignación de roles a lo interno de los proyectos de supervisión, lo que facilita planificar la respuesta a los riesgos.
- *En cuanto a la interrogante No. 10 para verificar si ¿Conoce herramientas para gestionar riesgos?:* El 75% de los encuestados respondieron que sí, y el 25% de la muestra respondió que no las conocía.
- *En cuanto a la interrogante No. 13 sobre ¿Cuál es el método principal que utiliza para la identificación de los principales riesgos que enfrenta en los proyectos? (Seleccione todos lo que aplican):* Bajo el fundamento de que se trataba de una pregunta de selección múltiple, se concluyó conveniente unificar las primeras 5 opciones disponibles, ya que constituyen diferentes formas de realizarlo, y se comprobó que un 82.5% de los colaboradores encuestados aplican métodos definidos para identificar riesgos y un 17.5% los identifica mediante un proceso **no formalizado**, por tanto se puede afirmar que existe un proceso de identificar los riesgos, consistente; puesto que muchas son las fuentes de retroalimentación. Sin embargo, es provechoso enunciar que un 57.5% lo identifica a partir del **criterio y la experiencia de los colaboradores**, un 50% por la **discusión del riesgo por parte del equipo de trabajo durante la planificación inicial del proyecto**, un 42.5% mediante el **listado de riesgos evaluados en toda la empresa**; un 15% utilizando **la información sobre el riesgo de otros procesos de la empresa** y un 2.5% a través del **análisis de la industria, es decir información externa**.
- *Respecto a la interrogante No. 14 sobre ¿Cuál es el método principal que utiliza para la evaluación de la posibilidad de ocurrencia e impacto potencial de los riesgos importantes?(Seleccione todos lo que aplican):* Al igual que el caso anterior la pregunta permitía la selección múltiple, y se estimó conveniente unificar las primeras 5 opciones disponibles; ya que constituyen diferentes formas de evaluar e

implementar respuestas a los riesgos; y se comprobó que un 80% de los colaboradores encuestados utilizan métodos para evaluar la posibilidad de ocurrencia e impacto potencial de los riesgos importantes, y un 20% contestó que no existe un proceso formalizado para realizarlo. Por ende, se puede aseverar que existe un proceso de evaluación de riesgos. De igual forma de conformidad a las cifras obtenidas en el muestreo, conviene resaltar que un 37.5% de los colaboradores respondió que utilizaban **el proceso para la evaluación de riesgos diseñado por Saybe y Asociados**, un 35% que utilizaban el método de **discusión del riesgo por parte del equipo del proyecto**, un 27.5% que lo realizaban mediante el **criterio y experiencia del equipo de trabajo**, un 10% con un **modelo de administración de riesgos** y un 10% con el apoyo de un **consultor externo / asesor**.

Los siguientes gráficos y tablas muestran la interacción entre el grado académico y los procesos del PMBOK® para la gestión de riesgos, con la finalidad de mostrar la relación entre la variable independiente y la variable dependiente que conforman el segundo objetivo específico.

**Tabla 23. Interacción entre las variables "conocimiento" y "gestión de riesgos", a través de la medición de los indicadores "grado académico" y el proceso del PMBOK® "planificar la gestión de los riesgos"**

| Pregunta No. 5 ¿Cuál<br>es su grado<br>académico? | Pregunta No. 6 considera que el proyecto de supervisión al cual está asignado<br>posee una gestión de riesgos definida; en cuanto a la evaluación de los riesgos, el<br>seguimiento de los mismos, la asignación de responsabilidades para enfrentar los<br>riesgos, etc. |                           |             |  |
|---------------------------------------------------|----------------------------------------------------------------------------------------------------|---------------------------|-------------|--|
|                                                   | Definido e implementado                                                                                                    | En proceso de elaboración | Sin definir |  |
| Formación Técnica                                 |                                                                                                    |                           |             |  |
| Pregrado Universitario                            |                                                                                                    | 13                        |             |  |
| Master o Postgrado                                |                                                                                                    |                           |             |  |
| Título de Doctor                                  |                                                                                                    |                           |             |  |
| Total: 40                                         |                                                                                                    |                           |             |  |

Fuente: Elaboración propia, datos obtenidos de la encuesta aplicada para la investigación revisar interrelación.

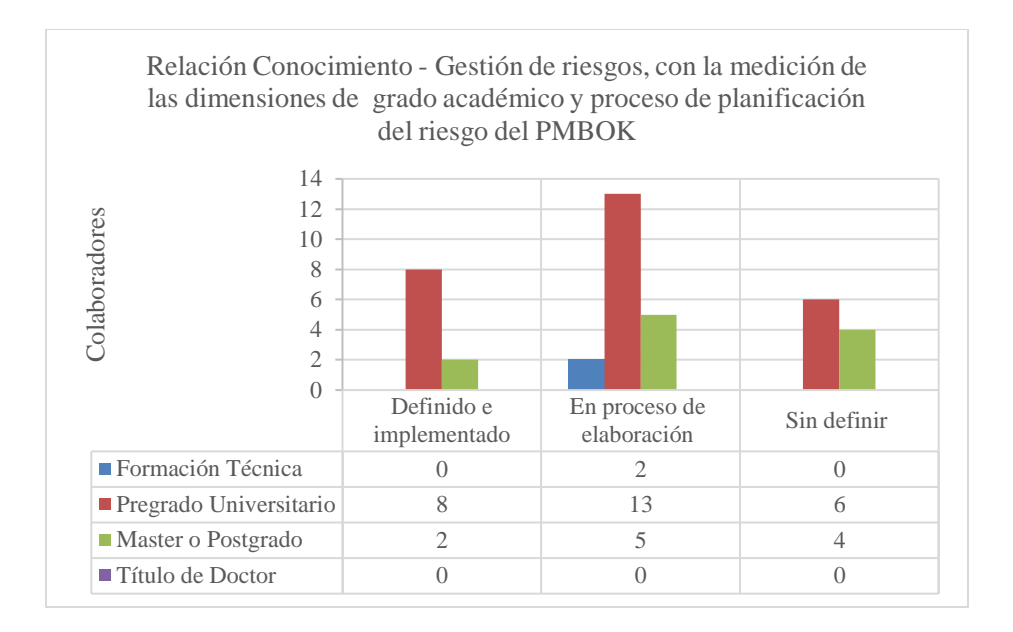

**Gráfico 7. Relación Conocimiento – Gestión de riesgos, dimensiones grado académico y proceso del PMBOK® planificar la gestión de los riesgos**

Fuente: Elaboración propia.

El gráfico anterior personifica que los colaboradores encuestados con grado académico de pregrado universitario y maestría o postgrado; son los únicos que indicaron que el proceso está sin definir, esto puede reflejar que su nivel académico les permite distinguir la ausencia de una planificación o son más exigentes en cuanto a la realización de este. En el apartado de las recomendaciones se colocarán las directrices que podrían ser emprendidas por la empresa Saybe y Asociados dentro de los proyectos de supervisión para reducir la brecha existente para este proceso.

**Tabla 24. Interacción entre las variables "conocimiento" y "gestión de riesgos", a través de la medición de los indicadores "grado académico" y el proceso del PMBOK® "análisis cualitativo y cuantitativo de los riesgos"**

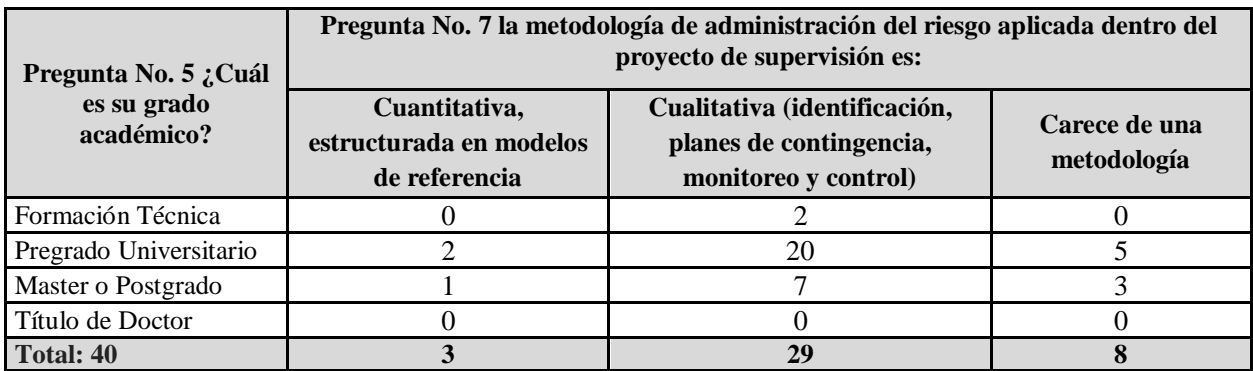

Fuente: Elaboración propia, datos obtenidos de la encuesta aplicada para la investigación.

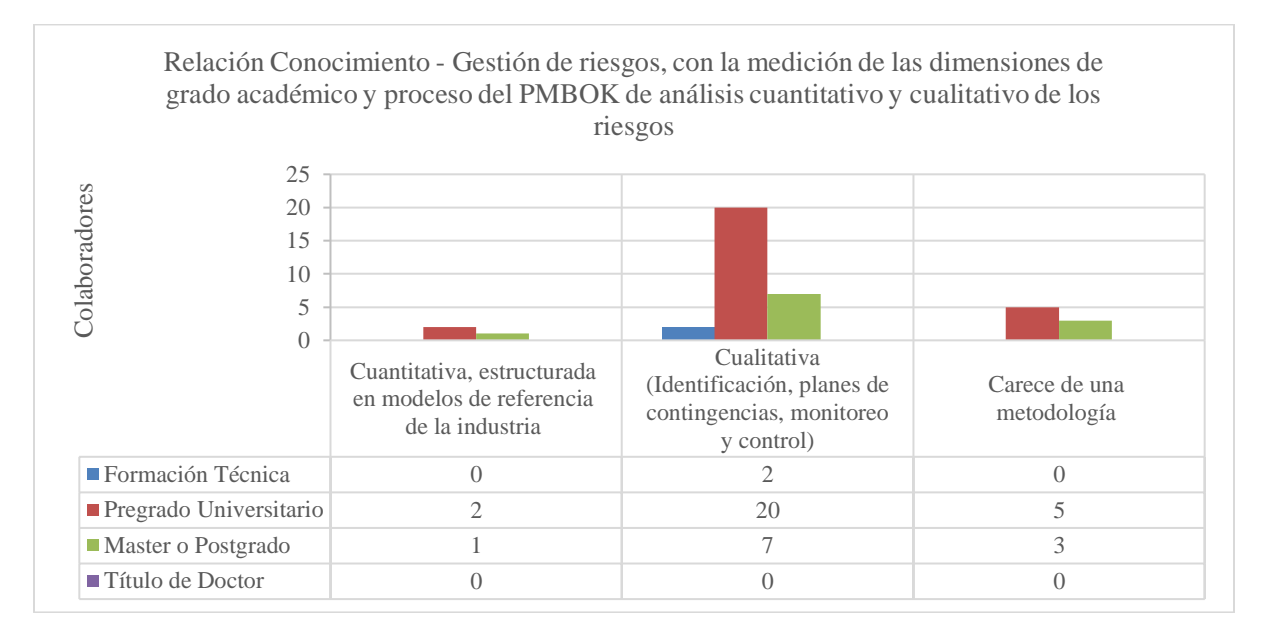

## **Gráfico 8. Relación Conocimiento – Gestión de riesgos, dimensiones grado académico y proceso del PMBOK® análisis cualitativo y cuantitativo de los riesgos**

Fuente: Elaboración propia

El gráfico predecesor indica que los colaboradores con el grado académico de pregrado universitario, postgrado y maestría; son los únicos que contestaron que los proyectos carecen de una metodología para el análisis de los riesgos, lo que representa el 20% de la muestra encuestada, el 80% restante si identifica un análisis cuantitativo y cualitativo dentro de los proyectos. Otra lectura importante de resaltar; es que el análisis cuantitativo de riesgos es reconocido por colaboradores con grado académico de pregrado universitario, maestría o postgrado, sin embargo,

este tipo de análisis no es realizado por la empresa.

**Tabla 25. Interacción entre las variables "conocimiento" y "gestión de riesgos", a través de la medición de los indicadores "grado académico" y el proceso del PMBOK® "monitoreo de los riesgos"**

| Pregunta No. 5 ¿Cuál es | Pregunta No. 8 ¿Cuenta con métricas e indicadores para el monitoreo y<br>seguimiento de los riesgos que surgen en el proyecto? |          |                            |  |
|-------------------------|----------------------------------------------------------------------------------------------------|----------|----------------------------|--|
| su grado académico?     | Si                                                                                                    | $\bf No$ | No conozco tal información |  |
| Formación Técnica       |                                                                                                    |          |                            |  |
| Pregrado Universitario  | 10                                                                                                    |          |                            |  |
| Master o Postgrado      |                                                                                                    |          |                            |  |
| Título de Doctor        |                                                                                                    |          |                            |  |
| Total: 40               |                                                                                                    |          |                            |  |

Fuente: Elaboración propia, datos obtenidos de la encuesta aplicada para la investigación.

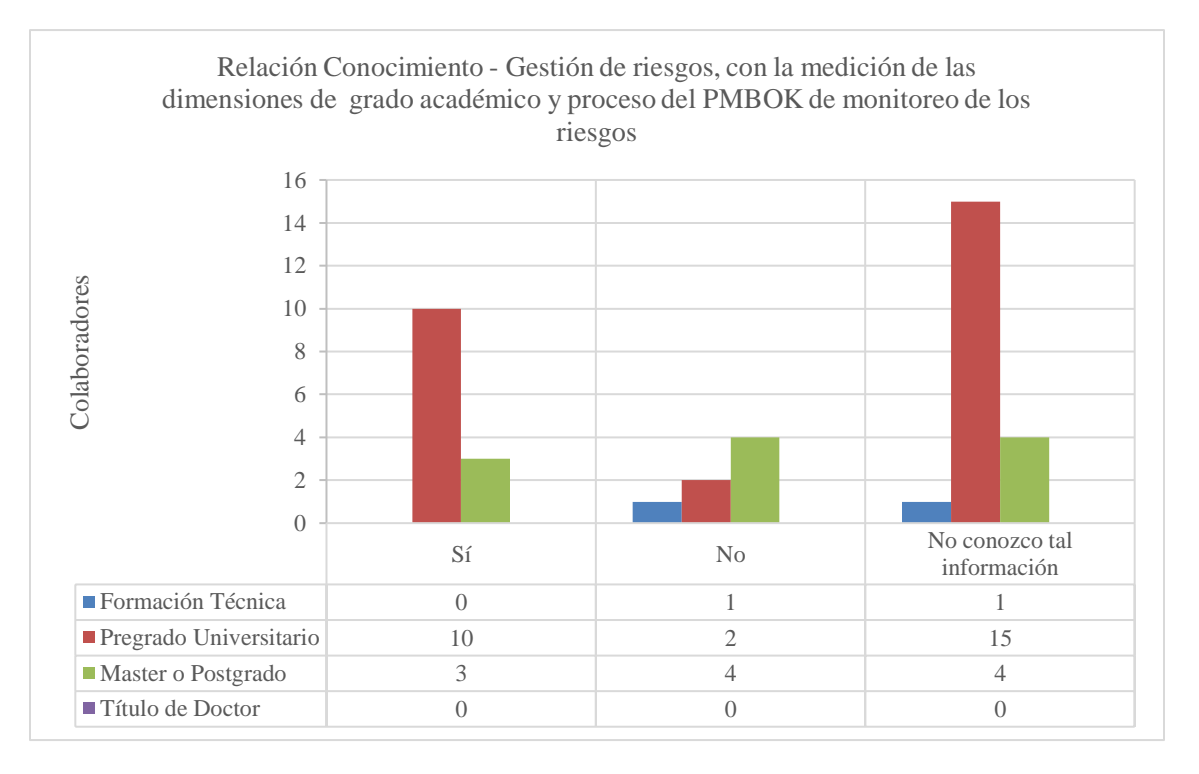

## **Gráfico 9. Relación Conocimiento – Gestión de riesgos, dimensiones grado académico y proceso del PMBOK® monitoreo de los riesgos**

Fuente: Elaboración propia.

La traducción de esta relación evidencia que, aunque existe dentro de los colaboradores; personal con el grado académico de maestría o postgrado; el monitoreo es un proceso ausente desde la percepción del personal asignado a los proyectos de supervisión sin distinción a su grado académico. Y contemplando que un 67.5% conformado por los grados académicos de formación técnica, pregrado universitario, maestría o postgrado, afirma no contar o no conocer las métricas para el monitoreo y control de los riesgos, en definitiva, deberá ser uno de los puntos prioritarios de atención para la investigación.

**Tabla 26. Interacción entre las variables "conocimiento" y "gestión de riesgos", a través de la medición de los indicadores "grado académico" y el proceso del PMBOK® "planificación de respuesta a los riesgos"**

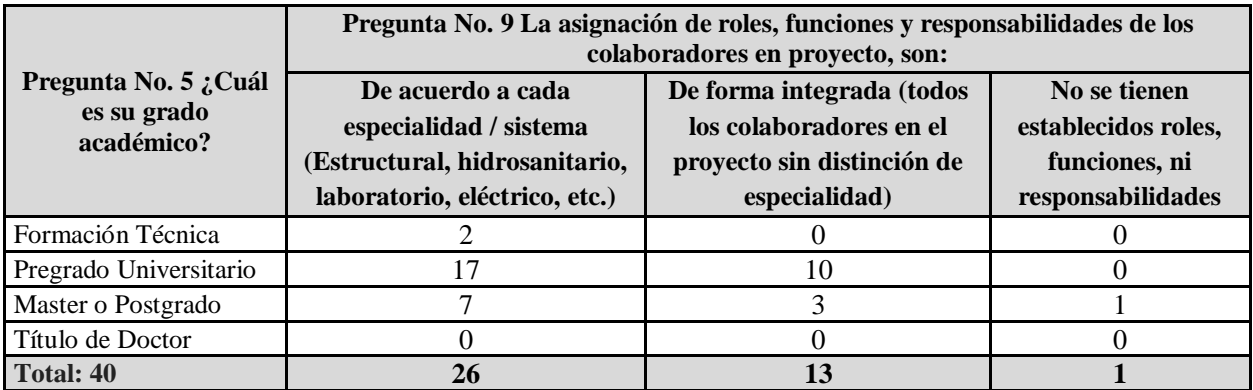

Fuente: Elaboración propia, datos obtenidos de la encuesta aplicada para la investigación, para medir la relación entre el grado académico y el proceso de planificación de respuesta a los riesgos.

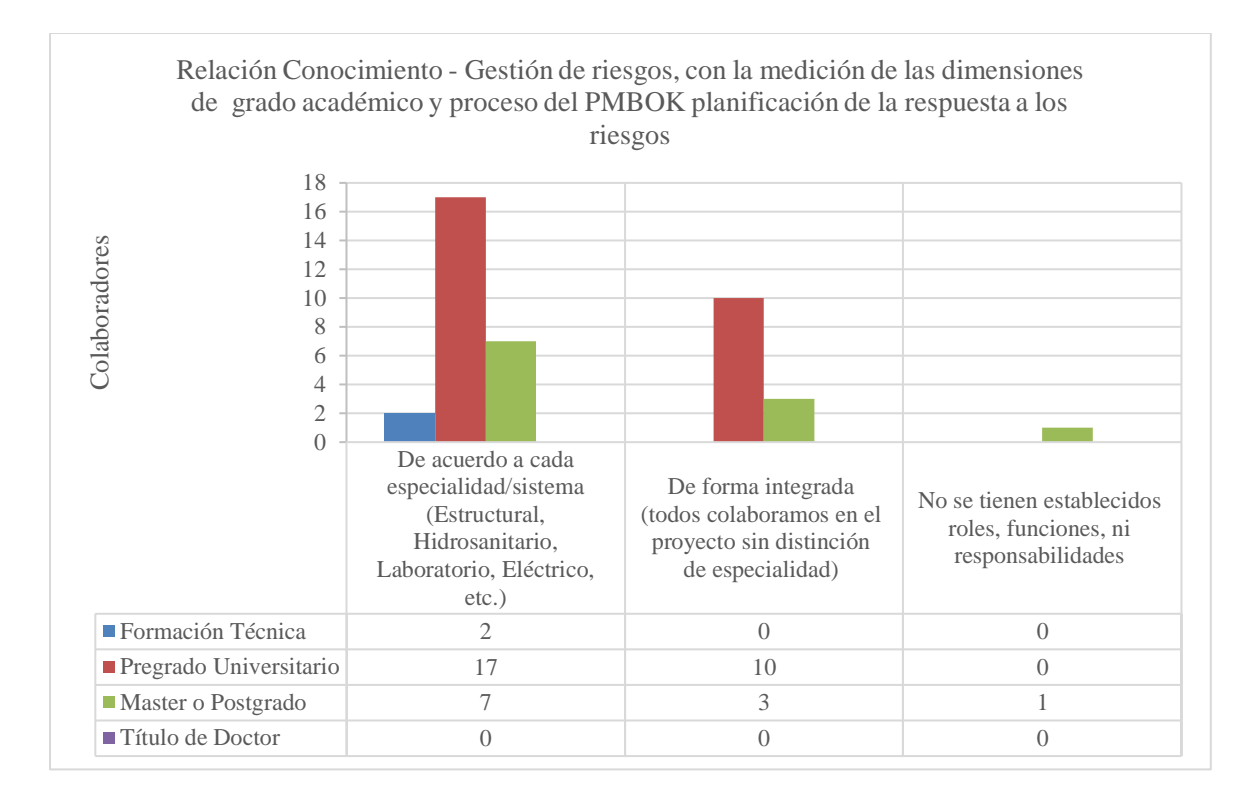

#### **Gráfico 10. Relación Conocimiento – Gestión de riesgos, dimensiones grado académico y proceso del PMBOK® planificación de respuesta a los riesgos** Fuente: Elaboración propia-

De acuerdo a los datos graficados anteriormente solamente una persona con formación de postgrado, indicó que no se tienen establecidos roles, funciones, ni responsabilidades a lo interno de los proyectos, y el 97.5% de la muestra indicó que existía una clara distinción en la asignación de roles, en este punto es importante señalar que esta condición puede asociarse, a que dentro de los proyectos de supervisión la planificación de respuesta a los riesgos puede estructurarse ya sea por especialidad o de forma integrada entre los colaboradores dependiendo del tipo de proyecto.

**Tabla 27. Interacción entre las variables "conocimiento" y "gestión de riesgos", a través de la medición de los indicadores "grado académico" y el proceso del PMBOK® de realizar el "análisis cualitativo y cuantitativo de los riesgos"**

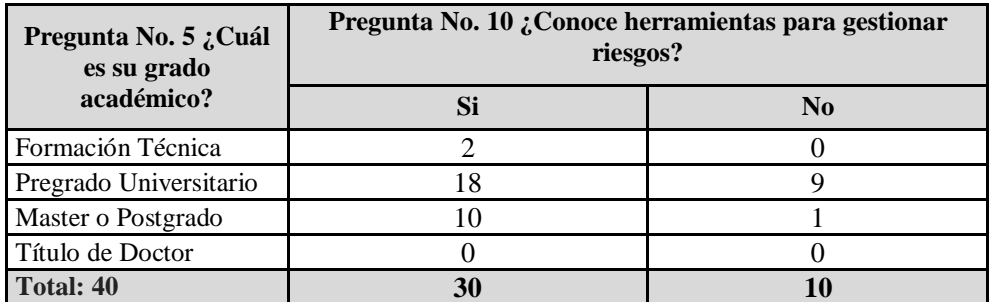

Fuente: Elaboración propia, datos obtenidos de la encuesta aplicada para la investigación.

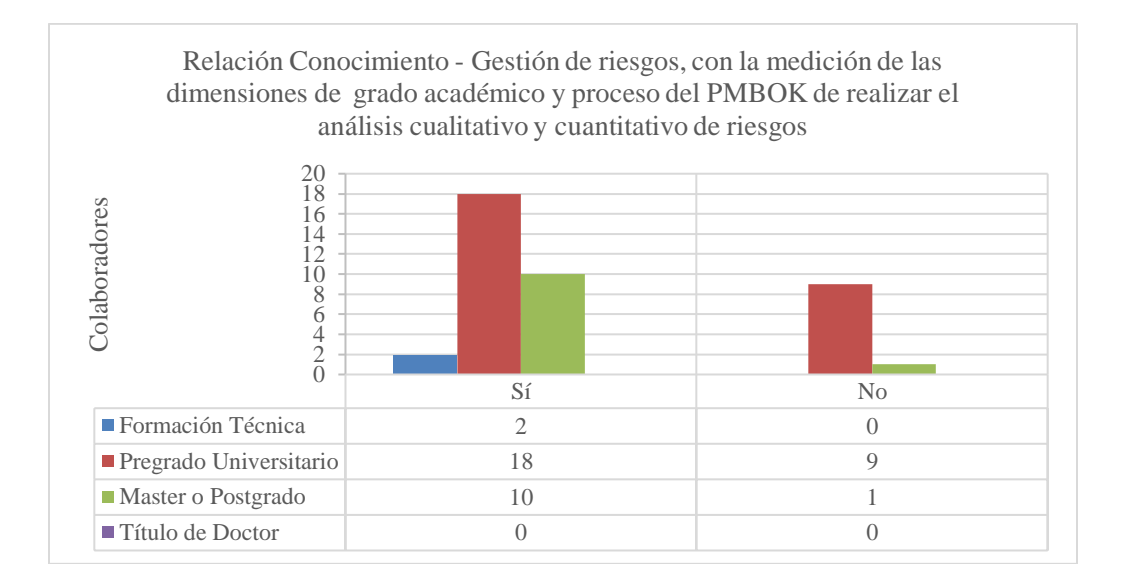

**Gráfico 11. Relación Conocimiento – Gestión de riesgos, dimensiones grado académico y proceso del PMBOK® de realizar un análisis cualitativo y cuantitativo de los riesgos** Fuente: Elaboración propia

Existen 10 personas con formación de pregrado universitario y postgrado que desconocen las herramientas para gestionar riesgos, lo que en total representan un 25% de la muestra; esto evidencia que, a pesar de que posean una formación profesional más especializada, esto no significa que conozcan el tema, estén interesados en el mismo o puedan identificar las herramientas para gestionar los riesgos que ha diseñado la empresa Saybe y Asociados.

## 4.1.3 Análisis Descriptivo del Instrumento de Medición Tercer Objetivo

El tercer objetivo específico pretende optimizar el proceso de la gestión de los riesgos mediante la identificación de una herramienta ágil, apropiada para los proyectos de supervisión de la empresa Saybe y Asociados; para esto se diseñaron diversas preguntas con el afán de realizar un filtro que permitiese identificar el tipo de herramienta ágil ideal para dichos proyectos y consecutivamente se delinearon interrogantes encaminadas en valorar el grado de receptividad que poseen los colaboradores respecto a dicha temática, en la siguiente tabla se justifica la razón del cuestionamiento planteado.

**Tabla 28. Razones para la inclusión de las preguntas que medirán el grado de receptividad para la adopción de herramientas ágiles en la gestión de riesgos** 

|        | Pregunta asociada                                                                                            | Razón o motivo de justificación de la pregunta de<br>la encuesta                                                                                                    |
|--------|----------------------------------------------------------------------------------------------------|----------------------------------------------------------------------------------------------------|
| No. 11 | ¿Dispone de tiempo para capacitarse acerca de la<br>Gestión de Riesgos?                                      | Determinar la complejidad de la herramienta ágil a<br>proponer, si la mayor parte del personal no tiene<br>tiempo o no desea capacitarse, se debe buscar una<br>herramienta sencilla y de fácil adaptación, que no<br>requiera capacitación extensa.                                                                                                    |
| No. 12 | ¿Cómo considera la cultura de la gestión de<br>riesgos con todos los colaboradores dentro de su<br>proyecto? | Identificar si el tipo de herramienta a proponer será de<br>uso colectivo o selectivo, puesto que, si se carece de<br>una cultura, su implementación será más compleja.                                                                                                    |
| No. 15 | ¿Tiene cuenta de correo electrónico de la<br>empresa?                                                        | Determinar si la empresa provee cuenta de correo<br>electrónico a sus colaboradores, porque se puede<br>proponer una herramienta que consolide los datos y<br>que sea parte de los activos de la organización, incluso<br>considerar el diseño de un programa especial para la<br>gestión de riesgos. Adicionalmente como una manera<br>de gestionar el riesgo a través de la condensación de la<br>información en lugar de almacenarla en correos<br>personales. |
| No. 16 | ¿Usa la cuenta de correo electrónico personal o<br>de la empresa para labores inherentes al<br>proyecto?     | En caso de que no todos los colaboradores posean<br>cuenta de correo de la empresa, se podría pensar en<br>una herramienta diferente como ser: aplicación móvil<br>o de computadora ya existente, cuya vía de obtención<br>sea mediante una cuenta de correo.                                                                                                    |
| No. 17 | ¿Utiliza internet en su celular? ¿Con qué<br>frecuencia?                                                     | Medir si es factible adoptar una herramienta que<br>funcionen con retroalimentación web, es decir que<br>estén en constante actualización.                                                                                                    |
| No. 18 | ¿Considera usted que la gestión de riesgos<br>debería de apoyarse en una solución tecnológica?               | Medir el grado de aceptación para la implementación<br>de una aplicación móvil o de computadora.                                                                                                    |

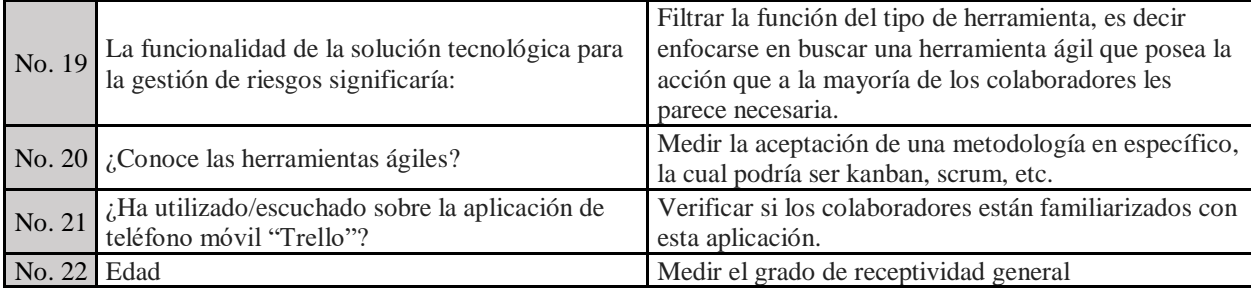

Fuente: Elaboración propia.

Para el análisis del último y tercer objetivo específico, se precisó como variable independiente "la receptividad" de los encuestados, y se seleccionó como cálculo preliminar, la dimensión "edad"; ya que en primera instancia se puede suponer que la brecha generacional influye en la valoración y en la aplicación de la tecnología.

La tecnología en este último siglo funciona de una manera dinámica, ya que está en constante actualización, en este aspecto las organizaciones y las personas diariamente son sometidas a un proceso de adaptación; que debe ser incorporado para mantenerse vigente en el mercado, en este caso las herramientas ágiles protagonizan una retroalimentación iterativa que juega un papel preponderante en los proyectos por el factor tiempo. A continuación, se describen las conclusiones obtenidas de las 10 interrogantes asociadas a la variable independiente receptividad:

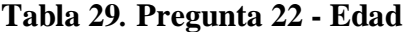

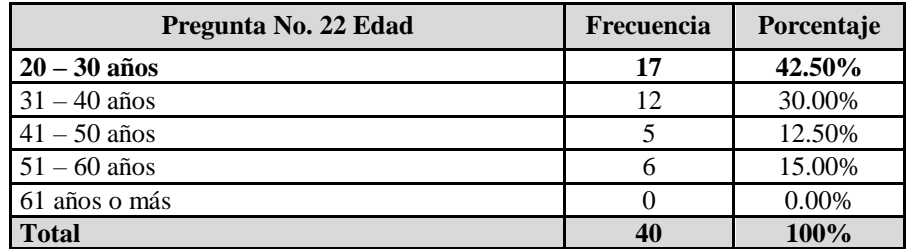

Fuente: Elaboración propia, datos obtenidos de la encuesta aplicada para la investigación, medición general.

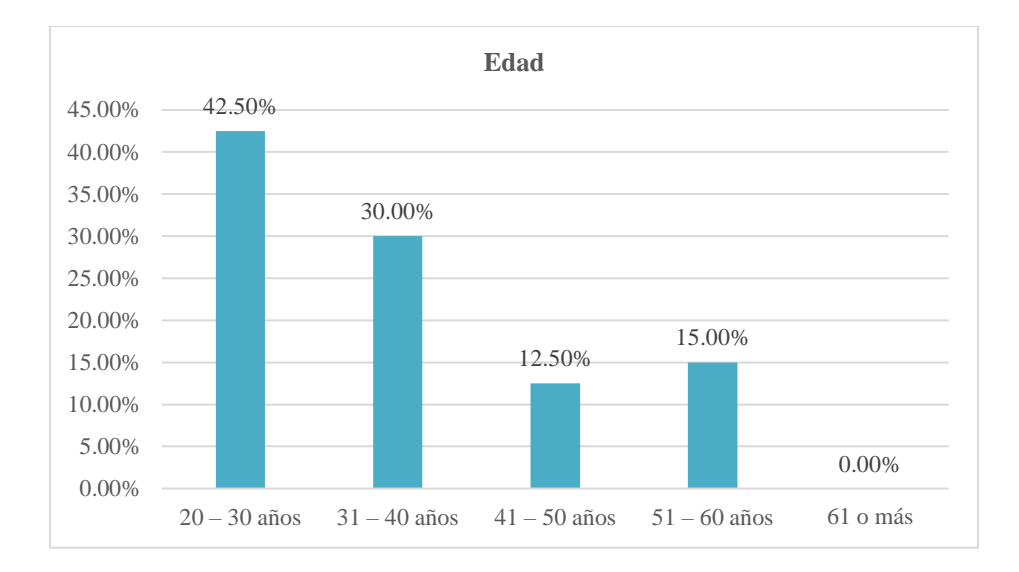

**Gráfico 12. Detalle representativo de la edad de la muestra.**

Fuente: Elaboración propia.

Con relación a la edad; dentro de la muestra encuestada, se determina que un 42.5% de las

personas encuestadas oscila entre los 20 y 30 años, esto a primera vista, puede calificarse como un

signo positivo en cuanto a la implementación de tecnología; por otro lado, el 30% tiene entre 31 y

40 años de edad; un 12.50% entre 41 y 50 años y el 15% restante es mayor a los 51 años.

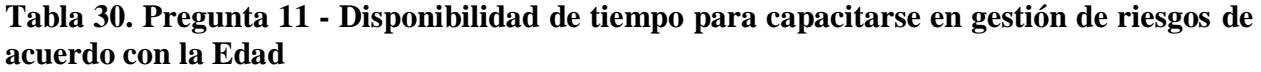

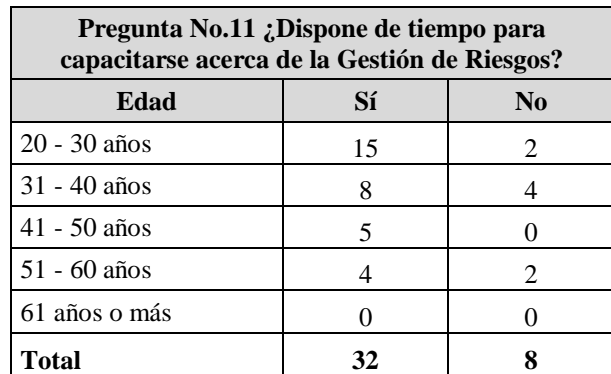

Fuente: Elaboración propia, datos obtenidos de la encuesta aplicada para la investigación.

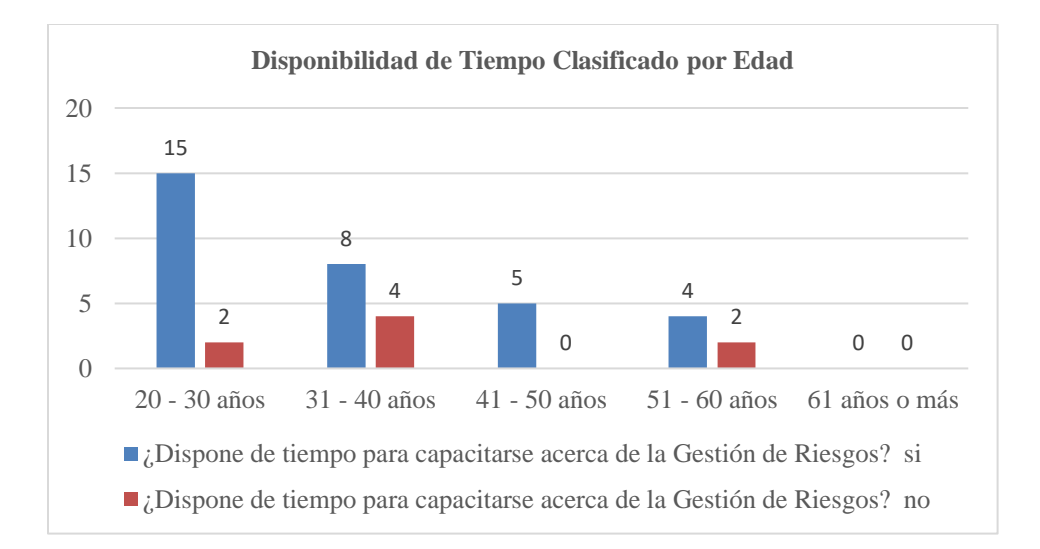

## **Gráfico 13. Detalle representativo de la disponibilidad de tiempo para capacitarse en Gestión de Riesgos de acuerdo con la Edad**

Fuente: Elaboración propia, datos obtenidos de la encuesta aplicada para la investigación.

Con base a lo anterior se observa que el 80% de muestra tiene disponibilidad de tiempo para adquirir conocimientos acerca de la gestión de riesgos, estos resultados son positivos para la Investigación. Por otro lado, el resto de la muestra considera no contar con tiempo suficiente por diversas razones, entre ellas:

- Jornadas extendidas del proyecto que no le permiten poder asistir a capacitaciones porque sacrificarían el tiempo con su familia
- Carga laboral excesiva
- Proyectos fuera de del casco urbano
- Otros

Pese a que la mayor parte del personal posee la voluntad de poder capacitarse, el 20% restante se tomará como una oportunidad de mejora para la empresa, las conclusiones y recomendaciones correspondientes a este punto se incluirán en el Capítulo 5.

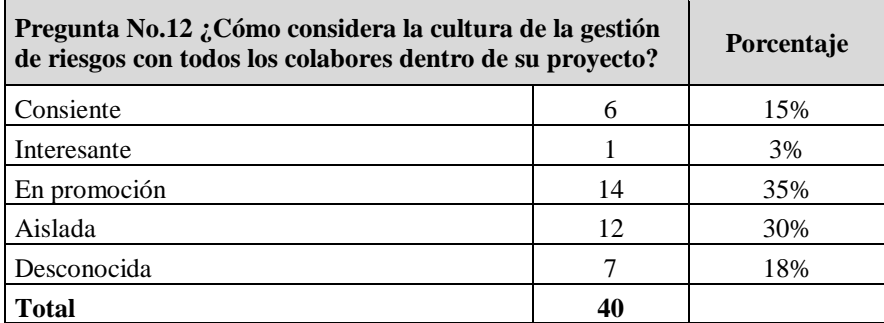

#### **Tabla 31. Pregunta 12 - Cultura de la gestión de riesgos dentro del proyecto**

Fuente: Elaboración propia, datos obtenidos de la encuesta aplicada para la investigación.

La cultura de la gestión de riesgos permite tener un panorama acerca de cómo el personal asignado a los proyectos de supervisión percibe la gestión de riesgos, de una manera satisfactoria se puede interpretar que la mayoría de las personas encuestadas consideran que la misma se encuentra "En promoción" o se "es consciente" de su existencia; por otro lado, el personal más joven de laborar en la empresa aun la cataloga como desconocida o aislada, esto último es considerado de cierta manera predecible; ya que no cuentan con la información sobre el tema o no están capacitados al respecto. En el siguiente gráfico se observa de una manera ilustrativa lo explicado anteriormente.

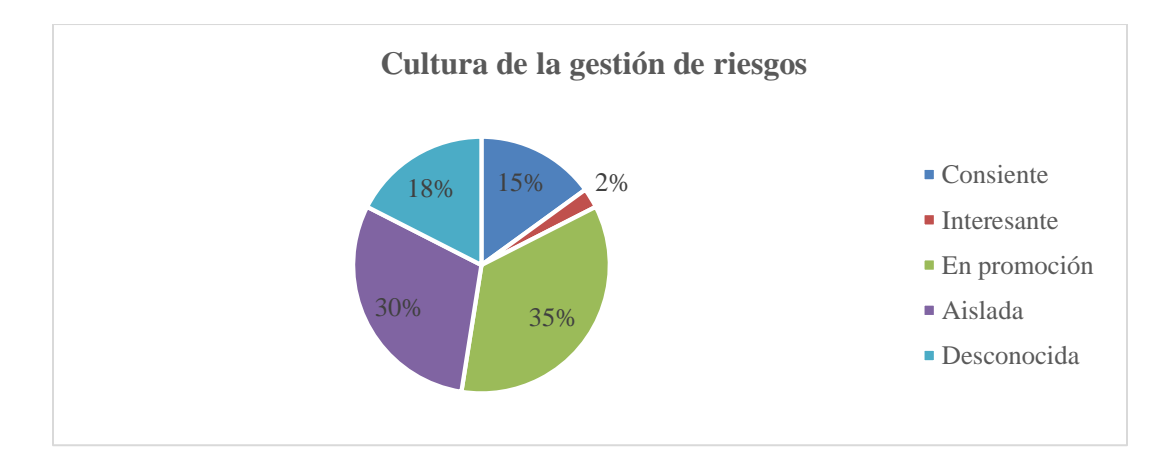

## **Gráfico 14. Detalle representativo de la Cultura de Gestión de riesgos dentro de los proyectos de Supervisión vigentes**

Fuente: Elaboración propia.

**Tabla 32. Pregunta 15 ¿Tiene cuenta de correo eléctrico de la empresa? Y pregunta 16 ¿Usa la cuenta de correo electrónico personal o de la empresa para labores inherentes al proyecto?**

| Edad           | :Tiene cuenta de correo<br>electrónico de la empresa? |                | ¿Usa la cuenta de correo electrónico personal o de<br>la empresa para labores inherentes al proyecto? |    |
|----------------|-------------------------------------------------------|----------------|----------------------------------------------------------------------------------------------------|----|
|                |                                                       | N <sub>0</sub> | Sí                                                                                                    | No |
| $20 - 30$ años |                                                       | l6             |                                                                                                    |    |
| 31 - 40 años   |                                                       |                |                                                                                                    |    |
| $41 - 50$ años |                                                       |                |                                                                                                    |    |
| $51 - 60$ años |                                                       |                |                                                                                                    |    |
| 61 años o más  |                                                       |                |                                                                                                    |    |

Fuente: Elaboración propia, datos obtenidos de la encuesta aplicada para la investigación.

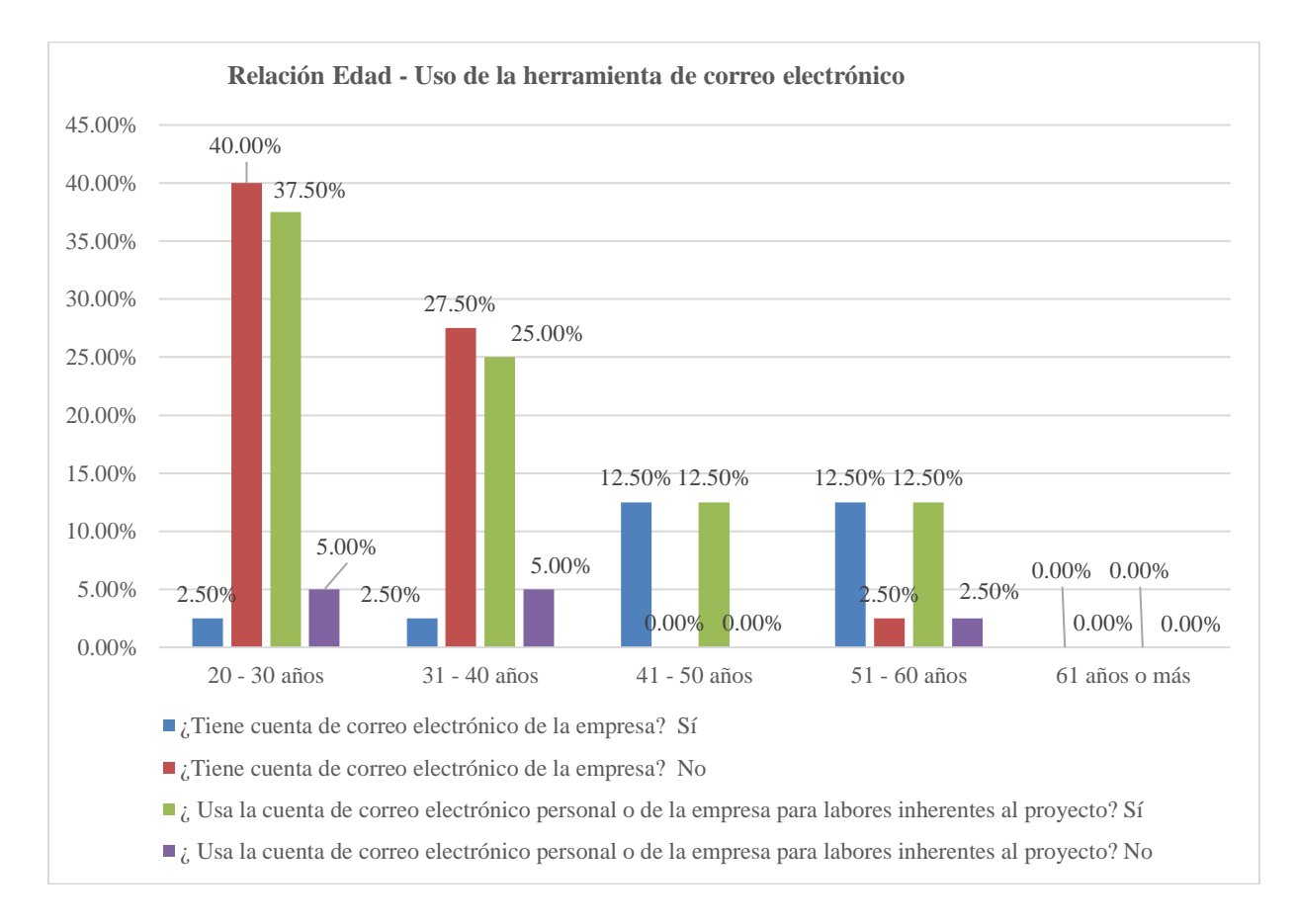

## **Gráfico 15. Detalle representativo de la relación entre la edad y el uso de la herramienta de correo electrónico dentro de la Empresa**

Fuente: Elaboración propia.

Existe una interpretación interesante para estas variables puesto que el 100% de los encuestados, cuenta con un correo electrónico, sin embargo, el 70% de los encuestados no cuenta con un correo propio de la empresa que permita centralizar la información. De las personas que cuentan con correo electrónico de la empresa en su mayoría están en el rango de edad de 41 – 60 años, y sólo un 2.50% oscila entre los 20 – 40 años, lo que da lugar a determinar que no ha existido una actualización tecnológica de este tipo. Por otro lado, el personal considerado como "nuevo" o cuya experiencia se encuentra entre baja y media son los que más utilizan su correo electrónico personal para realizar estas labores.

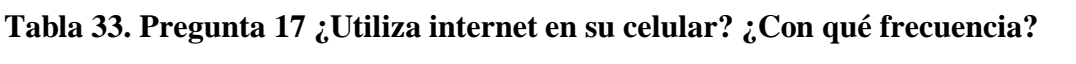

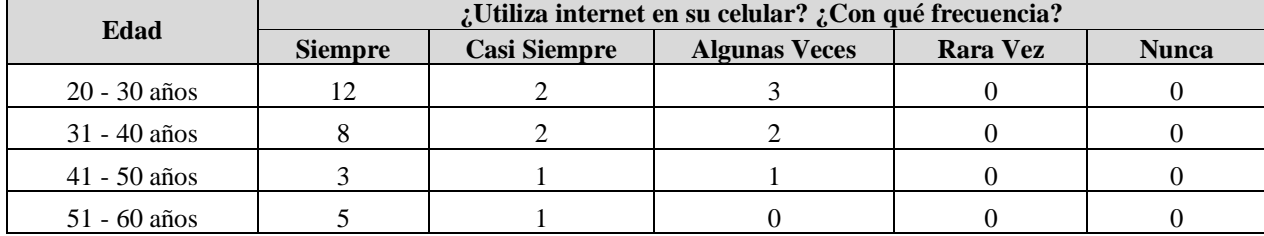

Fuente: Elaboración propia, datos obtenidos de la encuesta aplicada para la investigación.

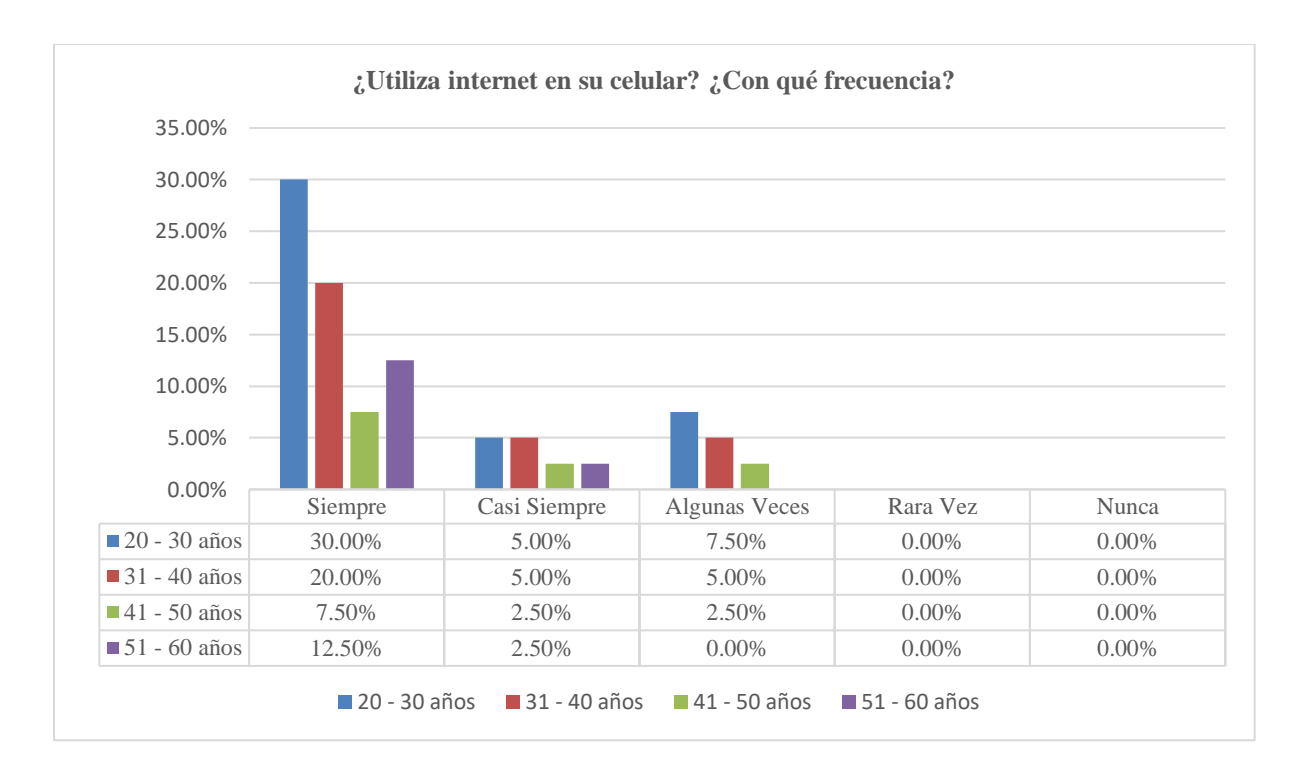

**Gráfico 16. Frecuencia en el uso del internet en relación a la Edad.** Fuente: Elaboración propia.

Con el objetivo de determinar la frecuencia del uso del internet de los colaboradores encuestados, se puede apreciar lo siguiente: el 70% del total encuestado manifiestan utilizar **Siempre** internet en su celular; un 15% del total encuestado **Casi Siempre** cuenta con internet en su teléfono; 15% del total encuestado **Algunas Veces**; y es notorio observar que las respuestas **Rara Vez** y **Nunca** no se tomaron en cuenta para el estudio, puesto que nadie respondió a favor de ellas; detectando que las facilidades tecnológicas son consideradas como indispensables en los proyectos de Supervisión, lo que provee una ventaja para el estudio, ya que los objetivos específicos están alineados hacia agilizar la gestión de riesgos mediante una herramienta ágil de preferencia tecnológica.

#### **Tabla 34. Pregunta 19 - La funcionalidad de la solución tecnológica para la gestión de riesgos significaría**

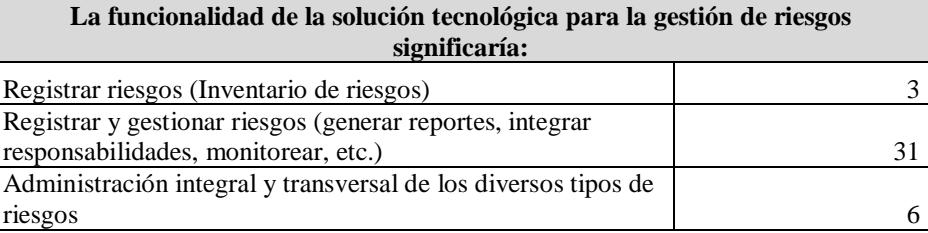

Fuente: Elaboración propia, datos obtenidos de la encuesta aplicada para la investigación.

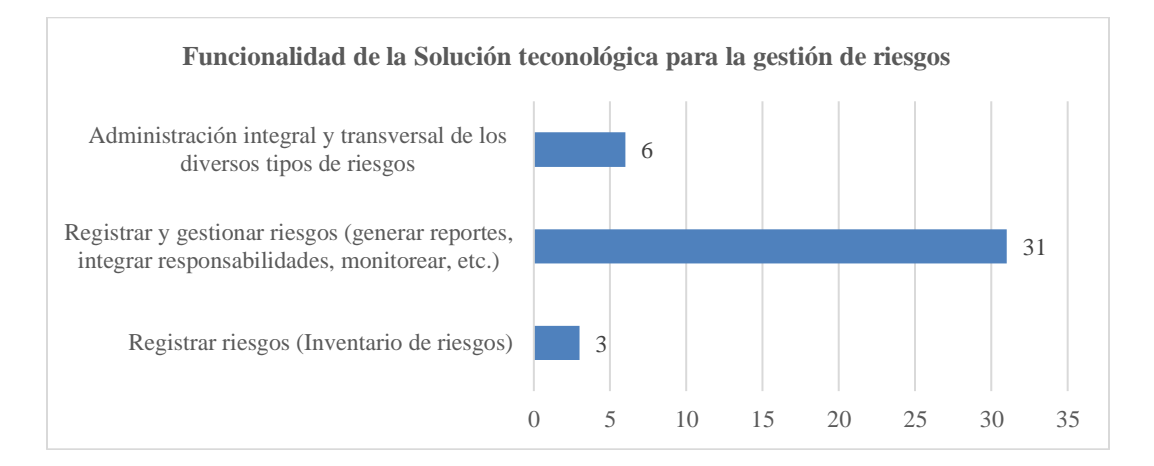

## **Gráfico 17. Valoración de la funcionalidad de una solución tecnológica para la gestión de riesgos**

Fuente: Elaboración propia.

En relación a esta interrogante, se consultó en la pregunta No.18 ¿Considera usted que la gestión de riesgos debería de apoyarse en una solución tecnológica?, donde el 100% de los colaboradores encuestados respondieron de manera afirmativa, por lo que no se realiza ningún gráfico al respecto; por otro lado se consultó cual era la funcionalidad que debería de poseer dicha herramienta en relación a la gestión de riesgos, y el 77.50% respondió que debe de ser utilizada para "Registrar y Gestionar riesgos", el 15% únicamente para "registrar riesgos" y el 7.5% para lograr una "Administración Integral y Transversal de los diversos tipos de riesgos".

## **Tabla 35. Pregunta 20 ¿Conoce las Herramientas Ágiles? y la pregunta 21 ¿Ha utilizado/escuchado sobre la aplicación de teléfono móvil "Trello"?**

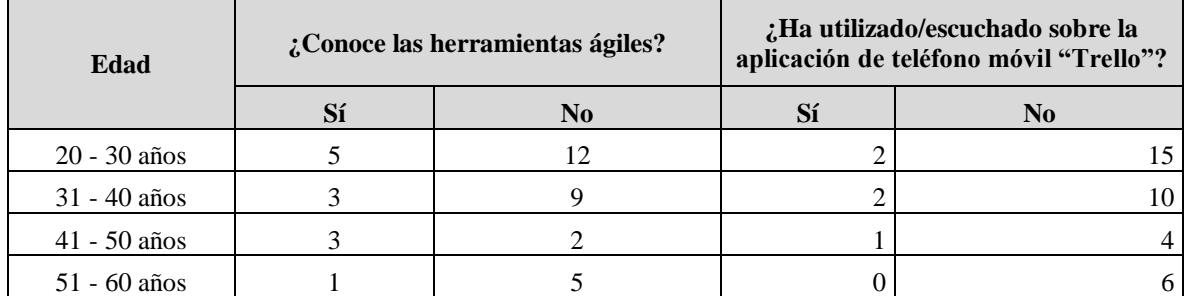

Fuente: Elaboración propia, datos obtenidos de la encuesta aplicada para la investigación.

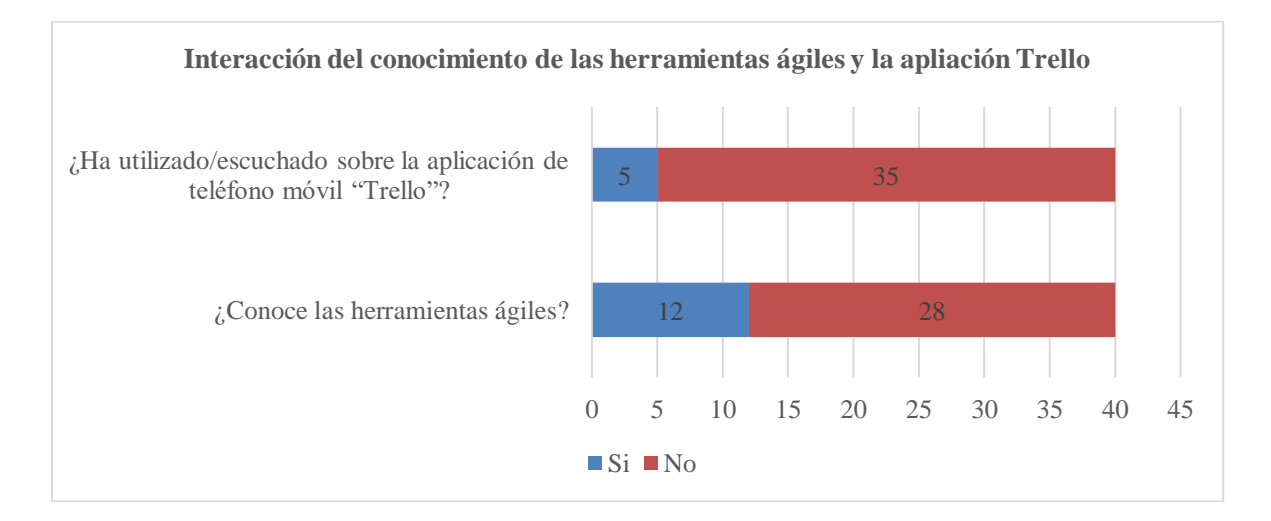

## **Gráfico 18. Valoración de la funcionalidad de una solución tecnológica para la gestión de riesgos**

Fuente: Elaboración propia, datos obtenidos en dos respuestas de la encuesta aplicada.

La interrogante graficada anteriormente indica que solamente el 30% de los colaboradores encuestados conocen las herramientas ágiles. Respecto a la aplicación móvil Trello (Herramienta ágil) se identificó que es conocida por un 14.2% de la muestra.

La culminación del análisis de los datos de la encuesta, visualiza que la interacción entre las variables elegidas para efectuar el estudio y responder los objetivos específicos de investigación, manifiestan que a mayor años de experiencia mayor es el conocimiento de los procedimientos diseñados por la empresa para Saybe y Asociados para gestionar riesgos; sin embargo en el caso de la aplicación de las herramientas diseñadas por la empresa para gestionar riesgos ocurre lo contrario, ya que a mayor experiencia menor es la aplicación de los procedimientos y registros diseñados por la empresa Saybe y Asociados para gestionar los riesgos. También comprueban que el hecho de que, aunque exista conocimiento sobre la gestión de riesgos entre algunos de los colaboradores de la empresa Saybe y Asociado, no quiere decir que estos reconozcan y apliquen los procesos del estándar del PMBOK® para gestionar los riesgos a lo interno de los proyectos de supervisión. Por último, indican que existe un alto grado de receptividad por parte de los empleados de dicha empresa para adoptar herramientas ágiles que faciliten la gestión de los riesgos.

# 4.2 APLICABILIDAD: IMPLEMENTACIÓN DE LA HERRAMIENTA ÁGIL TRELLO PARA LA GESTIÓN DE RIESGOS EN PROYECTOS DE SUPERVISIÓN Y ADAPTACIÓN DE LOS ACTIVOS DE LOS PROCESOS DE LA ORGANIZACIÓN RELACIONADOS A LA GESTIÓN DE RIESGOS CON LOS LINEAMIENTOS DEL PMBOK

En la actualidad, Saybe y Asociados cuenta con métodos estandarizados y definidos de trabajo acorde a cada uno de los procesos que desempeña, los cuales fueron ideados como parte del sistema de gestión de calidad de la empresa. Estos instrumentos de trabajo incluyen registros, procedimientos, instructivos, etc. Para el caso específico del proceso de Supervisión de Proyectos, existen una serie de activos de la organización que pueden y deben ser aplicados según corresponda.

Los proyectos de supervisión en su propia naturaleza se componen de dos grupos de actividades, el primer grupo comprende aquellas labores que tienen que ver con los requisitos internos de la organización y el segundo grupo incluye las actividades relacionadas directamente con la ejecución de la obra, donde existe una interacción directa con el Propietario o el dueño del proyecto y con el Contratista. Es importante mencionar que estas actividades no funcionan de manera aislada, muchas de ellas se presentan de manera simultánea y las mismas deben de realizarse de manera periódica, y en su esencia conllevan una retroalimentación activa.

Contemplado la premisa de realizar una asociación entre la certificación ISO 9001:2015 que posee la empresa Saybe y Asociados y el estándar PMBOK®, se estipuló como primer paso responder las preguntas de la investigación para esclarecer los planteamientos que solventaran la problemática identificada, integrando secuencialmente soluciones que den respuesta a las tres grandes interrogantes de la investigación.

- *Primera pregunta de investigación*: ¿Qué tipo de gestión de riesgos se realiza en los proyectos de supervisión de la Empresa Saybe y Asociados? La empresa gestiona los riesgos mediante la utilización de los criterios indicados en la norma ISO 9001:2015, la cual incluye "el pensamiento basado en riesgos… incluyendo, llevar a cabo acciones preventivas para eliminar no conformidades potenciales, analizar cualquier no conformidad que ocurra, y tomar acciones que sean apropiadas para los efectos de la no conformidad para prevenir su recurrencia"(ICONTEC, 2015, p. IV) y la necesidad de "abordar tanto los riesgos como las oportunidades… para aumentar la eficacia del sistema de gestión de la calidad, alcanzar mejores resultados y prevenir los efectos negativos"(ICONTEC, 2015, p. V). Con base en esto, se incorporan dentro del proyecto de aplicabilidad los documentos conformados dentro del Proceso No.13 denominado Gestión de Calidad de la empresa Saybe y Asociados, ya que son los activos de la organización generados para realizar una gestión de los riesgos dentro del proceso y los proyectos de supervisión, a continuación, se enuncian los mismos:
	- IO-13-02 Instructivo de análisis de modos y efectos de fallas (AMEF)
	- RN-13-06 Solicitud de Acción Preventiva
	- RO-13-06 Solicitud de Acción Preventiva
	- RO-13-07 Registro de Acciones Correctivas y Preventivas
	- RO-13-04 Informe de Gestión
	- RO-13-10 Solicitud de Acción de Mejora
	- RO-13-11 Análisis de modos y efectos de fallas (AMEF)
	- RO-13-15 Registro de Acciones de Mejora
- Plan de Calidad del Proyecto
- *Segunda pregunta de investigación*: ¿Existen registros y procedimientos dentro de la empresa Saybe y Asociados, que incorporen los procesos de la guía del PMBOK para la gestión de riesgos? Luego de identificar y revisar las herramientas detalladas en la respuesta a la primera pregunta de investigación, y tomando en consideración los resultados obtenidos de la aplicación de la encuesta, nos dimos cuenta que el único instrumento que se aplica es el Análisis de Modos y Efectos de Fallas mismo que incorpora dos aspectos relacionados con el PMBOK: Identificación de Riesgos y Monitoreo de Riesgos Identificados; como se ha descrito previamente existe una secuencia en cuanto a la gestión y no se puede saltar de un paso a otro escogiendo los riesgos de manera conveniente.

Por tanto, se concluyó que dichos instrumentos de trabajo, a pesar de que contemplan directrices similares al estándar del PMBOK® dentro de su concepción global pueden mejorarse y optimizarse, a continuación se detalla en la siguiente tabla, un resumen sobre la óptica de los colaboradores al respecto de la inclusión de los procesos del PMBOK® dentro de los activos de la organización y por último en la tabla subsecuente se describen los hallazgos identificados luego de revisar con detenimiento los activos de la organización diseñados para gestionar riesgos, es decir; los registros, procedimientos, instructivos, etc. haciendo un especial énfasis en que proyectos se distinguen dentro de estos activos.
### **Tabla 36. Resumen de la identificación de los procesos del PMBOK® en la empresa Saybe y Asociados**

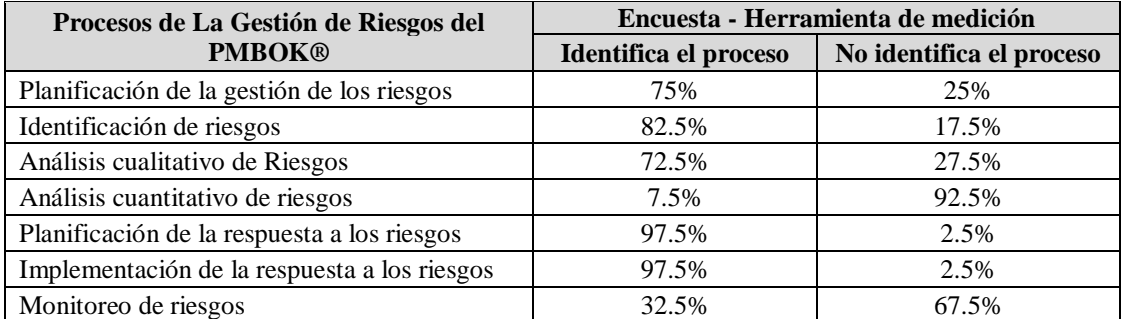

Fuente: Elaboración propia, datos obtenidos de la encuesta aplicada para la investigación resumen de datos brindados para la medición del segundo objetivo de investigación.

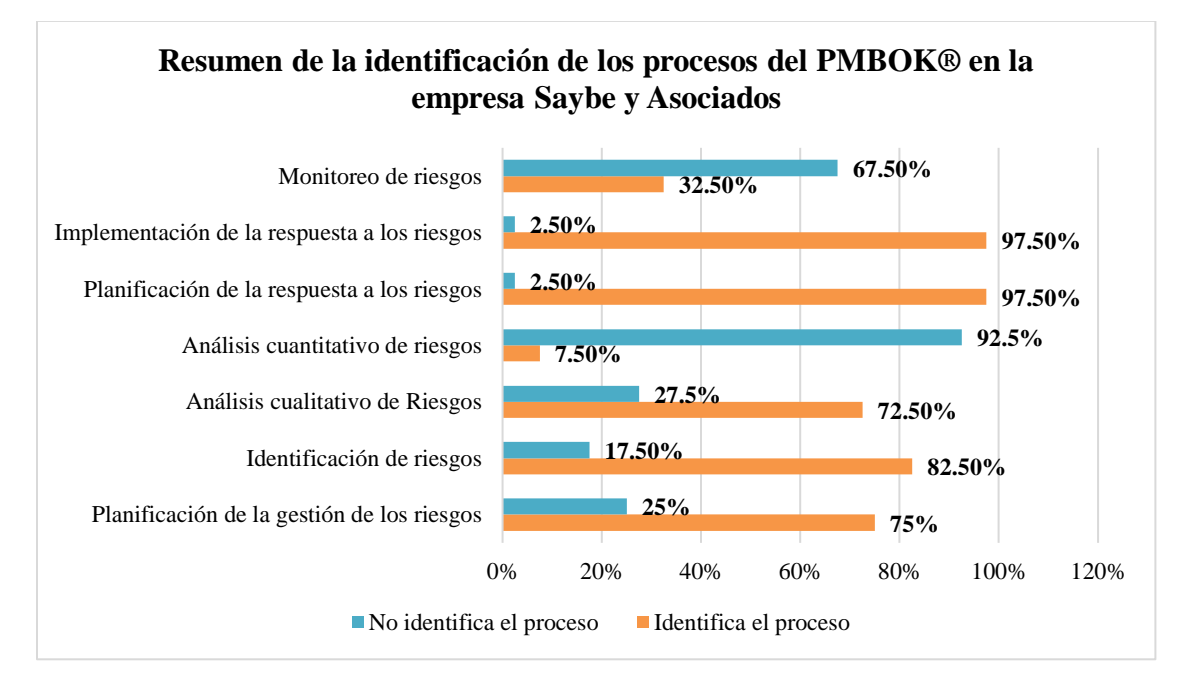

**Gráfico 19. Identificación de los procesos del PMBOK® en la empresa Saybe y Asociados**

Fuente: Elaboración propia, datos obtenidos de las variables que responden al segundo objetivo específico.

**Tabla 37. Identificación de los procesos del PMBOK® para gestionar riesgos en los OPAs de Saybe y Asociados**

|                                                                           | Procesos de La Gestión de Riesgos del PMBOK®     |                                  |                                           |                                            |                                                      |                                                        |                         |
|---------------------------------------------------------------------------|--------------------------------------------------|----------------------------------|-------------------------------------------|--------------------------------------------|------------------------------------------------------|--------------------------------------------------------|-------------------------|
| OPAs de Saybe y Asociados para<br>gestionar riesgos                       | Planificación<br>de la gestión<br>de los riesgos | Identifica<br>ción de<br>riesgos | Análisis<br>cualitati<br>vo de<br>Riesgos | Análisis<br>cuantitati<br>vo de<br>riesgos | Planificación<br>de la<br>respuesta a los<br>riesgos | Implement<br>ación de la<br>respuesta a<br>los riesgos | Monitoreo<br>de riesgos |
| <b>IO-13-02</b> Instructivo Análisis de<br>Modos y Efectos de Fallas AMEF |                                                  | X                                | X                                         |                                            | X                                                    | X                                                      |                         |
| RN-13-06 Solicitud de Acción<br>Preventiva                                |                                                  |                                  |                                           |                                            | X                                                    | X                                                      | X                       |
| $RN-13-07$<br>Registro de<br>Acciones<br>Correctivas y Preventivas        |                                                  |                                  |                                           |                                            | X                                                    | X                                                      |                         |
| <b>RO-13-04</b> Informe de Gestión                                        |                                                  |                                  |                                           |                                            |                                                      |                                                        |                         |
| <b>RO-13-10</b> Solicitud de Acción de<br>Mejora                          |                                                  |                                  |                                           |                                            | X                                                    | X                                                      | X                       |
| RO-13-11 Análisis de Modos<br>$\mathbf{V}$<br>Efectos de Fallas (AMEF)    |                                                  | X                                | X                                         |                                            | X                                                    | X                                                      | X                       |
| <b>RO-13-15</b> Registro de Acciones de<br>Mejora                         |                                                  |                                  |                                           |                                            | X                                                    | X                                                      |                         |
| Plan de Calidad del Proyecto                                              | X                                                | X                                | X                                         |                                            | X                                                    |                                                        |                         |

Fuente: Elaboración propia, asociación e identificación de procesos del PMBOK en los OPAs de la organización.

Por último, y aunque iniciar con la actualización de los activos de la organización puede parecer un punto de partida indispensable, considerando la naturaleza de los proyectos de Supervisión y dados los resultados mostrados en el instrumento de medición de la investigación, se optó por realizar un modelo de plan de gestión de riesgos, que permita incorporar tanto los activos de la organización actualizados como nuevas herramientas de gestión que adopten los lineamientos de los 7 procesos del estándar del PMBOK® establecidos para realizar una gestión de riesgos.

*Tercera pregunta de investigación*: ¿Qué herramienta ágil es apropiada para la gestión de riesgos en los proyectos de supervisión de la Empresa Saybe y Asociados? Al momento de aplicar el instrumento de medición se tomó la Receptividad como Variable Independiente y la misma se midió en 3 dimensiones siendo estas: Edad, Tecnología y Herramienta Ágil. Siendo importante esclarecer que al momento de medir los rangos de edad no se presume que los años sean una limitante en cuanto al uso de tecnología; dado que en la actualidad las competencias demandan el uso de computadoras y softwares para la ejecución de proyectos, por ende, la edad es importante de conocer, para evaluar el tipo, la estructura y la parte visual y operativa de la plataforma que disponga de la herramienta ágil apropiada.

Finalizada la revisión de los resultados de la encuesta aplicada, específicamente las interrogantes11, 12, 15, 16, 17, 18, 20, 21 y 22, que exteriorizan los porcentajes relacionados con la estructura de la plataforma; como ser, el 100% de los encuestados indicó que la gestión de riesgos debería de apoyarse en una solución tecnológica, el 100% de los encuestados, cuenta con un correo electrónico, el 87.5% de los encuestados utiliza la cuenta de correo para las labores inherentes al proyecto, el 70% del total encuestado manifiesta utilizar **Siempre** internet en su celular; un 15% del total encuestado **Casi Siempre** cuenta con internet en su teléfono; 15% del total encuestado **Algunas Veces** El 77.50% del personal encuestado respondió que debe de ser utilizada para "Registrar y Gestionar riesgos", es decir generar reportes, integrar responsabilidades, monitorear, etc. Y justificados en que de acuerdo con las investigaciones realizadas por el Instituto Nacional de Estadística (2016) en conjunto con la Comisión Nacional de Telecomunicaciones (CONATEL) el setenta por ciento (70%) de la población total en Honduras posee teléfono celular tomando en cuenta el sector Urbano y rural, se observó un panorama positivo en cuanto a la implementación de una herramienta ágil que maximice los procesos, acelerando la obtención de resultados viables para de esta manera reducir los costos finales que conlleven la gestión y el desarrollo durante el proceso de supervisión.

En este punto cabe resaltar que antes de elaborar el Instrumento de medición (Encuesta) se analizaron diversas herramientas ágiles bajo la metodología híbrida SCRUM y KANBAN, estas dos últimas fueron seleccionadas por su optimización en la planificación brindando una mayor flexibilidad a la gestión de riesgos y al trabajo en equipo, especialmente porque el objetivo de esta metodología hibrida es ayudar a los equipos a poder gestionar los proyectos con mayor control y de una manera más flexible controlando los riesgos que puedan surgir a lo largo de los diferentes ciclos de trabajo que se presenten durante el Proyecto. Como se mencionó en el Capítulo 2.4.2 del documento, la metodología KANBAN representa a través de flujos de trabajo la organización de tareas que quedan por hacer, las que se encuentran en curso y las terminadas siendo esta su concepción más básica, por otro lado SCRUM al combinarlo con esta técnica anterior funciona como un seguimiento, con la incorporación de hitos y la planificación de momentos claves para la continua realización de revisiones (Sprints), por lo que al trabajarlas en conjunto brindan esa flexibilidad por las continuas modificaciones que se les puede ir realizando a lo largo del proyecto y a medida sea necesario, de manera que se van

adaptando a los requerimientos. Las características más significativas de esta metodología híbrida son las siguientes ("Kanban vs Scrum", s/f):

- $\checkmark$  Organizar las tareas de una manera más simple
- $\checkmark$  Visualizar el flujo de trabajo en equipo
- $\checkmark$  Permite priorizar tareas
- ✓ Etiquetar tareas según el tema tratado en cada actividad
- ✓ Permite una comunicación entre el equipo mucho más fluida e inmediata
- $\checkmark$  Se puede observar la evolución del proyecto
- ✓ Obtención de resultados de manera inmediata
- $\checkmark$  Se utiliza cuando los requisitos son versátiles y pueden variar a lo largo del proyecto.
- $\checkmark$  Alta flexibilidad en los proyectos
- $\checkmark$  Se trabaja con iteraciones de trabajo que se van revisando de manera continua
- $\checkmark$  Permite un trabajo centrado en las tareas críticas

Existe una variedad de herramientas ágiles que combinan esta metodología híbrida, sin embargo, para poder seleccionar la herramienta adecuada, es necesario realizar una evaluación de los desempeños y premisas que cada una de estas ofrece, con base a una serie de criterios priorizados. Por tanto; se seleccionaron un total de 6 criterios de evaluación para determinar cuál es la herramienta ágil más conveniente para realizar el proceso de gestión de riesgos en la empresa Saybe y Asociados, la puntuación máxima que se puede obtener es de 30 y el desglose del puntaje se determinó acorde a los siguientes criterios:

Se priorizó la valoración de las interacciones del equipo encargado de ejecutar la aplicación, los procesos y las herramientas que estas aplicaciones brindan para explotar al máximo las ventajas que ofrece, ya que este tipo de interacciones facilitará la implementación de una gestión de riesgos a lo interno de los proyectos. Así mismo la inclusión y denominación de roles.

**Tabla 38: Criterios de Evaluación de los Individuos, Procesos y Herramientas** 

| Individuo y las interacciones del equipo |                                                                                                    |                | <b>Proceso y Herramientas</b>                                                 |  |  |
|------------------------------------------|----------------------------------------------------------------------------------------------------|----------------|-------------------------------------------------------------------------------|--|--|
| <b>Valor</b>                             | Descripción                                                                                                    | <b>Valor</b>   | Descripción                                                                   |  |  |
| $\Omega$                                 | No define roles para individuos                                                                                                 | $\theta$       | Define actividades para el proyecto, pero<br>no a nivel de cada actualización |  |  |
|                                          | Clara definición de roles para individuos                                                                                       |                | Define actividades para cada iteración                                        |  |  |
|                                          | Clara definición de roles y responsabilidades                                                                                   | $\mathfrak{D}$ | Define actividades y entregables                                              |  |  |
|                                          | Clara definición de roles, responsabilidades y<br>conocimientos técnicos                                                        |                | Define actividades, entregables y<br>herramientas de desarrollo               |  |  |
|                                          | Clara definición de roles, responsabilidades,<br>conocimientos técnicos e interacciones entre<br>miembros del equipo de trabajo |                | Define actividades, entregables,<br>herramientas de desarrollo y de gestión   |  |  |

Fuente: Elaboración propia

Como tercer punto de evaluación se escogió la transferencia, almacenamiento y manejo de documentación, esto porque a pesar de que se desea reducir el papeleo excesivo, los documentos referenciales de cada proyecto y los registros de seguimiento a los riesgos no pueden, ni deben ser sustituidos, ya que forman parte de los activos de los procesos de la organización.

### **Tabla 39: Criterio de evaluación de Documentación Referencial**

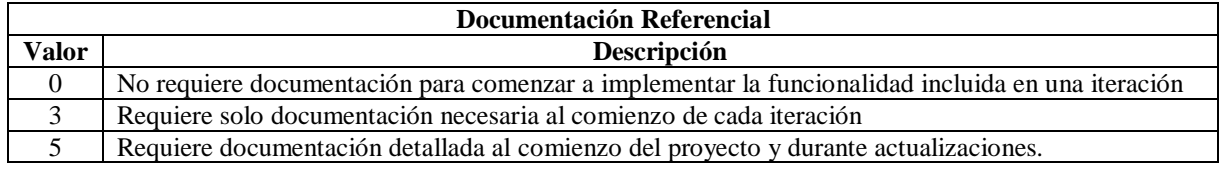

Fuente: Elaboración propia

Para una correcta gestión de riesgos, la evolución continua debe de ser un factor indispensable, ya que se debe de valorar la respuesta al cambio y la capacidad de seguimiento ante las actualizaciones que se puedan ir presentando según lo planificado. Estas dos características resultan fundamentales para el componente iterativo e incremental que caracterizan a estas herramientas ágiles.

**Tabla 40: Criterios de evaluación de Respuesta al Cambio y Seguimiento del Plan**

| <b>Respuesta al Cambio</b> |                                                                                       | Seguimiento del Plan |                                                                                     |  |
|----------------------------|---------------------------------------------------------------------------------------|----------------------|-------------------------------------------------------------------------------------|--|
| <b>Valor</b>               | Descripción                                                                           | <b>Valor</b>         | Descripción                                                                         |  |
| $\Omega$                   | No prevé incorporar cambios durante la<br>ejecución del proyecto                      | $\Omega$             | No define planificación alguna                                                      |  |
|                            | Prevé introducir sólo cambios de alta<br>prioridad                                    |                      | Define un plan detallado para cada<br>iteración, que puede ser modificado           |  |
| $\overline{4}$             | Permite la evolución y el cambio, pero no<br>es recomendable en la iteración en curso | 4                    | Define un plan detallado de iteraciones,<br>no acepta cambios durante una iteración |  |
|                            | Permite introducir cambios en la iteración<br>en curso                                |                      | Define un plan detallado al inicio del<br>Proyecto y durante la ejecución           |  |

Fuente: Elaboración propia

Como último criterio de evaluación se toma en cuenta el costo de adquisición de la aplicación, es especial porque la investigación muestra el impacto financiero analizando tiempo de recuperación:

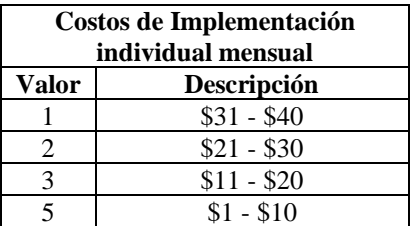

### **Tabla 41: Criterio de evaluación de "Costo por Implementación"**

Fuente: Elaboración propia

### **Tabla 42: Evaluación de Herramientas ágiles Kanban con seguimiento Scrum para**

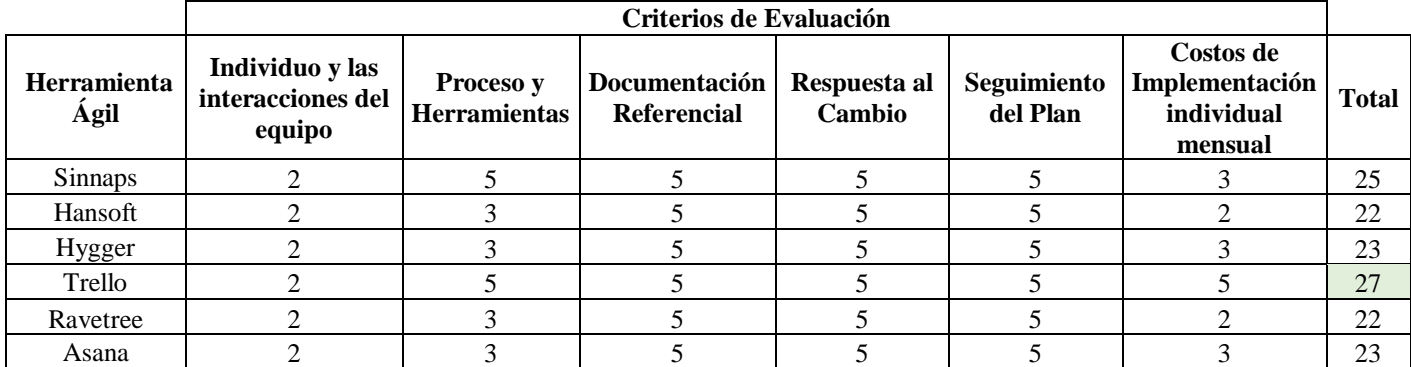

**gestión de riesgos en Saybe y Asociados** 

Fuente: Elaboración propia

101 Como lo muestra la tabla anterior, la aplicación Trello presenta una ventaja de 2 puntos por encima de la aplicación Sinnaps, siendo el parámetro diferencial únicamente el costo de implementación individual mensual. Por este motivo, se determinó imperativo; indagar un poco más en cuanto a las ventajas adicionales y desventajas que presentan cada una de estas aplicaciones, con el interés de no solamente evaluar la interacción entre individuaos y las facilidades buscadas para el manejo de roles, documentación, seguimiento, etc. Si no, por el contrario, analizar otros parámetros cualitativos que quizás no fueron contempladas en el

primer estudio. A continuación, en la tabla 43 se muestra la ponderación de ventajas y desventajas identificadas por aplicación versus los costos por la adquisición mensual de cada una de ellas, para comprobar si continua la herramienta Trello manteniéndose por arriba de las otras aplicaciones.

**Tabla 43: Cuadro Comparativo de las herramientas agiles con las características de las metodologías SCRUM y KANBAN para la selección en la gestión de riesgos de los proyectos de Supervisión.**

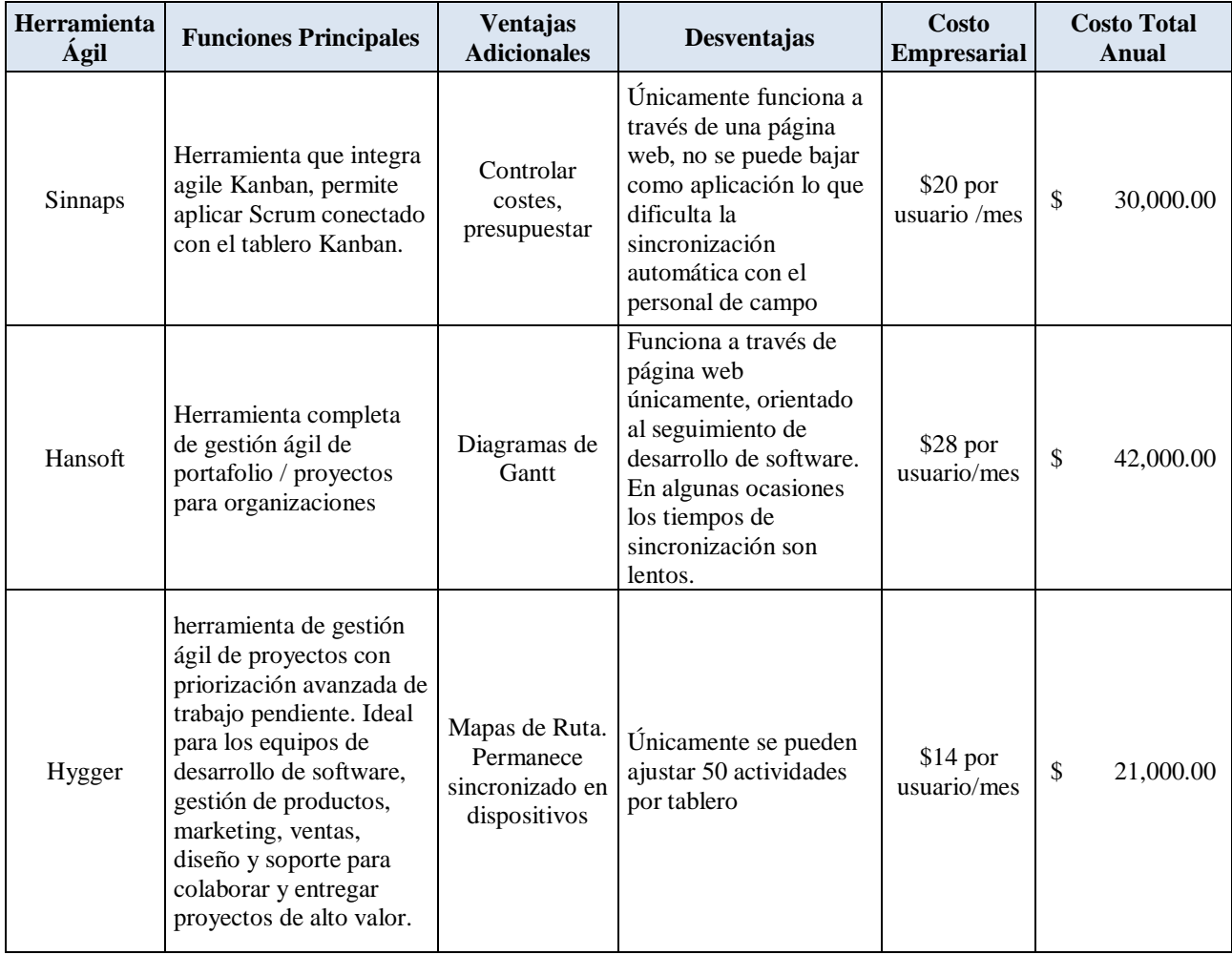

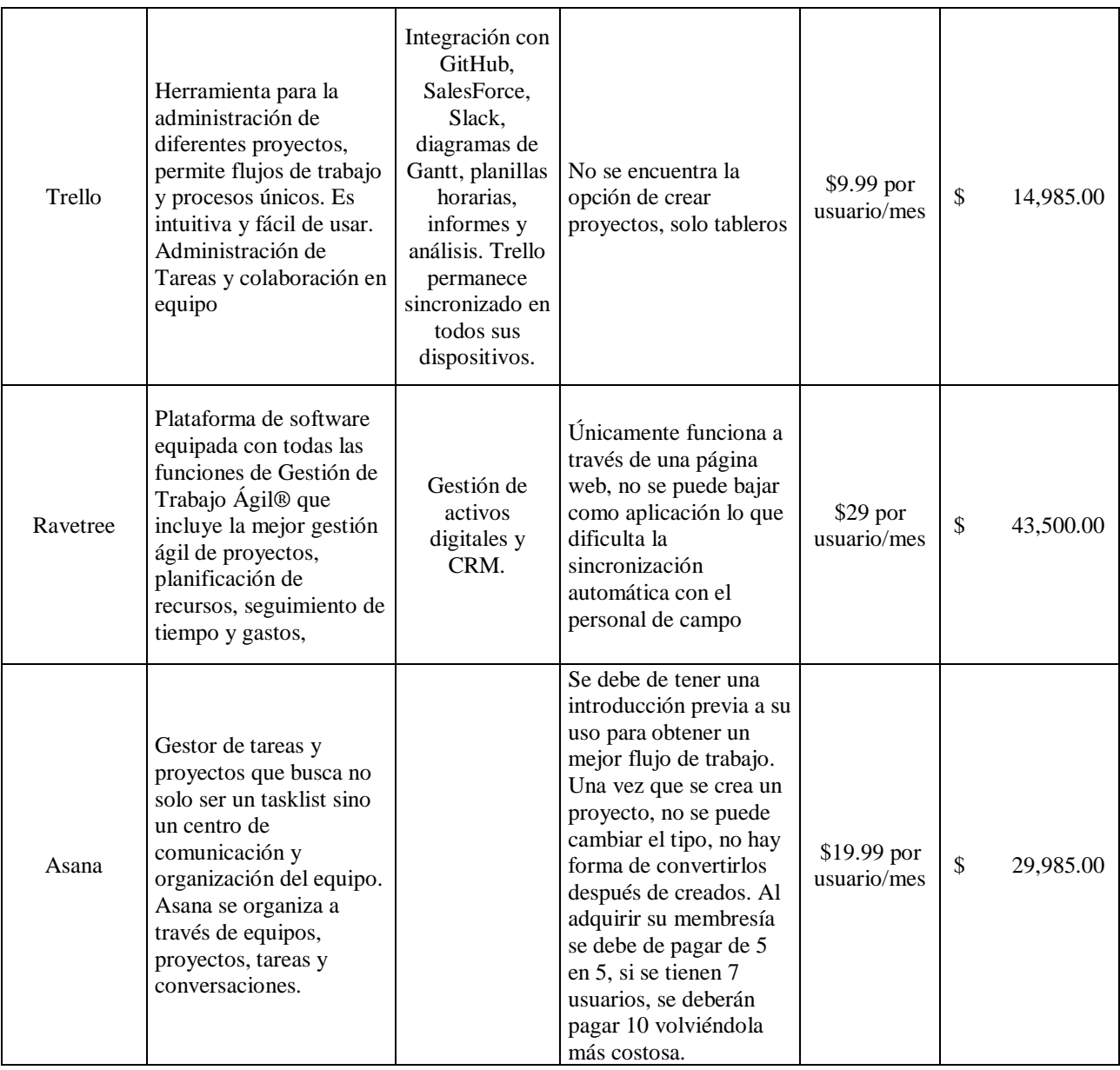

Fuente: Elaboración propia

Por todo lo presentado en la tabla anterior, se concluyó que existe un alto grado de receptividad por parte del personal para adoptar una herramienta ágil bajo la metodología híbrida SCRUM y KANBAN, en especial porque es una aplicación versátil que puede utilizarse tanto en el celular, como en la computadora y que a la vez ofrece las ventajas de ser:

- $\checkmark$  Una herramienta sencilla que no requiera capacitaciones extensas para habituarse a su utilización, ya que un 20% de la muestra no dispone de tiempo para ello.
- $\checkmark$  Una herramienta ágil para uso colectivo e iterativo, ya que existe una cultura de gestión de riesgos en promoción, consistente e interesante para el 52% de la muestra.
- ✓ Una aplicación, programa o herramienta ágil genérica, que mediante el ingreso de una cuenta de correo personal pueda utilizarse, esto porque solamente el 30% de los colaboradores posee una cuenta de correo de la empresa, lo que afecta que la herramienta ágil pueda llegar a transformarse en un activo de la organización.
- $\checkmark$  Una herramienta que se actualiza continuamente vía internet ya que un 70% de los colaboradores indicaron que siempre usan internet y un 15% de estos que casi siempre usan internet.
- $\checkmark$  Una herramienta tecnológica, especial y flexible que permita una gestión de riesgos sencilla y práctica, ya que el 100% de la muestra está a favor de ello.
- $\checkmark$  Una herramienta ágil que se enfoque en registrar y gestionar riesgos, ya que fue la solución deseada por el 77.5% de los encuestados.

En conclusión, la elección de la aplicación Trello está sustentada en la realización de un análisis cuantitativo (en donde se les asignaron puntos a las funciones identificadas como prioritarias para la gestión de riesgos) y en un análisis cualitativo (que se enfocó en analizar los conceptos claves encaminados en valorar la receptividad de los usuarios).

Se determinó que la herramienta apropiada para realizar la gestión de riesgos en los proyectos de Supervisión es Trello, ya que es intuitiva y fácil de usar por mencionar algunas de sus características, y debido a que la empresa estaría experimentando un cambio drástico al incorporar esta nueva herramienta tecnológica, la cifra económica de inversión juega un papel importante en la decisión de ello, ya que se deberá hacer una inversión de \$14,985 si se brinda el acceso a todos los colaboradores (125 en total) para los proyectos vigentes en el año 2019 siendo el costo más bajo en relación al resto de las herramientas evaluadas. Se tuvo la oportunidad de discutir con algunos miembros de la gerencia de la empresa sobre las herramientas planteadas y se realizó un especial énfasis en cuanto al costo, puesto que será una prueba piloto para la organización, así mismo no se descarta la posibilidad de que en un futuro se pueda migrar a una que permita llevar un mejor control en cuanto a los costes de los proyectos y diferentes gestiones para la empresa, sin embargo este alcance no se encuentra dentro de la investigación por el momento.

Brindadas las respuestas a las interrogantes de la investigación, se generó **la propuesta de aplicabilidad consiste en implementar la aplicación tecnológica ágil "trello" (tablero kanban con seguimiento SCRUM) para la identificación y el monitoreo de los riesgos a lo interno de los proyectos de supervisión de la empresa Saybe y Asociados.** Dado que dicha iniciativa requiere de una retroalimentación directa por parte de los activos de la organización; es necesario estructurar la misma en los siguientes paquetes de trabajo:

• **Revisión y optimización de los activos de los procesos de la organización:** Esto

incluye revisar, reforzar y optimizar aquellos registros, procedimientos, instructivos, etc. vigentes de la organización integrándolos con la gestión de riesgos indicada en el estándar del PMBOK®, en especial aquellos procesos que durante la investigación se identificaron como oportunidades de mejora, para facilitar que la gestión de riesgos en los proyectos de supervisión incluyan todos los procesos relacionados con la planificación, identificación de riesgos, análisis (cualitativos y cuantitativos), planes de respuesta, implementación y monitoreo de riesgos, para aumentar la probabilidad de ocurrencia de eventos positivos y la reducción de impacto de eventos negativos durante el desarrollo de proyectos. Tal como se señaló en el apartado 2.3 "Gestión de los riesgos del proyecto", en su parte teórica menciona la serie de pasos establecidos por la Guía del PMBOK® para una correcta aplicación, misma que se utilizará como respaldo para la implementación de esta propuesta. La sección de revisión y optimización de los activos de los procesos de la organización incluye la incorporación de un modelo de plan de gestión de riesgos, que concentra la inscripción de nuevas herramientas de trabajo diseñadas para acuerpar dicho proceso a lo interno de los proyectos de supervisión de la empresa Saybe y Asociados, enfocándose en resaltar el hallazgo de los riesgos identificados con la herramienta ágil Trello, con la ejecución del análisis cuantitativo, análisis cualitativo y el monitoreo de los riesgos.

- **Programa de capacitaciones básicas sobre la gestión de riesgos:** Con la finalidad de brindar un seguimiento estandarizado a todos los proyectos de supervisión en ejecución y los futuros que puedan presentarse. Las capacitaciones por incluir serán las siguientes:
	- 1. Gestión de los Riesgos del proyecto, bajo el estándar del Project Management Institute y la normativa ISO 9001:2015 (compenetración de estándares).
	- 2. Introducción al Análisis de modos y efectos de fallas y su aplicabilidad en los proyectos de supervisión.
	- 3. Utilización de los activos de la organización para gestionar riesgos, incluyendo el uso de la aplicación ágil "Trello" para la identificación y el monitoreo de los riesgos.
- **Creación del instructivo para la gestión ágil de riesgos en los proyectos de supervisión**: Mediante la elaboración de un documento que detalle de forma clara y simple como se debe utilizar la aplicación "Trello" para identificar y monitorear los riesgos en los proyectos.

4.2.1 Revisión y Optimización de Los Activos de los Procesos de la Organización

A continuación, se describen todas las propuestas de mejora realizadas en los OPA's de la empresa Saybe y Asociados para realizar la integración entre el estándar del PMBOK® y la normativa ISO 9001:2015, adicionalmente en el apartado 4.2.3 se presenta el instructivo propuesto con la estructuración de acuerdo a los procesos del PMBOK y la Herramienta ágil a utilizar en los proyectos de supervisión.

#### **Revisión y optimización del Instructivo IO-13-02 Instructivo Análisis de Modos y**

**Efectos de Fallas AMEF:** Este documento la mejora a incorporar será en el apartado de "Frecuencia" mismo que se propone se realice de manera trimestral dado que

**Revisión y optimización del formato RO-13-04 Informe de Gestión:** El informe de Gestión es un documento diseñado para resumir la gestión realizada a lo interno de los proyectos o procesos de la empresa Saybe y Asociados, la frecuencia de elaboración para los proyectos de supervisión es mensual, según los objetivos del sistema de gestión de calidad, y su evaluación de cumplimiento es trimestral. El registro está compuesto por tres partes:

- $\blacksquare$  En la primera se deben mostrar los trabajos, acciones, retroalimentaciones y/ o quejas suscitadas en el mes.
- En la segunda parte se detalla de forma gráfica el cumplimiento de la medición de los indicadores de gestión pertenecientes a cada proyecto, como ser el seguimiento al programa de trabajo de la supervisión (cumplimiento de ejecución), la entrega de informes de avance (Informes mensuales que se le entregan al cliente indicando las actividades ejecutadas por el constructor como el supervisor de la obra), la entrega de informes de gestión, la entrega de documentos finales, la satisfacción del cliente, el número de quejas levantadas y las acciones correctivas cerradas a tiempo.
- En la tercera parte van los anexos que son el respaldo de evaluación de indicadores de cumplimiento, el programa de trabajo, el registro de acciones correctivas y preventivas y el registro de no conformidades y salidas no conformes.
	- o Entre las mejoras propuestas para lograr una gestión de riesgos activa y en continuo monitoreo se identifican:
- Modificación del Inciso III de Acciones de Mejora y el reemplazarlo por la descripción "Monitoreo de riesgos" para que pueda revisarse el comportamiento tanto de acciones de mejora, como de acciones preventivas cada vez que se realice dicho informe.

**Tabla 44. Estructura de Informe de Gestión versión original**

|             | <b>III. ACCIONES DE MEJORA</b>                                   |                                          |                              |  |
|-------------|------------------------------------------------------------------|------------------------------------------|------------------------------|--|
| $N^{\circ}$ | <b>OBJETIVO</b>                                                  | <b>FECHA DE</b><br><b>IMPLEMENTACIÓN</b> | <b>RESPONSABLE   ESTATUS</b> |  |
|             | "No se han presentado oportunidades de<br>mejora en el proyecto" |                                          |                              |  |

Fuente: Registro RO-13-04 Informe de Gestión.

### **Tabla 45. Estructura de Informe de Gestión versión modificada**

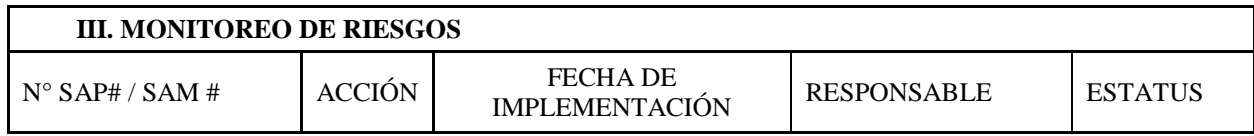

Fuente: Propuesta de actualización del Registro RO-13-04 Informe de Gestión.

■ Incorporación del AMEF dentro de la información anexa.

### **Tabla 46. Estructura de Informe de Gestión incorporación del AMEF**

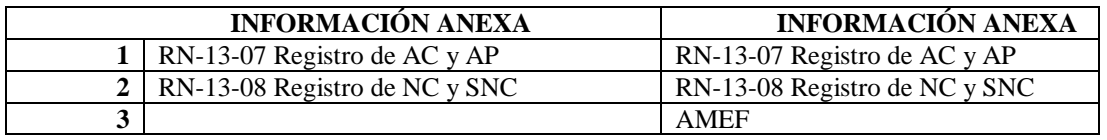

Fuente: Registro RO-13-04 Informe de Gestión indicando la anexión del AMEF.

▪ En la segunda parte comprendida por los indicadores, se recomienda eliminar el indicador de Informes de Avance (IA), porque ya se está evaluando en el indicador de cumplimiento de ejecución (CE). También eliminar el indicador de acciones correctivas cerradas a tiempo (ACCT) porque solo es evaluado a nivel de proceso, y el indicador de quejas porque ya se refleja en la primera parte del registro. Esto permitirá que el registro sea más liviano, y que no muestre información duplicada.

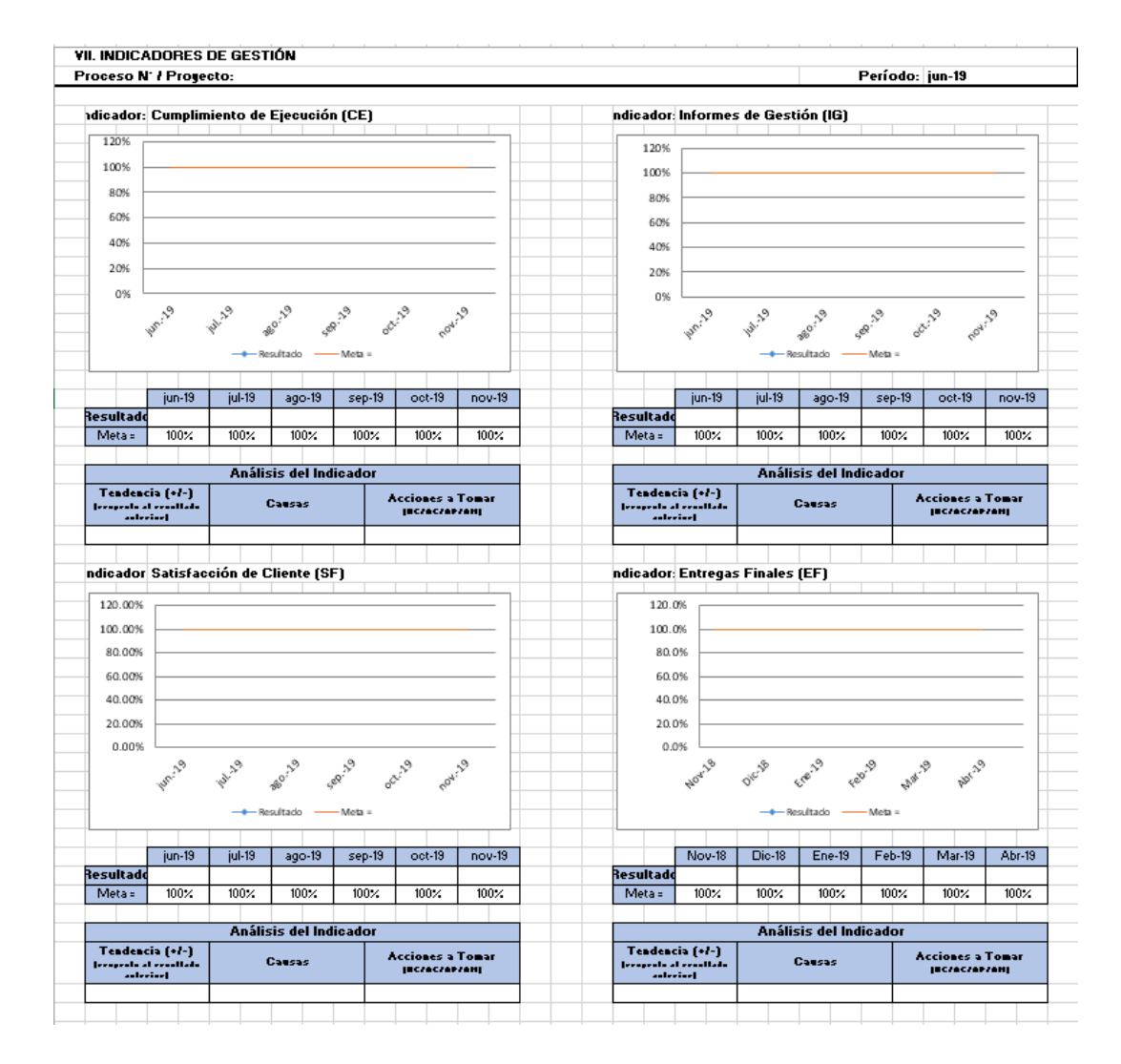

**Figura 13. Propuesta de modificación de indicadores en Informe de Gestión** Fuente: Propuesta de actualización del Registro RO-13-04 Informe de Gestión.

▪ En la tercera parte del registro, en donde se colocan los anexos, se recomienda colocar en el programa de trabajo de la supervisión ya sea en formato de diagrama de Gantt o en versión de tabla, la actividad de gestión de riesgos.

**Tabla 47. Estructura de Informe de Gestión incorporación del AMEF**

|                | <b>VERSION</b>                      |  |  |
|----------------|-------------------------------------|--|--|
|                | <b>ACTIVIDAD</b>                    |  |  |
|                | Actividades propias del supervisor  |  |  |
|                | Elaboración de acta de apertura     |  |  |
| 2              | Estudio de documentos               |  |  |
| $\overline{3}$ | Elaboración plan de calidad         |  |  |
| $\overline{4}$ | Movilización                        |  |  |
| $\overline{5}$ | Reunión inicial                     |  |  |
| 6              | Reunión de pre-construcción         |  |  |
| $\overline{7}$ | Seguimiento ACC Correctivas         |  |  |
| 8              | Control de NC y salidas no conforme |  |  |
| 9              | Gestión de riesgos                  |  |  |
| 10             | Informes mensuales de avance        |  |  |

Fuente: Registro RO-13-04 Informe de Gestión, programa de trabajo.

▪ Por último, la actualización del formato incluye la vinculación de las celdas, para que los valores, automáticamente aparezcan en los indicadores de desempeño.

### **Revisión y optimización del registro RO-13-11 Análisis de Modos y Efectos de Fallas**

**(AMEF):** Este registro representa la única herramienta formal establecida por la empresa para el análisis de riesgos, permite determinar acciones de prevención a partir de la identificación de riesgos del análisis de potenciales fallas en un servicio, producto o sistema y del modo de ocurrencia de estas. Está enfocado en la prevención de problemas y la reducción de la no fiabilidad, tiene un diseño versátil que permite hacer análisis de modos y fallas tanto a procesos como a un servicio o producto.

### **Objetivo de la aplicación de este registro:**

- Identificar los modos de falla potencial relacionados al servicio, producto o proceso
- Evaluar los efectos de las potenciales fallas
- Identificar las fallas potenciales e identificar variables del proceso con el propósito de reducir la ocurrencia o mejorar la detección de las condiciones de la falla.
- Desarrollar una lista de modos potenciales de falla, para establecer un sistema preventivo con las acciones recomendadas.

Actualmente los responsables del aseguramiento y aplicación del mismo se distribuyen de la siguiente manera:

| <b>Gestor de Calidad</b>                                            | Responsable de la revisión y aprobación del Registro                                                          |
|---------------------------------------------------------------------|----------------------------------------------------------------------------------------------------|
|                                                                     | Asegurar comprensión y cumplimiento del registro.                                                             |
| Jefes de procesos y Jefes de $\vert \cdot \vert$<br><b>Provecto</b> | Dar cumplimiento a los lineamientos establecidos por<br>el Gestor de calidad para la aplicación del Registro. |

**Tabla 48. Responsables de la ejecución del Análisis de Modos y Efectos de Fallas** 

Fuente: Elaboración propia, datos tomados del instructivo IO-13-02.

Debido a políticas de confidencialidad establecidas por la empresa no es posible incorporar en anexos el instructivo para la utilización de esta herramienta, sin embargo, dentro del Proceso 13 (Gestión de Calidad) existe un documento que permite sugerir/solicitar cambios en documentos o procesos existentes mismos que serán evaluados por la gerencia, su código de identificación es RN-13-03 "Solicitud de creación o modificación de documentos", a través de este documento se colocarán todos los cambios y optimizaciones propuestas para agilizar la gestión de riesgos que serán ingresadas como parte de las mejoras al sistema, y a su vez se incluye el registro RO-13-11 "Análisis de Modos y Efectos de Fallas (AMEF)" con todas las propuestas de mejora.

En la siguiente página se observa un comparativo entre la herramienta de Análisis de Modos y Efectos de Fallas original aplicada en la empresa y la versión de prueba propuesta la cual incluye los siguientes cambios:

▪ El presente registro agrupa un análisis completo de los riesgos y/u oportunidades que se pueden generar en los diferentes procesos de la empresa, sin embargo, se realiza una modificación utilizando un análisis de riesgos mediante códigos de color, aportando elementos de prevención y atención efectiva de los eventos que se puedan generar, los cuales constituirán la bases para los planes de acción a implementar. Los códigos de valoración se clasificarán de la siguiente manera:

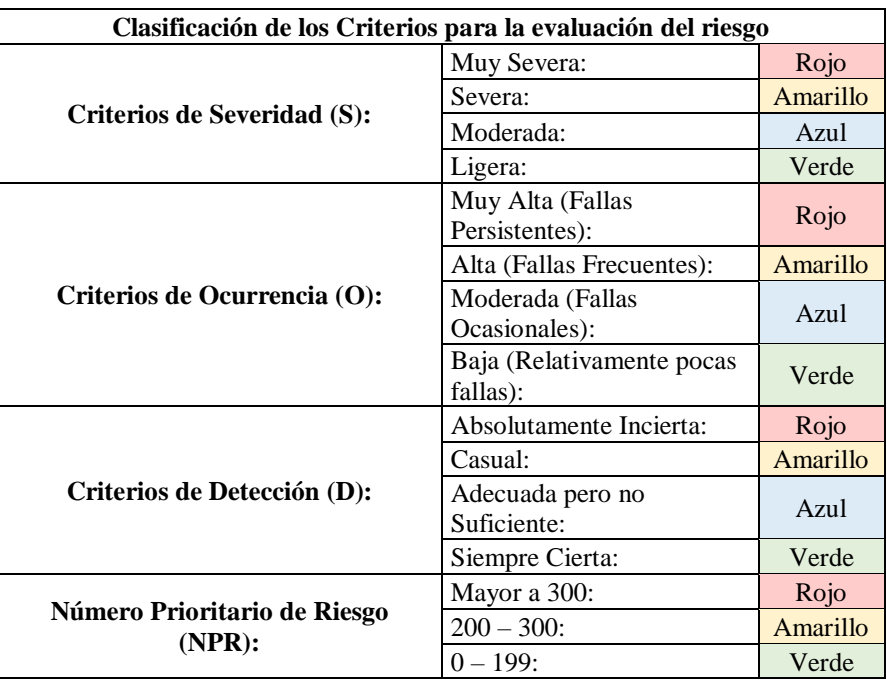

**Tabla 49. Identificación de los criterios para la evaluación de riesgo con la asignación de un código de color automatizado**

Fuente: Elaboración propia, algunos datos fueron tomados del Proceso 13 Gestión de Calidad de Saybe y Asociados

- Se automatizó la Identificación del Plan de Acción de acuerdo con la valoración obtenida para cada Modo Potencial de Falla (Riesgo):
	- o Si el valor del Numero Prioritario de Riesgo (NPR) oscila entre 0 y 199: No se aplica un plan de acción
	- o Si el valor del Numero Prioritario de Riesgo (NPR) oscila entre 200 300: Se debe de aplicar una solicitud de acción de mejora (SAM) la cual es categorizada automáticamente al identificar el valor
	- o Si el valor del Numero Prioritario de Riesgo (NPR) es mayor a 301: Se debe de aplicar una solicitud de acción de preventiva (SAP) la cual es categorizada automáticamente al identificar el valor.
- Se incorpora una columna identificada como "Numero" (No.), en donde se debe de colocar el número de solicitud ya sea para Acción de Mejora o para Acción Preventiva, brindado por el Proceso 13 (Sistema de Gestión de Calidad)
- Una vez implementado el Plan de Acción, nuevamente se realiza una evaluación a los riesgos / oportunidades y se evalúan los controles de Severidad, Ocurrencia y detección, colocando nuevamente el código de colores enumerado anteriormente, de igual manera para el Número Prioritario de Riesgo. Considerando que el mejor escenario es que todos los Modos Potenciales de Fallan culminen en color verde considerándose en una categoría "Ligera".

En el apartado de Anexos se incluye el formato de solicitud de cambio RN-13-03, mismo que será ingresado a la empresa para evaluación sobre los cambios sugeridos.

Como se puede observar en la tabla No. 44 (*Pág.105*) la metodología a usar para la identificación de los riesgos es óptima en su aplicación, sin embargo, no tiene un componente visual de identificación de clasificación del riesgo, que permita brindar a los colaboradores una pauta de la magnitud que representan los riesgos. Por otro lado, en la Tabla No.45 (*Pág.105*) de acuerdo al ejemplo planteado se puede observar que el Numero de Riesgo Prioritario está clasificado con color Amarillo el cual representa que se debe de aplicar una Solicitud de Acción de Mejora de acuerdo a la automatización establecida, lo que facilita a los colaboradores poder tomar un plan de acción más fácilmente logrando incrementar la productividad y el tiempo de respuesta a los riesgos.

## **Tabla 50. Análisis de Modos y Efectos de Fallas en su versión original**

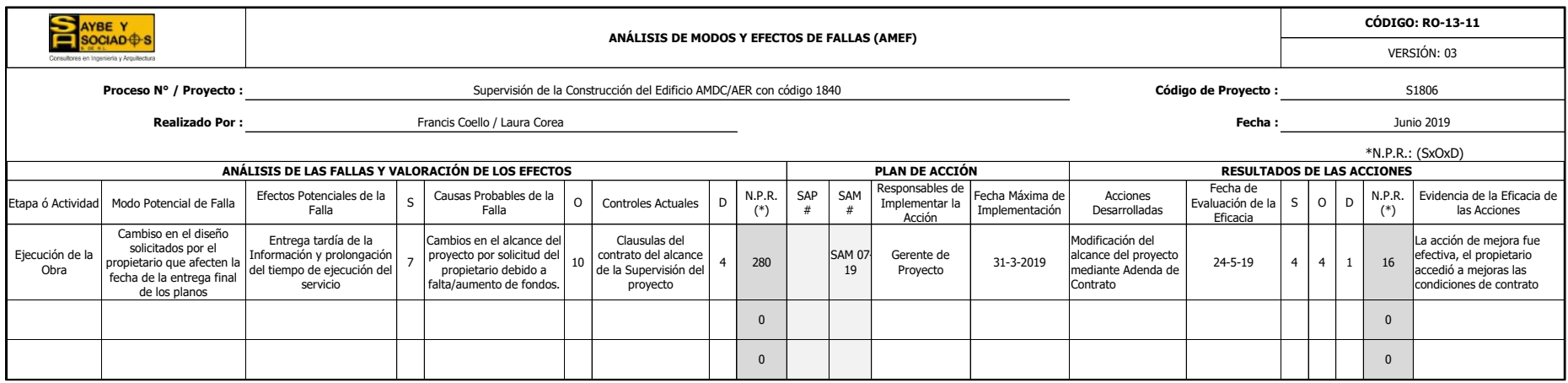

Fuente: Proceso 13 Gestión de Calidad de Saybe y Asociados, Registro AMEF

### **Tabla 51. Análisis de Modos y Efectos de Fallas con la incorporación de mejoras.**  0 0

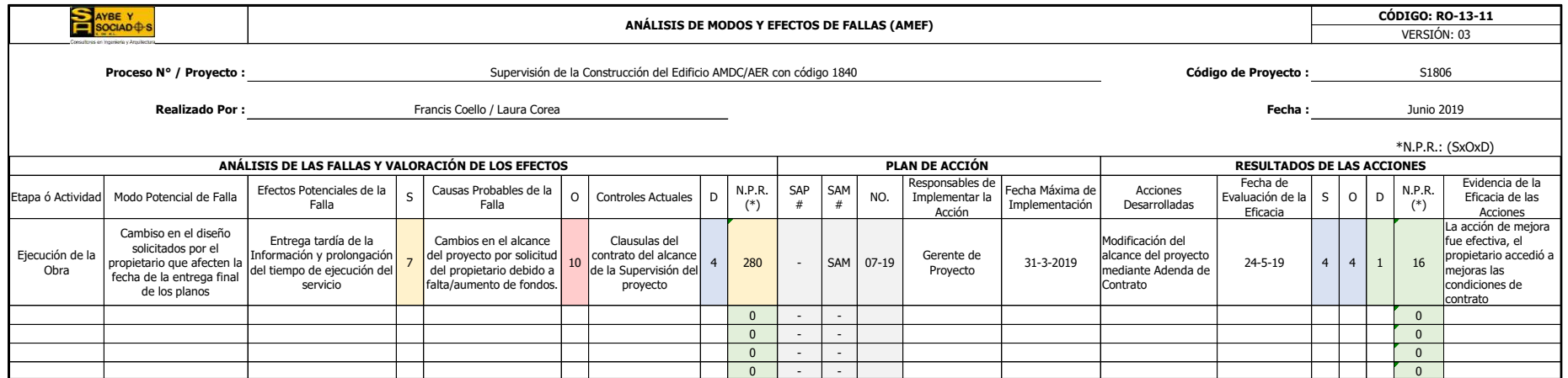

Fuente: Elaboración propia, modificación del registro AMEF modificado

**Modelo de Plan de gestión de riesgos incluyendo nuevas herramientas de trabajo para realizar una gestión de riesgos acorde al estándar del PMBOK®:** El presente modelo de plan de gestión de riesgos se diseñó con el afán de detallar esquemáticamente los procesos relacionados con el establecimiento de una gestión de riesgos activa a lo interno de los Proyectos de Supervisión. El plan de Gestión de riesgos diseñado incluye en su primera sección, el detalle de identificación del Proyecto, con el código y fecha, tiene en su primera etapa, el proceso de identificación de riesgos.

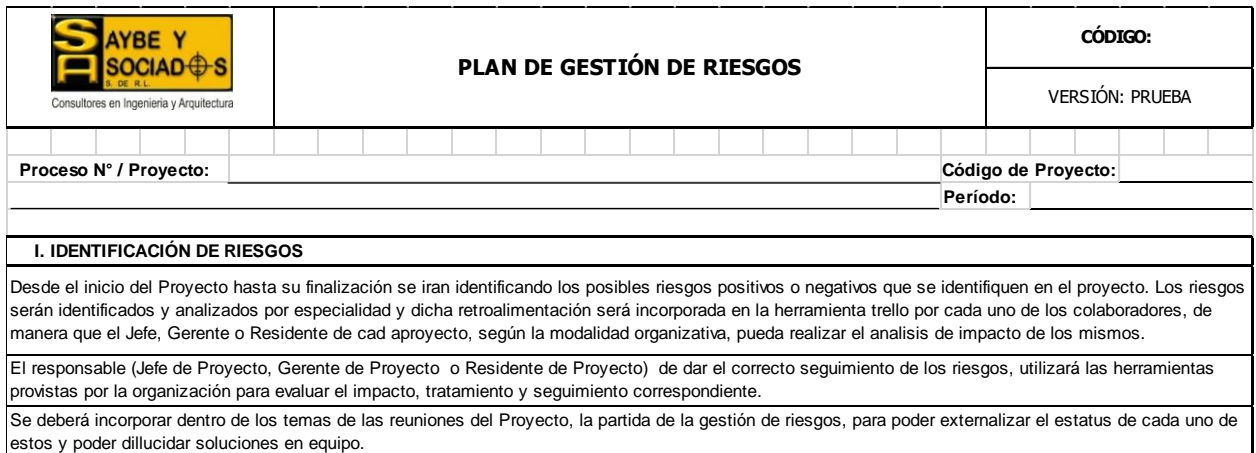

### **Figura 14. El apartado de Identificación de riesgos del Plan de Gestión de Riesgos.** Fuente: Elaboración propia

Después de detallarse el procedimiento para la identificación de riesgos, se deberá reflejar

en la tabla de "Proceso de identificación de los riesgos" el detalle de las entradas, herramientas y

salidas utilizadas para efectuar dicha identificación, en la siguiente figura, se muestra el esquema

sugerido, siendo la naturaleza de este inherente al tipo de proyecto que se está supervisando.

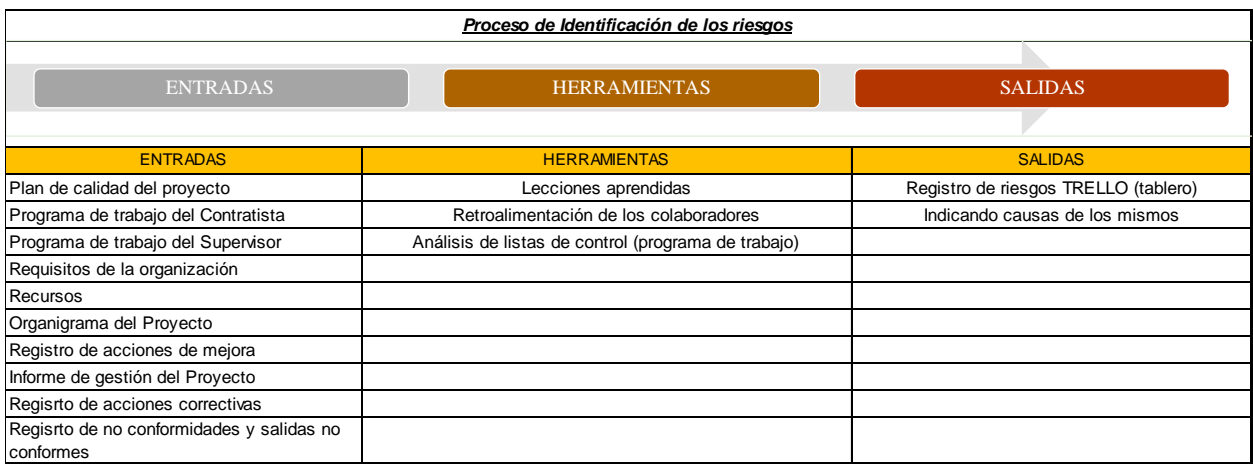

### **Figura 15. El apartado de Identificación de riesgos del Plan de Gestión de Riesgos.**

Fuente: Elaboración propia, captura del Modelo del Plan de Gestión de Riesgos

Siempre en la sección de identificación de riesgos, es conveniente indicar los documentos

de entrada del proyecto, de manera que los requisitos de la organización, los requisitos del cliente

y los recursos disponibles sean contemplados dentro de la planificación de la gestión de riesgos, a

continuación, se muestra un ejemplo visual.

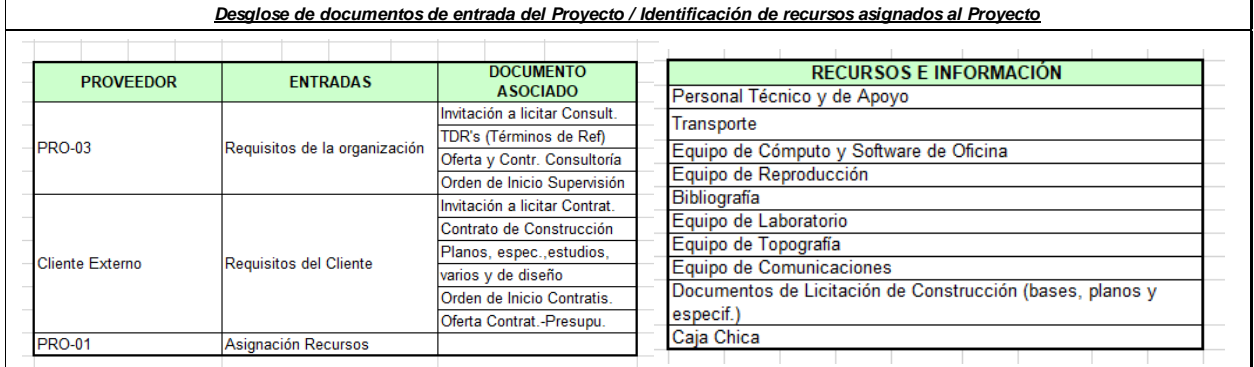

**Figura 16. Ejemplo del detalle de documentos de entrada del Proyecto** Fuente: Elaboración propia, captura del Modelo del Plan de Gestión de Riesgos

Debido a que el uso de la aplicación "Trello" forma parte de la aplicabilidad de la investigación, es importante denotar que la siguiente figura esquematiza como se retroalimentará el formato de plan de gestión de riesgos. Este paso es indispensable para establecer el modelo de

tablero de identificación de riesgos que más se adoptará dentro de la plataforma digital, siendo importante enfatizar que el origen o fuente de cada riesgo no necesariamente debe realizarse por especialidad, puesto que depende del tipo de proyecto.

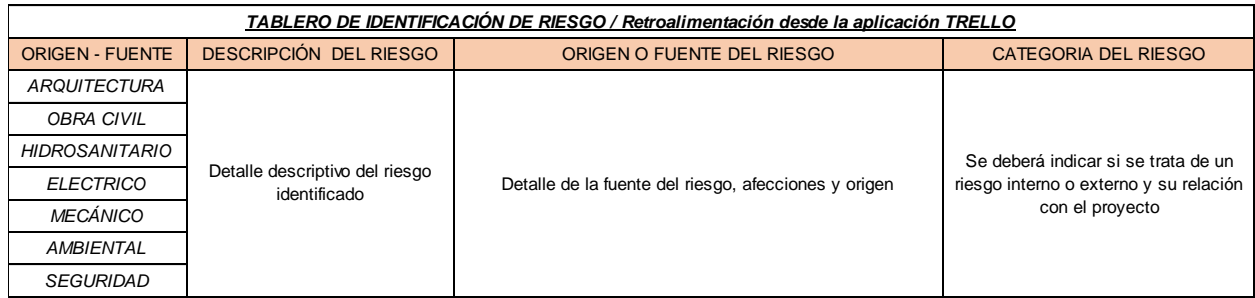

### **Figura 17. Modelo de tablero de identificación de riesgo que se incorporará al Plan de Gestión de Riesgo**

Fuente: Elaboración propia, captura del Modelo del Plan de Gestión de Riesgos

El segundo apartado del Plan de Gestión de Riesgos incluye detallar la designación de roles

y responsabilidades dentro del Proyecto, para de esta manera esclarecer las responsabilidades y

tareas.

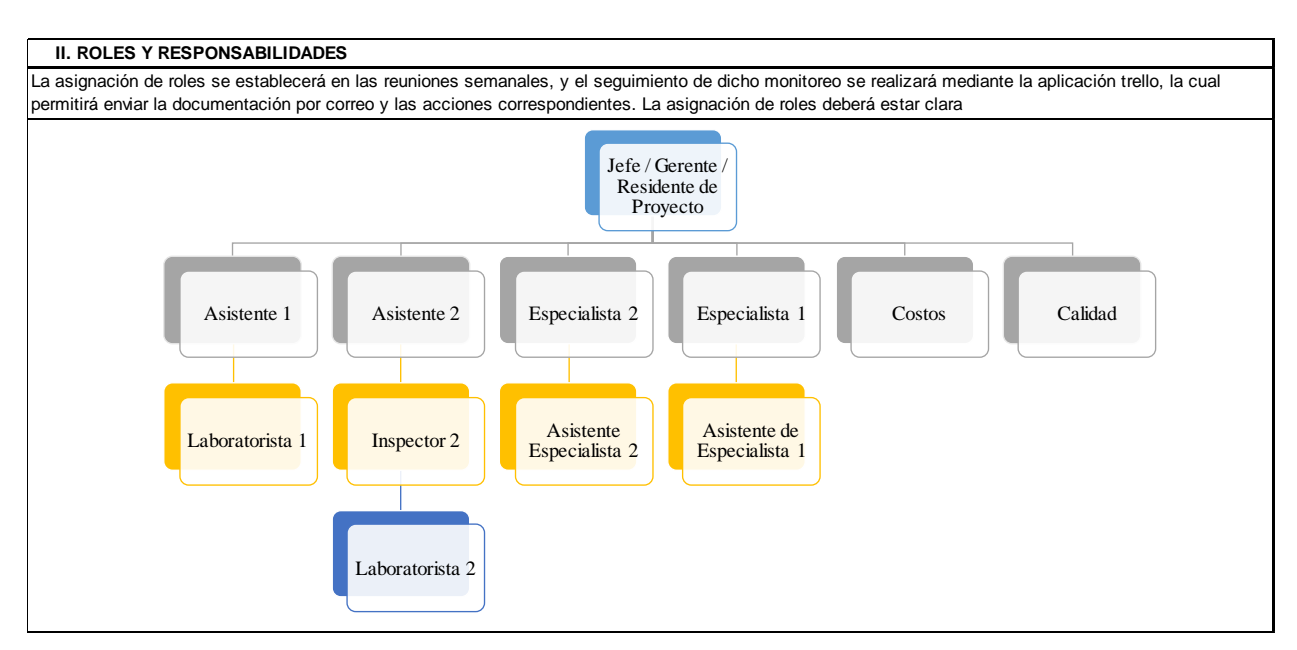

### **Figura 18. Organigrama patrón para establecimiento de roles y funciones**

Fuente: Elaboración propia, captura del Modelo del Plan de Gestión de Riesgos

Además de incluir un organigrama jerárquico, es conveniente ser implícito en cuanto a la función del personal asignado, por ello se incorporó la tabla de roles, asignación de tiempo y roles para el manejo de riesgos, para definir las funciones entorno al tratamiento de las acciones diseñadas para abordar los riesgos a tratarse mediante las SAP (Solicitudes de acciones preventivas) y SAM (solicitudes de acciones de mejora)

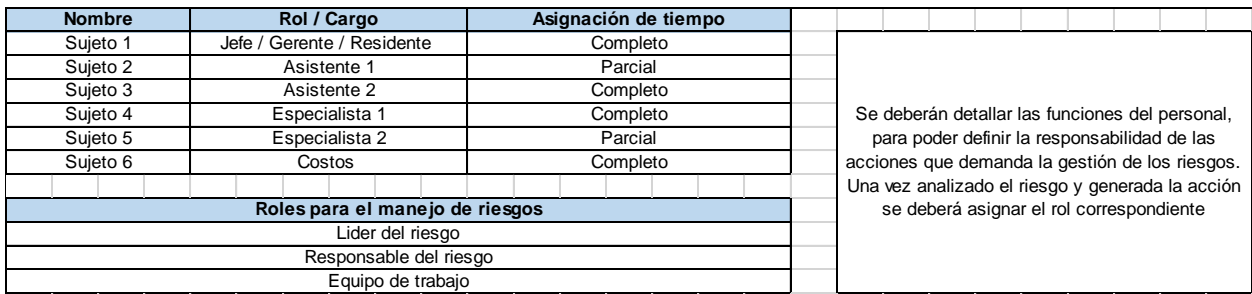

#### **Figura 19. Tabla de descripción de roles para el manejo de riesgos** Fuente: Elaboración propia, captura del Modelo del Plan de Gestión de Riesgos

Los apartados de presupuesto y calendario determinarán quien será el encargado de signarle un costo a cada riesgo y la periodicidad de revisión del plan y de las acciones contempladas para enfrentar los riesgos, establecer dichos estándares será de enorme contribución al momento de realizar el análisis cuantitativo y la planificación de respuesta.

#### **III. PRESUPUESTO**

Se le asignará un valor en costo, a cada uno de los riesgos identificados, en caso de referirse a alguna actividad del proyecto detallada en el programa de trabajo del Contratista

Se le asignará un valor en costo, a cada uno de los riesgos identificados, en caso de referirse a alguna actividad del proyecto detallada en el programa de trabajo de la Supervisión

#### **IV. CALENDARIO - PERIODICIDAD**

La frecuencia y el tratamiento de las acciones, será indicado en: El análisis de Modos y Efectos de Fallas (AMEF) RO-13-11, en la Solicitud de Acción de Mejora RO-13-10 y en la solicitud de acción preventiva RN-13-06. El seguimiento se realizará mediante la aplicación trello

### **Figura 20. Descripción de la partida presupuestaria para cada riesgo y la frecuencia de las acciones**

Fuente: Elaboración propia, captura del Modelo del Plan de Gestión de Riesgos

Cada riesgo identificado, deberá ser categorizado y analizado cuantitativamente y cualitativamente, para lograrlo; se incorporó en la sección V del Plan de Gestión de Riesgos, la tabla de categorización del riesgo, y la tabla del proceso de análisis cualitativo, la cual señala los documentos y planes que contemplaran las entradas, herramientas y salidas (estas deberán ser indicadas por cada proyecto), así mismo se deberán especificar los criterios de evaluación de los riesgos a considerarse dentro del proyecto de supervisión, para que los colaboradores puedan identificar si son muy severos, severos, moderados o ligeros tal y como lo muestra la siguiente imagen.

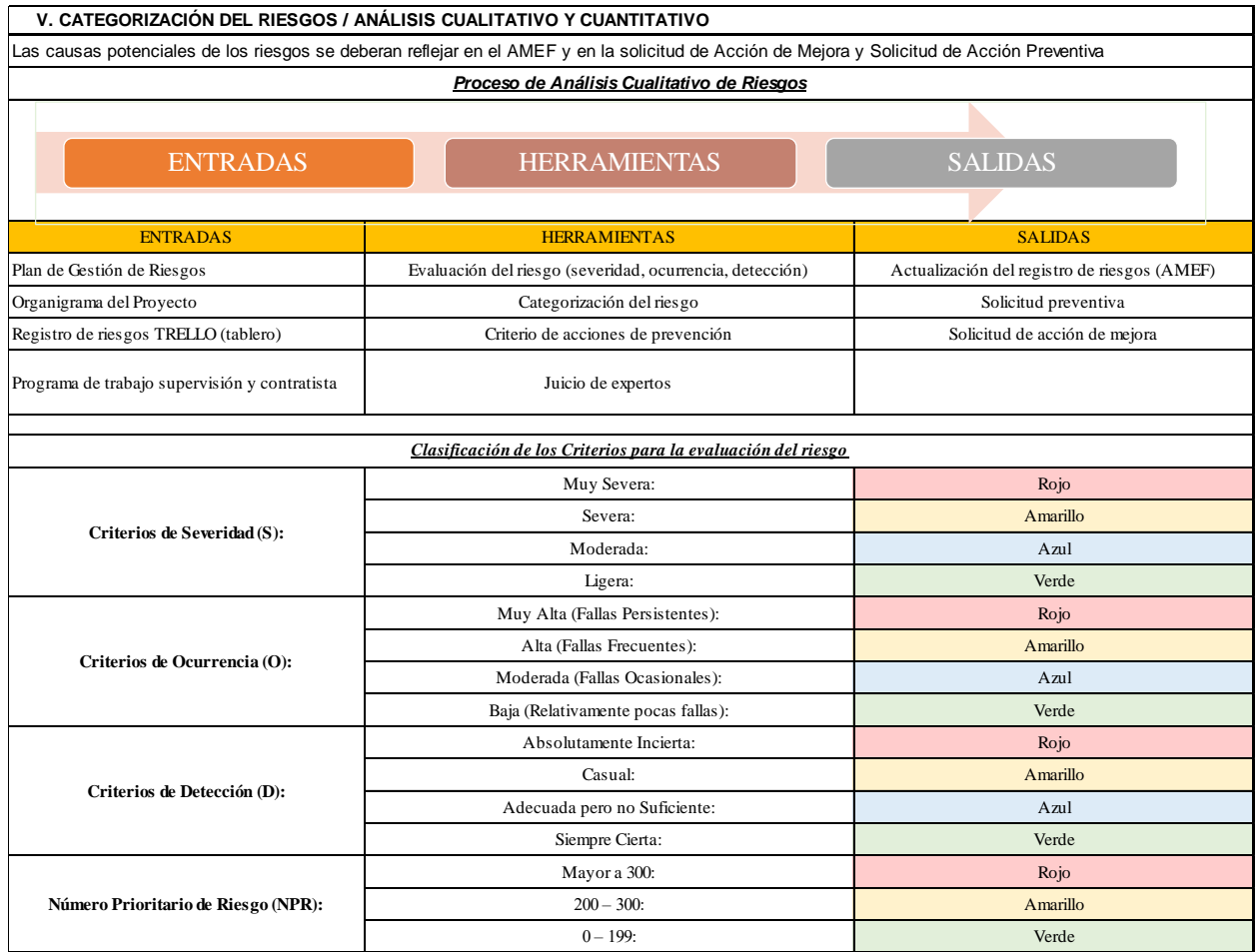

### **Figura 21. Tabla de entradas, herramientas y salidas para el análisis cualitativo**

Fuente: Elaboración propia, captura del Modelo del Plan de Gestión de Riesgos, incluye los criterios de severidad a contemplar dentro del proyecto

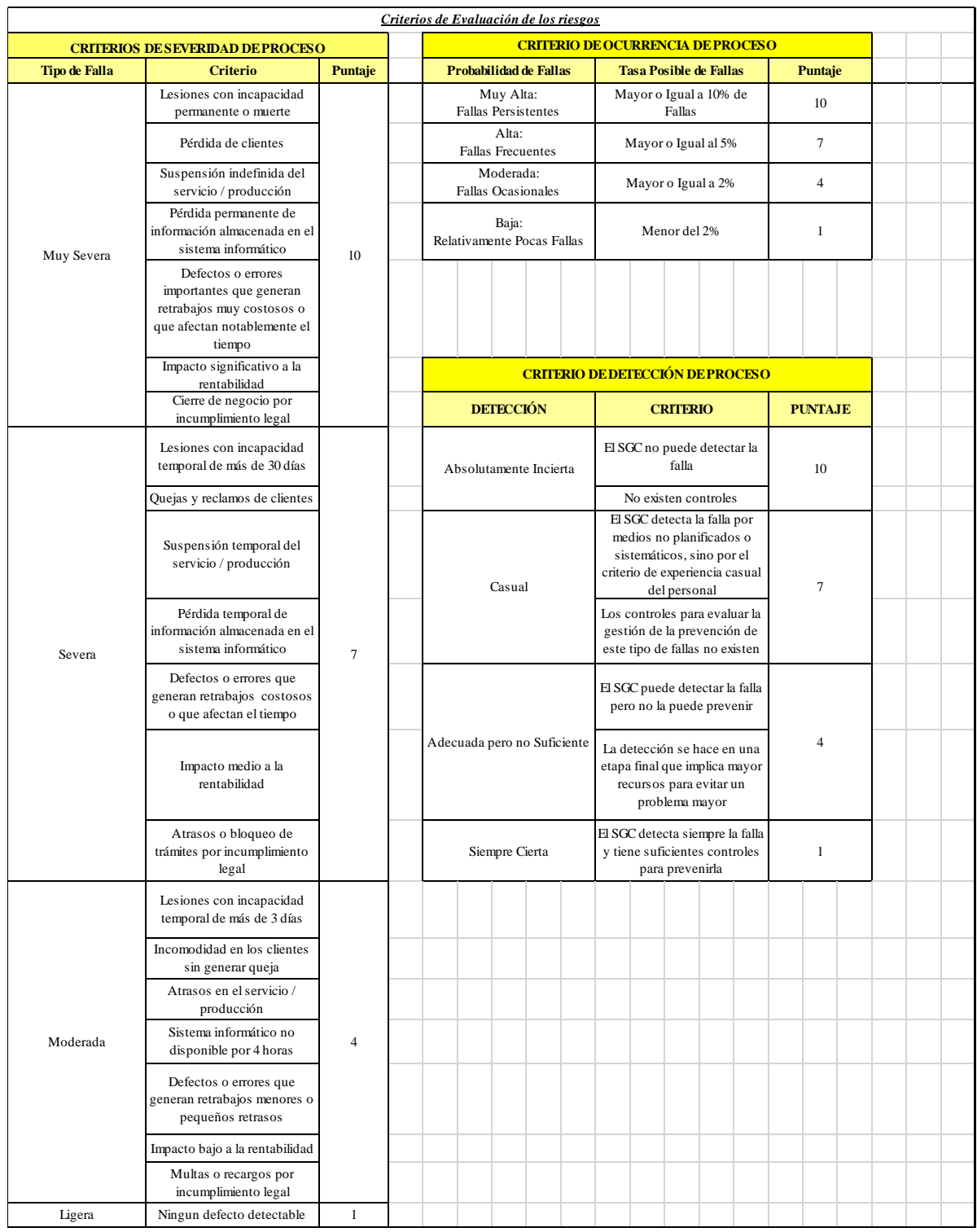

Así mismo se colocaron dentro del plan los puntajes relacionados con cada criterio.

## **Figura 22. Puntajes de soporte para el establecimiento de la severidad de los riesgos**

Fuente: Elaboración propia, captura del Modelo del Plan de Gestión de Riesgos

Una de las ventajas de categorizar los riesgos, es que permite rastrear las afecciones y repercusiones dentro del ciclo de vida del proyecto, por tanto, cada proyecto tendrá la tarea de incorporar el mismo dentro del plan de gestión de riesgos a través de un diagrama de categorización que facilite la categorización de cada riesgo analizado.

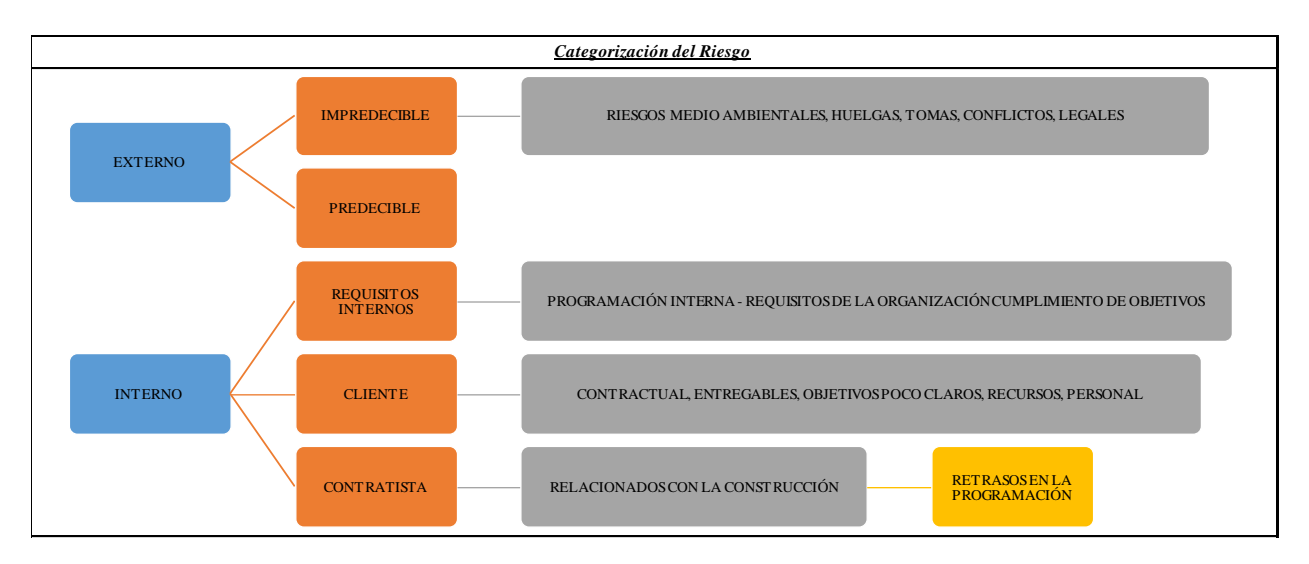

#### **Figura 23. Categorización preliminar de riesgos**

Fuente: Elaboración propia, captura del Modelo del Plan de Gestión de Riesgos

A continuación, se esboza el diagrama de flujo del Plan de Gestión de Riesgos, el cual ejemplifica cada uno de los procesos del PMBOK® y su relación directa con los activos de la organización. Dicha estructura rastrea que documentos están directamente relacionados con la planificación, identificación, análisis cualitativo y cuantitativo, planificación de respuesta, implementación de respuesta y monitoreo.

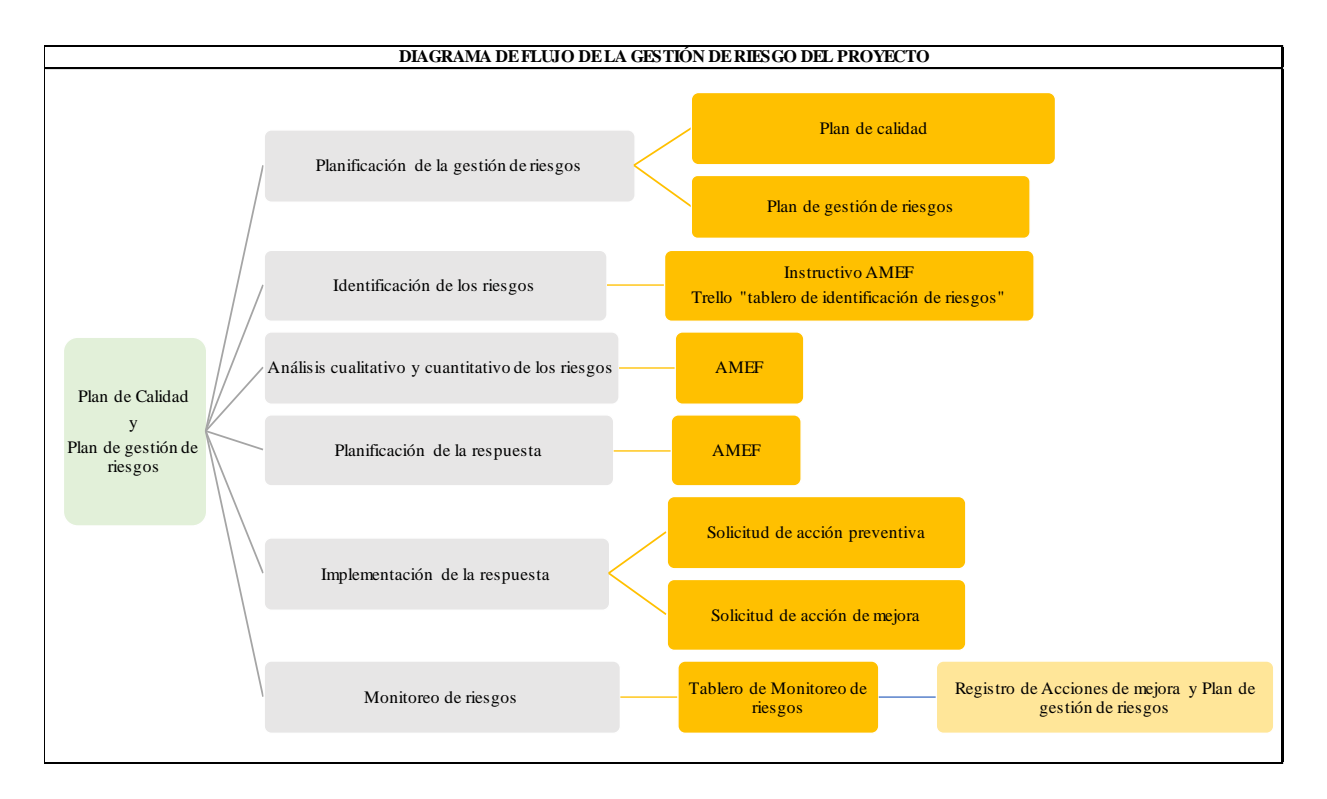

### **Figura 24. Flujo de la gestión de riesgos para el proyecto**

Fuente: Elaboración propia, captura del Modelo del Plan de Gestión de Riesgos

El Plan de Gestión de Riesgos también deberá indicar las acciones de prevención, para discernir el tipo de respuesta que se deberá implementar de acuerdo al valor del número prioritario de riesgos o NPR, este es tomado de las directrices establecidas por la empresa y servirá como guía al momento de realizar el AMEF.

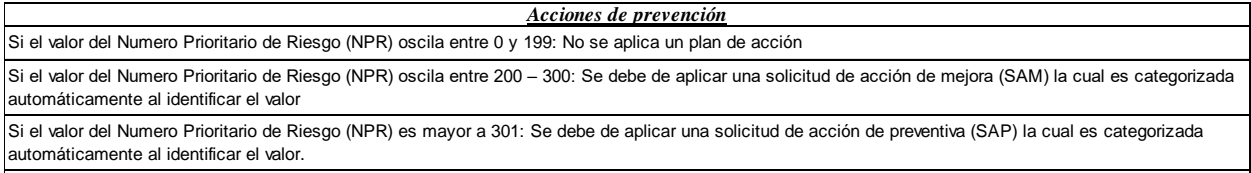

### **Figura 25. Criterios base para tomar acciones de prevención.**

Fuente: Elaboración propia, captura del Modelo del Plan de Gestión de Riesgos

Siempre dentro del apartado de análisis de riesgos, se incorporó dentro del Plan de Gestión de Riesgos la tabla del proceso de análisis cuantitativo para detallar cuáles serán los insumos reconocidos como entradas, herramientas y salidas; tal y como lo muestra la siguiente imagen. si el valor de Riesgo (Numero Prioritario es de aplicar una solicitud de accionación de accionación de la cual

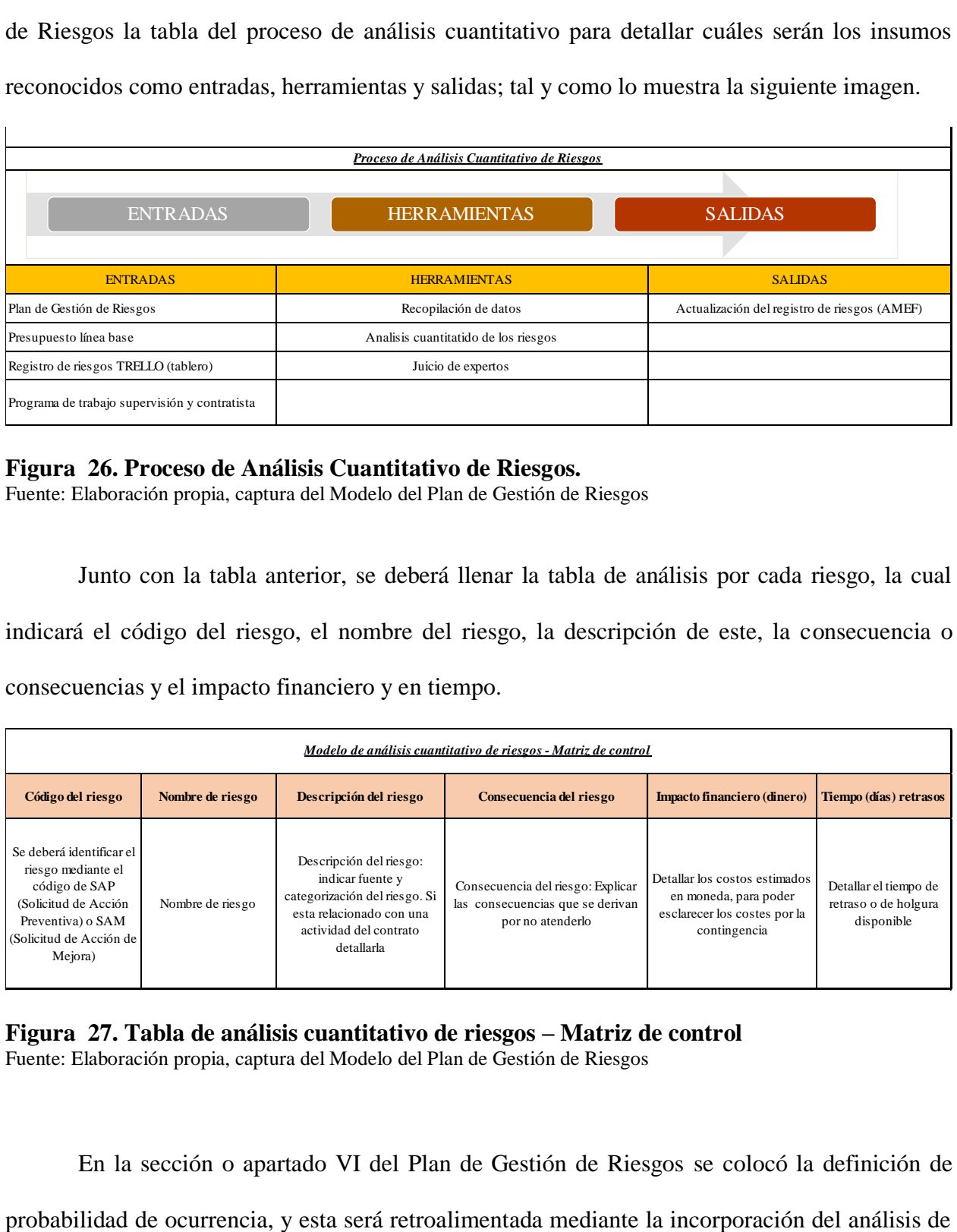

### **Figura 26. Proceso de Análisis Cuantitativo de Riesgos.**

Fuente: Elaboración propia, captura del Modelo del Plan de Gestión de Riesgos

Junto con la tabla anterior, se deberá llenar la tabla de análisis por cada riesgo, la cual indicará el código del riesgo, el nombre del riesgo, la descripción de este, la consecuencia o consecuencias y el impacto financiero y en tiempo.

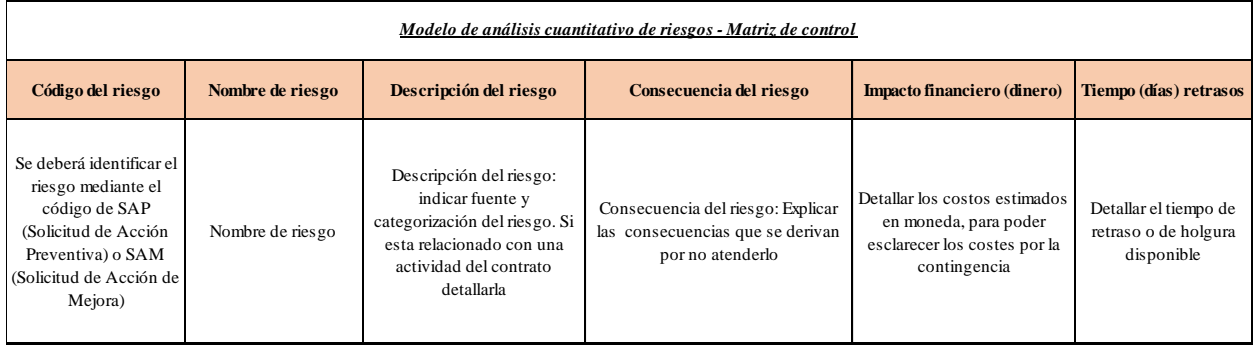

## **Figura 27. Tabla de análisis cuantitativo de riesgos – Matriz de control**

Fuente: Elaboración propia, captura del Modelo del Plan de Gestión de Riesgos

En la sección o apartado VI del Plan de Gestión de Riesgos se colocó la definición de

125

modos y efectos de fallas (AMEF) dicho documento será un anexo al plan y deberá actualizarse según la periodicidad establecida. Y en el apartado VII se encuentran los lineamientos relacionados con la planificación de respuesta, implementación de respuesta y monitoreo, los cuales se definen estableciendo el número de SAP o SAM según el tipo de acción a tomar por riego, el detalle de las acciones, la fecha de implementación, el responsable y el estatus.

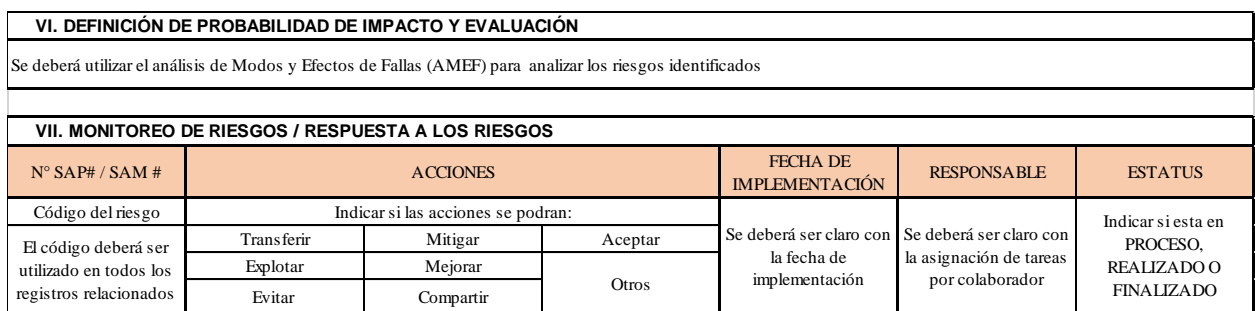

### **Figura 28. Tabla resumen para el seguimiento de riesgos**

Fuente: Elaboración propia, captura del Modelo del Plan de Gestión de Riesgos

A igual que las secciones anteriores, dentro del Plan de Gestión de Riesgos del Proyecto, se tendrán que detallar todas las fuentes que completen los procesos de planificación e implementación de respuesta y el monitoreo de los riesgos, seguidamente se muestran las tablas modelo que acuerpan dicho documento.

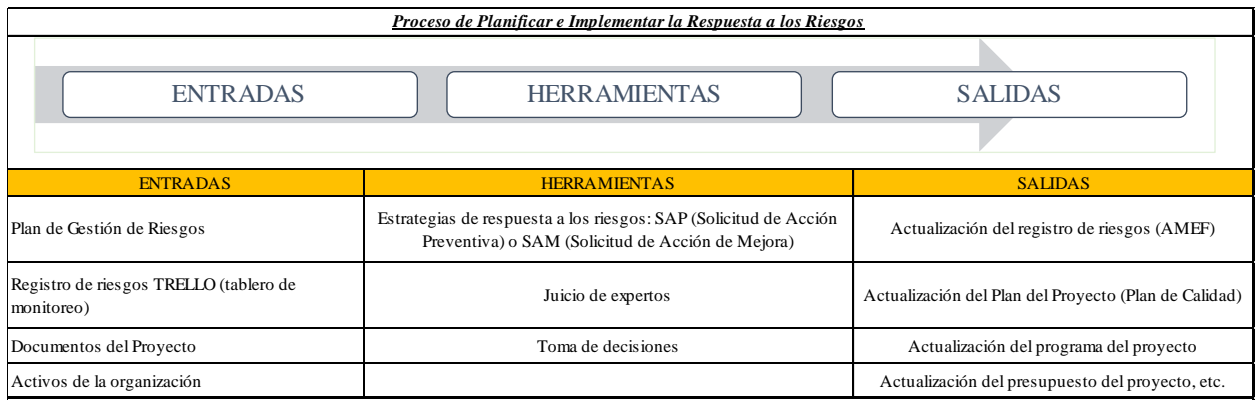

# **Figura 29. Modelo de entradas, herramientas y salidas del proceso de respuesta**

Fuente: Elaboración propia, captura del Modelo del Plan de Gestión de Riesgos

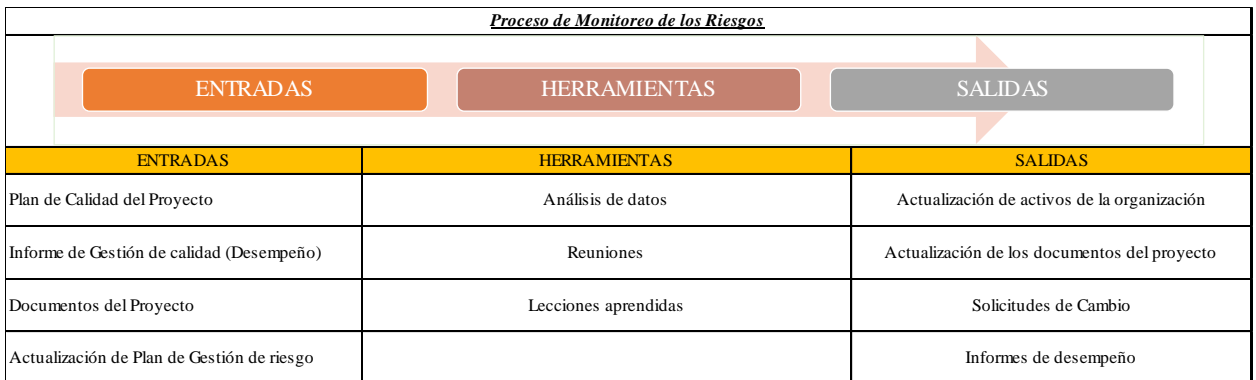

### **Figura 30. Modelo de entradas, herramientas y salidas del proceso de monitoreo** Fuente: Elaboración propia, captura del Modelo del Plan de Gestión de Riesgos

Por último, es imprescindible que cada plan de gestión de riesgos establezca su propósito, el desglose de conceptos relacionados por proyecto y las definiciones clave, ver en la siguiente imagen un parámetro base.

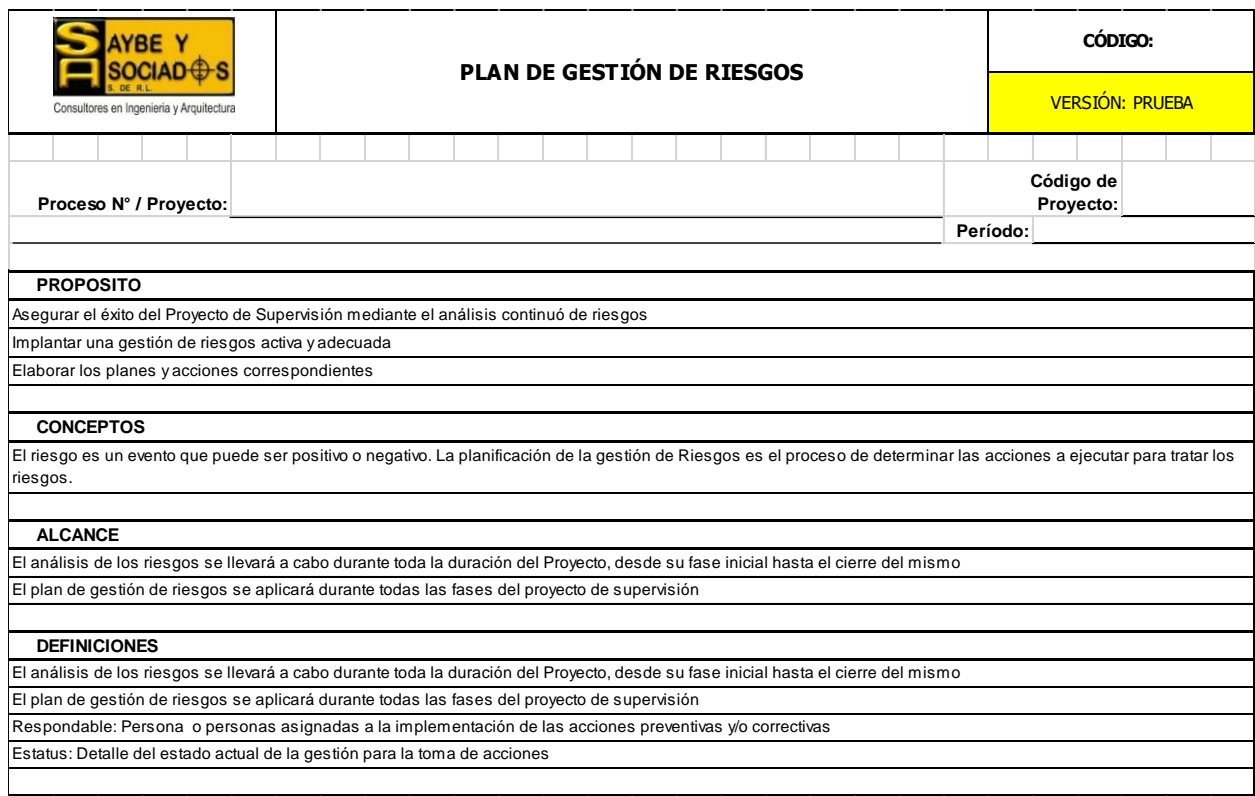

### **Figura 31. Modelo de entradas, herramientas y salidas del proceso de monitoreo**

Fuente: Elaboración propia, captura del Modelo del Plan de Gestión de Riesgos

4.2.2 Programa de Capacitaciones Básicas sobre la Gestión de Riesgos

El desarrollo de las capacitaciones será bajo la estructura del PMI y la Normativa ISO, dado que ambos coinciden en que los procesos deben de ser alimentados por insumos o entradas, técnicas o herramientas que permitan procesar un análisis brindando un producto o también conocido como salida. La finalidad de la incorporación de estos entrenamientos es desarrollar la capacidad para realizar una correcta gestión de riesgos en los proyectos de supervisión y cualquier otro proceso de la empresa por medio del desarrollo de competencias requeridas y complejas para dicho fin. Una vez ejecutados los 3 esquemas de aprendizaje los colaboradores serán capaces de:

- $\checkmark$  Mejorar el proceso de identificación y toma de decisiones asociadas al riesgo.
- $\checkmark$  Obtener los conocimientos necesarios para lograr una estructuración de la gestión del riesgo.
- $\checkmark$  Implementar la herramienta de Análisis de Modos y Efectos de Fallas (AMEF) para el análisis cualitativo y cuantitativo de riesgos.
- $\checkmark$  Realizar una correcta implementación del proceso de gestión de riesgos basados en una herramienta ágil capaz de ejercer un monitoreo periódico por parte de los colaboradores sobre los riesgos u oportunidades.

Este programa de capacitaciones está dirigido a todo el personal técnico que cuenta con una formación profesional y que el mismo está asignado a proyectos de supervisión.

El programa de capacitación se dividirá bajo la siguiente estructura:

**1. Gestión de los Riesgos del proyecto, bajo el estándar del Project Management** 

## **Institute y la normativa ISO 9001:2015:**

- Aspectos Generales
- Planificación del Riesgo
- Identificación de los riesgos
- Análisis Cualitativo y Cuantitativo
- Plan de Respuesta al Riesgo
- Monitoreo y Control de Riesgos
- Aplicación dentro de los proyectos de Supervisión mediante casos prácticos

El programa de capacitación tendrá una duración de 72 horas (8 horas diarias) por lo que se brindaría la facilidad de extender permisos de ausencia para la realización de este evento. La implementación de este programa tiene un costo global de L. 32,000, únicamente incluye el profesional encargado de brindar el curso y su material didáctico inherente a la temática a estudiar.

- **2. Introducción al Análisis de modos y efectos de fallas y su aplicabilidad en los proyectos de supervisión.**
	- IO-13-02 Instructivo Análisis de Modos y Efectos de Fallas AMEF
	- RO-13-11 Análisis de Modos y Efectos de Fallas (AMEF)
	- RO-13-10 Solicitud de Acción de Mejora
	- RN-13-06 Solicitud de Acción Preventiva

Este programa se centra en el activo existente de la empresa para la gestión de riesgos, una vez obtenidos los conocimientos establecidos en el programa anterior, el colaborador comprende
los conceptos incluidos dentro de esta herramienta logrando adquirir un mayor provecho para la determinación de acciones dependiendo del riesgo u oportunidad que pueda materializarse. La temática de esta herramienta no es extensa por lo que la duración de este programa es de 1.5 días con un costo de L.15,000 que incluyen el expositor perteneciente al proceso de Sistema de Gestión de Calidad de la empresa y el material didáctico inherente al mismo.

# **3. Utilización de la herramienta Ágil Trello (Identificación y Monitoreo de Riesgos)**

En el apartado 4.2.3 se incluirá información más detallada del alcance de esta capacitación; la misma será impartida por parte del personal de Saybe y Asociados y tendrá una duración 1 día con un costo de L.3,000 únicamente para gastos de material didáctico.

A continuación, se incluye una programación considerando el costo global de la implementación de lo antes descrito, cabe mencionar que las mismas se irán proyectando al personal de acuerdo con las fechas autorizadas por la gerencia de la empresa por lo que el programa a incluir tiene únicamente fechas de referencia y el orden jerárquico en el que se deben de ejecutar:

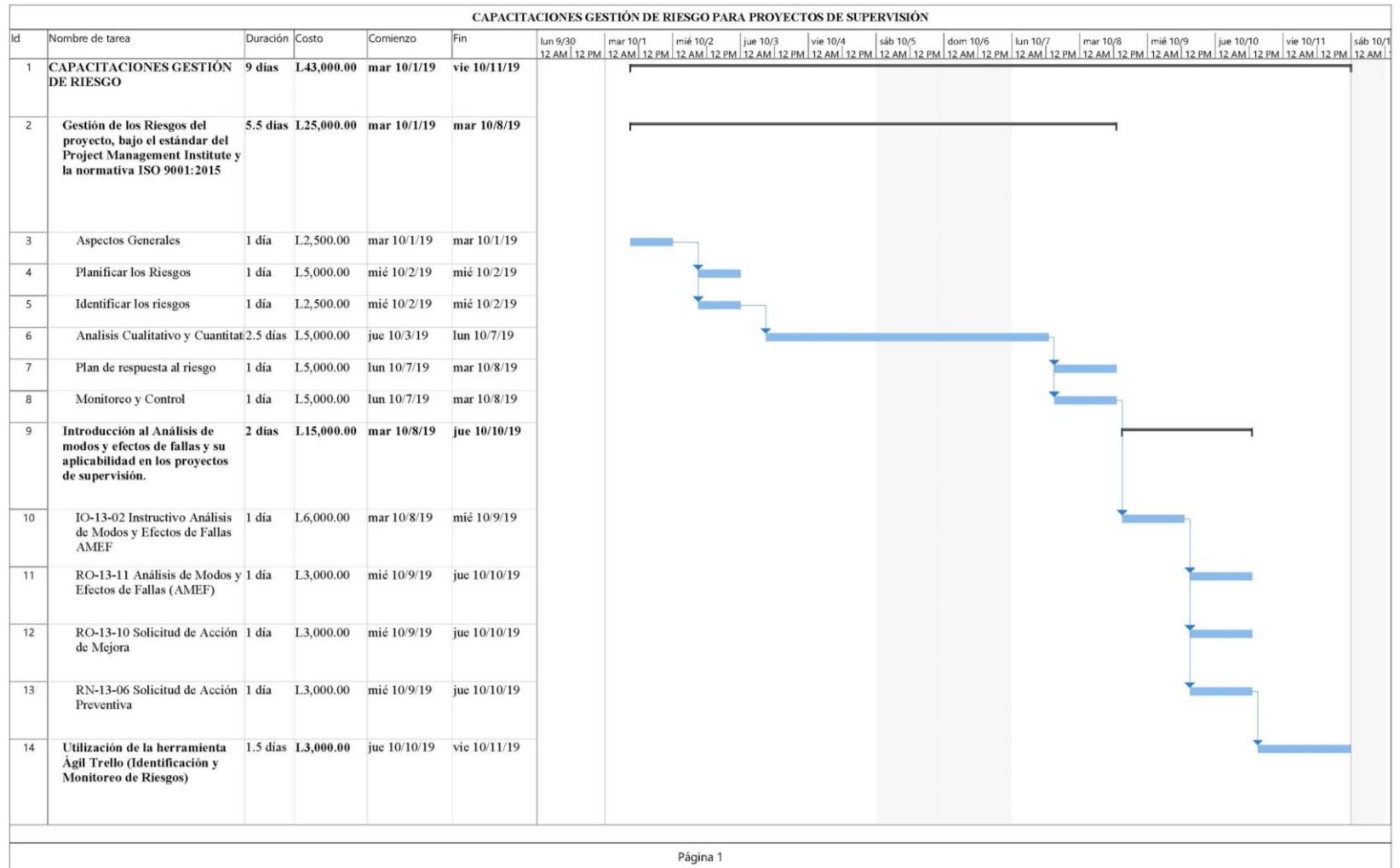

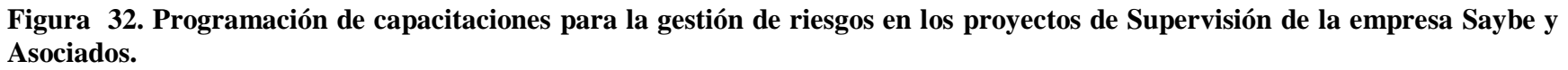

Fuente: Elaboración propia, detalle de capacitaciones.

4.2.3 Creación del Instructivo para la gestión ágil de riesgos en los proyectos de supervisión

Una vez establecida la herramienta ágil a utilizar, como parte del proceso de aplicabilidad en el formato de anexos se ingresará de igual manera el formato de solicitud de creación o modificación de documentos (RN-13-03) establecido para la empresa con el instructivo en su formato oficial.

A continuación, se describe la propuesta de realización de instructivo, el cual consiste en establecer las directrices para utilizar la aplicación "Trello" como herramienta ágil para gestionar los riesgos en los proyectos de supervisión, a continuación, se detalla el alcance y el procedimiento del mismo:

### **1. Objetivo del Instructivo**

Proporcionar una herramienta ágil de uso digital, que permita gestionar los riesgos en los proyectos de supervisión, incluyendo una retroalimentación iterativa por parte de todos los colaboradores del Proyecto y de los activos de los procesos de la organización (OPA's) es decir de las herramientas, procedimientos, etc. del Sistema de Gestión de Calidad diseñado por la empresa.

## **2. Alcance**

Este instructivo aplica al proceso No. 7 "Supervisión de Proyecto" de Saybe y Asociados para identificar los riesgos en el proyecto y para monitorear el plan de acción diseñado en la Solicitud de Acción Preventiva (SAP) o en la Solicitud de Acción de Mejora (SAM).

#### **3. Responsabilidad**

Es responsabilidad del Jefe o Residente del Proyecto administrar la cuenta principal de la herramienta Ágil.

- Es responsabilidad del Gestor de Calidad asegurar su comprensión y cumplimiento.
- Es responsabilidad de todos los colaboradores retroalimentar la herramienta ágil para gestionar los riesgos dentro del proyecto.

## **4. Definiciones**

**Riesgo**: El riesgo de un proyecto es un evento o condición incierta que, de producirse tiene un efecto positivo o negativo en uno o más objetivos del proyecto, tales como el alcance, el cronograma, el costo, etc. El riesgo tiene su origen en la incertidumbre.

**AMEF:** Análisis de Modos y Efectos de Fallas

**Identificación los riesgos**: Proceso de identificar los riesgos individuales del proyecto, así como las fuentes de riesgo general y documentar sus características. Este proceso se lleva a cabo a lo largo de todo el proyecto.

**Análisis cualitativo de riesgos**: Proceso de priorizar los riesgos individuales del proyecto para evaluar la probabilidad de ocurrencia e impacto de dichos riesgos. Se realiza para concentrarse en los riesgos de alta prioridad y tiene la finalidad de diseñar acciones como planes de respuesta. Para el análisis cualitativo se utilizará la herramienta AMEF.

**Planificar la respuesta a los riesgos**: Proceso de desarrollar opciones, estrategias o acciones para abordar la exposición general de los riesgos identificados en el proyecto como prioritarios. Para la planificación se utilizarán los registros RN-13-06 Solicitud de Acción Preventiva y RO-13-10 Solicitud de Acción de Mejora, de acuerdo al resultado obtenido en el NPR (Número Prioritario de Riesgo obtenido).

133 **Implementar la respuesta a los riesgos**: Proceso de implementar los planes o acciones diseñadas en los registros RN-13-06 Solicitud de Acción Preventiva y RO-13-10 Solicitud de Acción de Mejora, a fin de minimizar las amenazas individuales de proyecto y maximizar las

oportunidades individuales del proyecto. Incluye registrar las acciones diseñadas en el tablero digital para el monitoreo de los riesgos del proyecto.

**Monitoreo de riesgos**: Proceso de monitorear la implementación de los planes o acciones diseñadas para responder a los riesgos identificados como prioritarios dentro del proyecto. Permite la interacción entre los colaboradores ya que se auxilia del factor visual y de las facilidades de la plataforma ágil digital.

**Trello**: Plataforma virtual que permite organizar visual y temporalmente el flujo de trabajo, mediante el uso de tableros. Es una aplicación que puede instalarse directamente en una computadora o en un teléfono inteligente, o puede verse mediante una página web. Posee la habilidad de personalizar actividades mediante tableros y listas similares a un Kanban básico. Permite la interacción de los miembros invitados y requiere el registro mediante una cuenta de correo electrónico.

**Tablero**: Representación gráfica de un proyecto en la cual se mantendrá la información respecto a la gestión de los riesgos de cada proyecto de supervisión.

**Lista**: Tarjetas organizadas en fases, para crear el flujo de trabajo o monitoreo de los riesgos identificados en el proyecto de supervisión.

### **5. Documentos relacionados**

- IO-13-02 Instructivo Análisis de Modos y Efectos de Fallas AMEF
- RN-13-06 Solicitud de Acción Preventiva
- RN-13-07 Registro de Acciones Correctivas y Preventivas
- RO-13-04 V05 Informe de Gestión
- RO-13-10 Solicitud de Acción de Mejora
- RO-13-11 Análisis de Modos y Efectos de Fallas (AMEF)
- RO-13-15 Registro de Acciones de Mejora
- Plan de Calidad del Proyecto

## **6. Descripción del Procedimiento**

6.1 Instalación en computadora personal o en teléfono inteligente, en Sistema Operativo

Windows / Sistema Operativo OS.

6.2 Buscar la aplicación "Trello" en la tienda de Windows o en la tienda de Apple.

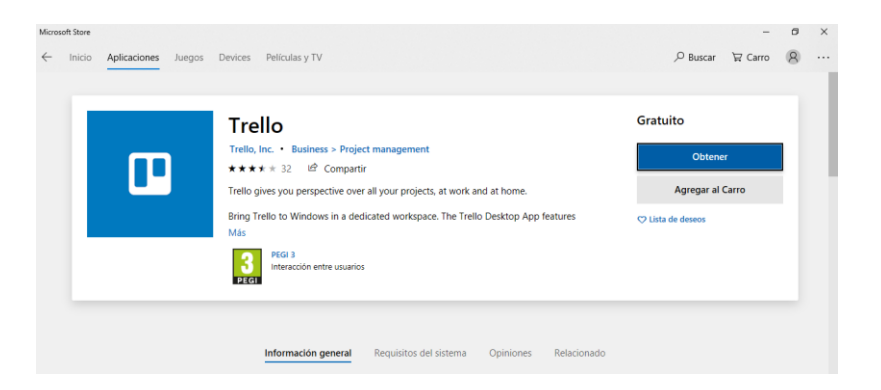

**Figura 33. Aplicación "Trello" desde plataforma de descarga**  Fuente: Trello Inc obtenido de: https://trello.com.

6.3 Instalar la aplicación en el dispositivo seleccionado

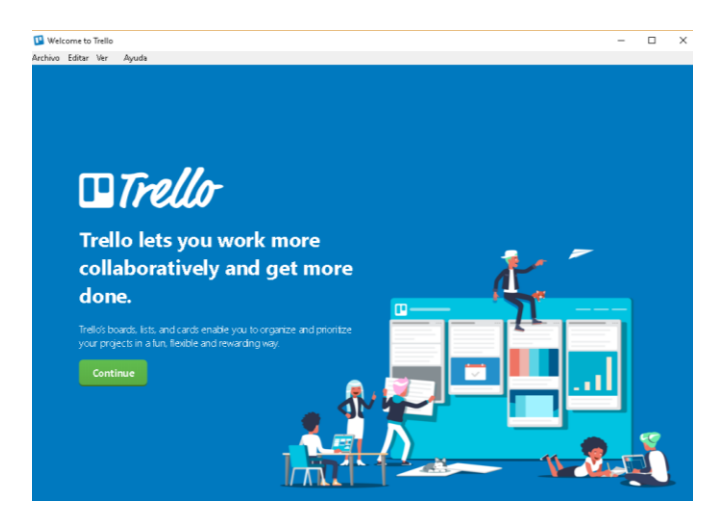

**Figura 34. Aplicación "Trello" instalada en ordenador**

Fuente: Trello Inc obtenido de: https://trello.com

6.4 Crear una cuenta utilizando el correo de la empresa y el correo personal que utiliza para

labores inherentes al proyecto.

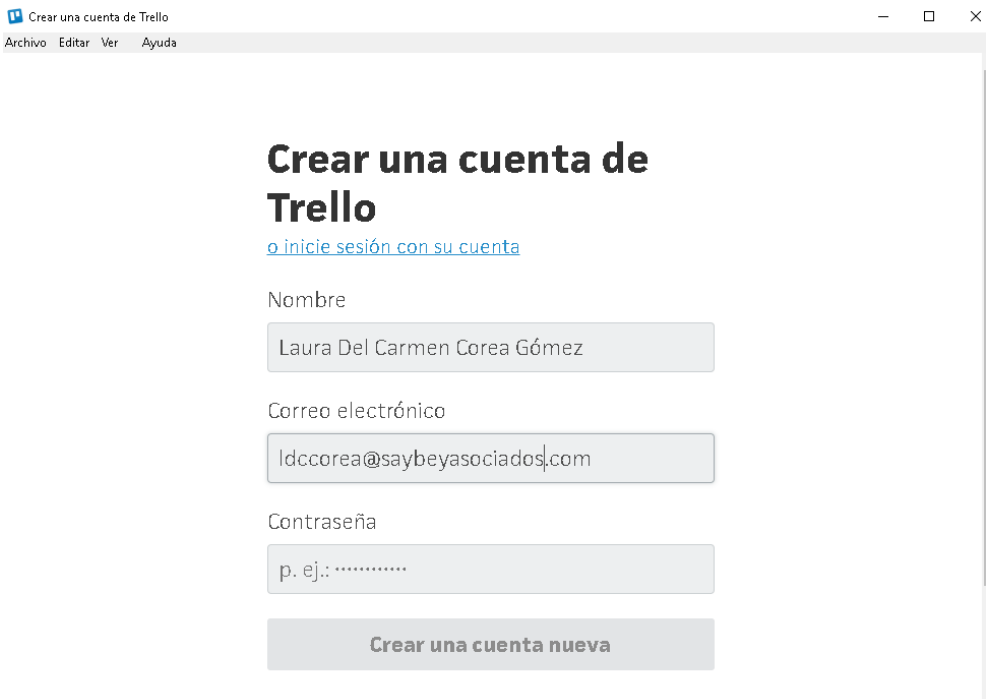

**Figura 35. Creación de cuenta a partir de la aplicación "Trello"** Fuente: Trello Inc obtenido de: https://trello.com

6.5 Crear un equipo, para poder gestionar la identificación de los riesgos al interior de los proyectos de supervisión y para facilitar el monitoreo de los planes de acción, diseñados en la herramienta de Análisis de Modos y Efectos de Fallas (AMEF) y reflejados en las solicitudes de acciones de mejora (SAM) o en las solicitudes de acciones preventivas (SAP) respectivamente.

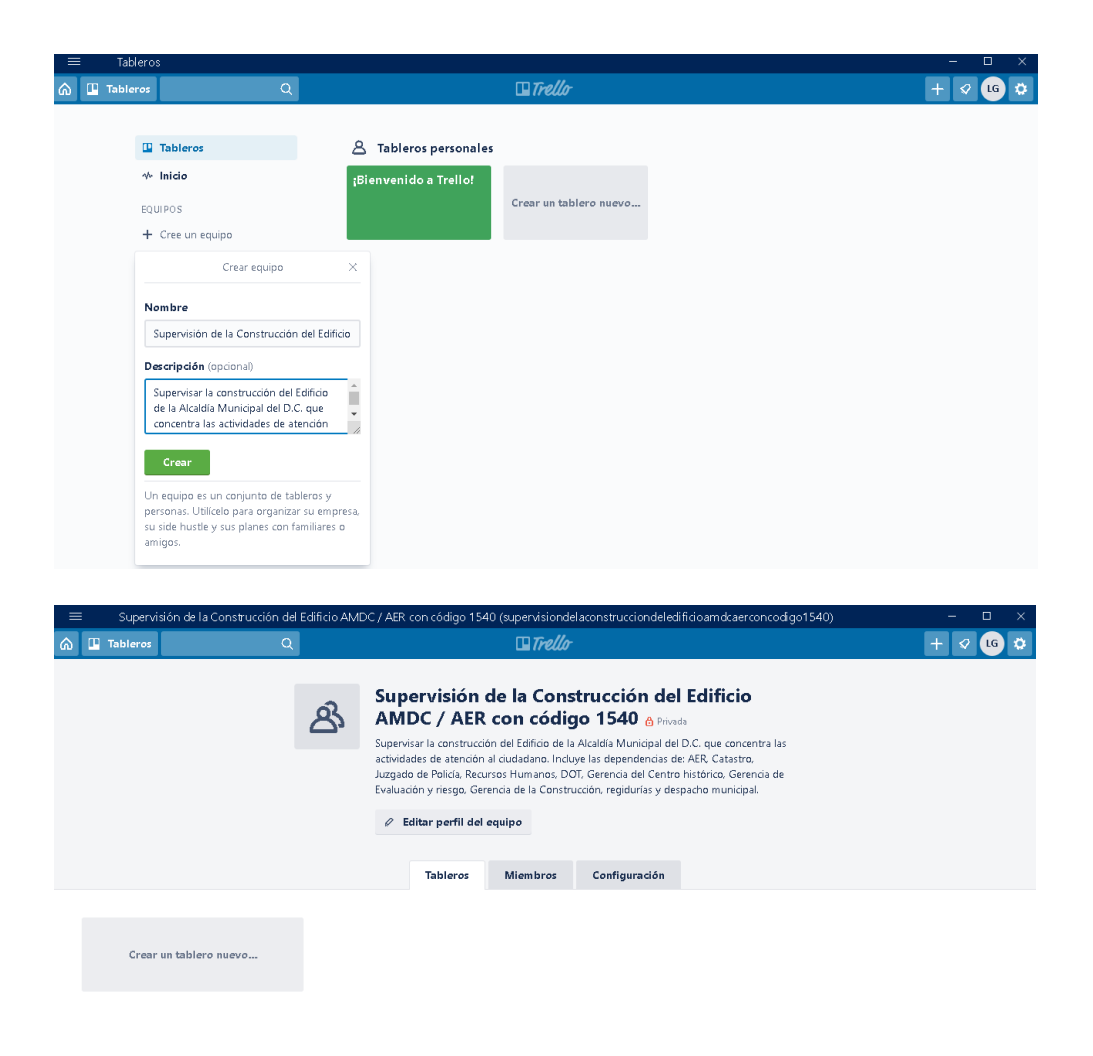

**Figura 36. Creación de equipos y tableros Kanban a partir de la aplicación "Trello"** Fuente: Elaboración propia, herramienta utilizada: Trello Inc. Obtenido de: https://trello.com

6.6 Una vez establecido el tablero especial del proyecto, crear:

 $\checkmark$  Un tablero para la "identificación de riesgos en el Proyecto de Supervisión" el cual podrá ser por especialidad o según disponga el encargado de gestionar la herramienta ágil. Y cuya finalidad será que todos los colaboradores asignados al proyecto puedan brindar una retroalimentación iterativa mediante la identificación de posibles riesgos, para que el encargado de realizar el Análisis de Modos y

Efectos de Fallas (AMEF) pueda realizar el análisis y la valoración correspondiente utilizando los activos de la organización.

 $\checkmark$  Un tablero para el "monitoreo de los planes de acción para la gestión de riesgos", el cual deberá ser retroalimentado con la información que brinden los registros de la organización, como ser el AMEF, las SAP y las SAM. En este tablero se utilizará una secuencia de:

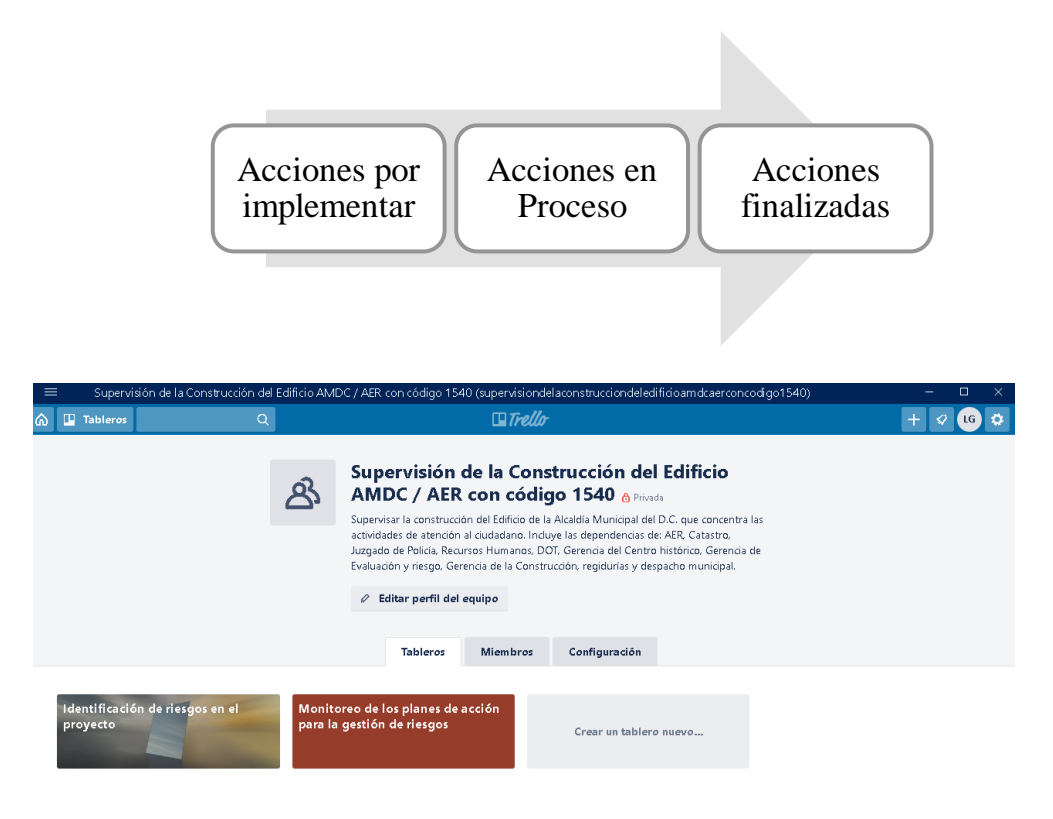

### **Figura 37. Estructuración del proceso de gestión de riesgos para proyectos a partir de la aplicación "Trello"**

Fuente: Elaboración propia, herramienta utilizada: Trello Inc. Obtenido de: https://trello.com

6.7 Invitar a los colaboradores asignados al proyecto adicionando la cuenta de correo de cada uno de ellos, para que formen parte del equipo de control del tablero.

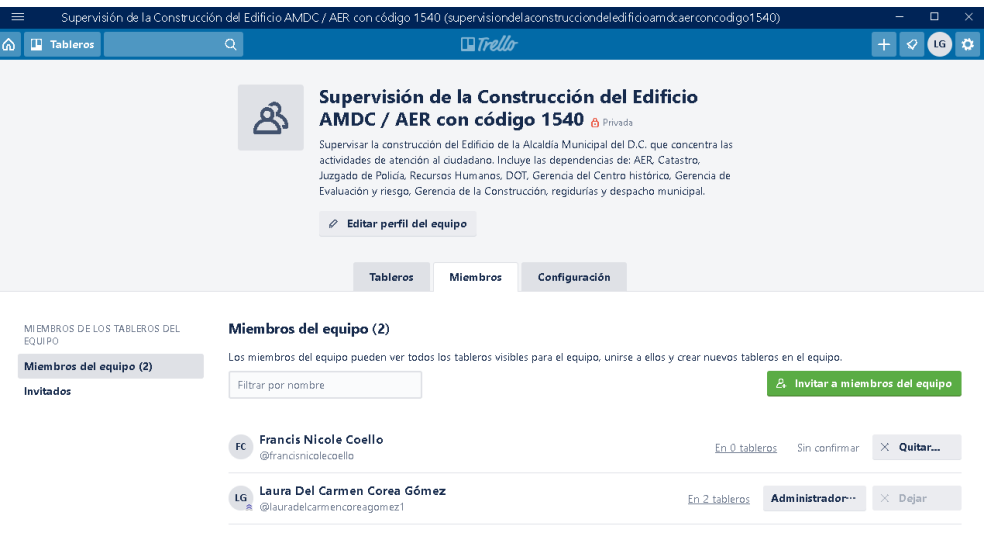

## **Figura 38. Incorporación de los colaboradores del proyecto a los tableros de gestión de riesgos a partir de la aplicación Trello**

Fuente: Elaboración propia, herramienta utilizada: Trello Inc. Obtenido de: https://trello.com

### **7. Identificación de riesgos**

Para lograr una identificación de riesgos ágil, se debe diseñar en el tablero de "Identificación de riesgos en el proyecto" una forma para clasificar o categorizar los riesgos (por especialidad, por estructura de desglose de trabajo, etc.) que facilite la participación de los colaboradores asignados al proyecto. La identificación de los riesgos debe detallar la fuente e incluso documentar sus características del mismo.

El tablero digital es una ayuda que, mediante una lista de ideas rápidas, permitirá al encargado de implementar y desarrollar el sistema de gestión de calidad del proyecto, retroalimentar el Plan de Calidad del Proyecto mediante la evaluación de los riesgos identificados por los colaboradores.

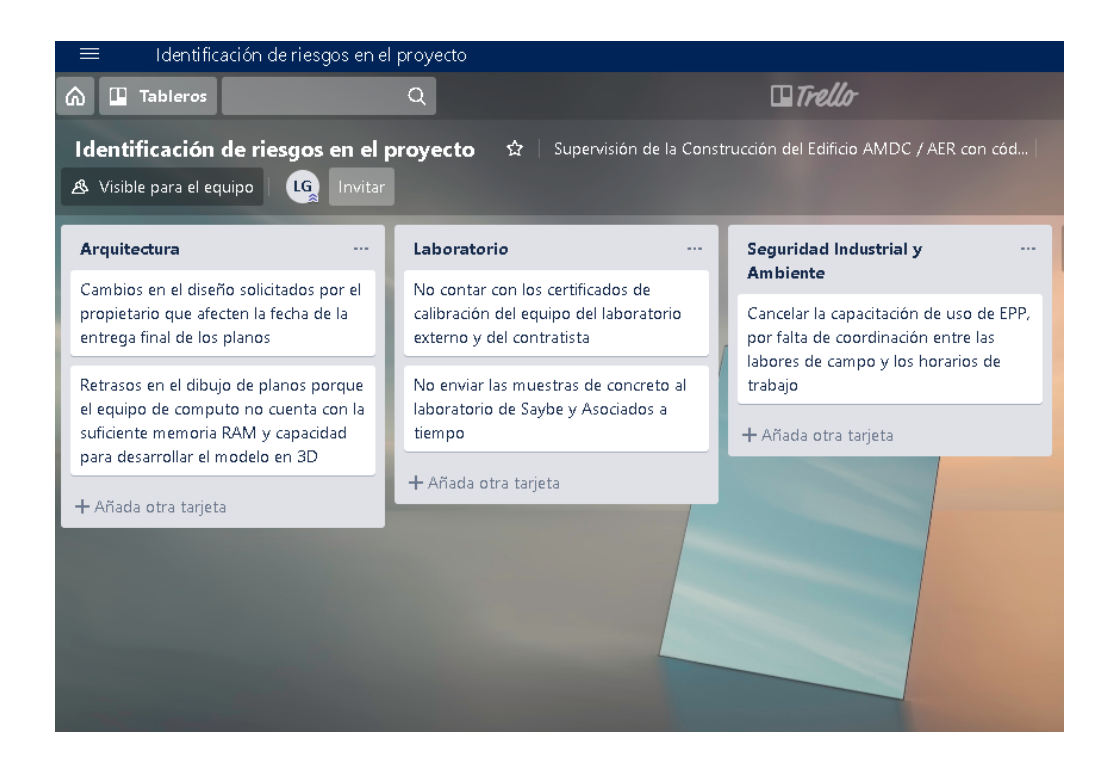

## **Figura 39. Ejemplo de tablero Kanban para la identificación de riesgos**

Fuente: Elaboración propia, herramienta utilizada: Trello Inc. Obtenido de: https://trello.com

## **8. Análisis cualitativo de riesgos**

El análisis contempla ingresar en el AMEF los riesgos identificados en el tablero "Identificación de riesgos en el proyecto" de la herramienta ágil "Trello"; para evaluar su impacto en el indicador NPR número prioritario de riesgo. En el siguiente ejemplo del AMEF se enumeran 3 riesgos de los anteriores establecidos.

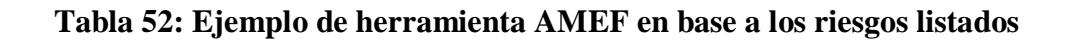

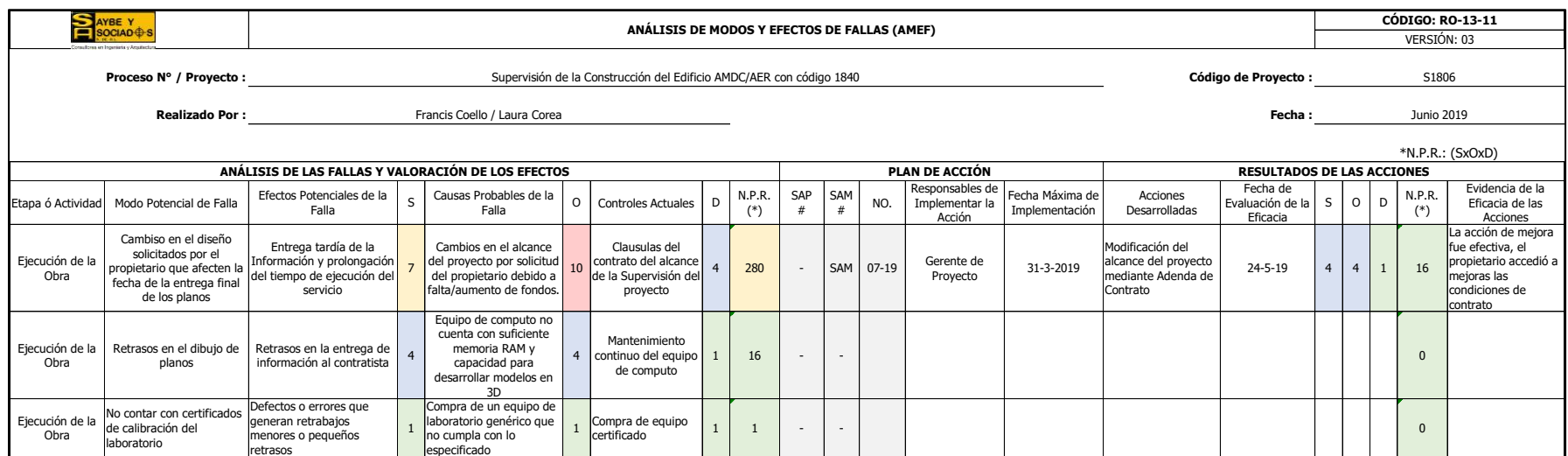

Fuente: Proceso 13 Gestión de Calidad de Saybe y Asociados, Registro AMEF

#### **9. Planificar la respuesta a los riesgos**

Una vez realizado el análisis de las fallas y valoración de los efectos; es decir el análisis cualitativo, se llenarán las solicitudes de acción preventiva o acción de mejora para detallar el responsable de las acciones y la fecha máxima implementación, para que puedan ser incorporados en el tablero digital diseñado para el monitoreo.

## **10. Implementar la respuesta a los riesgos**

Consiste en ingresar las acciones diseñadas en las herramientas RN-13-06 Solicitud de Acción Preventiva y RO-13-10 Solicitud de Acción de Mejora, en el tablero de "Monitoreo de los riesgos del proyecto" para que el personal asignado, pueda conocer las acciones diseñadas y ejecutar los trabajos necesarios para cumplir las fechas de implementación.

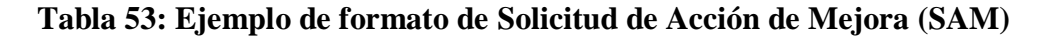

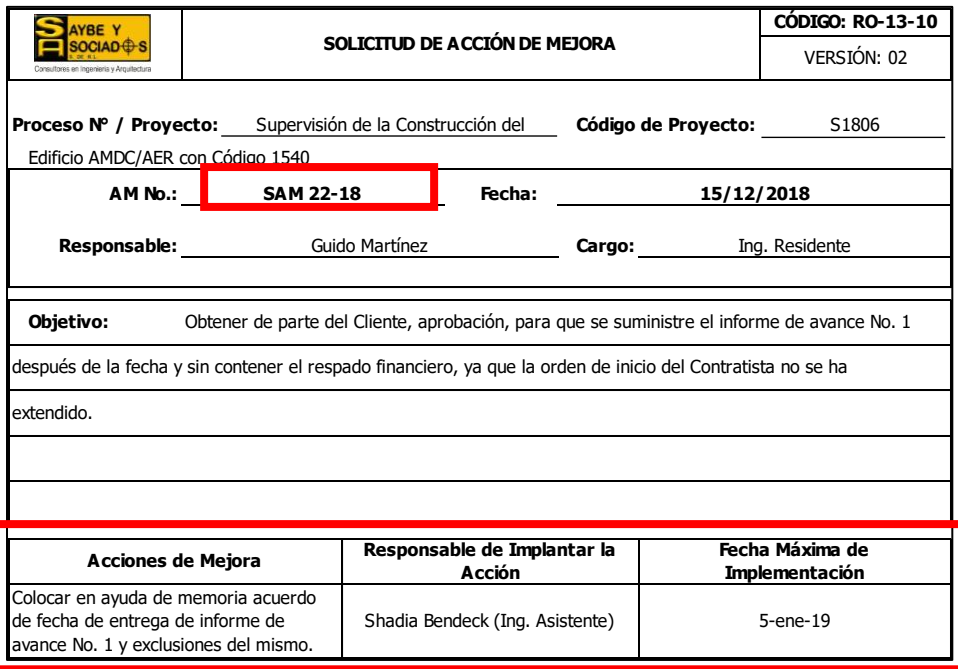

Fuente: Herramienta desarrollada por Saybe y Asociados incluyendo las acciones

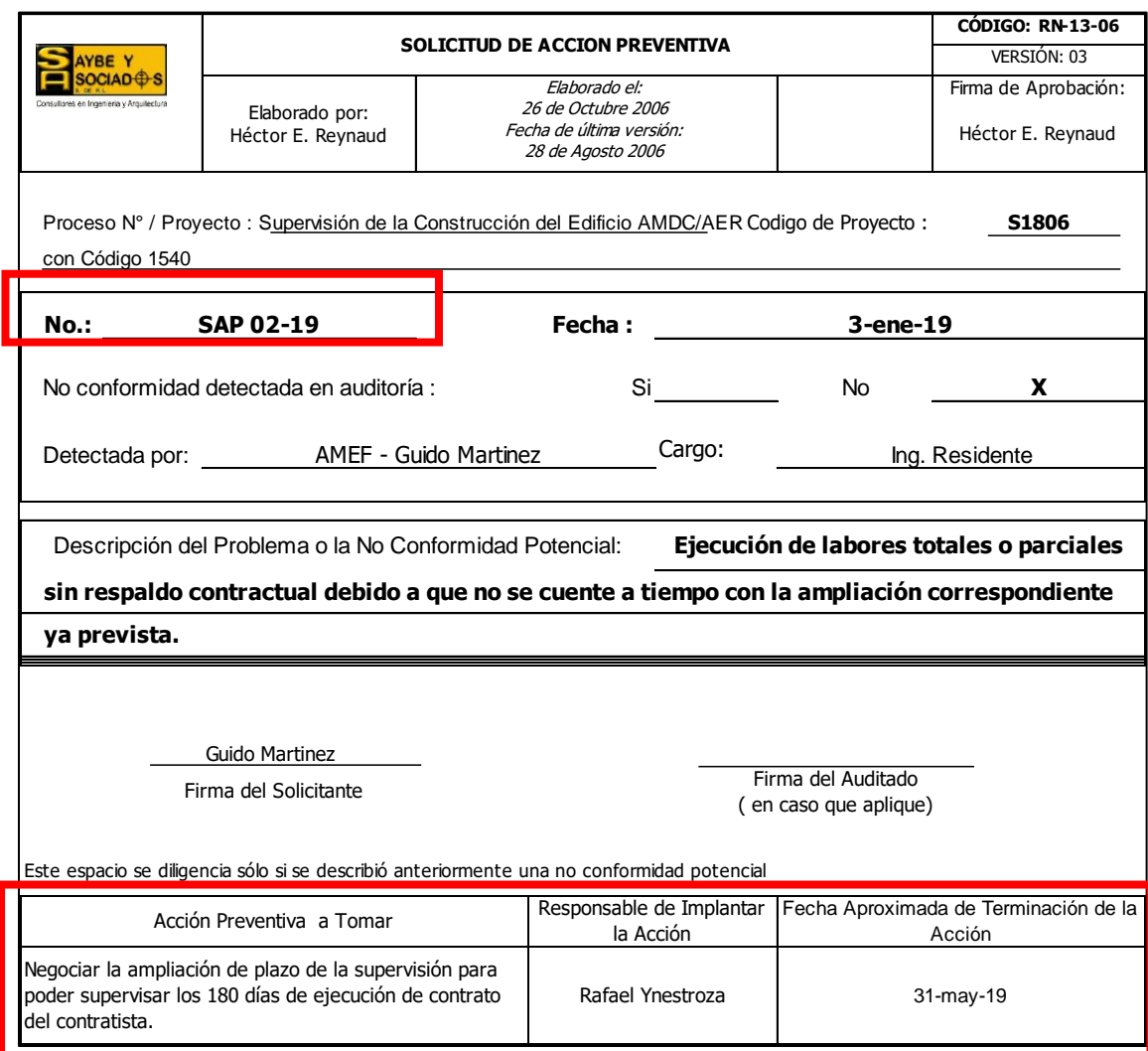

## **Tabla 54: Ejemplo de formato de Solicitud de Acción Preventiva (SAP)**

Fuente: Herramienta desarrollada por Saybe y Asociados incluyendo las acciones

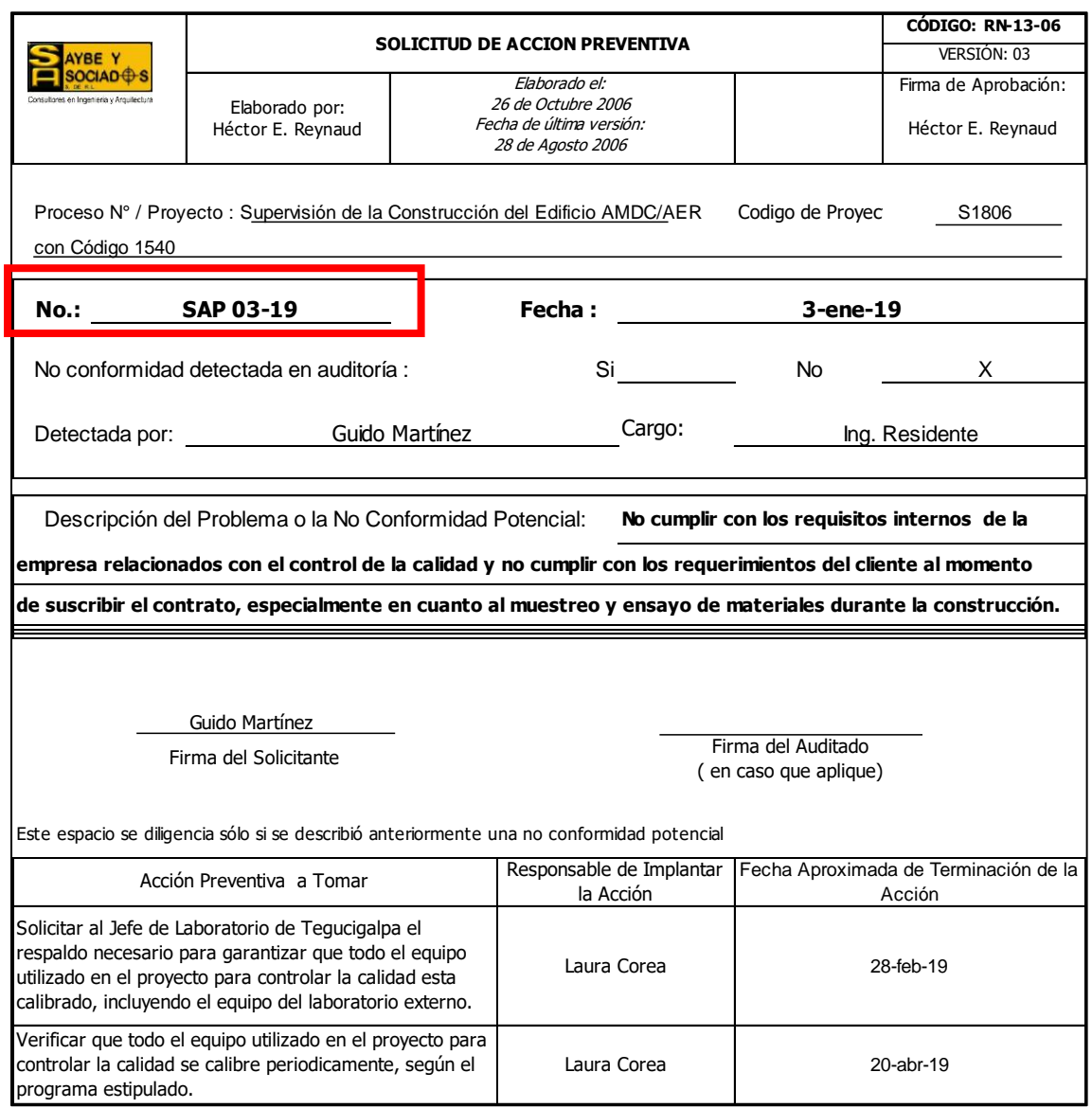

## **Tabla 55: Ejemplo No.2 de Solicitud de Acción Preventiva**

Fuente: Herramienta desarrollada por Saybe y Asociados incluyendo acciones a tomar

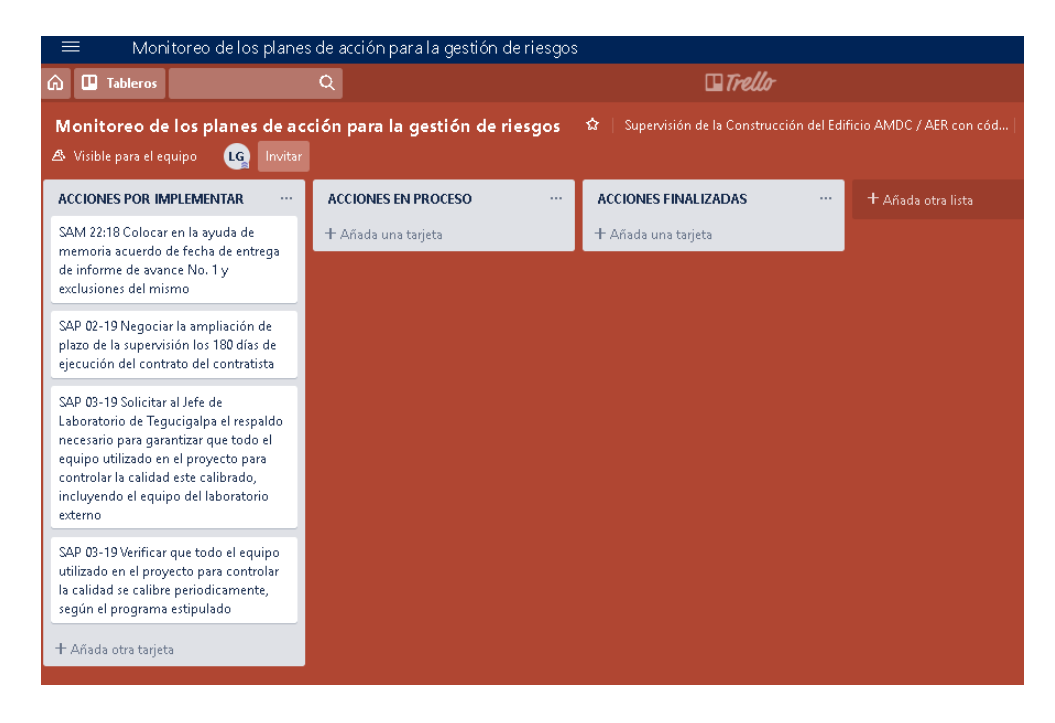

**Figura 40. Ejemplo de Monitoreo de riesgos utilizando la herramienta Trello** Fuente: Elaboración propia, herramienta utilizada: Trello Inc. Obtenido de: https://trello.com

Colocar en cada acción por implementar; el número asignado, la descripción de la acción,

el responsable y la fecha de implementación. Adjuntar los documentos necesarios para poder

realizar las actividades diseñadas en la herramienta ágil "Trello".

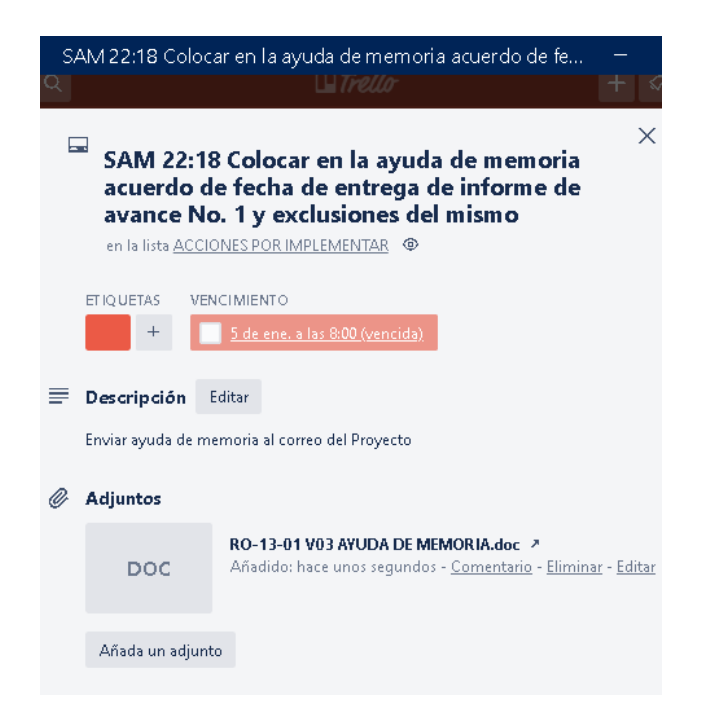

## **Figura 41. Ejemplo de Acciones por implementar con la numeración basada en el análisis de la herramienta AMEF**

Fuente: Elaboración propia, herramienta utilizada: Trello Inc. Obtenido de: https://trello.com

#### **11. Monitorear los riesgos**

Consiste en mover las acciones diseñadas según el cumplimiento de ejecución de las labores asignadas para cada una de estas, permitiendo la interacción de los miembros y la actualización iterativa de manera que se registre cuando las acciones pasen por la secuencia de:

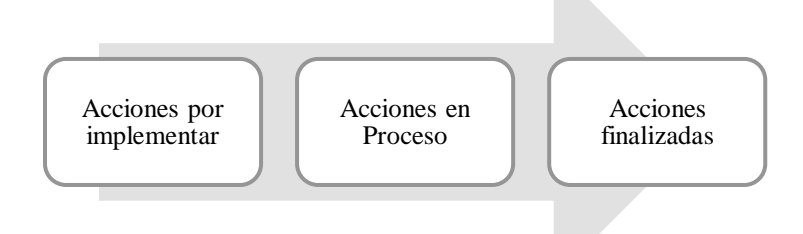

## **Figura 42. Secuencia de acciones a realizar para la gestión de riesgos a través de herramientas ágiles**

Fuente: Elaboración propia.

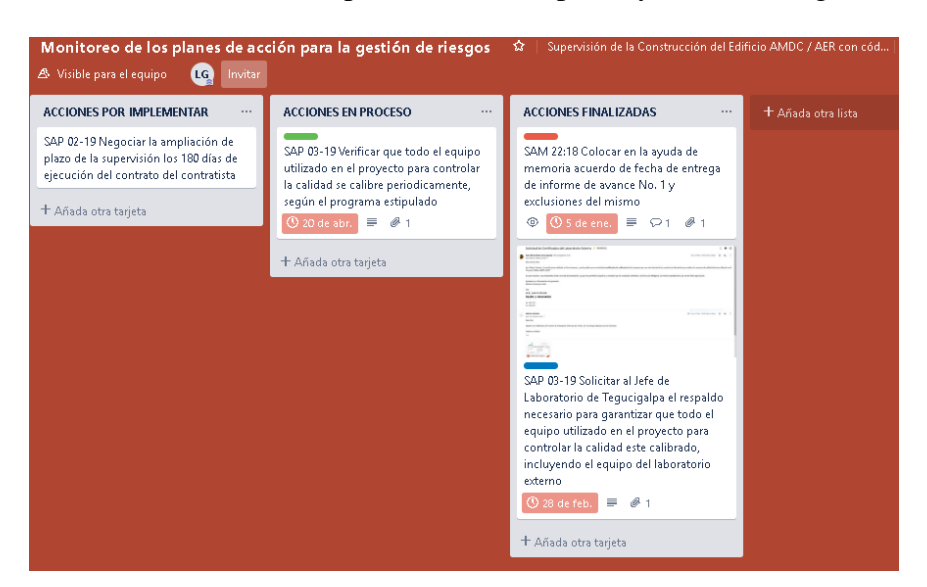

Una vez finalizadas las acciones se procederá a completar y cerrar los registros.

**Figura 43. Ejemplo de Gestión de riesgos utilizando herramienta ágil (Fase de Monitoreo y Control)**

Fuente: Elaboración propia, herramienta utilizada: Trello Inc. Obtenido de: https://trello.com

Una vez que se cumplieron las acciones por implementar y pasaron al apartado de acciones finalizadas, se deberán completar las herramientas RN-13-06 Solicitud de Acción Preventiva y RO-13-10 Solicitud de Acción de Mejora, con las fechas de cierre y las evidencias de la eficacia de su implementación, para que las mismas puedan colocarse en el apartado de registro de lecciones aprendidas y en el registro de riesgos de la empresa.

### **12. Frecuencia**

En todos los proyectos de supervisión se deberá realizar una gestión de riesgos activa, que incluya el monitoreo ágil, continuó e iterativo de los riesgos. La actualización del AMEF se reflejará en el Plan de Calidad vigente de cada proyecto, y el seguimiento a las SAM y SAP se indicará en los informes de gestión que se elaboran mensualmente en los proyectos de supervisión.

Como conclusión de este capítulo la gestión de riesgos es indispensable en los proyectos de supervisión, ya que cada uno presenta cualidades diferentes, lo que brinda la facilidad de la aplicación de una herramienta ágil para el proceso de identificación y monitoreo de los mismos, ya que las herramientas ágiles tienen la ventaja de cambiar procesos volviéndolos más adaptativos e iterativos, logrando darle un correcto seguimiento a través de la ejecución de actividades que permitan reducir el Nivel Prioritario de Riesgo (NPR) y en el caso óptimo tornándolo en oportunidades para la empresa. La obtención de resultados favorables en el tema de gestión de riesgos está relacionada a una mejora continua por parte de la empresa y los colaboradores, volviéndola parte de los procesos adyacentes a No.7 (Proceso de Supervisión), misma que se logrará con la implementación de lecciones aprendidas de todas aquellas acciones de mejora que de una manera sistemática lograron reducir la incertidumbre a través de los planes de acción realizados.

### 4.2.4 Presupuesto Global de Implementación

De acuerdo con el plan propuesto, la empresa deberá incurrir en un proceso de inversión para la puesta en marcha de la Gestión de riesgos a través de la implementación de una herramienta ágil, en el siguiente presupuesto se observa la inversión a incurrir a partir de una línea cronológica.

| Descripción                                                                                                    | Unidad | Cantidad       |   | <b>Costo Unitario</b> | <b>Total</b> |           |  |  |
|----------------------------------------------------------------------------------------------------|--------|----------------|---|-----------------------|--------------|-----------|--|--|
| <b>CAPACITACIONES GESTIÓN DE RIESGO (CAPACIDAD: 50 COLABORADORES)</b>                                                     |        |                |   |                       |              |           |  |  |
| Gestión de los Riesgos del proyecto, bajo el estándar<br>del Project Management Institute y la normativa ISO<br>9001:2015 | Global | $\mathfrak{D}$ | L | 25,000.00             | L            | 50,000.00 |  |  |
| Introducción al Análisis de modos y efectos de fallas<br>y su aplicabilidad en los proyectos de supervisión.              | Global | $\mathcal{D}$  |   | 15,000.00             | L            | 30,000.00 |  |  |
| Utilización de la herramienta Ágil Trello<br>(Identificación y Monitoreo de Riesgos)                                      | Global | $\mathfrak{D}$ | L | 3,000.00              | L            | 6,000.00  |  |  |
| IMPLEMENTACIÓN DE HERRAMIENTA ÁGIL "TRELLO"                                                                               |        |                |   |                       |              |           |  |  |
| Plataforma Digital Trello                                                                                                 | Unidad | 125            |   | 246.75                |              | 30,843.75 |  |  |
| TOTAL (LPS)                                                                                                    |        | 116,843.75     |   |                       |              |           |  |  |

**Tabla 56: Presupuesto Global de implementación del proyecto de aplicabilidad**

Fuente: Elaboración propia

Es importante enfatizar que la gestión de riesgos a lo interno de los proyectos como se explicó en el apartado de antecedentes ayuda a identificar y gerenciar el impacto de los riesgos tanto positivos como negativos; por ende agilizar estas prácticas mediante una aplicación tecnológica ofrece las ventajas de reducir la complejidad del análisis, automatiza la obtención de resultados dado que las actualizaciones se generan en tiempo real y al mismo tiempo permite continuar la línea de las normativas vigentes a nivel administrativo, para el caso de la empresa Saybe y Asociados la adopción de esta aplicación permite la inclusión de los procesos estandarizados del PMBOK® y el cumplimiento de la normativa ISO 9001:2015.

El presupuesto global de la implementación de la aplicación TRELLO, la inversión anual representa un costo total de L. 116,846.75 anual, y si lo comparamos con el costo total de las consecuencias de no gestionar los riesgos recopiladas del registro de acciones correctivas y preventivas implementadas en el año 2018 en los proyectos de Supervisión (L.2,907,000.00); podemos fácilmente determinar que es preferible implementar una gestión de riesgos mediante la implementación de la herramienta ágil TRELLO, a tener que enfrentar las consecuencias de una gestión de riesgos ausente. Ver en la tabla los costos analizados y ponderados.

| Descripción del<br>incumplimiento                                                                                                    | Consecuencia                                                  | Solución implementada                                                                                                    | <b>Costo Total de</b><br>consecuencias y<br>acciones | Costo Total solo por<br>realizar acciones<br>derivadas de la Gestión de<br><b>Riesgos</b> |  |
|----------------------------------------------------------------------------------------------------|---------------------------------------------------------------|----------------------------------------------------------------------------------------------------|------------------------------------------------------|-------------------------------------------------------------------------------------------|--|
| No realizar a tiempo<br>el programa de<br>trabajo del proyecto                                                                                        | No se<br>cumplieron los                                       | Incumplir requisito contractual, lo<br>que generó retrasos en el pago<br>mensual y perdidas                                                                   | L75,000.00                                           | L <sub>30</sub> ,000.00                                                                   |  |
|                                                                                                    | requisitos<br>contractuales                                   | Capacitar a dos personas asignadas<br>al proyecto para que pudiesen<br>utilizar el software Project                                                           | L30,000.00                                           |                                                                                           |  |
| El Plan de Calidad<br>del proyecto no se<br>elaboró en tiempo y                                                                                       | No se contaba<br>con el personal                              | Contratar a un asistente para que<br>apoyase al jefe de Proyecto para<br>instaurar el sistema de gestión de<br>calidad por el tiempo restante del<br>Provecto | L120,000.00                                          | L <sub>0.00</sub>                                                                         |  |
| forma conforme a los<br>requisitos de la<br>organización                                                                                              | necesario en el<br>proyecto                                   | Se debió realizar un análisis de las<br>labores que requería dicho proyecto<br>para incluir en la oferta el costo<br>correspondiente al asistente adicional   | L <sub>0.00</sub>                                    |                                                                                           |  |
| Realizar una<br>evaluación incorrecta<br>de los proveedores<br>de servicios que se<br>subcontratan como<br>apoyo a los<br>proyectos de<br>supervisión | Se identificó de<br>forma tardía que                          | Contratar a otro proveedor para<br>volver a realizar el servicio                                                                                              | L65,000.00                                           |                                                                                           |  |
|                                                                                                    | el proveedor<br>contratado no<br>cumplió con lo<br>solicitado | El pago realizado al primer<br>proveedor                                                                                                    | L45,000.00                                           | L45,000.00                                                                                |  |
| No realizar a tiempo<br>las actividades de<br>cierre del proyecto                                                                                     | El equipo de<br>impresión<br>asignado al                      | Contratar servicios externos de<br>impresión por la premura de la<br>entrega                                                                                  | L <sub>2</sub> ,000.00                               | L12,000.00                                                                                |  |

**Tabla 57: Valor en costo de consecuencias resultados de una gestión de riesgos ausente**

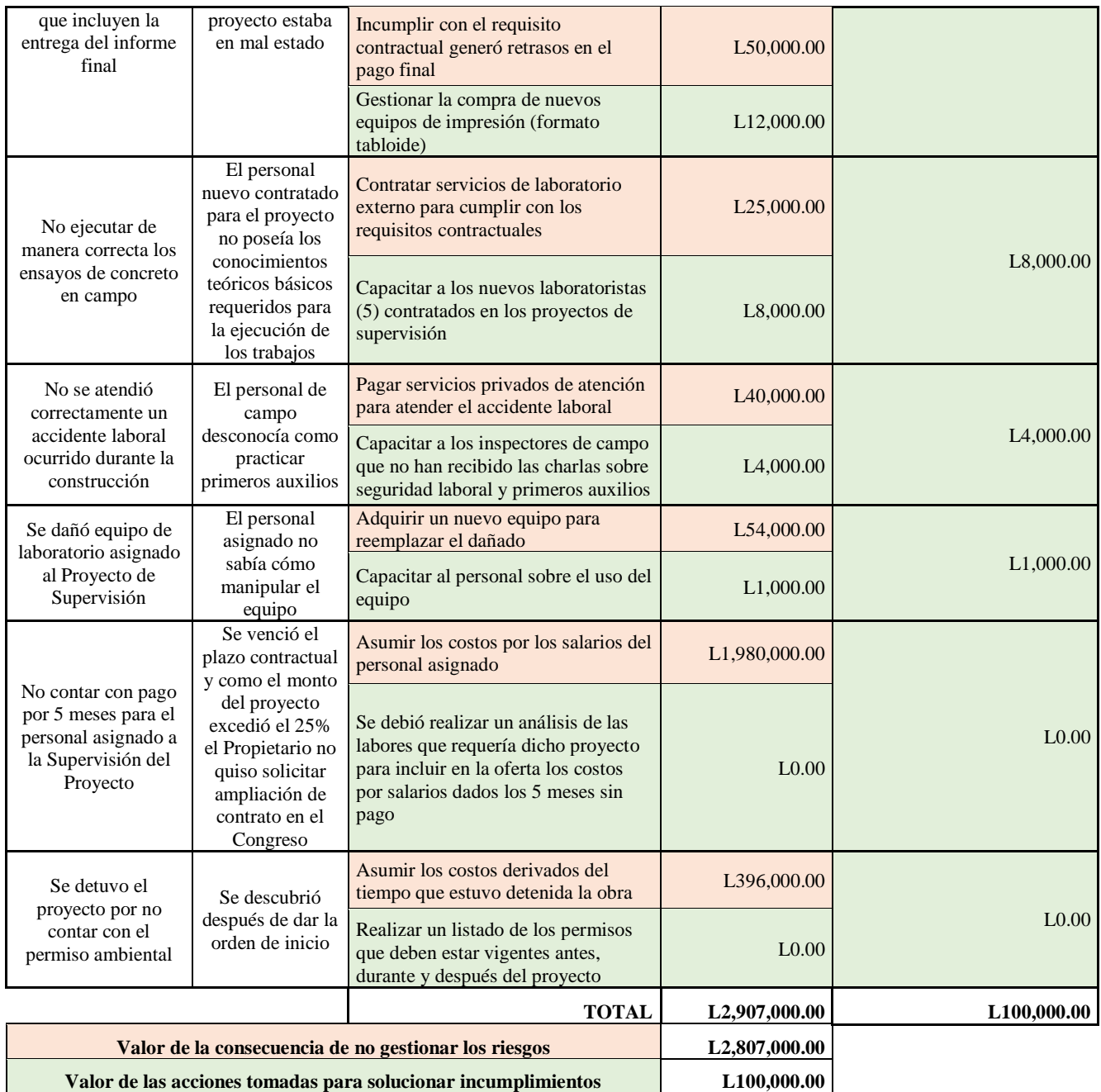

Fuente: Elaboración propia

Para concluir se muestra en la tabla resumen una comparación de los costos por no gestionar los riesgos en los proyectos de Supervisión en el año 2018 versus los costos derivados de implementación una gestión de riesgos (realizar el proyecto de aplicabilidad presentado en este documento junto con las acciones para enfrentar los riesgos), determinándose que la inversión es apenas el 7.5% de los costos totales de no gestionar riesgos, lo que es un valor insignificante dados los ahorros que puede proyectar para la empresa.

### **Tabla 58: Comparativo resumen de costos**

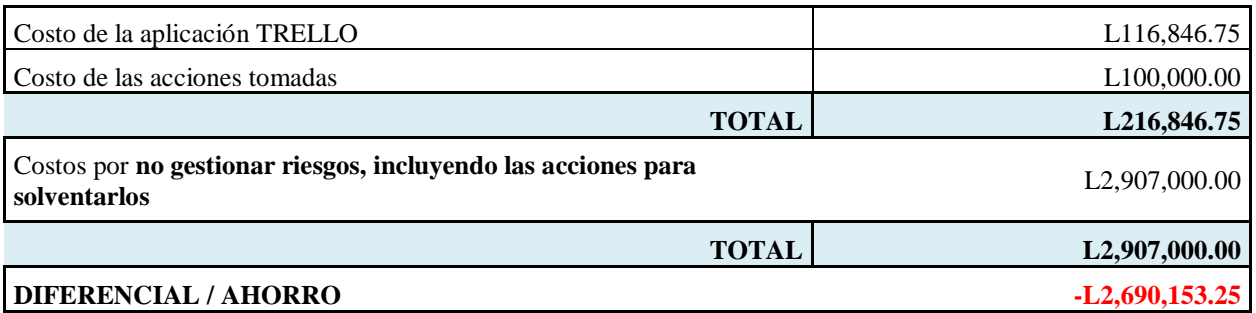

Fuente: Elaboración propia

## **CAPÍTULO V: CONCLUSIONES Y RECOMENDACIONES**

## 5.1 CONCLUSIONES

Del análisis efectuado, se constató que la empresa Saybe y Asociados gestiona los riesgos dentro de sus proyectos mediante la aplicación de procedimientos, formatos y registros conforme al estándar ISO 9001:2015, lo que responde la interrogante del primer objetivo específico que consiste en reconocer ¿Qué tipo de gestión de riesgos se realiza en los proyectos de supervisión de la Empresa Saybe y Asociados? También se descubrió que la mayoría de los colaboradores aplican los registros, formularios y procedimientos diseñados por la empresa para realizar sus actividades laborales. Al enlazar la dimensión "tiempo" (años de experiencia) y la dimensión "conocimiento", los resultados mostraron que la brecha entre conocer y desconocer los procedimientos para gestionar riesgos se amplía a medida se obtienen más años de experiencia (*Gráfico 4, Pág. 64*) por lo que se puede afirmar que entre más experiencia se tiene; más se conocen los procedimientos diseñados por la empresa Saybe y Asociados para gestionar riesgos. Para el caso de la utilización de herramientas diseñadas por Saybe y Asociados para gestionar riesgos; al enlazar la dimensión "tiempo" (años de experiencia) y la dimensión "Herramientas" se concluye que entre mayor es la experiencia del personal, es menor el uso que se le da a las herramientas diseñadas por Saybe y Asociados para gestionar riesgos (*Gráfico 5, Pág. 65*).

153 Para dar respuesta al segundo objetivo de investigación el cual apremia el interés de responder el cuestionamiento consistente en comprobar si ¿existen registros y procedimientos dentro de la empresa Saybe y Asociados, que incorporen los procesos de la guía del PMBOK para la gestión de riesgos? a partir de la interpolación de los datos de las encuestas para la dimensión de "grado académico" y "procesos para la gestión de riesgos del PMBOK®" para medir la variable

"conocimiento" y la variable "gestión de riesgo" (*Tabla 12, Pág. 47*), se concluyó que ninguno de los procesos del PMBOK® es identificable en un 100%, (*Gráfico 19, Pág.93*), sin embargo es conveniente:

- $\checkmark$  Incorporar el proceso de monitoreo de riesgos en el procedimiento para gestionar riesgos diseñado por la empresa Saybe y Asociados (*Gráfica 9, Pág.75*). Así mismo es conveniente incorporar la partida de lecciones aprendidas en la actualización de los activos de los procesos de la organización.
- $\checkmark$  Reforzar el proceso de planificación, ya que solamente está claro o definido para el 75% de los colaboradores encuestados.
- $\checkmark$  Apoyar el proceso de identificación de los riesgos a lo interno de los proyectos de supervisión, ya que, aunque es reconocido por el 82.5% de los encuestados, los proyectos se pueden beneficiar de una retroalimentación activa por parte de los colaboradores.
- $\checkmark$  Externalizar el procedimiento existente para realizar el análisis cualitativo de riesgos, ya que se registró que solo es identificado por un 72.5% de los encuestados.
- $\checkmark$  Incorporar el procedimiento para realizar el análisis cuantitativo de riesgos dentro de los activos de la organización, ya que no existe.
- $\checkmark$  Difundir las herramientas para gestionar los riesgos que posee la empresa ya que solamente el 75% las conoce.

En cuanto a la tercera pregunta de investigación ¿Qué herramienta ágil es apropiada para la gestión de riesgos en los proyectos de supervisión de la Empresa Saybe y Asociados? se concluye que existe una receptividad del 100% independientemente de la dimensión "Edad" por parte del personal encuestado en cuanto al uso de una herramienta tecnológica para gestionar

riesgos, por otro lado, se dilucidó que se debe proponer una herramienta ágil que no requiera mucho tiempo de capacitación para ser implementada, una aplicación flexible, de interfaz sencilla, que pueda instalarse de forma segura en una computadora de escritorio, una computadora portátil o en su defecto en un celular solo con el requisito de ingresar una cuenta de correo electrónico. Así mismo se valoraron las ventajas de proponer la aplicación "Trello" como herramienta ágil, ya que, aunque solamente es reconocida por el 14.2% del total de los encuestados (*Gráfico 17, Pág.87*) esta herramienta brinda las facilidades de actualización continua desde internet, acciones interactivas que facultan el funcionamiento sincronizado de información, lo que permitirá al personal identificar y monitorear los riesgos desde cualquier parte.

### 5.2 RECOMENDACIONES

A continuación, se expresan las recomendaciones del estudio investigativo.

- Informarle a la empresa Saybe y Asociados la importancia enfatizar el proceso de la planificación de la gestión de los riesgos y el uso de las herramientas para administrarlos y analizarlos.
- Mostrarle a la empresa Saybe y Asociados la importancia de explicar el proceso de monitoreo de los riesgos; dado que solo es conocido por el 32.5% del personal encuestado.
- Hacerle notar a la empresa, que debe incentivar a su personal para que conozca y utilice las herramientas que ha diseñado para gestionar riesgos, puesto que, de acuerdo a los resultados obtenidos, no es coherente que el personal con mayor experiencia no las utilice, a pesar de conocerlas.
- Indicarle a la empresa la importancia de proporcionar de crear espacios de capacitación dentro del horario laboral del personal.
- Recomendarle a la empresa Saybe y Asociados centralizar la información de los proyectos al brindarle a todos sus colaboradores una cuenta de correo electrónico empresarial, esto porque la mayoría de las personas encuestadas no cuentan con un correo institucional lo que representa un enorme riesgo a nivel operativo y estratégico en cuanto al aspecto de confidencialidad y retención de información.

## **BIBLIOGRAFÍA**

- Adán, L., & Lankenau, D. (2017). *Administración de Proyectos; La clave para la coordinación efcetiva de actividades y recursos* (Primera). México: Pearson Education.
- Buchtik, L. (2012). *Secretos para dominar la gestión de riesgos en proyectos* (primera). Uruguay: buchtik global.
- Calo, K. M., Estevez, E., & Fillottrani, P. (s/f). *Un Framework para Evaluación de Metodologías Ágiles*. 10.
- De Seta, L. (2009, de Enero de). Gestión de riesgos en Ágil. Recuperado de Dos Ideas. Personas y Software website: https://dosideas.com/noticias/reflexiones/399-gestion-de-riesgos-enagil
- Exceltic. (2017). *Introducción a Scrum... en menos de 5 minutos | Exceltic*. Recuperado de https://www.youtube.com/watch?v=P25JP0u6UKw
- Franco, C. (2009, octubre). Graves problemas en la gestión de riesgo de las compañías. Recuperado el 19 de febrero de 2019, de Tendencias 21. Ciencia, tecnología, sociedad y cultura website: https://www.tendencias21.net/Graves-problemas-en-la-gestion-de-riesgode-las-companias\_a3714.html
- Fuentes, J. R. L. (2015). *Desarrollo de Software ÁGIL: Extreme Programming y Scrum* (1a ed.). IT Campus Academy.
- Gbegnedji, G. (2016, febrero 2). 11.1. Planificar la Gestión de Riesgos. Recuperado el 24 de febrero de 2019, de Project Management | website: https://www.gladysgbegnedji.com/planificar-la-gestion-de-riesgos-del-proyecto/
- *Guía Comparativa de Metodologías Ágiles*. (s/f). Recuperado de http://uvadoc.uva.es/bitstream/10324/1495/1/TFG-B.117.pdf

157

Gutiérrez Plaza, J., & Borillo Doménech, R. (2012). *2a. Conferencia Agile-Spain: CAS2011*. Recuperado de

http://ebookcentral.proquest.com/lib/bvunitecvirtualsp/detail.action?docID=4184225

- Hernández Sampieri, R., Fernández, C., & Baptista, P. (2014). *Metodologia de la investigación* (6a ed.). México: McGraw-Hill /Interamericana Editores, S.A. de C.V.
- Icart, M. T., Fuentelsaz, C., & Pulpón, A. (2006). *Elaboración y presentación de un proyecto de investigación y una tesina* (1a ed.). España: PUBLICACIONS I EDICIONS DE LA UNIVERSITAT DE BARCELONA.
- ICONTEC. (2015). *Norma Técnica Colombiana NTC-ISO 9001*. Instituto Colombiano de Normas Técnicas y Certificación.
- Instituto Nacional de Estadística. (2016, febrero). *Población de 12 años y más por área con tenencia de computadora, internet, correo, teléfono y celular según total nacional, departamento, grupos de edad y sexo*. Recuperado de https://www.ine.gob.hn/index.php/25-publicaciones-ine/81-censo-de-xvii-poblacion-y-vivivienda.html
- Juárez Núñez, H. (2006). *Los sistemas just-in-time/ Kanban, un paradigma productivo*. Recuperado de

http://ebookcentral.proquest.com/lib/bvunitecvirtualsp/detail.action?docID=3168381

- *kanban para gestionar tus proyectos fácilmente en 5 pasos*. (2016). Recuperado de https://www.youtube.com/watch?v=giyNqQmnDek
- Kanban vs Scrum: ¿qué método aplicar en mis proyectos? | Sinnaps. (s/f). Recuperado el 4 de agosto de 2019, de Gestor de proyectos online website: https://www.sinnaps.com/bloggestion-proyectos/kanban-vs-scrum
- Lledó, P., & Rivarola, G. (2007). *Gestión de proyectos* (Primera). Buenos Aires: Pearson Education.
- Luna, N. (2018, de Enero de). Qué es la norma ISO 9001 versión 2015 y para qué sirve. Recuperado el 19 de febrero de 2019, de https://www.entrepreneur.com/article/307391
- *Metodologías tradicionales vs. metologías ágiles*. (2008). Recuperado de http://www.academia.edu/download/41231515/articulo-metodologia-de-sw-formato.doc.
- Peña, R. (2013). *TFC: Gestión de proyectos ágiles*. Recuperado de http://openaccess.uoc.edu/webapps/o2/bitstream/10609/23087/6/rgraciapenTFC0613.pdf
- Pérez A., O. A. (2011). Cuatro enfoques metodológicos para el desarrollo de Software RUP MSF – XP - SCRUM. *Revista Inventum; Bogota*, *6*(10), 64–78. http://dx.doi.org/10.26620/uniminuto.inventum.6.10.2011.64-78
- Pérez, G. del P., & Reyes, I. (2016). La oficina agil. *El Mercurio; Santiago, Chile*. Recuperado de https://search.proquest.com/docview/1757226597/abstract/903D0065A6814061PQ/6
- Pinto, J. K. (2015). *Gerencia de Proyectos; Cómo lograr la ventaja competitiva* (Tercera). Colombia: Pearson.
- Principios del Manifiesto Ágil. (2001). Recuperado el 24 de febrero de 2019, de https://agilemanifesto.org/iso/es/principles.html
- Project Management Institute. (2017). *Guía de los Fundamentos para la Dirección de Proyectos (Guía del PMBOK)* (Sexta). Pennsylvania: Project Management Institute, Inc.
- Project Management Institute. (2018). *Agile Practice Guide SPANISH*. Recuperado de http://ebookcentral.proquest.com/lib/bvunitecvirtualebooks/detail.action?docID=5405108
- Project Management Institute. (2019). Program Management Certification | PgMP. Recuperado el 19 de febrero de 2019, de https://www.pmi.org/certifications/types/program-managementpgmp
- Rivera, F., & Hernández, G. (2015). *Administración de Proyectos. Guía para el aprendizaje* (Segunda). Recuperado de https://biblionlinereader.pearson.com.mx/9786073227919/
- Sampieri, R., Collado, C., & Baptista, L. (2014). *Metodología de la Investigación* (Sexta). Mexico: McGrawHill Education.
- Tamayo, M. (2004). *El Proceso de la Investigación Científica: Incluye evaluación y administración de proyectos de investigación* (4a ed.).

Buchtik, L. (2012). *Secretos Para Dominar la Gestión de Riesgos en Proyectos.* Buchtik Global.

- Franco, C. (2009, Octubre 14). *Graves problemas en la gestión de riesgo de las compañías*. Retrieved from Tendencias Estratégicas: https://www.tendencias21.net/Gravesproblemas-en-la-gestion-de-riesgo-de-las-companias\_a3714.html
- González, R. C. (2007, Junio 28). *Exprimiendo Scrum: Scrum y la gestión del riesgo.* Retrieved from Geeks: https://geeks.ms/rcorral/2007/06/28/exprimiendo-scrum-scrum-y-la-gestindel-riesgo/
- ICONTEC Intenacional. (2015). *Sistemas de Gestión de Calidad - Requisitos.* Bógota: Instituto Colombiano de Normas Técnicas y Certificación - ICONTEC.
- Luna, N. (2018, Enero 16). *Qué es la norma ISO 9001 versión 2015 y para qué sirve.* Retrieved from Entrepreneur : https://www.entrepreneur.com/article/307391
- Project Management Institute. (2017). *Aumento de las tasas de éxito, La transformación del alto costo de un bajo desempeño.* Pensilvanya: PMI.
- Project Management Institute. (2017). *Guía de los Fundamentos para la dirección de proyectos.* Pensilvania: Project Management Institute, Inc.
- Project Management Institute. (2017). *Guía de los Fundamentos para la dirección de proyectos* (Sexta ed.). Pennsylvania, Estados Unidos: Project Management Institute, Inc.
- Project Management Institute. (2019). *PMI*. Retrieved from Certifications: https://www.pmi.org/certifications/types/program-management-pgmp
- Sampieri, R. H. (2014). *Metodología de la Investigación* (Sexta ed.). Distrito Federal, Mexico: McGraw Hill Education.

## **ANEXOS**

## ANEXO 1: ENCUESTA APLICADA

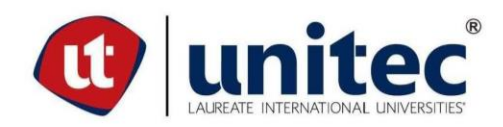

#### IMPLEMENTACIÓN DE HERRAMIENTAS AGILES PARA LA GESTIÓN DE RIESGOS EN LOS PROYECTOS EN EJECUCIÓN DE LA EMPRESA SAYBE Y ASOCIADOS, AÑO 2019

Información: La presente encuesta ha sido elaborada con el propósito de cumplir con los objetivos del trabajo final de graduación de las alumnas Francis Nicole Coello y Laura Corea, pasantes de la Maestría en Administración de Proyectos.

Instrucciones: Por favor conteste cada pregunta seleccionando la opción que más se adapte a los procesos ejecutados en su empresa. Así mismo se le solicita ser completamente honesto(a) en sus respuestas. Es importante mencionar que los datos recopilados serán tratados con objetividad y extrema confidencialidad.

- 1. ¿Cuantos años de experiencia tiene en la supervisión de proyectos?
	- $\Box$  0 3 años
	- $\boxtimes$  5 10 años
	- $\Box$  11 20 años
	- $\Box$  21 40 años
	- $\Box$  41 años o más
- 2. ¿Aplica los procedimientos elaborados por Saybe y Asociados en sus actividades laborales?
	- $\boxtimes$  Siempre
	- $\Box$  Casi Siempre
	- $\Box$  Algunas Veces
	- $\Box$  Rara Vez
	- $\Box$  Nunca
- 3. ¿Ha implementado alguna herramienta diseñada por Saybe y Asociados como ser: registros, formularios, etc.?
	- $\boxtimes$  Siempre
	- $\Box$  Casi Siempre
	- □ Algunas Veces
	- $\Box$  Rara Vez
	- $\Box$  Nunca
- 4. ¿Conoce el procedimiento diseñado por la empresa Saybe y Asociados para gestionar riesgos?
	- $\Box$  Sí
	- $\boxtimes$  No

#### 5. ¿Cuál es su grado académico?

- □ Formación Técnica
- ⊠ Pregrado Universitario
- □ Master o Postgrado
- $\Box$  Título de Doctor
- 6. Considera que el proyecto de supervisión al cual está asignado posee una gestión de riesgos definida; en cuanto a la evaluación de los riesgos, el seguimiento de los mismos, la asignación de responsabilidades para enfrentar los riesgos, etc.
	- $\boxtimes$  Definido e implementado
	- □ En proceso de elaboración
	- $\Box$  Sin definir
- 7. La metodología de administración del riesgo aplicada dentro del proyecto de Supervisión, es:
	- □ Cuantitativa, estructurada en modelos de referencia de la industria
	- ⊠ Cualitativa (Identificación, planes de contingencias, monitoreo y control)
	- □ Carece de una metodología

#### 8. ¿Cuenta con métricas e indicadores para el monitoreo y seguimiento de los riesgos que surgen en el proyecto?

- $\boxtimes$  Si
- $\boxtimes$  No
- ⊠ No conozco tal información

#### 9. La asignación de roles, funciones y responsabilidades de los colaborador en el Provecto, son:

⊠ De acuerdo a cada especialidad/sistema (Estructural, Hidrosanitario, Laboratorio, Eléctrico, etc.)

□ De forma integrada (todos colaboramos en el proyecto sin distinción de especialidad)

 $\Box$  No se tienen establecidos roles, funciones, ni responsabilidades

#### 10. ¿Conoce herramientas para gestionar riesgos?

 $\Box$  Sí

 $\boxtimes$  No

Si su respuesta es "No", ¿Le interesaría conocerlas? ¿Por qué?

Me gustaría conocerlas, ya que es muy importante tener el conocimiento para gestionar cualquier tipo de riegos.

11. ¿Dispone de tiempo para capacitarse acerca de la Gestión de Riesgos?

 $\boxtimes$  Si  $\Box$  No

Si su respuesta es "No", ¿Por qué?

#### 12. ¿Cómo considera la cultura de la gestión de riesgos con todos los colaboradores dentro de su proyecto?

- $\boxtimes$  Consiente
- $\boxtimes$  Interesante
- $\boxtimes$  En promoción
- $\Box$  Aislada
- □ Desconocida

#### 13. ¿Cuál es el método principal que utiliza para la IDENTIFICACIÓN de los principales riesgos que enfrenta en los proyectos? (Seleccione todos lo que aplican) ⊠ Listado de riesgos evaluados en toda la empresa

□ Discusión del riesgo por parte del equipo de trabajo durante la planificación inicial del proyecto

- ⊠ Criterio y experiencia de los colaboradores
- ⊠ Información sobre el riesgo de otros procesos de la empresa (Ej. Auditorias)
- □ Análisis de la industria, información externa
- $\Box$  Proceso no formalizado
- 14. ¿Cuál es el método principal que utiliza para la EVALUACIÓN de la posibilidad de ocurrencia e impacto potencial de los riesgos importantes?

 $\Box$  Proceso de evaluación de riesgos diseñado por Saybe y Asociados.

⊠ Discusión del riesgo por parte del equipo del proyecto durante la planificación inicial del proyecto.

⊠ Criterio y experiencia del equipo de trabajo

- ⊠ Modelo de administración de riesgos / Análisis cuantitativos de riesgos
- □ Consultor Externo/ Asesor
- □ Proceso no formalizado

#### 15. ¿Tiene cuenta de correo electrónico de la empresa?

- $\Box$  Sí
- $\boxtimes$  No

#### 16. ¿Usa la cuenta de correo electrónico personal o de la empresa para labores inherentes al proyecto?

- $\boxtimes$  Sí
- $\Box$  No

#### 17. ¿Utiliza internet en su celular? ¿Con qué frecuencia?

- $\Box$  Siempre
- ⊠ Casi Siempre
- $\Box$  Algunas Veces
- $\Box$  Rara Vez
- $\Box$  Nunca

#### 18. ¿Considera usted que la gestión de riesgos debería de apoyarse en una solución tecnológica?

- $\boxtimes$  Sí
- $\Box$  No

#### 19. La funcionalidad de la solución tecnológica para la gestión de riesgos significaría:

□ Registrar riesgos (Inventario de riesgos)

- ⊠ Registrar y gestionar riesgos (generar reportes, integrar responsabilidades, monitorear, etc.)
- □ Administración integral y transversal de los diversos tipos de riesgos
- $\Box$  Otros

#### 20. ¿Conoce las herramientas ágiles?

- $\Box$  Sí
- $\boxtimes$  No

#### 21. ¿Ha utilizado/escuchado sobre la aplicación de teléfono móvil "Trello"?
$\Box$  Sí  $\boxtimes$  No

### **22. Edad**

- $\Box$  20 30 años
- $\boxtimes$ 31 40 años
- $\Box$  41 50 años
- $\Box$ 51 60 años
- $\Box$ 61 o más

# ANEXO 2: INFORME DE GESTIÓN CON LAS MEJORAS PROPUESTAS PARA LA

## **EMPRESA**

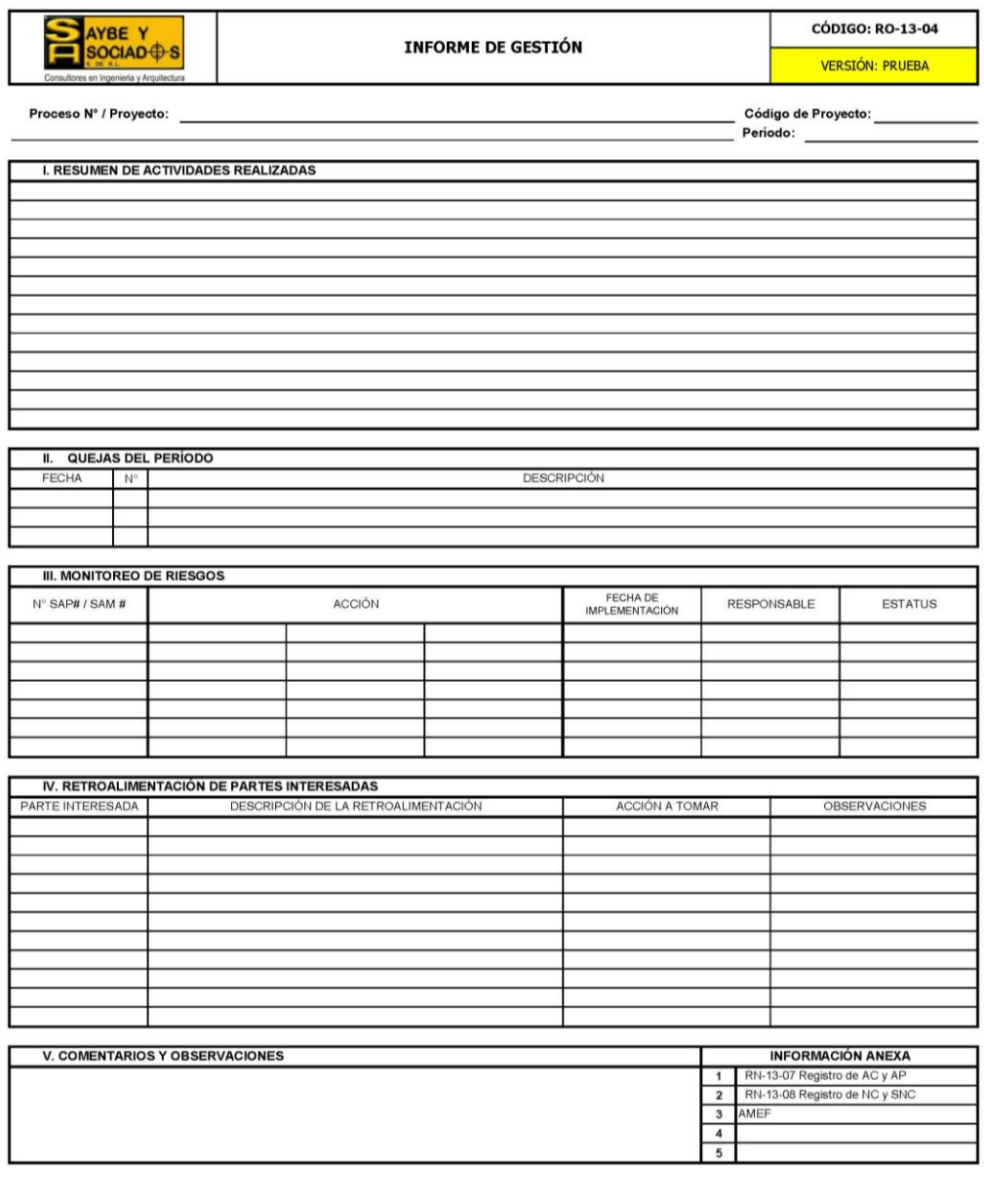

**ELABORADO POR** 

FECHA

NOTA: ESTE INFORME SE COMPLEMENTA CON LA COPIA ACTUALIZADA DE LOS REGISTROS RN-13-07, RN-13-08 Y LA MEDICIÓN DE INDICADORES.

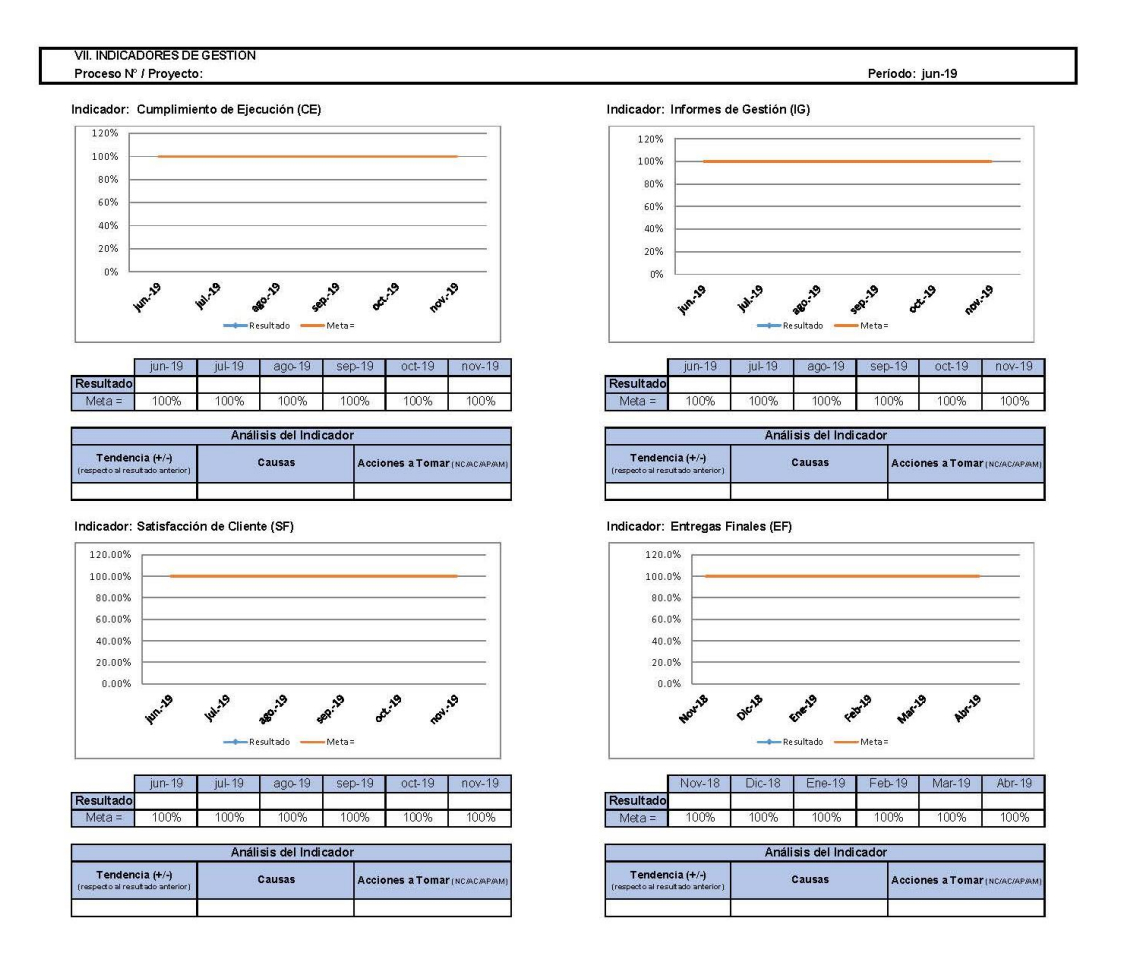

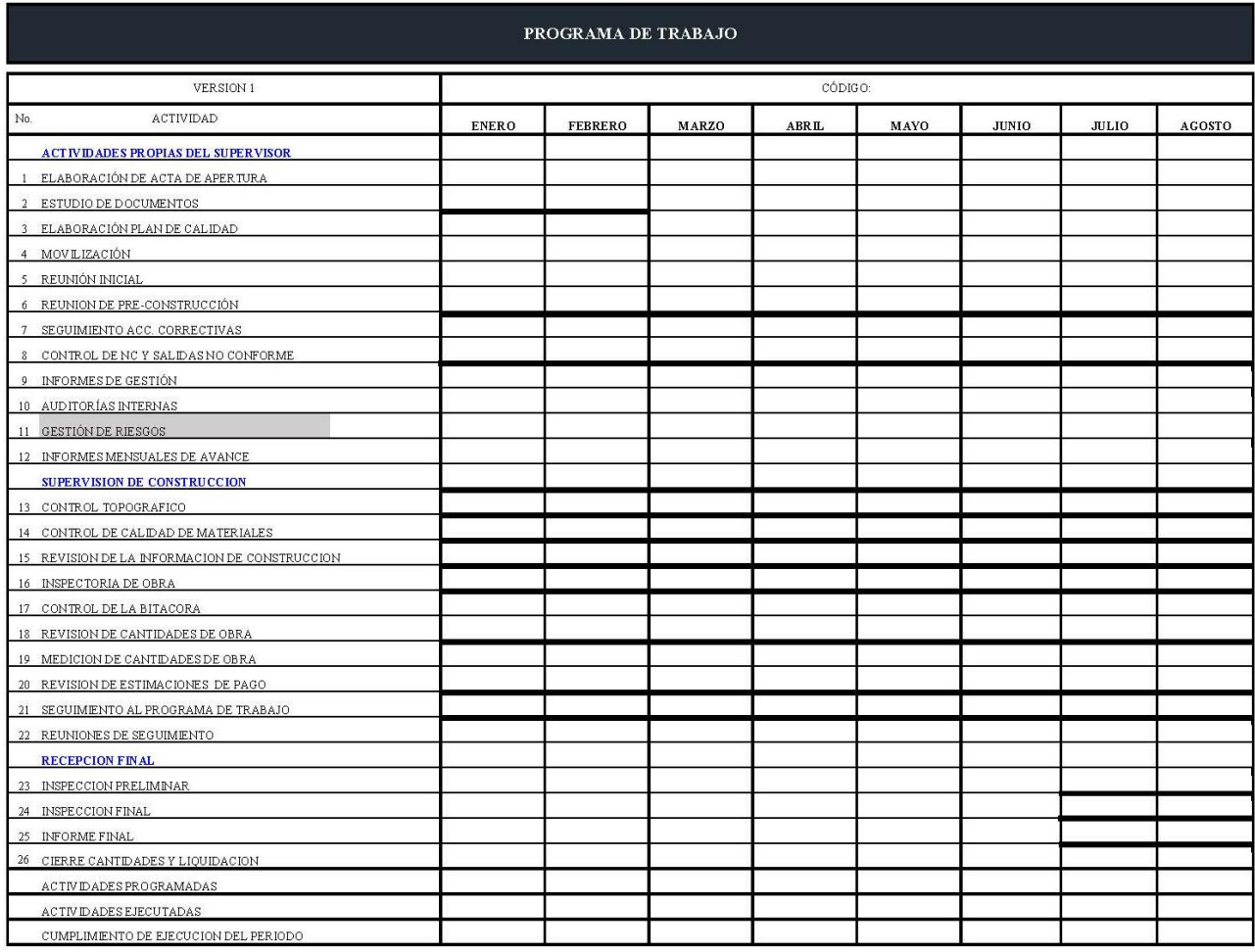

 $\begin{tabular}{ll} \textbf{0} - NO \textbf{EJE } CUT \textbf{ADO} & \textbf{1 - PAR CALMENTE} \end{tabular}$ -  ${\tt E\,J\!E\,C\,UT\,ADO}$ 

## ANEXO 3: DOCUMENTOS RELACIONADOS AL MONITOREO DE RIESGOS

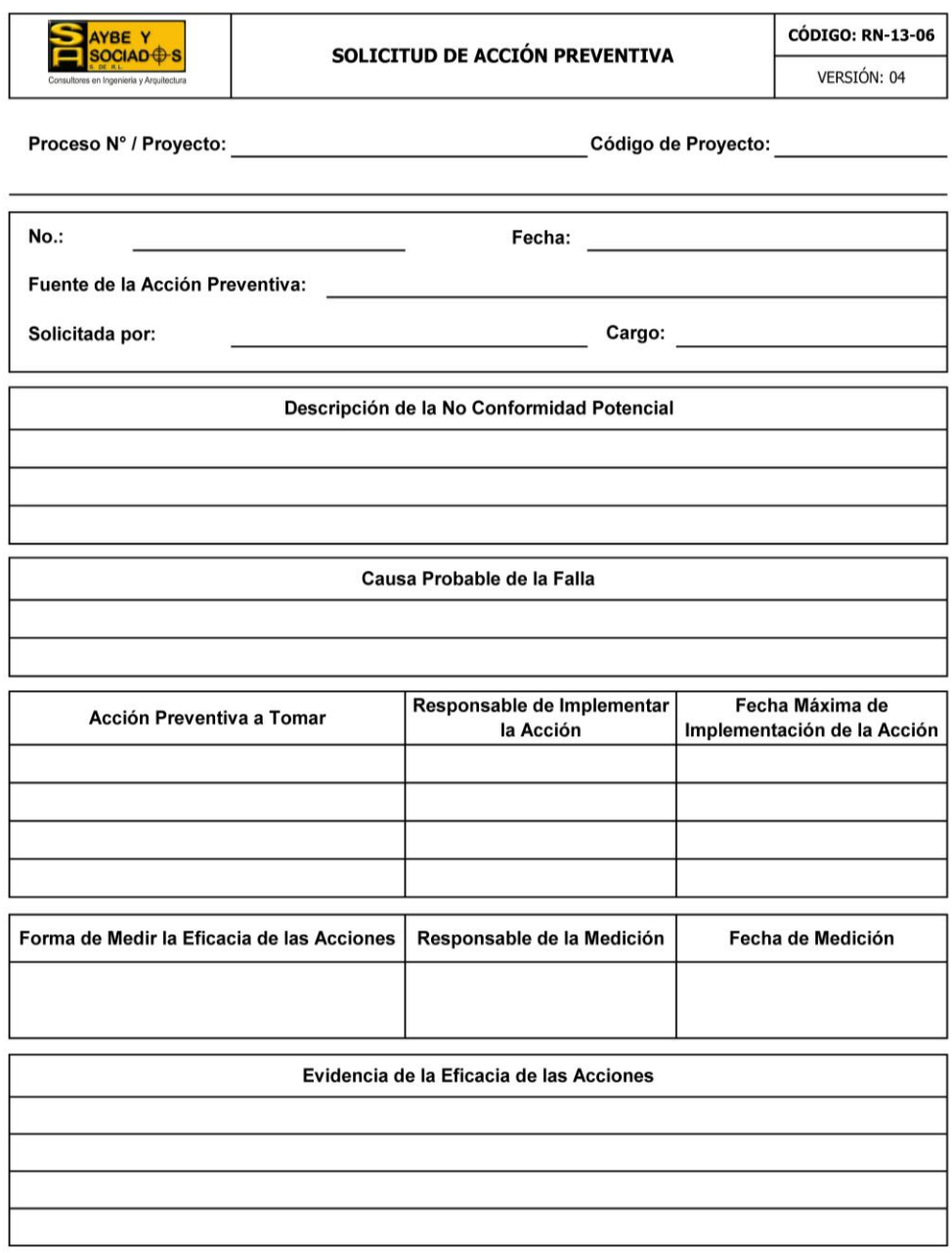

Fecha de Cierre

Responsable de Cierre

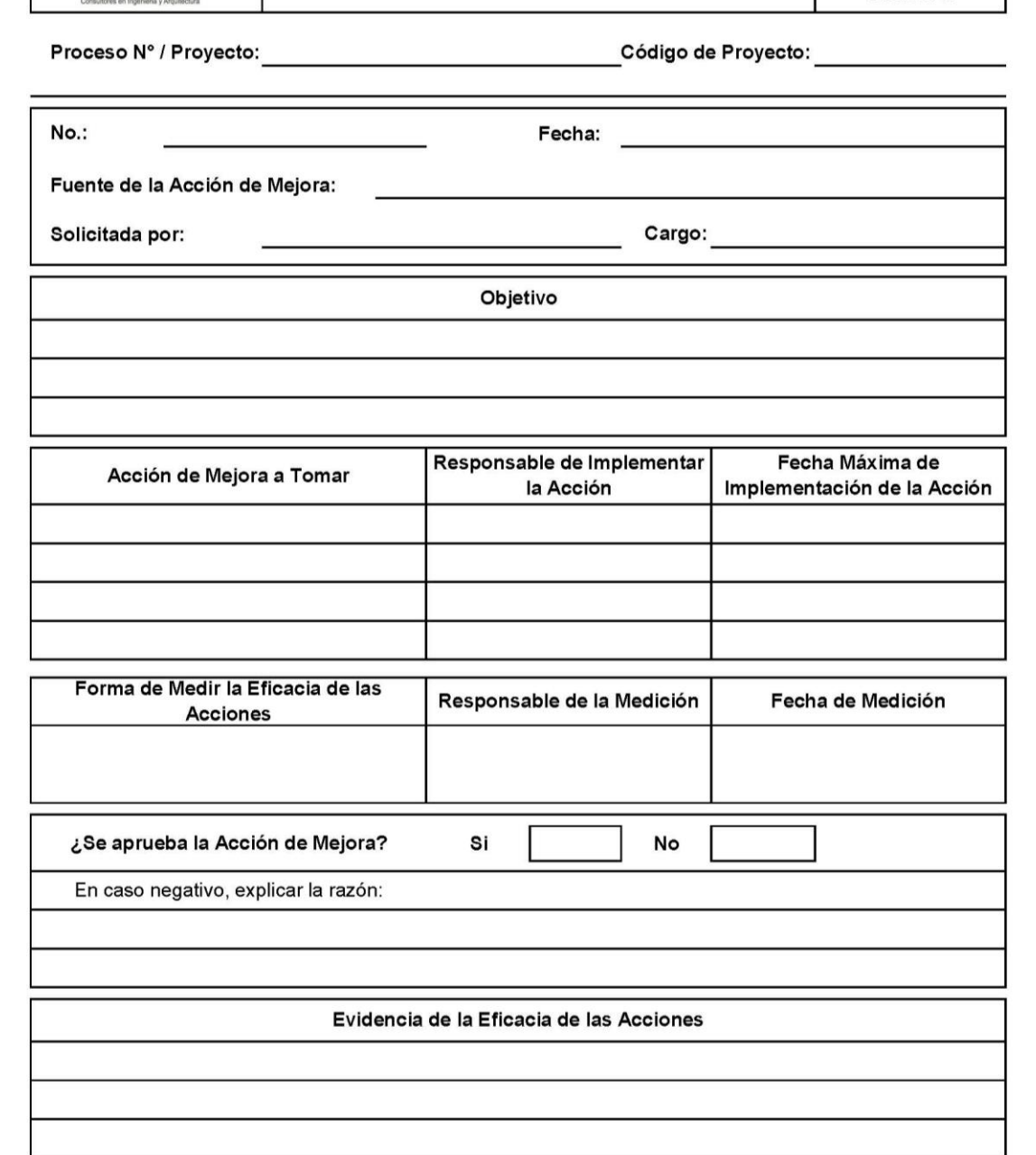

Fecha de Cierre

AYBE Y<br>SOCIAD + S

Responsable del Cierre

SOLICITUD DE ACCIÓN DE MEJORA

**CÓDIGO: RO-13-10** VERSIÓN: 03

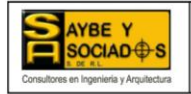

#### REGISTRO DE ACCIONES DE MEJORA

٠

 $\overline{\phantom{a}}$ 

J.

**CÓDIGO: RO-13-15** 

VERSIÓN: 01

Fecha de Última Actualización:

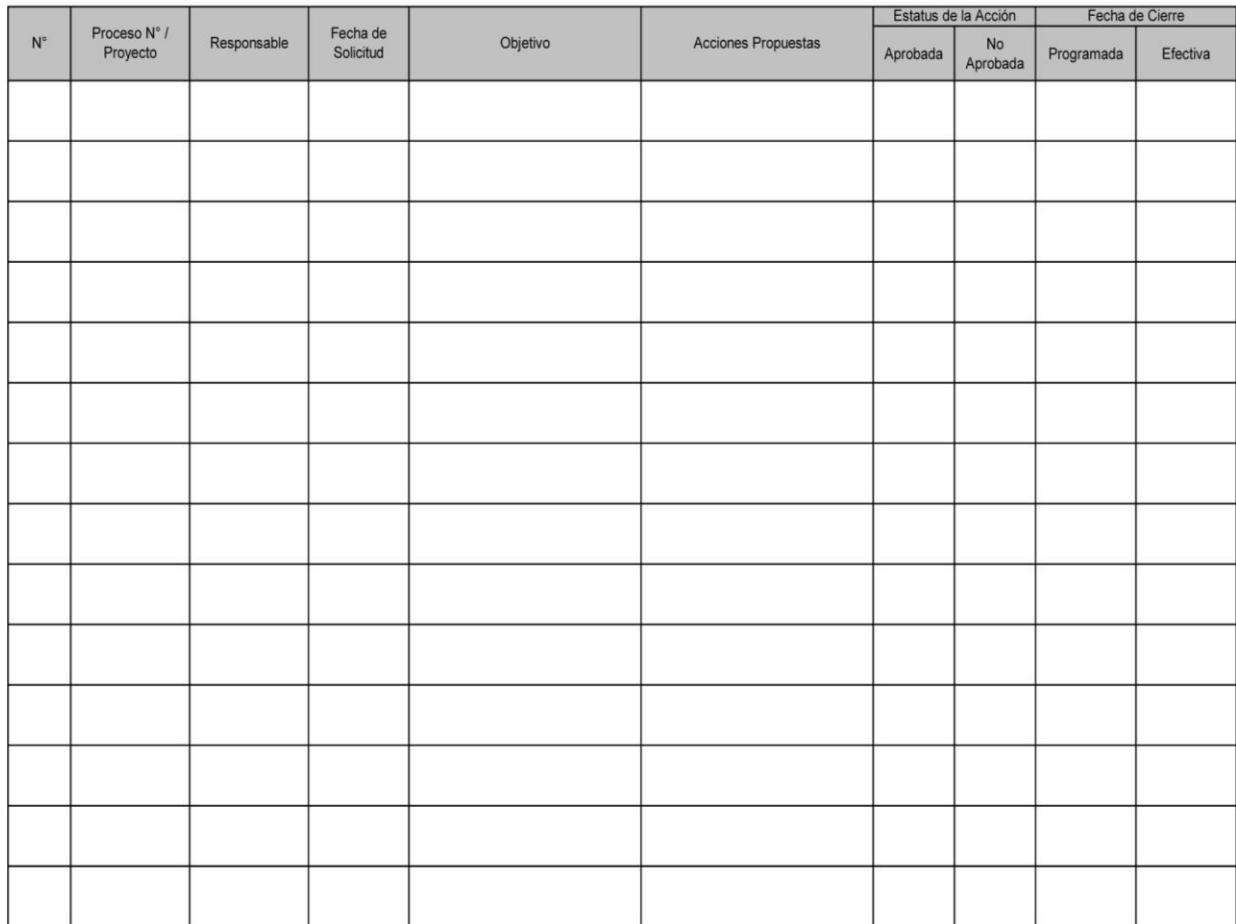